# UNIVERSITÉ PARIS  $6$  – PIERRE ET MARIE CURIE

# **THÈSE**

pour obtenir le grade de DOCTEUR de l'UNIVERSITÉ PARIS 6 Spécialité : INFORMATIQUE

présentée par :

Louis MANDEL

# Conception, Sémantique et Implantation de ReactiveML :

# un langage à la ML pour la programmation réactive

Thèse dirigée par Marc Pouzet

Soutenue le 22 mai 2006 devant le jury composé de :

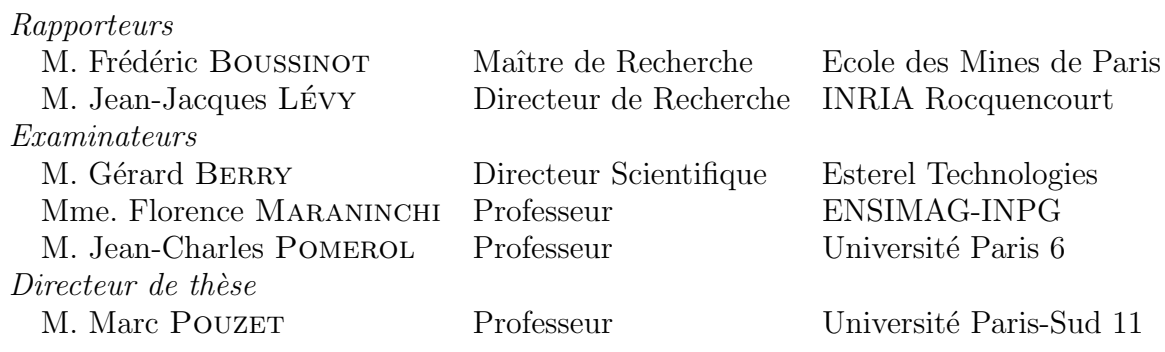

# Remerciements

En premier lieu, je tiens à remercier sincèrement Jean-Charles Pomerol, Président de l'université Pierre et Marie Curie, de m'avoir fait l'honneur de bien vouloir présider le jury de ma thèse.

Je remercie Frédéric Boussinot et Jean-Jacques Lévy d'avoir accepté d'être rapporteurs de ma thèse.

De par sa grande culture scientifique et sa rigueur, c'est un privilège d'avoir eu le regard critique de Jean-Jacques Lévy sur mon travail.

L'approche originale des langages synchrones de Frédéric Boussinot est à la base de mes recherches. Je souhaite le remercier pour sa gentillesse et pour les discussions très enrichissantes que nous avons eues.

Je tiens à exprimer ma profonde gratitude à Gérard Berry et Florence Maraninchi qui me font l'honneur de participer à mon jury de thèse.

Marc Pouzet m'a conduit sur ce sujet qui, après plus de trois ans de recherche, me passionne toujours autant. Sa rigueur scientifique et son goût pour le travail sont des exemples pour moi. Je tiens a` lui exprimer toute ma reconnaissance pour sa direction attentive et exigeante, pour sa disponibilité et son soutien constant qui m'ont permis de mener ce travail à son terme.

Les premiers utilisateurs de REACTIVEML ont beaucoup contribué à l'évolution du langage par leurs expériences; merci à Farid Benbadis, Matthieu Carlier, Thomas Doumenc, Alain Girault, Sarah Maarek, Lionel Morel, Ludovic Samper.

Je remercie Thérèse Hardin de m'avoir accueilli dans le thème SPI du LIP6, il a été très agréable et stimulant de travailler avec cette équipe. Merci à Renaud Rioboo qui m'a formé à la démarche scientifique pendant les stages précédant ma thèse ; à Damien Doligez et Pierre Weis qui ont toujours répondu à mes questions sur OCaml lors de leurs visites hebdomadaires; à David Massot, Thierry Lanfroy et Catherine Abiven pour leur aide dans toutes les tâches administratives; à Pascal Cuoq et Grégoire Hamon qui m'ont fait découvrir les langages synchrones et m'ont vanté les qualités de leur directeur de thèse.

J'ai eu le plaisir de partager mon bureau au LIP6 avec des membres du thème CALFOR. Je les remercie pour leur bonne humeur pendant les moments de détente et particulièrement mes collègues de bureau : Abdolali Basiri, Magali Bardet, Gwénolé Ars, et Guénaël Renault sur qui j'ai toujours pu compter pour me tenir compagnie pendant les week-ends au labo.

Je remercie vivement Nicolas Halbwachs, Florence Maraninchi et Joseph Sifakis qui m'ont accueilli au laboratoire Verimag où je poursuis actuellement mes recherches en pré-post-doc et qui m'ont permis de terminer ma thèse dans de bonnes conditions. Merci aussi à l'ensemble des membres du laboratoire pour ce qu'ils m'apprennent au quotidien sur les systèmes embarqués et sur la montagne.

Je souhaite également remercier les membres de l'équipe MIMOSA de l'INRIA Sophia-Antipolis et de l'équipe voisine AOSTE qui m'ont reçu chaleureusement pendant deux séjours et auprès desquels j'ai beaucoup appris. Je tiens à remercier particulièrement Jean-Ferdinand Susini pour nos discussions passionnées sur le réactif.

Merci aux membres de l'UFR d'informatique de l'université Paris 7 avec qui j'ai eu l'occasion de travailler pendant mon monitorat, en particulier à Olivier Carton qui m'a encadré et dont j'ai retiré beaucoup d'enseignements lorsque je l'assistais en TD. Je tiens également à exprimer ma gratitude à Michel Lévy de m'avoir accepté dans son équipe pédagogique de logique et programmation logique à l'université Grenoble 1.

La réalisation de ce travail n'aurait pas été possible sans des moments de détente, ainsi je dois remercier Vladimir, Yann, Olivier, Lætitia(s), Vincent, Myriam, Manuel, Thérèse, Xavier, Elvire, Farid, Cletol, Ludovic, Mathias, Amélie, Hugo, Lionel, ...

Enfin je remercie naturellement ma famille pour son soutien et particulièrement mon frère Charles qui a eu le courage de relire intégralement ce document et ma mère qui s'est occupée de la préparation de la soutenance.

# Table des matières

<span id="page-4-0"></span>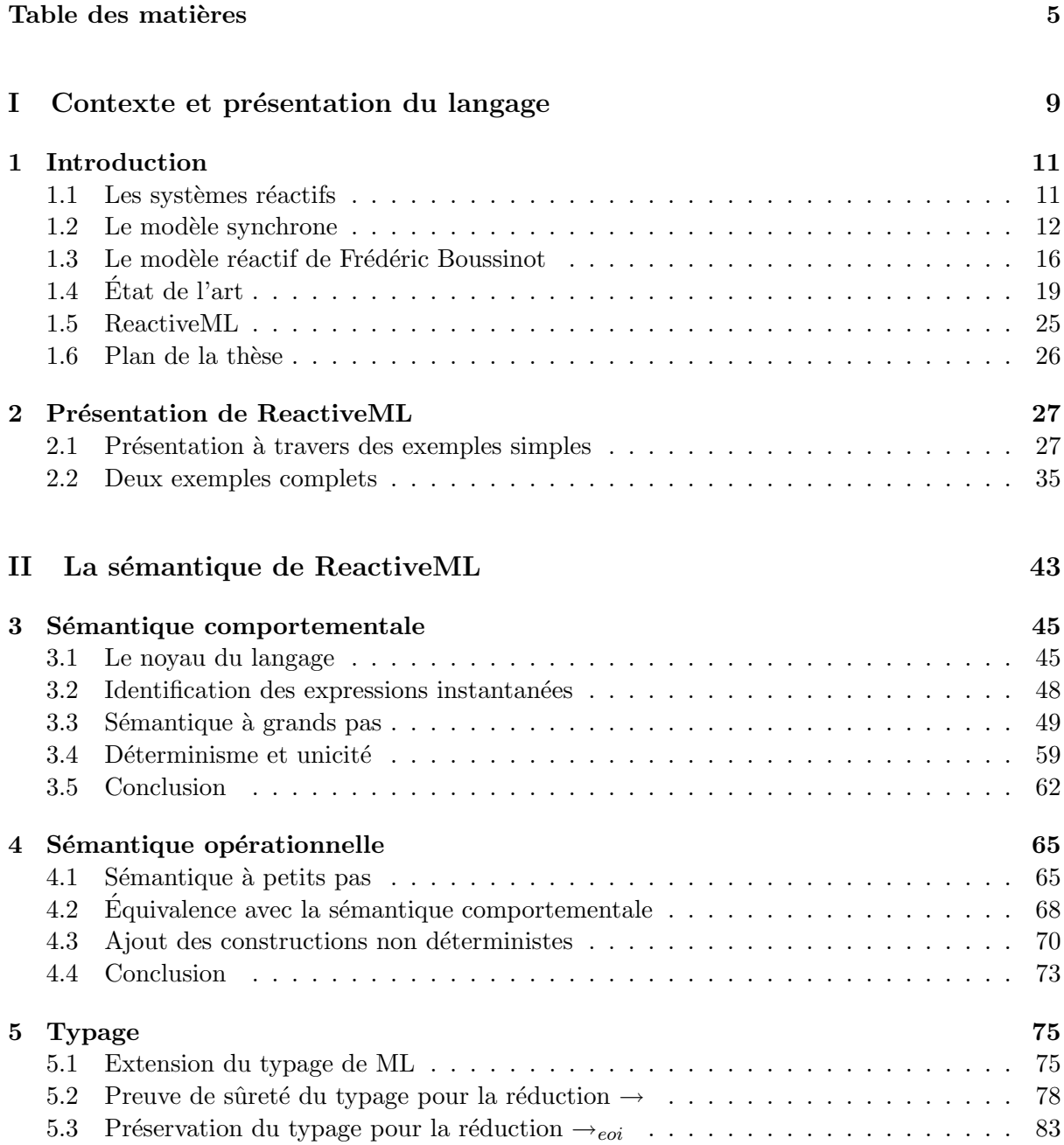

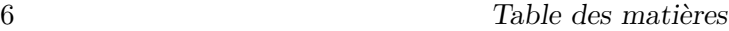

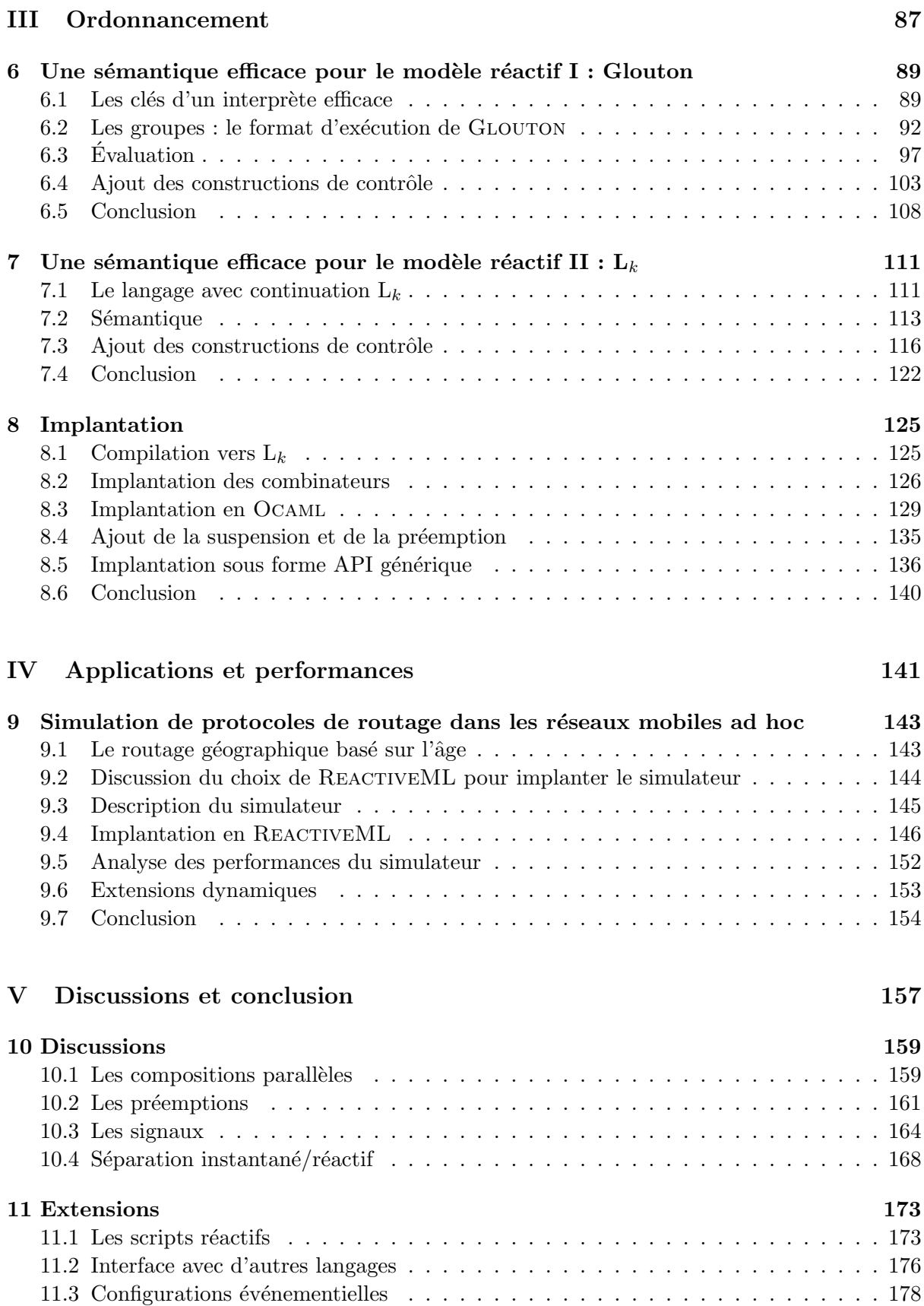

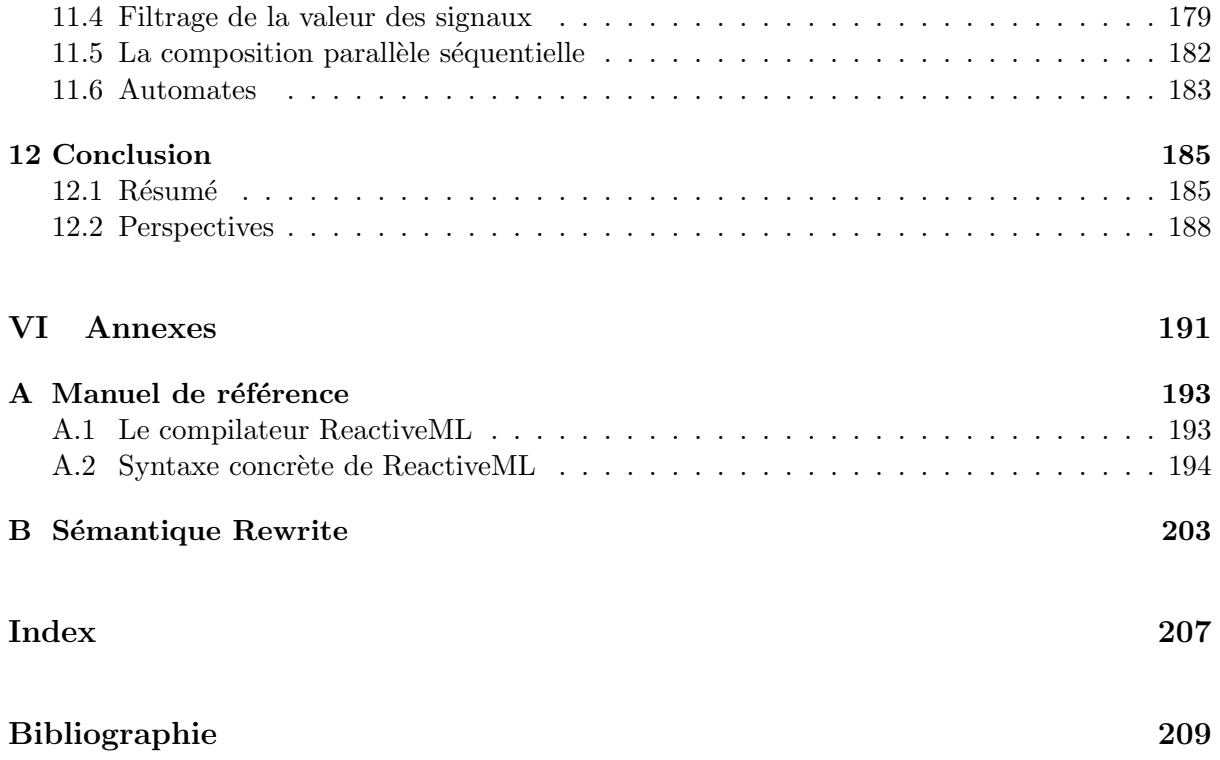

# Première partie

# <span id="page-8-0"></span>Contexte et présentation du langage

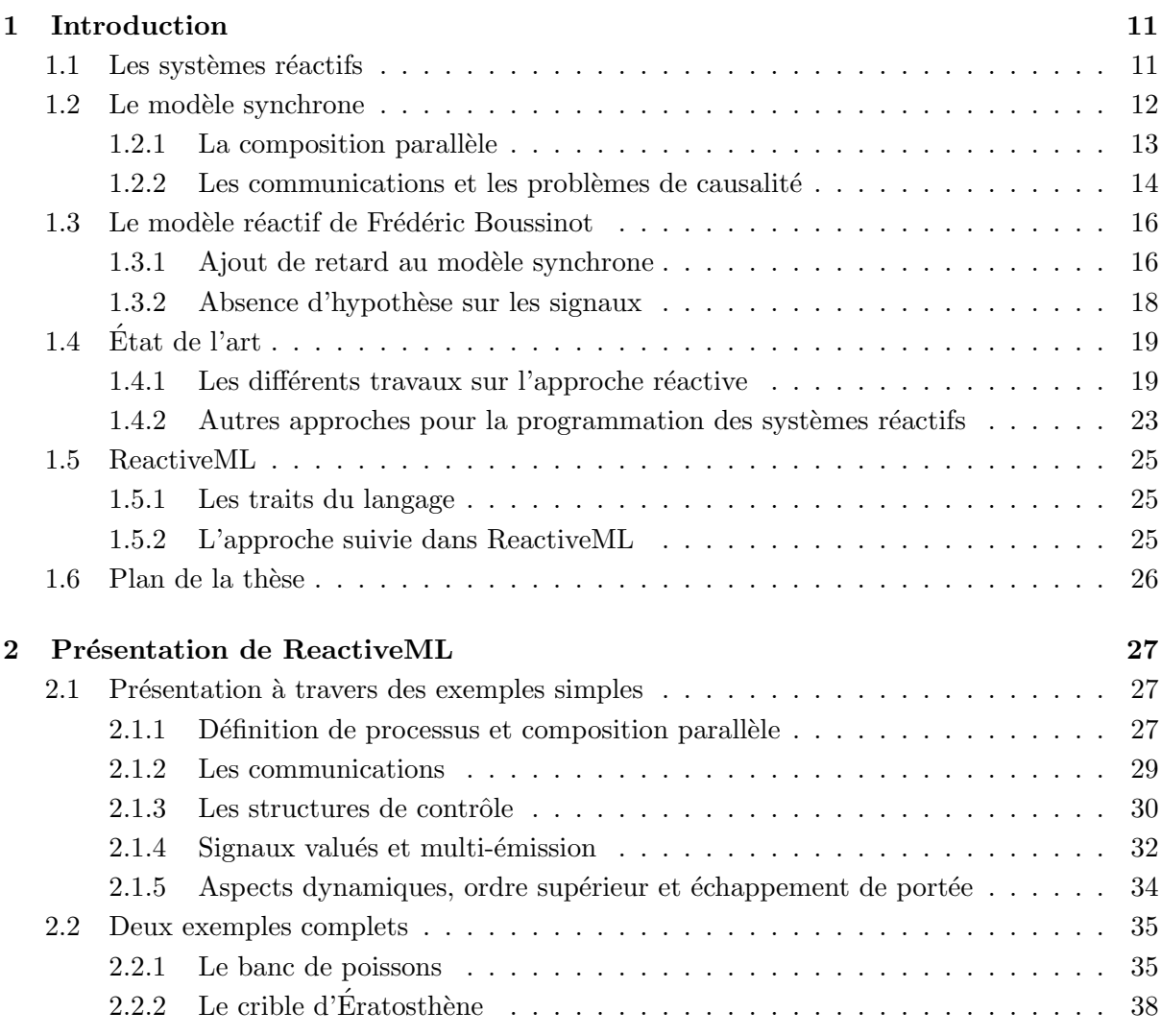

# Chapitre 1 Introduction

<span id="page-10-0"></span>La programmation de systèmes réactifs tels que les jeux vidéo, les interfaces graphiques ou les problèmes de simulation est une tâche complexe. La difficulté provient d'une part des problèmes algorithmiques, d'autre part de la gestion de la concurrence entre les différents composants du système. Ainsi, les outils pour programmer ce type de systèmes doivent permettre de décrire et manipuler de structures de données complexes et proposer des mécanismes de synchronisation et de communications entre processus parallèles.

## <span id="page-10-1"></span>1.1 Les systèmes réactifs

En reprenant la terminologie introduite par Harel et Pnueli [\[53\]](#page-210-0), les systèmes transformationnels lisent une entrée, effectuent un calcul et produisent un résultat. Des exemples typiques de systèmes transformationnels sont les compilateurs ou les logiciels de calcul scientifique. Dans ces systèmes, les communications avec l'environnement se font au début et à la fin de l'exécution. Les langages de programmations généralistes comme C  $[60]$ , JAVA  $[46]$  ou OCAML  $[63]$  sont adaptés à la programmation de ces systèmes.

Par opposition, les systèmes réactifs interagissent en continu avec l'environnement. L'environnement peut être constitué de capteurs, d'opérateurs humains ou d'autres programmes. Ces systèmes reçoivent des entrées et émettent des sorties tout au long de leur exécution. Nous distinguons parmi ces systèmes deux familles : les systèmes temps-réel et les systèmes interactifs.

Un système est dit *temps-réel* si le temps de réaction est inférieur au temps compris entre deux occurrences des événements d'entrée. Ainsi, le système est toujours prêt à répondre aux sollicitations de son environnement. Ces systèmes sont utilisés dans le cadre d'applications critiques (ferroviaire, avionique). Pour garantir qu'un système est temps-réel, il faut pouvoir vérifier statiquement qu'il est exécuté en temps et en mémoire bornés. Parmi les outils pour la programmation des systèmes temps-réel, nous nous intéresserons aux langages synchrones. Ces langages ont été introduits dans les années 1980 avec LUSTRE [\[51\]](#page-210-2), SIGNAL [\[49\]](#page-210-3) et ESTEREL [\[12\]](#page-208-1).

Dans les systèmes *interactifs*, la vitesse de réaction est déterminée par la vitesse de réaction du système. C'est par exemple le cas d'un système de fenêtrage dans un système d'exploitation. Lorsqu'une commande telle que l'ouverture d'une fenêtre est demandée par l'utilisateur, le système essaye de répondre le plus vite possible mais il n'y a pas de garantie sur le temps de réponse. Ce n'est donc pas un système temps-réel.

Les systèmes interactifs sont plus expressifs que les systèmes temps-réel car ils peuvent ´evoluer dynamiquement en fonction des sollicitations de l'environnement. De nouveaux processus peuvent être créés ou supprimés au cours de l'exécution du système.

#### 12 1. Introduction

Pour la programmation des systèmes interactifs, les deux modèles de programmation les plus utilisés sont les *boucles événementielles* et les *processus légers* (plus couramment appelés threads).

Les threads  $[61, 37]$  $[61, 37]$  $[61, 37]$  proposent un modèle de concurrence où les processus sont exécutés indépendamment et les communications entre les processus se font par mémoire partagée. Dans ce mod`ele, l'ordonnancement est pr´eemptif et les synchronisations se font avec des primitives de synchronisation comme les verrous ou les sémaphores. Les threads sont adaptés à la programmation de systèmes où il y a peu de communications et de synchronisations entre les processus.

Comme il est expliqué dans [\[82\]](#page-212-0), il est difficile de programmer avec des threads. L'accès à la mémoire partagée doit être protégé sinon les données peuvent devenir incohérentes. Ces mécanismes de protection des données peuvent introduire des interblocages. De plus, le non déterminisme rend le débogage difficile.

La programmation événementielle [\[44\]](#page-210-5) (*event-driven programming*) est une autre approche pour la programmation de systèmes interactifs. Ce modèle de programmation est basé sur un ordonnancement coopératif où chaque processus contrôle le moment où il peut être interrompu.

Dans ce modèle, des actions sont attachées à des événements. Une boucle événementielle récupère les événements et déclenche successivement les actions qui leur sont associées. Chaque action doit être de courte durée afin de ne pas bloquer la boucle d'événements. C'est un des inconvénients de ce modèle.

La programmation événementielle est très utilisée pour la programmation d'interfaces gra-phiques. Par exemple la bibliothèque Gtk [\[48\]](#page-210-6) utilisé pour GIMP ou GNOME<sup>[1](#page-11-1)</sup> est basée sur une boucle d'événements. Dans cette bibliothèque, à chaque bouton de l'interface graphique est associé un événement et des actions comme fermer une fenêtre ou effacer un fichier peuvent être attachées à ces événements.

## <span id="page-11-0"></span>1.2 Le modèle synchrone

La programmation synchrone  $[50, 9]$  $[50, 9]$  $[50, 9]$  se base sur un modèle idéal où les calculs et les communications sont supposés instantanés. Dans ce modèle, le temps est défini logiquement comme une succession de réactions à des signaux d'entrée. La réaction du système à son environnement est ainsi supposée instantanée. Dans le cadre des systèmes temps-réel, cela signifie que le temps de réaction du système est suffisamment rapide pour être toujours prêt à traiter un événement venant de l'environnement. Pour les systèmes interactifs cela signifie que l'unité de temps la plus rapide est le temps de réaction du système. Chaque réaction du système définit alors un instant.

Plusieurs familles de langages sont fondées sur le modèle synchrone. SIGNAL [\[49\]](#page-210-3), LUSTRE [\[51\]](#page-210-2) et LUCID SYNCHRONE [\[30\]](#page-209-0) sont des langages flots de données. Ils manipulent des suites infinies de valeurs comme objets de base. Il existe également des formalismes graphiques basés sur la composition d'automates. ARGOS [\[70\]](#page-211-3) en est un exemple. Enfin, un langage comme ESTEREL [\[12\]](#page-208-1) a un style de programmation impératif. Un comportement est défini par une succession d'actions à exécuter et plusieurs comportements peuvent être exécutés en parallèle pour construire de nouveaux comportements.

Dans ce document, nous nous intéressons à l'approche réactive introduite par Frédéric Bous-sinot [\[24\]](#page-209-1). L'approche réactive étant dérivée de ESTEREL, nous présentons dans la suite le modèle synchrone sous cet angle.

<span id="page-11-1"></span> $^{1}$ <http://www.gimp.org>, <http://www.gnome.org>

<span id="page-12-1"></span>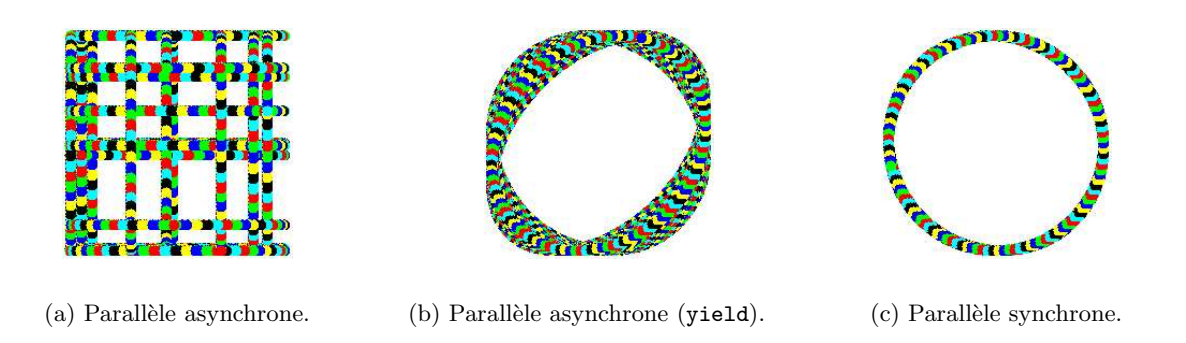

<span id="page-12-3"></span><span id="page-12-2"></span> $FIG. 1.1 - Comparison of the compositions paralleles synchronous et asynchronous.$ 

#### <span id="page-12-0"></span>1.2.1 La composition parallèle

La notion d'instant permet de définir la *composition parallèle synchrone* de processus. Si  $e_1$ et  $e_2$  désignent deux expressions, la réaction de la composition parallèle  $e_1||e_2$  est définie par la réaction de  $e_1$  et la réaction de  $e_2$ . Ainsi, par définition,  $e_1$  et  $e_2$  avancent au même rythme.

Reprenons l'exemple donné dans [\[98\]](#page-213-0) qui compare la composition asynchrone des threads avec la composition parallèle des langages synchrones. Le but du programme est de décrire un mouvement circulaire par composition parallèle de deux mouvement sinusoïdaux. Un processus calcule l'abscisse du point et un autre son ordonn´ee. En utilisant la syntaxe de Ocaml et en notant  $||$  la composition parallèle, ce programme s'écrit :

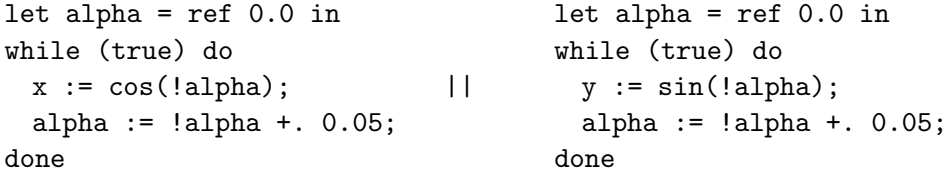

Les deux processus déclarent une variable locale alpha qui représente un angle. Puis ils entrent dans une boucle infinie. Le processus de gauche modifie l'abscisse du point en calculant la valeur du cosinus de alpha et augmente la valeur de l'angle alpha. De même, le processus de droite modifie l'ordonnée du point à chaque itération de la boucle.

La figure [1.1\(a\)](#page-12-1) représente les positions successives du point lorsque l'opérateur  $|| \cdot ||$  est implanté avec les threads de la machine virtuelle de OCAML. L'ordonnanceur exécute alternativement plusieurs itérations du processus qui calcule l'abscisse du point puis il exécute plusieurs itération de celui qui calcule l'ordonnée. Donc, une ligne horizontale est affichée lorsque le premier processus est exécuté et une ligne verticale lorsque l'ordonnanceur exécute le second.

Pour obtenir un cercle, il faut que l'ordonnanceur change de processus à chaque itération. Afin de donner des indications a` l'ordonnanceur pour le changement de thread, la primitive yield est utilisée :

```
let alpha = ref 0.0 in let alpha = ref 0.0 in
while (true) do while (true) do
 x := \cos(\text{!alpha}); |\qquad y := \sin(\text{!alpha});alpha := !alpha +. 0.05; alpha := !alpha +. 0.05;
 Thread.yield(); Thread.yield();
done done
```
14 14 1. Introduction

Le résultat de l'exécution de ce programme est donné figure  $1.1(b)$ . Nous observons que le contrôle change plus régulièrement entre les deux processus. Le mouvement est presque circulaire. Mais ce n'est pas le résultat attendu. La primitive yield suggère à l'ordonnanceur de changer de thread, mais ne garantit pas qu'il va le faire.

#### Remarque :

Si le même programme est exécuté en utilisant les threads du système (linux  $2.6.6$ ) à la place des threads de la machine virtuelle de OCAML, il donne le résultat suivant :

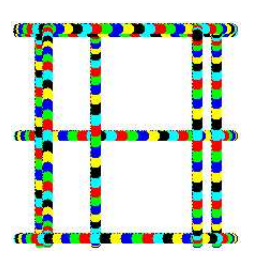

Les deux exécutions sont ici très différentes, illustrant ainsi le problème de portabilité des threads.

Maintenant si l'opérateur  $||$  représente la composition parallèle synchrone et si pause est l'instruction qui suspend l'exécution jusqu'à l'instant suivant, les positions successives du point lorsque le programme suivant est exécuté sont données figure  $1.1(c)$ .

```
let alpha = ref 0.0 in let alpha = ref 0.0 in
while (true) do while (true) do
 x := \cos(\text{!alpha}); || y := \sin(\text{!alpha});alpha := !alpha +. 0.05; alpha := !alpha +. 0.05;
 pause; bause; pause; pause; pause; pause; pause; pause; pause; pause; pause; pause; pause; pause; pause; pause; \alphadone done
```
Ici, nous obtenons un cercle car à chaque instant les deux processus sont exécutés. Par définition de la composition parallèle synchrone, il ne peut pas y avoir un processus qui avance plus vite que l'autre. Nous observons que l'ordonnancement est coopératif : chaque processus marque sa fin d'instant.

#### <span id="page-13-0"></span> $1.2.2$  Les communications et les problèmes de causalité

Etudions maintenant le mode de communication entre processus utilisé dans le modèle synchrone. Les communications se font par diffusion instantanée d'événements. Les instants étant de durée nulle, un événement est soit présent, soit absent pendant un instant, mais il ne peut jamais avoir les deux statuts. De plus, les événements étant diffusés, tous les processus en ont une vision identique.

Dans le modèle synchrone, la vérification de ces propriétés demande une analyse statique qui rejette les programmes incohérents. Cette analyse s'appelle l'analyse de *causalité* [\[13\]](#page-208-3). Illustrons avec des programmes ESTEREL, quelques exemples de problèmes de causalité.

Le programme suivant est incohérent :

```
signal s in
 present s then nothing else emit s end;
end
```
La construction signal/in déclare un nouveau signal s. Puis l'expression present teste si ce signal est présent. S'il est présent, l'instruction nothing qui ne calcule rien est exécutée, sinon le signal  $s$  est généré.

Dans ce programme, il n'existe pas de statut pour s qui soit cohérent. Si nous supposons s absent, la branche else est exécutée et donc s est émis. Dans ce cas, s est absent et présent dans le même instant. Nous supposons alors que s est présent. Mais dans ce cas, la branche then est exécutée et s n'est pas émis. Par conséquent, l'hypothèse "s présent" est fausse. Dans cet exemple le signal  $s$  ne peut être ni présent, ni absent, le programme est donc incohérent.

L'exemple suivant doit être rejeté car les deux hypothèses "s présent" et "s absent" sont possibles. Le comportement est donc non déterministe :

```
signal s in
 present s then emit s else nothing end;
end
```
Un programme n'est pas non plus causal lorsqu'un signal est émis après que sa présence ait été testée :

```
signal s in
 present s then emit t else nothing end;
 emit s;
end
```
Ici, l'émission de t dépend de s qui est émis après son test de présence durant la même réaction.

Il n'y a pas seulement le test de présence qui peut introduire des problèmes de causalité. Par exemple, la construction abort/when est problématique. C'est une construction de préemption forte. Elle interrompt l'exécution de son corps au début de l'instant où le signal est émis (premier instant exclu). La préemption est dite *forte* par opposition à la préemption *faible* qui laisse exécuter son corps pendant l'instant de la préemption.

```
signal s in
  abort
   pause;
    emit s
 when s;
end
```
Ici, au deuxième instant, si s est supposé absent, le corps du abort/when est exécuté. Donc s est émis ce qui contredit l'hypothèse d'absence de s. Si s est supposé présent, le corps du abort/when n'est pas exécuté et donc s n'est pas émis. Ceci contredit l'hypothèse "s est présent". Donc le programme est incohérent.

La préemption faible weak/abort/when exécute son corps avant d'effectuer la préemption et d'exécuter le traitement de l'échappement. Dans l'exemple suivant, il y a également un problème de causalité. L'émission du signal s2 dépend de l'émission du signal s1 qui est effectuée après la préemption :

```
signal s1, s2, k in
 weak abort
   await s1;
   emit s2
 when k do emit s1; end weak abort;
end
```
#### 16 1. Introduction

Les signaux transportant des valeurs peuvent également introduire des boucles de causalité. Dans l'exemple suivant, le signal s transporte la somme des valeurs émises pendant l'instant. La valeur 1 est émise sur ce signal. La variable x récupère la valeur du signal. Puis, la valeur de  $x$  est émise sur s. Donc s émet sa propre valeur.

```
signal s := 0 : combine integer with + in
 emit s(1);
 var x := ?s: integer in
   emit s(x)end
end
```
Nous voyons ici apparaître une boucle de causalité car si x vaut 1 alors l'instruction emit  $s(x)$ émet 1 et donc x vaut 2!

Il faut enfin remarquer que la composition parallèle de deux programmes qui sont causaux n'est pas nécessairement causale.

```
signal s1, s2 in
 present s1 then emit s2 else nothing end
  | \ |present s2 then nothing else emit s1 end
end
```
Ici, chaque present pris individuellement est causal, mais leur composition parallèle introduit une incohérence.

# <span id="page-15-0"></span>1.3 Le modèle réactif de Frédéric Boussinot

Le modèle réactif [\[18,](#page-209-2) [92\]](#page-212-1) a été introduit par Frédéric Boussinot au début des années 1990. Le langage REACTIVEC  $[16]$ , une extension de C proposant un opérateur merge de composition parallèle, en est la première implantation. Le modèle réactif est adapté à la programmation de systèmes interactifs, plus particulièrement ceux où un grand nombre de processus sont exécutés en parallèle et où les processus communiquent et sont fortement synchronisés.

L'idée de la programmation réactive est d'utiliser un langage généraliste pour la programmation des parties algorithmiques du système et d'ajouter à ce langage un modèle de la concurrence qui soit simple, déterministe et modulaire. Ce modèle de la concurrence doit pouvoir se marier harmonieusement avec un langage généraliste.

Le principe du modèle réactif est de reprendre le modèle de concurrence des langages synchrones et de supprimer les problèmes de causalité qui sont à la fois : durs à comprendre, un obstacle à la modularité et difficiles à analyser dans le contexte d'un langage généraliste. La première formalisation de ce modèle a été faite dans SL [\[24\]](#page-209-1).

Nous présentons maintenant deux visions de l'approche réactive. La première est un affaiblissement de l'approche synchrone afin de supprimer les problèmes de causalité. La seconde détaille l'exécution d'un instant pour donner une vision constructive du modèle.

#### <span id="page-15-1"></span>1.3.1 Ajout de retard au modèle synchrone

Nous allons reprendre les exemples de problèmes de causalité précédents avec une interprétation réactive et voir comment l'insertion d'un retard peut résoudre ces problèmes.

La première caractéristique du modèle réactif est d'ajouter un retard pour la réaction à l'absence d'un signal. Donc dans la construction present/then/else, si le signal est absent, la branche else est exécutée à l'instant suivant.

Reprenons le premier exemple de programme incohérent. Nous ajoutons ici une apostrophe aux constructions de ESTEREL dont la sémantique change :

```
signal s in
 present' s then nothing else emit s end;
end
```
Si l'hypothèse que s est absent est faite, alors à l'instant suivant le programme émettra s. Ceci ne contredit pas l'hypothèse que s était absent au premier instant. Ce programme devient donc causal. Autrement dit ce programme correspond au programme ESTEREL suivant :

```
signal s in
 present s then nothing else pause; emit s end;
end
```
La seconde caractéristique du modèle est *de toujours privilégier l'hypothèse d'absence d'un*  $signal$ . Ainsi, sur l'exemple suivant où les deux hypothèses s présent et absent sont possibles, l'hypothèse s absent est prioritaire.

```
signal s in
 present' s then emit s else nothing end;
end
```
La réaction devient alors déterministe.

La combinaison de ces deux caractéristiques rend causal l'exemple suivant :

```
signal s in
 present' s then emit t else nothing end;
  emit s;
end
```
Contrairement à ESTEREL, si s est absent, la branche else est exécutée à l'instant suivant; l'émission du signal s est donc décalée d'un instant. Ainsi, dans cet exemple, les deux hypothèses "s présent" et "s absent" sont possibles. C'est donc le choix s absent qui est fait.

Dans le modèle réactif, la préemption forte est interdite. De plus, le traitement d'échappement  $d'une\ preemption\ faible\ est\ report\acute{e}a\ l'instant\ suivant la\ preemption. Par\ conséquent, la construct$ tion abort/when n'existe pas dans l'approche réactive et le problème de causalité de l'exemple du weak/abort/when est supprimé car le signal s1 n'est pas émis dans l'instant de la préemption, mais uniquement à l'instant d'après.

```
signal s1, s2, k in
 weak abort'
   await s1;
   emit s2
 when k do
   emit s1;
 end weak abort;
end
```
Cet exemple correspond au programme ESTEREL suivant où une pause est ajoutée lors du traitement de l'échappement :

```
signal s1, s2, k in
 weak abort
    await s1;
    emit s2
 when k do
   pause;
    emit s1;
  end weak abort;
end
```
La dernière caractéristique du modèle réactif est d'ajouter un retard pour la récupération de la valeur d'un signal. Donc dans l'exemple suivant, l'instruction emit  $s(x)$  est exécutée au deuxième instant lorsque la valeur de x est déjà fixée.

```
signal s := 0 : combine integer with + in
 emit s(1);
 var x := ?'s: integer in
   emit s(x)end
end
```
Ainsi, cet exemple correspond au programme ESTEREL suivant :

```
signal s := 0 : combine integer with + in
 emit s(1);
 var x := ?s: integer in
   pause;
   emit s(x)end
end
```
Enfin, dans ce modèle, comme tous les programmes sont causaux, la composition de deux programmes causaux reste un programme causal. Sur l'exemple suivant, l'hypoth`ese ou` s1 et s2 sont absents est valide.

```
signal s1, s2 in
 present' s1 then emit s2 else nothing end
  | \ |present' s2 then nothing else emit s1 end
end
```
En effet dans ce cas, les deux branches else sont exécutées à l'instant suivant le test. Donc l'émission de s1 ne contredit pas les hypothèses de l'instant précédent.

## <span id="page-17-0"></span>1.3.2 Absence d'hypothèse sur les signaux

Une autre vision du modèle réactif est présentée ici. Les mêmes caractéristiques qu'avec l'ajout de retards dans le modèle synchrone vont être retrouvées.

Avec cette approche, toute hypothèse sur la présence ou l'absence des signaux est interdite et la réaction d'un instant est construite comme une succession de micro-réactions jusqu'à l'obtention d'un point fixe.

## 1.4. État de l'art  $19$

Au début d'un instant tous les signaux ont un statut qui est considéré comme indéterminé. Au cours de la réaction, lorsqu'un signal est émis, son statut est alors fixé à présent. Le test d'un signal dont le statut est indéterminé ne peut pas être résolu. Le composant parallèle effectuant le test est alors suspendu. Lorsque tous les composants du système ont terminé leur exécution ou sont suspendus sur le test de signaux dont le statut est ind´etermin´e, alors la fin d'instant est déclarée. À partir de ce moment, il ne peut plus y avoir d'émission de signaux donc tous les signaux qui n'ont pas été émis sont absents.

Il y a alors une seconde étape dans la réaction qui s'appelle la réaction de fin d'instant. Dans cette étape le statut de tous les signaux est fixé, les tests d'absence peuvent donc être résolus et la réaction de l'instant suivant être préparée.

Nous voyons maintenant intuitivement la justifications des cinq caractéristiques du modèle réactif :

- $-$ Il ne peut pas y avoir de réaction instantanée à l'absence d'un signal car c'est seulement à la fin d'instant, que le statut d'absence peut être fixé. Sinon cela correspondrait à faire une hypothèse sur l'absence qui pourrait être contredite par l'émission du signal.
- $-$  L'hypothèse d'absence d'un signal est privilégiée par le fait que les signaux sont considérés présents seulement une fois qu'ils sont émis. De plus, le test d'un signal dont le statut est indéterminé suspend l'exécution ce qui ne peut jamais engendrer d'émission de signaux.
- La pr´eemption forte est ´equivalente a` faire un test d'absence d'un signal car le corps de la construction abort/when est exécuté instantanément uniquement si le signal de préemption est absent. Comme il ne peut pas y avoir de réaction instantanée à l'absence, la préemption forte est interdite.
- $-$  Il y a un délai avant l'exécution de la continuation d'une préemption faible car le corps peut être suspendu sur l'attente d'un signal dont le statut sera fixé seulement à la fin d'instant.
- Il faut attendre la fin d'instant pour récupérer la valeur d'un signal afin d'être sûr de ne pas manquer une valeur qui serait émise plus tard dans l'instant.

Le modèle réactif fournit toujours un ordonnancement cohérent et sans échec. En contrepartie, la suppression des problèmes de causalité entraîne une diminution de l'expressivité par rapport au modèle synchrone. Par exemple, la réaction instantanée à l'absence d'un signal devient impossible. Ainsi, il y a une dissymétrie entre le test de présence et celui de l'absence. Cette dissymétrie peut rendre les programmes difficiles à comprendre.

## <span id="page-18-0"></span>1.4 État de l'art

#### <span id="page-18-1"></span>1.4.1 Les différents travaux sur l'approche réactive

Nous présentons ici les principaux travaux qui ont été réalisés autour de l'approche réactive. Nous reviendrons au chapitre [10](#page-158-0) sur les différences avec notre proposition.

#### Esterel

Même si ESTEREL [\[12,](#page-208-1) [13,](#page-208-3) [11\]](#page-208-4) n'est pas un langage réactif (au sens de F. Boussinot), il a sa place dans cette liste car il est à l'origine des travaux sur le réactif.

ESTEREL est un langage synchrone destiné à la programmation de systèmes temps-réel et de circuits. Il dispose de compilateurs destinés à la génération de logiciel [\[32,](#page-209-4) [89,](#page-212-2) [38\]](#page-210-8) ou de circuits [\[45,](#page-210-9) [11\]](#page-208-4).

#### 20 1. Introduction

Le modèle réactif reprend de ESTEREL la vision du temps en instants logiques, la composition parallèle synchrone et la communication par diffusion instantanée. De plus, la plupart des constructions utilisées dans le modèle réactif sont issues de ESTEREL.

#### ReactiveC

REACTIVEC [\[16,](#page-209-3) [18\]](#page-209-2) est la première implantation du modèle réactif faite par Frédéric Boussinot. C'est une extension du langage C avec des procédures réactives (rproc). Ces procédures sont des fonctions C qui ont un comportement temporel. Dans ces procédures, des instructions réactives peuvent être utilisées. Parmi ces instructions, il y a l'instruction stop (équivalente à pause) qui marque la fin d'instant et l'opérateur de composition parallèle merge. L'exécution d'une procédure se fait instant par instant en utilisant l'opérateur d'application react.

Les procédures réactives peuvent être définies récursivement. La récursion n'étant pas limitée à la récursion terminale, cela permet de créer dynamiquement des processus réactifs. Dans l'exemple suivant, la procédure Split se duplique à chaque instant (l'opérateur exec exécute une procédure réactive) :

```
rproc void Split(){
 stop;
 merge
    exec Split();
    exec Split();
}
```
REACTIVEC propose des constructions de bas niveau où les communications se font par mémoire partagée. Il n'y a pas de communication par événements définie dans le langage.

Une des particularités de ce langage est de proposer des instructions qui permettent de contrôler l'ordonnancement à l'intérieur d'un instant. Ainsi, le programmeur a un contrôle très fin de l'exécution du programme.

Ce langage a été utilisé comme noyau pour l'implantation de plusieurs formalismes réactifs comme les réseaux de processus réactifs  $[17]$ , SL  $[24]$  ou les REACTIVE SCRIPTS  $[25]$ .

#### SL

SL [\[24,](#page-209-1) [18\]](#page-209-2) a formalisé l'approche réactive en proposant une variante de ESTEREL sans problèmes de causalité. Dans ce langage aucune hypothèse sur les signaux n'est autorisée : un signal est présent une fois qu'il a été émis, et il *était* absent à l'instant précédent si personne ne l'avait émis.

À partir de cette définition intuitive, une sémantique opérationnelle décrit la réaction d'un instant comme une succession de micro-réactions construisant l'ensemble des signaux émis pendant l'instant. Cette sémantique décrit le noyau réactif du langage sans prendre en compte les signaux valués.

#### Junior et les SugarCubes

JUNIOR [\[57,](#page-211-4) [56\]](#page-211-5) et les SUGARCUBES [\[26\]](#page-209-7) sont deux bibliothèques pour la programmation r´eactive en Java. Junior est une proposition de Laurent Hazard, Jean-Ferdinand Susini et Frédéric Boussinot sur le noyau de primitives réactives à ajouter à JAVA. Les SUGARCUBES sont principalement développés par Jean-Ferdinand Susini et proposent une interface plus riche que celle de JUNIOR. Ainsi, JUNIOR peut être vu comme le noyau des SUGARCUBES.

Ces langages se présentant sous forme de bibliothèques Java, il faut écrire ainsi les parties réactives en syntaxe abstraite. Par exemple, le programme JUNIOR qui affiche les numéros d'instant s'écrit :

```
import junior.*;
import jre.*;
public class Example {
 static int cpt = 0;
 public static void main(String[] args) {
     Program P =
         Jre.Loop
            (Jre.Seq
               (Jre.Atom(new Action(){
                      public void execute(Environment env){
                          cpt++;
                          System.out.println("Instant<sub>1</sub>"+cpt);
                      }}),
               Jre.Stop()));
     Machine M = Jre. Machine();
     M.add(P);
     for(int i=1; i<=10; i++) {
         M.react();
     }
 }
}
```
La sémantique de référence de JUNIOR est donnée par REWRITE [\[56\]](#page-211-5) et par son implantation directe. De nombreuses autres implantations existent. La plus efficace est Simple [\[55\]](#page-211-6) mais elle n'est pas formalisée et contrairement à ce que son nom pourrait laisser croire, elle repose sur une implantation complexe. Parmi les autres implantations nous pouvons citer Replace, STORM [\[100\]](#page-213-1), REFLEX [\[28\]](#page-209-8) et l'implantation que nous avons réalisée GLOUTON [\[66\]](#page-211-7).

Il faut noter qu'il existe également des implantations de JUNIOR dans d'autres langages : Senior [\[35\]](#page-210-10) en Scheme et Jrc [\[83\]](#page-212-3) en C.

#### Rejo

REJO [\[1\]](#page-208-5) est une extension de JAVA avec la définition de méthodes réactives. Ce langage produit du Java utilisant la biblioth`eque Junior. Un des premiers objectifs de ce langage est de fournir une syntaxe simple pour la programmation JUNIOR. Ainsi, l'exemple précédent s'écrit en REJO de la façon suivante :

```
import junior.*;
import ros.kernel.*;
```

```
public class Example {
  static int cpt = 0;
 public reactive rmain(String[] args) {
     loop{
         cpt++;
         System.out.println("Instant<sub>1</sub>"+cpt);
         stop;
     }
 }
 public static void main(String[] args) {
     Machine M = Jr.Machine();
     M.add(new Example.rmain(args));
     for(int i=1; i<=10; i++) {
         M.react();
     }
 }
}
```
REJO permet également de programmer des agents mobiles. Un objet réactif implante le comportement d'un agent qui peut migrer à travers le réseau en utilisant la plate-forme d'exécution Ros développée par Raúl Acosta-Bermejo.

Il existe une version expérimentale de REJO en C qui s'appelle RAUL.

#### Les Icobjs

Les ICOBJS [\[15,](#page-209-9) [28\]](#page-209-8) définissent un langage graphique pour la programmation de systèmes réactifs. Des objets graphiques (icobjs) implantant des comportements réactifs peuvent être composés afin de construire de nouveaux icobjs.

Le but de ce langage est de proposer à des non-informaticiens un environnement graphique permettant de construire des comportements complexes a` partir d'icobjs primitifs (programm´es en JUNIOR). Il existe par exemple un environnement dédié à la modélisation de systèmes en physique [\[95\]](#page-213-2).

La première version des ICOBJS était développée en REACTIVEC et TCL-TK [\[81\]](#page-212-4). Les versions plus récentes se basent sur JUNIOR.

## Loft et FairThreads

Les FAIR THREADS [\[21,](#page-209-10) [97,](#page-213-3) [19\]](#page-209-11) proposent une bibliothèque de threads coopératifs basés sur le modèle réactif. La spécificité de cette bibliothèque est qu'elle permet de mélanger de l'ordonnancement coopératif et préemptif. Plusieurs ordonnanceurs synchrones peuvent être exécutés en parallèle. La composition de ces ordonnanceurs est asynchrone.

Dans ce modèle, un thread peut être exécuté dans une zone synchrone avec un ordonnancement coopératif ou détaché de tout ordonnanceur synchrone et exécuté de façon asynchrone avec le reste de l'environnement. De plus, les threads peuvent changer d'ordonnanceur en cours d'exécution et passer du mode synchrone au mode asynchrone.

Des implantations de Fair Threads sont disponibles en Scheme, Java et C. En Ocaml, la bibliothèque HIRONDML [\[104\]](#page-213-4) est une version des FAIR THREADS intégrant de la mobilité.

LOFT [\[20\]](#page-209-12) propose un langage au-dessus des FAIR THREADS. C'est une extension de C qui comme REJO pour JUNIOR, facilite le développement d'applications en FAIR THREADS. Par exemple, une implantation des automates cellulaires  $[22, 23]$  $[22, 23]$  $[22, 23]$  a été réalisée en LOFT.

#### Reactive Programming in Standard ML

La première expérience d'intégration de la programmation réactive dans des langages fonc-tionnels a été faite en STANDARD ML [\[76\]](#page-212-5) par Riccardo Pucella [\[91\]](#page-212-6). Par la suite, il y a eu d'autres implantations du modèle réactif dans cette famille de langages comme SENIOR [\[35\]](#page-210-10), FAIR THREADS  $[97]$ , ...

Dans [\[91\]](#page-212-6), l'auteur présente une sémantique des constructions de REACTIVEC dans un langage ML. La particularité de cette sémantique est de prendre en compte l'ensemble du langage. Elle présente à la fois la partie fonctionnelle et la partie réactive.

De ce travail est issu une bibliothèque pour la programmation réactive qui fait partie de la distribution de STANDARD ML OF NEW JERSEY [\[99\]](#page-213-5).

#### ULM

ULM  $[14, 40]$  $[14, 40]$  $[14, 40]$  est une extension de SCHEME concu pour la programmation de systèmes distribués où les processus sont mobiles. ULM s'inspire de FAIR THREADS auquel il ajoute des constructions dédiées à la mobilité.

ULM suit le modèle des GALS (Globally Asynchronous Locally Synchronous) où chaque site est un système réactif déterministe et où les communications entre sites sont asynchrones.

Une attention particulière est portée au traitement des références dans la sémantique. Dans le cadre de processus mobiles, la localisation de la mémoire est une question fondamentale pour la sûreté de fonctionnement. En particulier, si deux processus exécutés en parallèle partagent de la mémoire et si un des deux processus migre, il faut pouvoir spécifier le comportement des processus lorsqu'ils vont essayer d'accéder à la mémoire.

Il existe une version allégée de ULM en C. Cette version (LURC  $[64]$ ) se présente sous forme de bibliothèque proposant une alternative à l'utilisation de la bibliothèque des PTHREADS [\[44\]](#page-210-5).

#### SL Revisited

Des travaux récents  $[3, 2]$  $[3, 2]$  $[3, 2]$  définissent un noyau réactif à base de threads coopératifs. Ce noyau est proche du cœur réactif de ULM ou des FAIR THREADS. Ce modèle est utilisé en particulier pour formaliser l'équivalence de programmes réactifs.

#### <span id="page-22-0"></span>1.4.2 Autres approches pour la programmation des systèmes réactifs

Nous étudions maintenant d'autres langages pour la programmation de systèmes réactifs. Nous ne cherchons pas à être exhaustifs et nous portons une attention particulière aux langages fonctionnels car notre proposition est une extension de ML.

#### Langages flots de données

LUCID SYNCHRONE [\[30,](#page-209-0) [90\]](#page-212-7) est un langage flots de données synchrone à la ML. Ce langage est une extension de LUSTRE avec des traits de ML comme l'inférence de type et l'ordre supérieur. Contrairement aux langages synchrones classiques, la définition récursive de processus et donc la création dynamique sont autorisées dans LUCID SYNCHRONE.

Par rapport à l'approche réactive qui part d'un langage généraliste pour lui ajouter des constructions synchrones, Lucid Synchrone fait le chemin inverse : a` la base c'est un langage synchrone à la Lustre qui est étendu avec des traits venant des langages généralistes. Ainsi, il n'a pas toute l'expressivité d'un langage généraliste. Mais en contrepartie, l'ordonnancement des processus parallèles est fait statiquement.

Fran [\[39\]](#page-210-12) (Functional Reactive ANimation) et Frp [\[105\]](#page-213-6) (Functional Reactive PROGRAMMING) sont deux autres exemples de langages flots de données avec des aspects dyna-miques. Ces langages se présentent sous forme de bibliothèques HASKELL [\[85\]](#page-212-8). La particularité de ces langages est de proposer un modèle continu du temps.

Mgs [\[33\]](#page-209-15) est un langage déclaratif dédié à la simulation de systèmes dynamiques en particulier dans le domaine de la biologie. Le langage repose sur la notion de collections topologiques [2](#page-23-0) et de transformations sur ces collections. Ce langage n'est pas purement flots de données, mais les simulations se présentent souvent comme des flots de collections.

#### Mondes virtuels

Les mondes virtuels sont des exemples de systèmes interactifs. Dans ce domaine, des langages à base d'agents sont développés. Ces langages doivent en particulier permettre l'exécution concurrente de plusieurs agents. Il proposent ainsi une autre alternative a` la programmation de systèmes interactifs.

Parmi ces langages, nous pouvons par exemple citer oRis [\[54\]](#page-211-9) et InViWo [\[94\]](#page-212-9). La particularité de l'atelier InVIWO est de proposer le langage de programmation MARVIN qui a une syntaxe proche de Esterel. Dans ce langage, un agent est un programme synchrone, mais la composition entre agents est asynchrone.

#### Calculs de processus

Les calculs de processus comme  $CCS/SCCS$  [\[74\]](#page-212-10) ou le  $\pi$ -calcul [\[75\]](#page-212-11) ont pour but de construire un noyau minimal pour exprimer la concurrence. Mais il existe également des implantations de ces calculs. Par exemple JoCaml [\[43\]](#page-210-13) est un langage a` la ML proposant des constructions concurrentes basées sur le join-calcul [\[42\]](#page-210-14).

#### Langages fonctionnels concurrents

CONCURRENTML [\[93\]](#page-212-12) est une extension de STANDARD ML avec de la programmation concurrente. CONCURRENTML est basé sur le modèle des threads et privilégie la communication par messages. Le modèle de communication proposé par le langage sépare la description des opérations de synchronisation (émission, réception de message) de la synchronisation elle même. Cette approche permet de combiner simplement les opérations faites lors des communications.

<span id="page-23-0"></span>Il existe de nombreux autres langages fonctionnels pour la concurrences comme Concurrent Haskell [\[86\]](#page-212-13) ou Erlang [\[5\]](#page-208-9).

<sup>&</sup>lt;sup>2</sup>Une collection topologique est un ensemble d'éléments avec une relation de voisinage.

## <span id="page-24-1"></span><span id="page-24-0"></span>1.5 ReactiveML

#### 1.5.1 Les traits du langage

Ce document décrit la conception, la sémantique et l'implantation de REACTIVEML, un langage de programmation intégrant le modèle réactif à OCAML.

- ReactiveML est une extension de Ocaml. Il reprend de Ocaml sa syntaxe et sa sémantique. Ce langage hôte permet de définir les structures de données et les opérations pour les manipuler. REACTIVEML ajoute à ce langage une notion de temps logique discret global et des constructions permettant de d´ecrire des comportements temporels.
- REACTIVEML conserve des traits de ML comme le typage et l'ordre supérieur. Le langage est fortement typé et les types sont inférés par le compilateur. Le système de type est une extension du syst`eme de type de Ocaml de sorte que les programmes Ocaml existant gardent le même type.
- La s´emantique du langage est formalis´ee avec une s´emantique comportementale et une sémantique opérationnelle. La sémantique comportementale est la première sémantique à grands pas proposée pour le modèle réactif. La sémantique opérationnelle est à petits pas offrant ainsi un formalisme plus adapté à la preuve de certaines propriétés comme la sûreté du typage. Ces deux sémantiques ont pour particularité par rapport aux sémantiques de JUNIOR ou SL de prendre en compte l'intégralité du langage, c'est-à-dire à la fois les parties réactives et les parties algorithmiques. Cet aspect permet de clarifier les interactions entre ces deux niveaux du langage.
- Les programmes REACTIVEML sont traduits dans des programmes OCAML séquentiels (sans threads). L'opération de composition parallèle est une composition logique. Elle ne correspond pas à une exécution parallèle. Nous n'avons pas traité l'exécution sur machines parallèles. En contrepartie, les programmes peuvent être exécutés sur des systèmes ne proposant pas de threads.
- Contrairement aux langages synchrones classiques, l'ordonnancement des calculs est fait a` l'exécution et non à la compilation. Cependant l'exécution de programmes REACTIVEML repose sur l'utilisation de techniques d'ordonnancement efficaces permettant d'exécuter un grand nombre de processus concurrents.

#### <span id="page-24-2"></span>1.5.2 L'approche suivie dans ReactiveML

De nombreuses implantations du modèle réactif ont été réalisées. Parmi elles, un nombre important sont des librairies dans des langages de programmation généralistes. Cette approche semble très attirante car elle donne accès à toute l'expressivité du langage hôte et est assez légère a` mettre en œuvre. N´eanmoins, elle peut conduire a` des confusions entre les valeurs du langage hôte et les constructions réactives. De plus avec cette approche, il est difficile d'introduire des techniques de compilation sp´ecifiques, des optimisations et des analyses de programmes.

L'approche que nous avons choisie est de proposer la concurrence au niveau du langage. Nous enrichissons donc un langage ML strict avec de nouvelles primitives de programmation réactive. Un programme REACTIVEML est un ensemble de définitions de valeurs ML et de valeurs réactives que nous appelons des *processus*. Les processus sont composés d'expressions ML et de constructions réactives. En comparaison avec l'approche sous forme de librairies, nous pensons que l'approche "langage" est plus sûre et conduit à une programmation plus naturelle.

REACTIVEML est construit au dessus de OCAML car c'est un langage généraliste qui est à la fois expressif, efficace et dont la sémantique est simple. Ce dernier point nous permet de formaliser l'ensemble de ReactiveML et ainsi de clarifier les communications entre les parties réactives et algorithmiques du langage. C'est une des originalités de nos sémantiques de prendre en compte les signaux valués. Cela permet par exemple de rendre explicite le phénomène d'échappement de portée des signaux.

Pour proposer une alternative aux threads ou à la programmation événementielle, la rapidité d'exécution est une question importante. L'efficacité de REACTIVEML est due au langage hôte mais également aux stratégies d'ordonnancement des programmes réactifs. Les deux techniques d'ordonnancement que nous pr´esentons dans ce document s'inspirent des travaux de Laurent Hazard. L'implantation est basée sur l'utilisation de files d'attentes de sorte qu'une expression est activée uniquement lorsque le signal dont elle dépend est émis.

Pour l'implantation, une attention particulière a été portée à l'intégration au langage OCAML. D'une part, pour l'implantation des constructions réactives nous avons fait attention à ce que l'implantation soit efficace et puisse utiliser directement le glaneur de cellules (GC) de Ocaml. D'autre part pour les expression ML, nous avons réalisé une analyse statique permettant de les identifier et donc de les laisser inchangées par le compilateur REACTIVEML. Ainsi, elles peuvent être exécutées sans surcoût par rapport à du code écrit directement en OCAML.

## <span id="page-25-0"></span>1.6 Plan de la thèse

Le document se décompose en cinq parties. La première présente le modèle réactif et le langage REACTIVEML avec un tutoriel au chapitre [2.](#page-26-0)

Dans la seconde partie, la sémantique formelle du langage est présentée. Cette partie com-mence au chapitre [3](#page-44-0) par donner une sémantique comportementale à grands pas au langage. Dans cette sémantique chaque réaction correspond à l'exécution complète d'un instant et permet ainsi de s'abstraire de l'ordonnancement à l'intérieur de l'instant. Puis nous présentons au chapitre [4](#page-64-0) une sémantique opérationnelle à petits pas. Contrairement à la sémantique comportementale, la sémantique opérationnelle décrit la construction d'un instant comme une succession de micro-réactions et permet de réaliser un premier interprète. Enfin au chapitre [5,](#page-74-0) nous présentons le système de type du langage et la preuve de sûreté du typage.

Dans la troisième partie, nous nous intéressons à l'implantation du modèle réactif et en parti-culier aux techniques d'ordonnancement efficaces. Le chapitre [6](#page-88-0) présente GLOUTON, la première sémantique décrivant une implantation efficace du modèle réactif que nous avons réalisée. Ce travail a été fait à l'origine sur JUNIOR en s'inspirant de SIMPLE, l'implantation de Laurent Hazard. Dans le chapitre [7,](#page-110-0) nous présentons  $L_k$  le langage vers lequel nous compilons REAC-TIVEML. La sémantique que nous donnons à  $L_k$  décrit la technique d'ordonnancement utilisée en REACTIVEML. Nous terminons cette partie au chapitre [8](#page-124-0) par l'étude de l'implantation en OCAML de  $L_k$ . Dans ce chapitre, nous présentons également une bibliothèque OCAML pour la programmation réactive.

La quatrième partie porte sur les applications écrites en REACTIVEML et sur les mesures de performances. Nous d´etaillons au chapitre [9](#page-142-0) l'implantation d'un simulateur de protocoles de routage dans les réseaux mobiles ad hoc. Ce simulateur a été réalisé en collaboration avec l'équipe Réseaux et Performances du Laboratoire d'Informatique de Paris 6 (LIP6).

La dernière partie est consacrée à des discussions. Dans le chapitre [10,](#page-158-0) nous étudions les choix faits dans la conception du langage par rapport aux autres implantations du modèle réactif. Le chapitre [11](#page-172-0) présente des modifications en cours et à venir du langage. Le chapitre [12](#page-184-0) conclut le document et présente des perspectives d'évolution de REACTIVEML.

# Chapitre 2

# <span id="page-26-0"></span>Présentation de ReactiveML

REACTIVEML étend OCAML avec des constructions de programmations concurrentes basées sur le modèle réactif. Il ajoute la notion de processus au langage hôte. Les processus sont des fonctions dont l'exécution peut prendre du temps : elles peuvent être exécutées sur plusieurs instants. Par opposition, les fonctions Ocaml sont consid´er´ees comme instantan´ees. En faisant l'analogie avec les circuits, les fonctions instantan´ees correspondent aux circuits combinatoires et les processus correspondent aux circuits séquentiels [\[72\]](#page-211-10).

Ce chapitre présente le langage REACTIVEML à travers des exemples. La présentation s'appuie sur une bonne connaissance de Ocaml.

## <span id="page-26-1"></span>2.1 Présentation à travers des exemples simples

ReactiveML est une extension de Ocaml ce qui signifie que tout programme Ocaml est un programme ReactiveML valide (dans l'implantation actuelle, les objets, les labels et les foncteurs ne sont pas encore intégrés). Le langage étant une extension de OCAML, cette présentation détaille les constructions ajoutées au langage hôte.

#### <span id="page-26-2"></span>2.1.1 Définition de processus et composition parallèle

Commençons avec comme premier exemple le processus hello\_world. Ce processus affiche hello au premier instant et world au second. L'instruction pause suspend l'exécution du programme jusqu'à l'instant suivant :

```
let process hello_world =
 print_string "hello<sub>1"</sub>;
 pause;
 print_string "world"
val hello_world : unit process
```
Les lignes en  $italique$  sont données par le compilateur. Ici, le compilateur infère que hello\_world est un processus dont la valeur de retour est la valeur unité  $(0)$ .

Un programme REACTIVEML définit un ensemble de valeurs et de processus. Le processus principal à exécuter est déterminé au moment de la compilation. Si le processus précédent est défini dans le fichier hello.rml, la ligne de compilation est alors :

```
rmlc -s hello_world hello.rml
```
Le compilateur rml c génère le fichier hello.ml qu'il faut compiler avec un compilateur OCAML :

ocamlc -I 'rmlc -where' unix.cma rml\_interpreter.cma hello.ml

Il est possible d'appeler un autre processus à l'intérieur d'une définition de processus. L'application de processus se fait avec l'opérateur run. Par exemple le processus qui exécute deux instances de hello\_world en parallèle s'écrit :

```
let process hello_world2 =
 run hello_world || run hello_world
val hello_world2 : unit process
```
Le symbole  $||$  est l'opérateur de composition parallèle synchrone. Donc l'exécution du processus hello\_world2 affiche toujours : hello hello worldworld. Il ne peut jamais y avoir world affiché avant hello car les deux branches parallèles partagent une échelle de temps commune et les deux hello sont affichés au premier instant alors que les world sont affichés au second. Par ailleurs, les lettres de deux mots ne peuvent jamais être intercalées car l'exécution d'une expression Ocaml (comme print\_string "hello") est toujours atomique : il n'y a pas de concurrence au niveau des expressions Ocaml. Ainsi, il n'y a pas de sections critiques a` d´efinir contrairement au modèle des threads.

#### Remarque :

La composition parallèle est commutative. Donc dans l'exemple suivant, même si les deux affectations sont des opérations atomiques, la valeur de x n'est pas déterministe :

let  $x = ref 0 in (x := 4) || (x := 2)$ 

Les processus peuvent être paramétrés par un ensemble de valeurs. Le processus pause\_n suspend l'exécution d'une branche parallèle pendant n instants :

```
let process pause_n n =
 for i = 1 to n do pause done
val pause_n : int -> unit process
```
Lorsqu'un processus termine son exécution, il retourne une valeur. Ainsi, le processus fact faisant une multiplication par instant s'écrit :

```
let rec process fact n =
 pause;
 if n \leq 1 then
    1
 else
   let v = run (fact (n-1)) inn * v
val fact : int \rightarrow int process
   De même, le processus fibo s'écrit :
let rec process fibo n =
 pause;
  if n < 2 then 1
  else
   let f1 = run (fibo (n-1)) and f2 = run (fibo (n-2)) inf1 + f2val fibo: int \rightarrow int process
```
let/and/in est une construction de mise en parallèle. Ici, chaque instance de fibo exécute deux instances du processus en parallèle jusqu'à ce que n soit inférieur à 2. Ainsi, si n est supérieur  $\lambda$  1, le calcul de fibo n prend n + 1 instants.

Si la construction  $let/and/in$  est remplacée par deux  $let/in$ , les calculs de f1 et f2 ne sont pas exécutés en parallèle mais en séquence. Dans ce cas, le nombre d'instants nécessaires pour le calcul de fibo n avec n supérieur à 1 est la somme des nombres d'instants nécessaires pour le calcul de f1 et f2 plus un.

#### Remarque :

Les constructions let/in et let/and/in sont fondamentalement différentes. Le let/in est une construction de mise en séquence alors que let/and/in est une construction de mise en parallèle.

> $e_1$ ;  $e_2 \equiv$  let  $= e_1$  in let  $x = e_2$  in x  $e_1||e_2 \equiv$  let =  $e_1$  and =  $e_2$  in ()

#### <span id="page-28-0"></span>2.1.2 Les communications

Les communications entre processus parallèles se font par diffusion instantanée d'événements. Un signal peut être émis (emit), attendu (await) et on peut tester sa présence (present). Commençons avec le processus is\_present qui affiche Present si le signal x est présent (les paramètres du type event seront expliqués plus tard) :

```
let process is present x =
```

```
present x then print_string "Present"
val is_present : ('a, 'b) event \rightarrow unit process
```
La notation present  $\langle$ signal> then  $\langle$ expr> est un raccourci pour present  $\langle$ signal> then  $\langle expr \rangle$  else ().

Le programme dual a une sémantique un peu différente :

```
let process is_absent x =present x else print_string "Absent"
val is_absent : ('a, 'b) event \rightarrow unit process
```
Si le signal x est présent, rien n'est affiché. S'il est absent, l'affichage de Absent est retardé d'un instant car REACTIVEML suit les restriction du modèle réactif  $[18]$ .

Ecrivons maintenant un processus qui émet le signal  $z$  à chaque fois que  $x$  et y sont synchrones (présents au même instant) :

```
let process together x y z =
  loop
    present x then present y then (emit z; pause)
  end
val together :
  (2a, 2b) event \rightarrow (2c, 2d) event \rightarrow (unit, 2e) event \rightarrow unit process
```
Ici, si  $x$  ou  $y$  sont absents, la branche else implicite du present est empruntée. Ceci est  $\acute{e}$ quivalent à exécuter une instruction pause. Ainsi nous pouvons remarquer que quelque soit le statut de x et y, l'exécution du corps de la boucle n'est pas instantané. Cela garantie la réactivité du programme. En effet, s'il y a une boucle instantanée dans un programme, l'exécution d'un instant ne termine jamais, et donc les instants peuvent pas passer : le temps "s'arrête".

Voyons enfin l'exemple du détecteur de front haut. Le comportement du processus edge est d'émettre le signal  $s_out$  quand  $s_in$  est présent et qu'il était absent à l'instant précédant :

```
let process edge s_in s_out =
 loop
   present s_in then pause
   else (await immediate s_in;
         emit s_out)
 end
val edge : (a, 'b) event \rightarrow (unit, 'c) event \rightarrow unit process
                           1122145567801011111211415
```
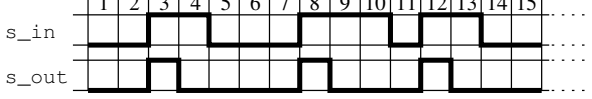

Tant que s\_in est présent, s\_out n'est pas émis. Quand s\_in devient absent, s\_out n'est toujours pas émis, mais le contrôle passe par la branche else. À l'instant suivant, le processus se met en attente de l'émission de s\_in. Maintenant, quand s\_in est présent, s\_out est émis (s\_in ´etait n´ecessairement absent a` l'instant pr´ec´edant). Le mot cl´e immediate indique que s\_out est émis à l'instant où s\_in est présent.

#### Remarque :

La construction await exécute sa continuation à l'instant suivant l'émission du signal alors que la version immédiate de cette construction qui exécute sa continuation à l'instant où le signal est émis.

Il faut faire attention : la construction  $\alpha$ wait/immediate est la même que celle d'Esterel, mais la version non immédiate est différente. En ESTEREL, nous avons :

await  $s \equiv$  pause; await immediate s

alors qu'en REACTIVEML, la pause est après le await :

await  $s \equiv$  await immediate s; pause

Nous discuterons de ce choix chapitre [10.3.5.](#page-167-1)

#### <span id="page-29-0"></span> $2.1.3$  Les structures de contrôle

On introduit maintenant les deux principales structures de contrôle du langage : la construction do e when s suspend l'exécution de e lorsque s est absent et do e until s done interrompt définitivement l'exécution de  $e$  quand  $s$  est présent. On illustre ces deux constructions avec un processus suspend\_resume qui contrôle les instants où un processus est exécuté. Pour reprendre l'analogie donnée dans  $[10]$ , la construction do/until correspond à la commande UNIX Ctrl-c et le processus suspend\_resume a le comportement du couple de commande Ctrl-z et fg.

On commence par définir le processus sustain paramétré par un signal s. sustain émet s a` chaque instant :

let process sustain s = loop emit s; pause end val sustain :  $(unit, 'a)$  event  $\rightarrow$  unit process

Nous définissons un autre opérateur typique : switch. Ce processus est un automate de Moore [\[77\]](#page-212-14) à deux états. Il est paramétré par deux signaux, s\_in et s\_out. Son comportement est de maintenir l'émission de s\_out tant que s\_in est absent. Puis, lorsque s\_in est présent, le processus suspend l'émission de s\_out jusqu'à ce que s\_in soit émis à nouveau. Le processus retourne alors dans son état initial.

```
let process switch s_in s_out =
 loop
    do run (sustain s_out) until s_in done;
    await s_in
 end
val switch : (a, 'b) event \rightarrow (unit, 'c) event \rightarrow unit process
```
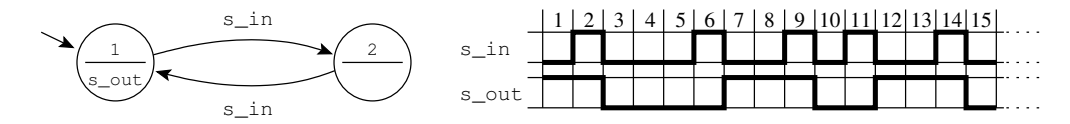

On définit maintenant le processus d'ordre supérieur suspend\_resume. Il est paramétré par un signal s et un processus p. Ce processus commence l'exécution de p. Puis, à chaque émission de s, il suspend puis reprend l'exécution de p alternativement. On implante ce processus par la composition parallèle  $(1)$  d'un do/when qui exécute le processus p seulement quand le signal active est présent et  $(2)$  l'exécution d'un processus switch qui contrôle l'émission de active avec le signal s.

```
let process suspend_resume s p =
  signal active in
 do run p when active
  ||
 run (switch s active)
val suspend_resume : (a, 'b) event \rightarrow 'c process \rightarrow unit process
```
On peut constater que même si p termine le processus suspend\_resume ne termine pas car le processus switch ne termine jamais. De plus, on ne peut pas récupérer la valeur calculée par p. Afin de corriger ces deux points, on peut réécrire le processus suspend\_resume de la façon suivante :

```
let process suspend_resume s p =
 signal active, kill in
 let v =let x = do run p when active in
   emit kill;
   x
 and _ = do run (switch s active) until kill done in
 \overline{v}val suspend_resume : ('a, 'b) event -> 'c process -> 'c process
```
La construction  $\text{let/and/in}$  permet de récupérer des valeurs calculées en parallèle.

Ce processus étant très utile, la construction control/with qui a le même comportement a ´et´e ajout´ee au langage. Le processus suspend\_resume peut donc s'´ecrire simplement :

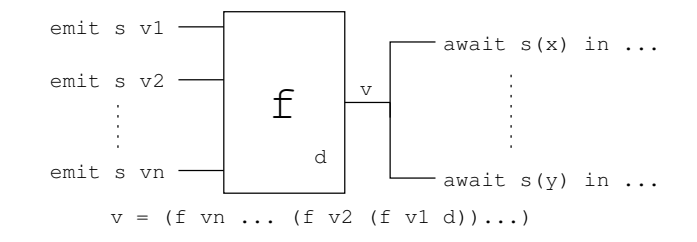

<span id="page-31-1"></span>FIG. 2.1 – Multi-émission sur le signal  $s$ , combinée avec la fonction f, donne la valeur v à l'instant suivant.

```
let process suspend_resume s p =
  control
    run p
 with s
val suspend_resume : (a, 'b) event \rightarrow 'c process \rightarrow 'c process
```
#### <span id="page-31-0"></span>2.1.4 Signaux valués et multi-émission

Nous nous intéressons maintenant aux signaux valués. Ils peuvent être émis (emit  $\leq$ ignal>  $\langle value \rangle$ ) et la valeur qui leur est associée peut être récupérée (await  $\langle signal \rangle$  ( $\langle pattern \rangle$ ) in  $\langle expression \rangle$ ). La construction await/in (comme un let/in) introduit un nouvel identificateur dans sa partie droite. Ici, ce nom est associé à la valeur du signal.

Plusieurs valeurs peuvent être émises pendant un instant sur un signal, cela s'appelle de la multi-émission. REACTIVEML adopte une solution originale pour traiter la multi-émission.  $\dot{A}$  la déclaration du signal, le programmeur doit définir comment combiner les valeurs émises pendant un même instant. Pour cela, il y a la construction suivante :

#### signal <name> default <value> gather <function> in <expression>

Le comportement en cas de multi-émission est illustré figure  $2.1$ . On suppose que le signal s est déclaré avec la valeur par défaut d et la fonction de combinaison f. Si les valeurs  $v_1, ...,$ vn sont émises pendant un instant, tous les await reçoivent la valeur v à l'instant suivant<sup>[1](#page-31-2)</sup>. Récupérer la valeur d'un signal est retardé d'un instant pour éviter les problèmes de causalité. En effet, contrairement à ESTEREL, le programme suivant est causal :

await  $s(x)$  in emit  $s(x+1)$ 

La valeur x du signal s est disponible seulement à la fin d'instant. Donc, si  $x = 41$  pendant l'instant courant, le programme émet  $s(42)$  à l'instant suivant.

Le type des valeurs émises sur un signal et le type du résultat de la fonction de combinaison peuvent être différents. Cette information est contenue dans le type du signal. Si t1 est le type de la valeur émise sur le signal  $s$  et  $t2$  celui de la combinaison, alors  $s$  a le type  $(t1, t2)$  event.

Si on veut définir le signal sum qui calcule la somme de toutes les valeurs émises, alors le signal doit être déclaré de la façon suivante :

<span id="page-31-2"></span>signal sum default  $0$  gather  $(+)$  in ... sum : (int,int) event

 $1_V = (f \text{vn} \dots (f \text{ v2} (f \text{ v1 d})).$ 

Dans ce cas, le programme await  $sum(x)$  in print\_int x attend le premier instant où x est présent. Puis, à l'instant suivant, il affiche la somme des valeurs émises sur x.

Un signal peut collecter toutes les valeurs émises pendant un instant. Pour cela, il y a la syntaxe spéciale :

signal s in ...

qui est un raccourci pour :

```
signal s default [] gather fun x y \rightarrow x :: y in ...
s : ('a, 'a list) event
```
Ici, la valeur par défaut est la liste vide et la fonction de combinaison ajoute une valeur émise à la liste des valeurs déjà émises.

Donnons un exemple qui utilise les signaux valués. On définit le processus run n qui exécute un processus p pendant au plus  $n$  instants. Le processus affiche Execution aborted si l'exécution de p prend plus de n instants et Execution finished si p termine normalement. Ce processus utilise la construction do/until/-> où la partie droite de la flèche est le traitement à exécuter en cas préemption.

```
let process run_n n p =
  signal finished default false gather (or) in
 do
    run p;
    emit finished true;
    pause;
    ||
    run (pause_n (n-1));
    emit finished false;
    pause;
 until finished(b) ->
    if b then
      print_string "Execution<sub>Dinished"</sub>
    else
      print_string "Execution<sub>Daborted"</sub>
 done
val run_n : int \rightarrow 'a process \rightarrow unit process
```
Ici, p est exécuté en parallèle avec un processus qui attend n instants. Le premier processus qui termine son exécution émet le signal finished pour tuer l'autre processus. La valeur du signal finished est alors utilisée pour savoir si l'exécution de p a été interrompue ou pas. Si l'exécution de p prend exactement n instants, les deux branches parallèles émettent finished dans le même instant avec les valeurs true et false. Dans ce cas, la fonction de combinaison associe true au signal pour indiquer que p s'est terminé normalement.

Il existe deux autres constructions pour récupérer la valeur associée à un signal : pre ?s et await/one/in. L'expression pre ?s récupère instantanément la valeur précédente d'un signal. Si le signal n'a jamais été émis, cette expression s'évalue en la valeur par défaut du signal.

L'expression await one  $s(x)$  in ... ne récupère pas la valeur combinée du signal, mais une des valeurs émises. Comme pour la construction await/in, le corps du await/one/in est exécuté à l'instant suivant l'émission. Mais il existe également une version immédiate de 34 2. Présentation de ReactiveML

cette construction. Ainsi l'expression await immediate one  $s(x)$  in ... exécute son corps à l'instant ou s est émis.

Il faut noter que cette construction n'est pas déterministe. Si plusieurs valeurs sont émises sur s pendant un instant, la valeur récupérée par await/one/in n'est pas spécifiée.

#### Remarque :

Dans l'implantation actuelle, await/one/in peut être utilisé uniquement si le signal est déclaré sans fonction de combinaison.

#### <span id="page-33-0"></span>2.1.5 Aspects dynamiques, ordre supérieur et échappement de portée

Parmi les aspects dynamiques, il y a la reconfiguration de systèmes réactifs. Une forme simple de reconfiguration est la réinitialisation de processus. Un opérateur de réinitialisation peut être implanté à partir de la construction do/until. Le processus suivant réinitialise le processus p à tous les instants où le signal  $s$  est présent :

```
let rec process reset s p =
  do
    run p
  until s( ) \rightarrow run (reset s p) done
val reset : ('a, 'b) event \rightarrow 'c process \rightarrow 'c process
```
Ce processus est récursif. Il appelle une nouvelle instance de reset à chaque fois que s est présent.

On définit maintenant le processus replace qui permet de remplacer un processus p par un processus  $p'$  à chaque fois que s est émis. Les processus étant des valeurs (comme les fonctions), la définition du processus qui doit remplacer p peut être envoyé sur le signal s.

```
let rec process replace s p =
  do
    run p
  until s(p') \rightarrow run (replace s p') done
val replace : ('a, 'b process) event \rightarrow 'b process \rightarrow 'b process
```
Ce processus a la même structure que reset. La différence est que la fonction de traitement d'échappement récupère la définition du nouveau processus à exécuter.

Nous encodons maintenant la construction Jr.Dynapar("add", Jr.Halt()) de Junior. Cette construction a été introduite dans  $[1]$  pour la programmation de systèmes d'agents. Ce processus reçoit sur le signal add des processus qu'il exécute en parallèle.

```
let rec process dynapar add =
 await add (p) in
 run p
  | \ |run (dynapar add)
val dynapar : ('a, process) event \rightarrow unit process
```
Nous définissons le processus send qui émet le processus p1 sur le signal add et attend un acquittement de son exécution pour exécuter le processus p2. Le processus p2 utilise le résultat rendu par l'évaluation de p1.

```
let process send add p1 p2 =
  signal ack in
  emit add (process (let v = run p1 in emit ack v));
  await immediate one ack(res) in
  run (p2 res)
val send :
  (unit process, 'a) event \rightarrow 'b process \rightarrow ('b \rightarrow 'c process) \rightarrow 'c process
```
L'expression process (let  $v = run$  p1 in emit ack v) est la définition d'un processus anonyme qui exécute p1 et émet le résultat rendu par p1 sur le signal ack. Dans ce processus, le signal ack est libre lorsqu'il est émis sur add. Comme la portée de add est supérieure à celle de ack, ce dernier échappe de sa portée. C'est un phénomène classique du  $\pi$ -calcul [\[75\]](#page-212-11).

Grâce à l'échappement de portée, un canal de communication privé a été créé entre send et le processus émis sur add. La liaison statique des noms garantit qu'il ne peut pas y avoir d'autres processus qui émettent ou qui écoutent sur ack.

La mobilité du  $\pi$ -calcul peut ainsi être simulée. Reprenons l'exemple du chapitre 9.3 de [\[75\]](#page-212-11). Trois processus  $p, q \text{ et } r$  sont exécutés en parallèle. D'une part  $p \text{ et } q$  peuvent communiquer en utilisant un signal x et d'autre part p et r communiquent par le signal z. Les processus p et q peuvent être définis de telle sorte que q et r puissent communiquer en utilisant z.

```
let process p x z =
 emit x z;
 run (p' x)val p : ('a, 'b) event \rightarrow 'a \rightarrow unit process
let process q x =await one x(y) in
 run (q' y)
val q : ('a, 'a list) event \rightarrow unit process
let process r z = ...val r : ('a, 'b) event \rightarrow unit process
let process mobility x z =
 run (p x z) || run (q x) || run (r z)
val mobility :
  ((a, 'b) event, (a, 'b) event list) event \rightarrow(2a, 2b) event \rightarrow unit process
```
## <span id="page-34-0"></span>2.2 Deux exemples complets

#### <span id="page-34-1"></span>2.2.1 Le banc de poissons

Nous décrivons maintenant l'implantation d'un problème de simulation. Nous voulons simuler des poissons qui nagent dans un aquarium.

Nous commençons par définir le type position comme un couple d'entiers et le type frame comme une paire de positions.

```
type position = int * inttype frame = position * position
```
Puis, nous définissons d'abord un processus button (à cliquer avec une souris). Il est paramètré par ses coordonnées (frame) et deux signaux (mevent et oclick). On suppose l'existence d'une fonction draw qui dessine un bouton et une fonction booléenne inside  $(x,y)$  frame qui teste quand le point de coordonnées  $(x,y)$  est à l'intérieur des coordonnées de frame. Le signal d'entrée mevent représente la souris. Ce signal est présent quand le bouton de la souris est appuyé et la valeur associée au signal est la position de souris. Le processus button émet le signal de sortie oclick si la souris clique à l'intérieur du bouton.

```
let process button frame mevent oclick =
 draw frame;
 loop
    await mevent (pos) in
    if inside pos frame then emit oclick;
  end
val button :
  frame \rightarrow ('a, position) event \rightarrow (unit, 'b) event \rightarrow unit process
```
Un poisson est un processus ayant cinq paramètres. border, init\_pos et size définissent les limites de l'aquarium, la position initiale du poisson et sa taille. Avec le signal others un poisson reçoit en continu la position de tous les poissons présents dans l'aquarium et il reçoit la position de la souris avec mevent.

```
let process fish border init_pos size others mevent =
  (* start from an initial position *)signal kill in
 let pos = ref init_pos in
 do
   loop
      (* moves according to some law *)emit others (!pos);
     await others (o) in
     clear_fish !pos size;
     pos := law !pos border o;
     draw_fish !pos size;
    end
    | \ |loop
      await mevent (mouse_pos) in
      if inside_fish mouse_pos !pos size then emit kill;
    end
 until kill done;
  clear_fish !pos size
val fish :
  frame \rightarrow position \rightarrow int \rightarrow(position, position list) event \rightarrow ('a, position) event \rightarrow unit process
```
Le comportement d'un poisson est le suivant : il définit d'abord un signal local kill permettant
de supprimer le poisson et une variable impérative pos représentant sa position puis il effectue deux actions en parallèle de manière cyclique. La première consiste à  $(1)$  émettre sa position,  $(2)$  récupérer la position des autres poissons,  $(3)$  calculer sa nouvelle position selon la loi law. L'autre comportement cyclique surveille le signal mevent et si la souris clique sur le poisson, alors le signal kill est émis. Ces deux actions sont incluses dans une construction de préemption do/until de sorte que le processus fish termine quand kill est présent.

Nous d´efinissons maintenant un banc de poissons. Ce banc (shoal) est agrandi avec un nouveau poisson chaque fois que le signal add est émis.

```
let rec process shoal frame add others mevent =
 await add;
  (* the initial position is taken randomly *)
 let init_pos = random_pos frame in
 run (fish frame init_pos ((Random.int 10)+1) others mevent)
  | \ |run (shoal frame add others mevent)
val shoal :
  frame \rightarrow ('a, 'b) event \rightarrow(position, position list) event \rightarrow ('c, position) event \rightarrow unit process
```
On peut remarquer que shoal est un processus récursif. Lorsque add est émis, le processus crée un poisson et se rappelle récursivement pour attendre de nouveau le signal  $\text{add.} \Pi$  n'y a pas de récursion instantanée car await add exécute sa continuation un instant après l'émission du signal.

Maintenant, un aquarium est un processus qui contient un banc de n poissons et un bouton pour en ajouter. Tous les poissons utilisent le signal others pour communiquer leur position. Ce signal doit donc collecter toutes les positions émises.

```
let process aquarium ((x\_min,y\_min), (x\_max,y\_max)) mevent n =
 let x_sep = x_min + (x_max-x_min) / 10 in
  (* compute the border for the water *)let shoal_frame = (x_sep,y_min), (x_max,y_max) in
  (* compute the border for the create button *)let but_frame = (x_{min}, y_{min}), (x_{sep}, y_{max}) in
  signal others default [] gather fun x y -> x :: y in
 signal add in
 run (button but_frame mevent add)
  | \cdot |run (shoal shoal_frame add others mevent)
  | \; |for i = 1 to n dopar
   run (fish shoal_frame (random_pos shoal_frame) (random_size())
          others mevent)
 done
val aquarium : frame \rightarrow ('a, position) event \rightarrow int \rightarrow unit process
```
Ce processus fait donc la mise en parallèle d'un processus button, d'un processus shoal et de n processus fish.

Finalement, le programme principal est un processus sans paramètre. Ce processus définit

d'abord quelques constantes puis appelle le processus mouse (qui définit les signaux de souris) et le processus aquarium en parallèle.

```
let process main =
 Graphics.open_graph "";
 let border = ((0, 0), (Graphics.size_x(), Graphics.size_y()) in
 signal mevent default (0,0) gather fun x y \rightarrow x in
 run (mouse mevent)
  | \ |run (aquarium border mevent 10)
val main : unit process
```
# $2.2.2$  Le crible d'Ératosthène

Terminons avec l'exemple du crible d'Ératosthène tel qu'on peut le trouver dans [\[59\]](#page-211-0). C'est un exemple classique de l'approche réactive (cf. [\[20\]](#page-209-0) par exemple). Il reprend l'utilisation des signaux, de la composition parallèle et de la création dynamique.

On définit d'abord le processus integers qui génère la suite des entiers naturels à partir de la valeur de n.

```
let rec process integers n s_out =
 emit s_out n;
 pause;
 run (integers (n+1) s_out)
val integers : int \rightarrow (int, 'a) event \rightarrow 'b process
```
Un entier est émis à chaque instant sur le signal  $s$ -out. Il n'y a pas de récursion instantanée grâce à l'instruction pause.

Nous définissons maintenant le processus filter qui supprime les multiples d'un nombre premier.

```
let process filter prime s_in s_out =
 loop
    await one s_in(n) in
    if n mod prime <> 0 then emit s_out n
 end
val filter : int \rightarrow (int, int list) event \rightarrow (int, 'a) event \rightarrow unit process
```
Maintenant, le processus shift crée un nouveau processus filter à chaque fois qu'un nouveau nombre premier est découvert.

```
let rec process shift s_in s_out =
 await one s_in(prime) in
 emit s out prime:
 signal s default 0 gather fun x y \rightarrow x in
 run (filter prime s_in s) || run (shift s s_out)
val shift : (int, int list) event \rightarrow (int, 'a) event \rightarrow unit process
```
Enfin, nous d´efinissons le processus output qui affiche les nombres premiers et le processus principal sieve.

```
let process output s_in =
 loop
   await one s_in (prime) in
   print_int prime
 end
val output : (int, int list) event \rightarrow unit process
let process sieve =
 signal nat, prime in
 run (integers 2 nat)
  | \ |run (shift nat prime)
  | \cdot |run (output prime)
val sieve : unit process
```
Les fonctions de combinaison de nat et prime ne gardent qu'une seule des valeurs émises pendant l'instant.

# Résumé

Nous reprenons ici l'ensemble des constructions qui ont été ajoutées à OCAML.

#### Définition de processus

```
let process \langle id \rangle = \langle expr \rangle in \langle expr \ranglelet process \langle id \rangle \langle pattern \rangle ... \langle pattern \rangle = \langle expr \rangle in \langle expr \rangleprocess <expr>
```
Les définitions de processus sont introduites par le mot clé process. Un processus peut être nommé avec la construction let process ou on peut définir des processus anonymes avec la notation process <expr>.

## Instructions de base

nothing pause halt run <process>

nothing est équivalent à (). pause suspend l'exécution pour un instant, halt suspend l'exécution pour toujours et run exécute un processus.

## Compositions

```
\langle expr \rangle; \langle expr \rangle\langle expr \rangle || \langle expr \ranglelet \langle pattern \rangle = \langle expr \rangle and \langle pattern \rangle = \langle expr \rangle in \langle expr \rangle
```
En REACTIVEML, on peut exécuter deux expressions en séquence ou en parallèle. La construction let/and/in calcule deux expressions en parallèle et récupère leurs valeurs pour ensuite calculer la troisième expression.

40 2. Présentation de ReactiveML

Déclarations de signaux

```
signal \langle id \rangle in \langle expr \ranglesignal \langle id \rangle, ..., \langle id \rangle in \langle exp \ranglesignal <id> default <value> gather <function> in <expr>
```
Ces constructions servent à déclarer de nouveaux signaux. Lors de la déclaration, on peut définir comment combiner les valeurs émises pendant un instant sur un signal avec la construction signal/gather. Si on ne donne pas de fonction de combinaisons, le comportement du signal est de collecter toutes les valeurs émises

### Émission de signaux

emit <signal> emit <signal> <value>

Les émissions se font par diffusion instantanée. Ainsi, un signal est présent ou absent pendant un instant mais il ne peut pas avoir les deux statuts. La notation emit  $\langle$ signal $\rangle$ est un raccourci pour émettre un signal avec la valeur () (unit).

### Statut d'un signal

```
present <signal> then <expr> else <expr>
await <signal>
await immediate <signal>
pre <signal>
```
L'expression present teste le statut du signal. Si le signal est présent, la branche then est exécutée instantanément, sinon la branche else est exécutée à l'instant suivant.

L'expression await s attend que s soit émis et termine à l'instant suivant. Alors que l'expression await immediate s attend que s soit émis et termine instantanément.

Comme ESTEREL, la version non immédiate a été choisi comme version par défaut pour que la séquence

await s; await s

attende deux occurrences de s. Alors que await immediate s; await immediate s est équivalent à await immediate s.

L'expression pre s s'évalue en true si le signal s a été émis à l'instant précédent ou en false sinon.

### Valeur d'un signal

```
await one <signal> (<pattern>) in <expr>
await immediate one <signal> (<pattern>) in <expr>
await <signal> (<pattern>) in <expr>
pre ?<signal>
```
La construction await/one/in attend l'émission d'un signal pour lier le pattern avec une des valeurs ´emises. En cas d'´emission multiple sur un signal dans un instant, le choix de la valeur n'est pas spécifié. Le pattern peut être alors utilisé dans la partie droite du await one/in. Comme pour await, la partie droite est exécutée un instant après la réception du signal, sauf si on a ajouté le mot clé immediate.

Le await/in attend l'émission d'un signal et récupère à la fin de l'instant la combinaison des valeurs émises pendant l'instant sur le signal. Le corps du await/in est exécuté à l'instant suivant l'émission du signal. Pour des raisons de causalité, il n'y a pas de version immédiate de cette construction.

L'expression pre ?s est la dernière valeur associée à s. Tant que s n'a pas été émis, pre ?s est égal à la valeur par défaut donnée à la déclaration du signal.

### Itérateurs

```
loop <expr> end
while <expr> do <expr> done
for \langle id \rangle = \langle expr \rangle [ to / downto ] \langle expr \rangle do \langle expr \rangle done
for \langle id \rangle = \langle expr \rangle [ to | downto ] \langle expr \rangle dopar \langle expr \rangle done
```
loop est la boucle infinie. while et for/do sont les boucles classiques. Ces constructions exécutent plusieurs instances de leur corps en séquence. Au contraire, la construction for/dopar exécute les instances de son corps en parallèle.

## Structures de contrôle

```
do <expr> when <signal>
control <expr> with <signal>
do <expr> until <signal> done
do <expr> until <signal>(<pattern>) -> <expr> done
```
do/when et control/with sont des constructions de suspension. Le do/when exécute son corps seulement quand le signal est présent. control/with alterne entre le mode actif et suspendu chaque fois que le signal est émis.

La construction de préemption do/until arrête l'exécution de son corps à la fin d'instant quand le signal est émis. La seconde forme de do/until exécute un traitement d'échappement lorsqu'il y a préemption.

# Deuxième partie

# La sémantique de ReactiveML

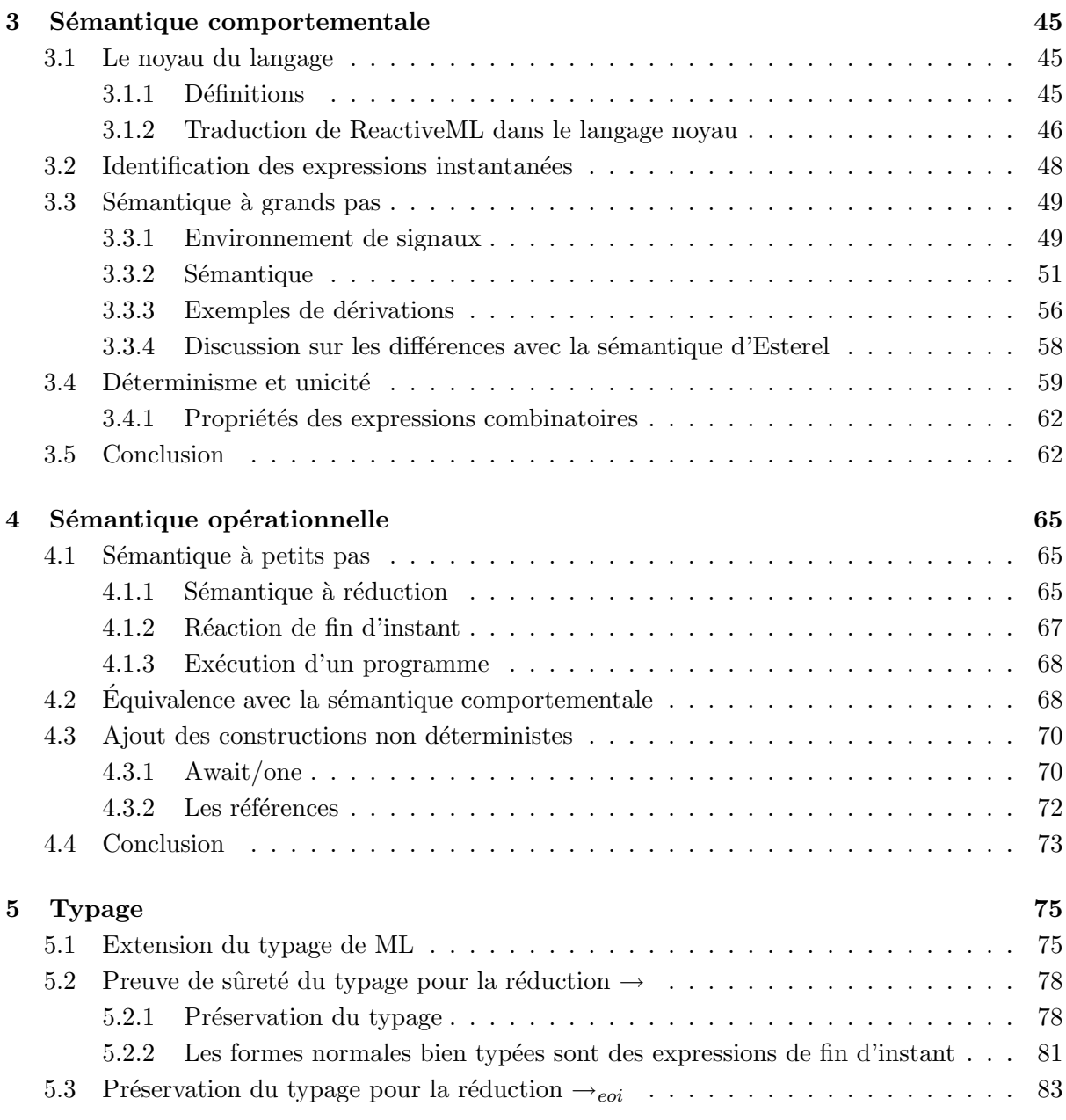

# Chapitre 3

# <span id="page-44-0"></span>Sémantique comportementale

Dans cette partie, nous présentons le calcul réactif sur lequel est fondé REACTIVEML. Nous nous intéressons à la fois à ses sémantiques statiques et dynamiques. Nous partons d'un noyau déterministe du langage que l'on augmente avec les références et la construction await/one/in. Dans ce chapitre, nous présentons la syntaxe abstraite du langage, l'analyse permettant d'identifier les expressions instantanées et une sémantique dite *comportementale à grand pas*. Dans le chapitre [4](#page-64-0) nous verrons une sémantique *opérationnelle à petit pas* et l'équivalence entre les deux sémantiques dynamiques. Le chapitre [5](#page-74-0) présentera le système de type du langage.

Une version préliminaire de ce chapitre est publié dans [\[68\]](#page-211-1).

# <span id="page-44-1"></span>3.1 Le noyau du langage

Nous considérons le noyau du langage. Il étend un noyau fonctionnel de type ML avec des constructions de programmation réactive.

#### <span id="page-44-2"></span>3.1.1 Définitions

La syntaxe des expressions  $(e)$  est définie figure [3.1.](#page-45-1) Nous pouvons remarquer que la construction let/and/in n'est pas récursive; pour les définitions récursives, il y a la construction rec. La construction  $\text{let/and/in}$  est utilisée pour la composition parallèle, elle ne peut pas être récursive car nous ne savons pas garantir que le résultat de l'évaluation d'une branche du let sera disponible pour être utilisé dans l'autre branche. Nous pouvons noter également que dans la construction

```
signal x default e_1 gather e_2 in e
```
 $e_1$  désigne une valeur par défaut et  $e_2$  une fonction de composition.

Les constantes  $(c)$  sont soit des valeurs de base comme des entiers, des booléens ou des flottants, soit des opérateurs.

c ::= true | false | () | 0 | ... | + | - | ...

Les valeurs  $(v)$  sont définies par :

$$
v ::= c | n | (v, v) | \lambda x . e | \text{process } e
$$

Une valeur peut être une constante  $(c)$ , une valeur de signal n, une paire de valeurs  $(v, v)$ , une abstraction  $(\lambda x.e)$  ou une définition de processus (process e).

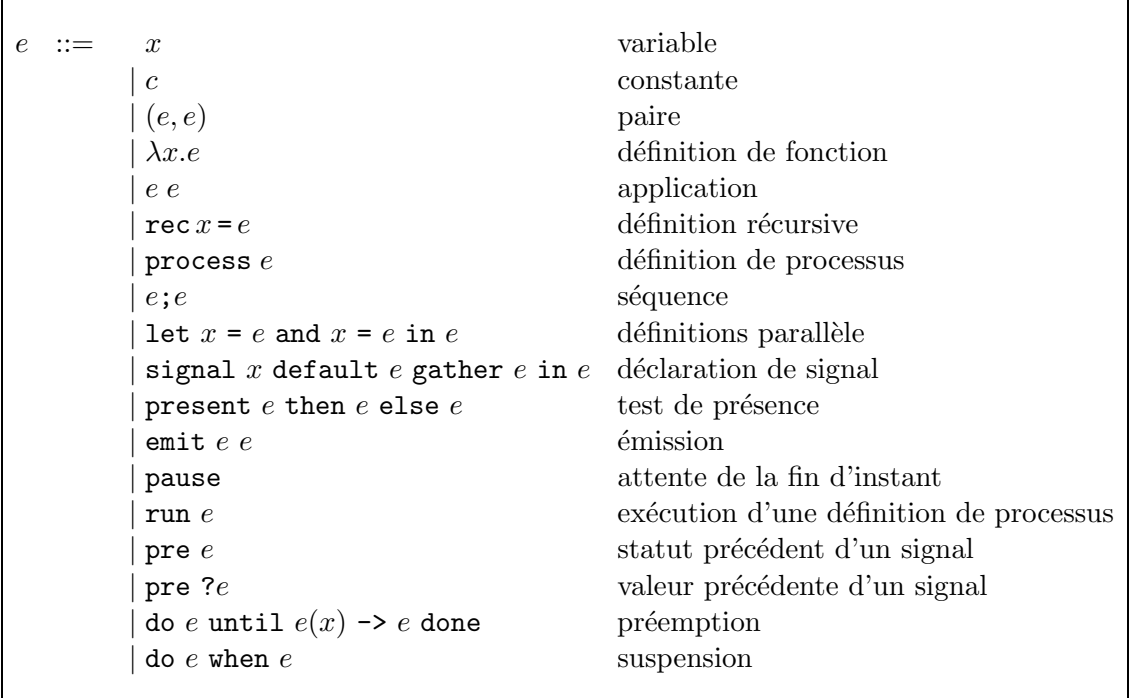

<span id="page-45-1"></span>Fig. 3.1 – Syntaxe abstraite du noyau de ReactiveML.

### <span id="page-45-0"></span>3.1.2 Traduction de ReactiveML dans le langage noyau

Les programmes REACTIVEML peuvent se traduire facilement dans ce noyau. Par exemple, la définition de processus

let process 
$$
f
$$
  $x = e_1$  in  $e_2$ 

est un raccourci pour

```
let f = \lambda x.process e_1 in e_2
```
Un certain nombre de constructions réactives de REACTIVEML sont des formes dérivées des primitives de base :

```
emit e
                              \stackrel{def}{=} emit e ()
present e_1 then e_2\stackrel{def}{=} present e_1 then e_2 else ()
present e_1 else e_2\stackrel {def} {=}present e_1 then () else e_2signal s in e\stackrel{def}{=}signal s default \emptyset gather \lambda x.\lambda y.\{x\} \uplus y in e
do e until e_1 done
                             \stackrel{def}{=}do e_1 until e(x) \rightarrow () done
let x = e_1 in e\stackrel {def} {=}let x_1 = e_1 and x_2 = () in e x_2 \notin f(v(e))
```
Un signal pur (sans valeur) est implanté avec un signal valué qui émet la valeur (). Omettre une branche dans un present est équivalent à ne rien faire dans cette branche. Remarquons que ne pas mettre de else dans un present ne signifie pas la suppression du délai si le signal est absent.

La construction signal  $s$  in  $e$  est un raccourci pour la déclaration de signal qui collecte dans un multi-ensemble toutes les valeurs ´emises pendant un instant. ∅ est le multi-ensemble vide et  $\Theta$  est l'union de multi-ensembles (si  $m_1 = \{v_1, ..., v_n\}$  et  $m_2 = \{v'_1, ..., v'_k\}$  alors  $m_1 \oplus m_2 =$  $\{v_1, \ldots, v_n, v'_1, \ldots, v'_k\}$ ). Remarquons que dans l'implantation, les valeurs sont collectées dans une liste et non dans un multi-ensemble. Cela permet d'avoir une syntaxe plus légère pour le filtrage et d'utiliser les fonctions de la bibliothèque standard.

Le do/until sans récupérateur d'échappement n'applique pas un traitement particulier en cas de préemption.

Le let/in à une branche est un let/and/in où la seconde branche ne calcule rien et termine instantanément.

De même, nous pouvons remarquer que le  $\text{let/and/in } \hat{a} \hat{n}$  branches se programme avec le let/and/in binaire. Les deux expressions suivantes sont équivalentes :

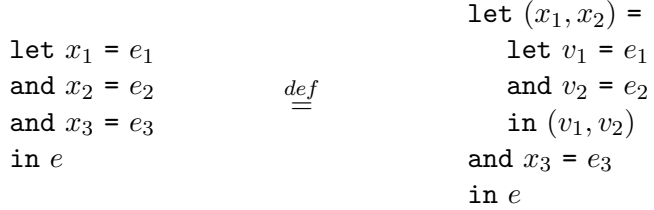

Enfin, les autres constructions peuvent se programmer ainsi :

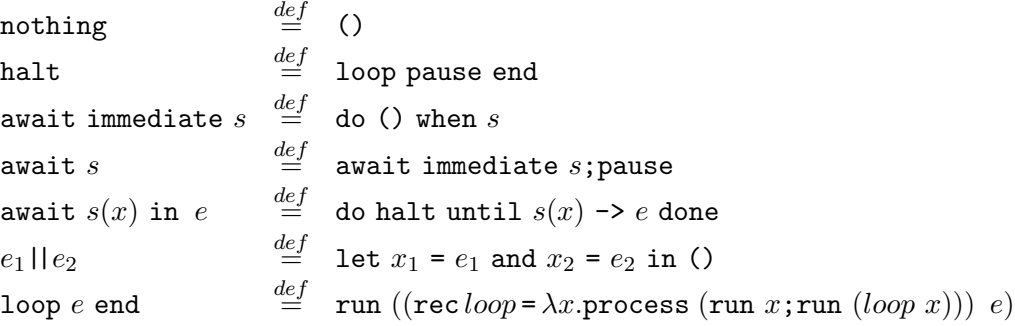

nothing est une construction de base d'ESTEREL. Elle est un synonyme pour la valeur () en REACTIVEML. L'exécution du processus halt ne termine jamais.

La construction  $a$ wait/immediate attend la présence d'un signal. On la programme avec un do/when qui termine instantanément quand le signal est présent. Il faut noter que la sémantique de la version non instantanée de await a une sémantique différente de celle de ESTEREL.

Attendre un signal pour récupérer la valeur associée peut se programmer avec un do/until. Pour cela, le processus halt est utilisé. halt est exécuté dans un do/until qui le préempte quand s est émis. L'expression e dans laquelle  $x$  a été substitué par la valeur du signal est alors exécutée.

La composition parallèle se code avec un  $\text{let/and/in}$  où on ne récupère pas les valeurs calculées en parallèle. Le loop se programme par un processus récursif.

Nous n'avons pas pris ici le noyau minimal du langage. Par exemple, les expressions suivantes sont équivalentes :

> $e_1$ ; $e_2 \equiv$  let  $x = e_1$  in  $e_2 \quad x \notin f v(e)$ pause  $\equiv$  signal x in present x else ()

La séquence se programme avec la dépendance introduite dans le let/in. L'instruction pause peut utiliser le retard pour la réaction à l'absence. Comme  $x$  est absent, l'exécution de la branche else de l'instruction present a lieu a` l'instant suivant.

| $k \vdash x \qquad k \vdash c$                                                                              | $0 \vdash e$<br>$k \vdash \lambda x.e$ | $1 \vdash e$<br>$k\vdash$ process $e$                   |                                                                                                    | $0 \vdash e$<br>$k \vdash \texttt{rec}\, x \texttt{=} e$ | $1 \vdash$ pause                                |
|----------------------------------------------------------------------------------------------------|----------------------------------------|---------------------------------------------------------|----------------------------------------------------------------------------------------------------|----------------------------------------------------------|-------------------------------------------------|
| $0 \vdash e_1 \quad 0 \vdash e_2$<br>$k \vdash e_1 \; e_2$                                                  | $0 \vdash e_1 \quad 0 \vdash e_2$      | $k \vdash (e_1, e_2)$                                   |                                                                                                    | $k \vdash e_1$ $k \vdash e_2$ $k \vdash e$               | $k \vdash$ let $x_1 = e_1$ and $x_2 = e_2$ in e |
| $0 \vdash e_1 \quad 0 \vdash e_2$<br>$k\vdash$ emit $e_1$ $e_2$                                             |                                        | $k \vdash e_1$ $k \vdash e_2$<br>$k \vdash e_1$ ; $e_2$ |                                                                                                    | $0 \vdash e \quad 1 \vdash e_1 \quad 1 \vdash e_2$       | $1\vdash$ present e then $e_1$ else $e_2$       |
| $0 \vdash e_1 \quad 0 \vdash e_2 \quad k \vdash e$<br>$k \vdash$ signal x default $e_1$ gather $e_2$ in $e$ |                                        |                                                         | $0 \vdash e_1 \quad 1 \vdash e_2 \quad 1 \vdash e_3$<br>$1 \vdash$ do $e_2$ until $e_1(x) \rightarrow e_3$ done |                                                          |                                                 |
| $0 \vdash e_1 \quad 1 \vdash e_2$<br>$1 \vdash$ do $e_2$ when $e_1$                                         |                                        | $0 \vdash e$<br>$k \vdash \mathtt{pre}\ e$              | $0 \vdash e$<br>$k \vdash \texttt{pre}~?e$                                                                      |                                                          | $0 \vdash e$<br>$1 \vdash \mathtt{run}\ e$      |

<span id="page-47-1"></span>FIG.  $3.2$  – Séparation des expressions instantanées

Ces constructions ont été gardées dans le noyau afin donner une meilleure intuition pour comprendre le formalisme des règles de sémantique.

Le avait/one et les références qui peuvent introduire de l'indéterminisme seront traités séparément dans le chapitre 4.3.

#### <span id="page-47-0"></span>3.2 Identification des expressions instantanées

Afin de séparer clairement les expressions *réactives* (ou séquentielles en utilisant la terminologie des circuits) dont l'exécution peut prendre plusieurs instants, des expressions instantanées (ou combinatoires), les expressions doivent suivre des règles de bonne formation. Cette séparation discrimine les expressions à état de celles sans état. De plus, elle permet à la fois une plus grande clarté des programmes et également d'appliquer des techniques de compilation différentes pour les expressions combinatoires et les expressions séquentielles. En particulier, nous voulons que les expressions OCAML soient exécutées sans surcoût.

#### Définition 1 (Bonne formation)

Une expression e bien formée doit vérifier le prédicat  $k \vdash e$  défini figure 3.2 où  $k \in \{0,1\}$ .

Ce prédicat se lit "dans un contexte  $k$  l'expression  $e$  est bien formée". O représente le contexte des expressions instantanées et 1 le contexte réactif. Lorsque  $0 \vdash e$ , alors e est une expression *instantanée*. Sinon e est une expression *réactive*.

Dans la figure 3.2, une règle donnée dans un contexte  $k(k \mid e)$  est un raccourci pour les deux règles  $0 \vdash e$  et  $1 \vdash e$ . Par exemple, cela signifie que les variables et les constantes peuvent être utilisées dans tous les contextes. Une abstraction  $(\lambda x.e)$  peut également être utilisée dans tous les contextes alors que son corps doit nécessairement être instantané. Pour la définition d'un processus (process  $e$ ), le corps peut être réactif. Toutes les expressions ML sont bien formées dans tous les contextes, mais les expressions comme pause, run ou present dont l'exécution peut se faire sur plusieurs instants ne peuvent être utilisées que dans des processus. Nous pouvons remarquer qu'aucune règle ne permet de conclure qu'une expression est typée uniquement dans un contexte  $\theta$  et pas dans un contexte 1. Par conséquent, toutes les expressions combinatoires peuvent être utilisées dans des processus.

#### Remarque :

Avec ces règles de bonne formation, nous avons fait des choix dans le design du langage. Par exemple pour la paire nous aurions pu autoriser l'utilisation d'expressions réactives :

$$
\frac{k \vdash e_1 \ k \vdash e_2}{k \vdash (e_1, e_2)}
$$

Mais dans ce cas, le programme ((emit s; 1), (pause; 2)) a plusieurs sémantiques possibles. Si l'ordre d'évaluation d'une paire est de gauche à droite, s est émis dès le premier instant alors que si l'ordre d'´evaluation est de droite a` gauche, s est ´emis au second instant. Nous pouvons aussi faire le choix d'exécuter les deux expressions en parallèle. Nous trouvons plus naturel d'interdire ces possibilités dans une paire. Elles peuvent être exprimées avec la séquence et la composition parallèle. Par exemple, on préférera écrire (emit s || pause); (1, 2).

Cet exemple illustre un choix dans le design du langage qui doit éviter autant que possible les écritures troublantes.

# <span id="page-48-0"></span>3.3 Sémantique à grands pas

La sémantique comportementale décrit la réaction d'un programme comme une succession de réductions où chaque réduction représente l'exécution d'un instant. Cette sémantique s'inspire de la sémantique logique comportementale de ESTEREL  $[11]$ .

La sémantique intègre la description du comportement des parties réactives et combinatoires. Ceci permet d'obtenir une formalisation complète du langage en rendant explicite les interactions entre les deux mondes à travers un formalisme commun. Ce n'était pas le cas des sémantiques précédentes du modèle réactif, ni de la sémantique comportementale de ESTEREL. De plus, c'est la première sémantique à grand pas du modèle réactif.

#### <span id="page-48-1"></span>3.3.1 Environnement de signaux

La réaction d'un programme se définit par rapport à un ensemble de signaux. Dans cette section, ces ensembles et les opérations permettant de les manipuler sont définis formellement.

Les noms de signaux sont notés n et appartiennent à un ensemble dénombrable N. Si  $N_1 \subseteq \mathcal{N}$ et  $N_2 \subseteq \mathcal{N}$ , nous notons  $N_1 \cdot N_2$  l'union de ces deux ensembles qui est définie uniquement si  $N_1 \cap N_2 = \emptyset.$ 

#### Définition 2 (Environnement de signaux)

Un environnement de signaux  $S$  est une fonction :

$$
S \ ::= \ [(d_1, g_1, p_1, m_1)/n_1, ..., (d_k, g_k, p_k, m_k)/n_k]
$$

50 3. Sémantique comportementale

qui, à un nom de signal  $n_i$ , associe un quadruplet  $(d_i, g_i, p_i, m_i)$  où  $d_i$  est la valeur par défaut de  $n_i$ ,  $g_i$  est une fonction de combinaison,  $p_i$  est une paire représentant le statut du signal à l'instant précédent et sa dernière valeur et  $m_i$  le multi-ensemble des valeurs émises pendant la réaction.

Si le signal  $n_i$  est de type  $(\tau_1, \tau_2)$  event alors les valeurs associées au signal ont les types suivants :

$$
\begin{aligned}\nd_i: \tau_2 & p_i: \text{bool} \times \tau_2 \\
g_i: \tau_1 \to \tau_2 \to \tau_2 & m_i: \tau_2 \text{multiset}\n\end{aligned}
$$

on note  $S^d(n_i) = d_i$ ,  $S^g(n_i) = g_i$ ,  $S^p(n_i) = p_i$  et  $S^v(n_i) = m_i$ .

On utilise des multi-ensembles pour représenter les valeurs émises pendant un instant car ils ne sont pas ordonnés et permettent de garder plusieurs occurrences d'une même valeur. Par exemple, pour le programme :

emit s 1 || emit s 2 || emit s 1

le multi-ensemble des valeurs associées à  $s$  sera  $\{1, 1, 2\}.$ 

Comme tous les signaux sont valués, si le multi-ensemble associé à un signal  $n$  dans un environnement S est vide  $(S^v(n) = \emptyset)$ , cela signifie que n n'a pas été émis. On le note  $n \notin S$ . Réciproquement, si  $S^{v}(n) \neq \emptyset$  alors n est présent dans l'environnement S (noté  $n \in S$ ).

# Définition 3 (Événement)

Un événement  $E$  est une fonction des noms de signaux dans les multi-ensembles de valeurs :

 $E$  ::=  $[m_1/n_1, ..., m_k/n_k]$ 

Les événements servent à représenter des ensembles de valeurs qui sont émises sur des signaux.  $S^v$  est l'événement associé à l'environnement S.

L'union de deux événements  $E_1$  et  $E_2$  définit un nouvel événement  $E = E_1 \sqcup E_2$  où pour chaque signal n le multi-ensemble associé est l'union des valeurs associées à n dans  $E_1$  et  $E_2$ :

$$
\forall n \in Dom(E_1) \cup Dom(E_2): E(n) = E_1(n) \oplus E_2(n)
$$

avec la convention que pour tout événement E, si  $n \notin Dom(E)$  alors  $E(n) = \emptyset$ . De la même façon, nous définissons  $E = E_1 \sqcap E_2$ , l'intersection de  $E_1$  et  $E_2$  qui garde uniquement les valeurs qui sont à la fois dans  $E_1$  et  $E_2$ :

$$
\forall n \in Dom(E_1) \cup Dom(E_2): E(n) = E_1(n) \sqcap E_2(n)
$$

Ajouter une valeur  $v$  au multi-ensemble associé à un signal  $n$  dans un environnement de signaux  $S$  se note avec l'opérateur  $+$ :

$$
(S + [v/n])(n') = \begin{cases} S(n') & \text{si } n' \neq n \\ (S^d(n), S^g(n), S^p(n), S^v(n) \cup \{v\}) & \text{si } n' = n \end{cases}
$$

On définit la relation d'ordre  $\sqsubset$  sur les événements que l'on étend aux environnements de signaux :

$$
E_1 \sqsubseteq E_2 \quad \text{ssi} \quad \forall n \in Dom(E_1) : E_1(n) \subseteq E_2(n)
$$
  

$$
S_1 \sqsubseteq S_2 \quad \text{ssi} \quad S_1^v \sqsubseteq S_2^v
$$

Enfin on notera  $\subseteq$ , l'ordre sur les fonctions défini par :

$$
f_1 \subseteq f_2 \text{ ssi } \forall x \in Dom(f_1) : f_1(x) = f_2(x)
$$

#### <span id="page-50-0"></span>3.3.2 Sémantique

La réaction en un instant d'une expression  $e$  en une expression  $e'$  est définie par une relation de transition de la forme :

$$
N \vdash e \xrightarrow[S]{E, b} e'
$$

où

- $N$  est l'ensemble des noms de signaux créés par la réaction.
- $-$  S est l'environnement de signaux dans lequel e doit réagir. Il contient les signaux d'entrée, de sortie et les signaux locaux.
- L'événement E représente les signaux émis pendant la réaction.
- $b$  est le statut de terminaison. C'est une valeur booléenne indiquant si l'expression  $e'$  doit être activée à l'instant suivant ou si elle a terminé sa réaction.

L'exécution d'un programme est une succession potentiellement infinie de réactions. Elle est terminée lorsque que le statut b est vrai. À chaque instant, un programme lit des entrées  $(I_i)$ et émet des sorties  $(O_i)$ . L'exécution d'un instant est définie par le plus petit environnement de signaux  $S_i$  (pour l'ordre  $\subseteq$ ) tel que :

$$
N_i \vdash e_i \xrightarrow[S_i]{E_i, b} e'_i
$$

ou`

$$
(I_i \sqcup E_i) \sqsubseteq S_i^v \qquad (1)
$$
  
\n
$$
O_i = next(S_i) \qquad (2)
$$
  
\n
$$
\forall n \in N_{i+1}. n \notin Dom(S_i) \quad (3)
$$
  
\n
$$
S_i^d \subseteq S_{i+1}^d \text{ et } S_i^g \subseteq S_{i+1}^g \quad (4)
$$
  
\n
$$
O_i \subseteq S_{i+1}^p \qquad (5)
$$

(1) L'environnement $S_i^v$ doit contenir les signaux d'entrée et ceux émis pendant la réaction, cela garantit la propriété de diffusion instantanée des événements. (2) La sortie  $O_i$  associe à chaque signal son statut (présent/absent) et une valeur qui est la combinaison des valeurs émises. Donc la fonction  $next$  qui calcule la sortie est définie par :

$$
\forall n \in Dom(S). \ next(S)(n) = \begin{cases} (false, v) & \text{si } n \notin S \text{ et } S^p(n) = (b, v) \\ (true, fold g \ m \ d) & \text{si } n \in S \text{ et } S(n) = (d, g, p, m) \end{cases}
$$

avec fold tel que :

$$
\begin{array}{rcl}\n\text{fold } f \ (\{v_1\} \uplus m) \ v_2 & = & \text{fold } f \ m \ (f \ v_1 \ v_2) \\
\text{fold } f \ \emptyset \ v & = & v\n\end{array}
$$

La sortie associée à un signal n est donc *false* et la valeur précédente de n, s'il est absent. Sinon, c'est *true* et la combinaison des valeurs émises pendant l'instant.

(3) La condition  $\forall n \in N_{i+1}.n \notin Dom(S_i)$  garantit que les noms introduits lors de la réaction sont des noms frais. (4) Les conditions  $S_i^d \subseteq S_{i+1}^d$  et  $S_i^g \subseteq S_{i+1}^g$  indiquent que les valeurs par défaut et les fonctions de combinaison des signaux sont gardées d'un instant à l'autre. (5) Enfin,  $O_i \subseteq S_{i+1}^p$  est la transmission des valeurs des signaux pour le calcul du pre.

Les contraintes  $S_i^d \subseteq S_{i+1}^d$  et  $S_i^g \subseteq S_{i+1}^g$  ont pour conséquence de garder dans l'environnement tous les signaux créés par la réaction du programme. Mais on peut remarquer que les signaux de  $S_i$  qui ne sont pas des variables libres dans  $e'_i$  peuvent être supprimés de l'environnement de signaux  $S_{i+1}$ .

$$
\emptyset \vdash v \xrightarrow{\emptyset, true} v \xrightarrow{\text{N}_1 \vdash e_1} \xrightarrow{\text{E}_1, true} v_1 \quad N_2 \vdash e_2 \xrightarrow{\text{E}_2, true} v_2
$$
\n
$$
N_1 \cdot N_2 \vdash (e_1, e_2) \xrightarrow{\text{E}_1 \sqcup \text{E}_2, true} (v_1, v_2)
$$
\n
$$
\frac{N_1 \vdash e_1 \xrightarrow{\text{E}_1, true} \lambda x.e \quad N_2 \vdash e_2 \xrightarrow{\text{E}_2, true} v_2 \quad N_3 \vdash e[x \leftarrow v_2] \xrightarrow{\text{E}_3, true} v}{S}
$$
\n
$$
N_1 \cdot N_2 \cdot N_3 \vdash e_1 e_2 \xrightarrow{\text{E}_1 \sqcup \text{E}_2 \sqcup \text{E}_3, true} v
$$
\n
$$
N \vdash e[x \leftarrow \text{rec } x = e] \xrightarrow{\text{E}, true} v \qquad N_1 \vdash e_1 \xrightarrow{\text{E}_1, true} n \quad N_2 \vdash e_2 \xrightarrow{\text{E}_2, true} v}{S}
$$
\n
$$
N \vdash \text{rec } x = e \xrightarrow{\text{E}, true} v \qquad N_1 \cdot N_2 \vdash \text{emit } e_1 \text{ e_2} \xrightarrow{\text{E}_1 \sqcup \text{E}_2 \sqcup \{ \{ v \} / n \}, true} (0)
$$
\n
$$
N \vdash e \xrightarrow{\text{E}, true} b \qquad N \vdash \text{pre } re \xrightarrow{\text{E}, true} v
$$
\n
$$
N \vdash \text{pre } e \xrightarrow{\text{E}, true} v
$$

<span id="page-51-0"></span>FIG.  $3.3$  – Sémantique comportementale  $(1)$ 

La relation de transition est définie figure [3.3](#page-51-0) en donnant les règles pour les expressions instantanées (celles pour lesquelles  $0 \vdash e$ ).

Nous pouvons remarquer que dans toutes les règles, le statut de terminaison  $b$  est vrai, montrant bien que l'exécution est instantanée. Pour les expressions ML, les règles sont basées sur la sémantique classique de ML à "grands pas". Nous avons seulement ajouté les événements  $(E)$  pour pouvoir exprimer l'émission de signaux dans les expressions instantanées, les environnements de signaux  $(S)$  pour pouvoir calculer les pre et les ensembles de noms frais  $(N)$  pour pouvoir déclarer de nouveaux signaux dans les parties instantanées.

Détaillons quelque règles de cette figure [3.3](#page-51-0) :

- Lors de l'évaluation d'une valeur aucun signal n'est émis.
- Pour évaluer  $(e_1, e_2)$ , on évalue les deux branches dans le même instant. Ces deux branches réagissent dans le même environnement de signaux  $S$  pour avoir une vision globale et cohérente des signaux présents pendant un instant.  $E_1$  et  $E_2$  sont les signaux émis par la réaction de  $e_1$  et  $e_2$ , donc la réaction de  $(e_1, e_2)$  émet l'union de  $E_1$  et  $E_2$ . Enfin, les signaux créés par cette réaction sont ceux créés par la réaction de  $e_1$  et  $e_2$ . Les noms de ces signaux sont pris dans  $N_1$  et  $N_2$ .
- L'expression emit  $e_1 e_2$  évalue  $e_1$  en un signal n et ajoute le résultat de l'évaluation de  $e_2$ dans l'ensemble des valeurs émises pendant la réaction.
- Pour l'évaluation des pre, le paramètre doit être évalué en un signal puis on va chercher dans l'environnement de signaux le statut ou la valeur précédente du signal.

On commente maintenant les règles de la figure [3.4](#page-52-0) qui présentent les règles de sémantique du noyau réactif.

$$
N_{1} \vdash e \frac{E, \text{ true}}{S}, \text{ process } e_{1} \quad N_{2} \vdash e_{1} \frac{E_{1}, b}{S}, e_{1}^{\prime}
$$
\n
$$
N_{1} \cdot N_{2} \vdash \text{ run } e \frac{E \cup E_{1}, b}{S}, e_{1}^{\prime}
$$
\n
$$
N \vdash e_{1} \frac{E_{1}, \text{ false}}{S}, e_{1}^{\prime}
$$
\n
$$
N \vdash e_{1} \frac{E_{1}, \text{ false}}{S}, e_{1}^{\prime}
$$
\n
$$
N \vdash e_{1} \frac{E_{1}, \text{ false}}{S}, e_{1}^{\prime} \cdot e_{2}^{\prime}
$$
\n
$$
N_{1} \cdot N_{2} \vdash e_{1} \frac{E_{1}, \text{ false}}{S}, e_{1}^{\prime} \cdot e_{2}^{\prime}
$$
\n
$$
N_{1} \cdot N_{2} \vdash e_{1} \frac{E_{1} \cup E_{2}, b}{S}, e_{2}^{\prime}
$$
\n
$$
N_{1} \cdot N_{2} \vdash e_{1} \frac{E_{1}, b_{1}}{S}, e_{1}^{\prime} \quad N_{2} \vdash e_{2} \frac{E_{2}, b_{2}}{S}, e_{2}^{\prime} \quad b_{1} \wedge b_{2} = \text{false}
$$
\n
$$
N_{1} \cdot N_{2} \vdash \text{let } x_{1} = e_{1} \text{ and } x_{2} = e_{2} \text{ in } e \frac{E_{1} \cup E_{2}, \text{ false}}{S}, \text{ let } x_{1} = e_{1}^{\prime} \text{ and } x_{2} = e_{2}^{\prime} \text{ in } e
$$
\n
$$
N_{1} \cdot N_{2} \vdash \text{let } x_{1} = e_{1} \text{ and } x_{2} = e_{2} \text{ in } e \frac{E_{1} \cup E_{2} \cup E_{2}, b}{S}, e^{\prime}
$$
\n
$$
N_{1} \cdot N_{2} \cdot N_{3} \vdash \text{let } x_{1} = e_{1} \text{ and } x_{2} = e_{2} \text{ in } e \frac{E_{1} \cup E_{2} \cup E_{2}, b}{S}, e^{\prime}
$$
\n
$$
N_{
$$

<span id="page-52-0"></span>FIG.  $3.4$  – Sémantique comportementale  $(2)$ 

#### 54 3. Sémantique comportementale

- run e évalue e en une définition de processus et l'exécute.
- pause se réduit en  $()$ . Son statut de terminaison est égal à *false* pour marquer l'attente de la fin de l'instant.
- $-$  Les règles pour la séquence illustrent l'utilisation du statut de terminaison b. L'expression  $e_2$  est exécutée seulement si  $e_1$  termine dans l'instant ( $b = true$ ).
- Le comportement du let/and/in est d'exécuter  $e_1$  et  $e_2$  en parallèle. Quand ces expressions sont réduites en des valeurs  $v_1$  et  $v_2$ , alors  $x_1$  et  $x_2$  sont substitués respectivement par  $v_1$  et  $v_2$  dans e.
- signal x default  $e_1$  gather  $e_2$  in e déclare un nouveau signal x. La valeur par défaut  $(e_1)$  et la fonction de combinaison  $(e_2)$  sont évaluées au moment de la déclaration. Le nom x est substitué par un nom frais n dans e. Dans l'environnement des signaux, le pre du signal est initialisé avec le statut absent et avec la valeur par défaut. Pour le multiensemble  $m$ , les valeurs émises pendant l'instant doivent être *devinées*. Cela veut dire que la dérivation complète du programme doit vérifier que  $m$  contient bien les valeurs émises pendant l'instant.
- Dans le test de présence d'un signal, si le signal est présent, la branche then est exécutée instantanément. Sinon, comme le statut de terminaison est  $b = false$ , la branche else est exécutée à l'instant suivant.

Enfin, nous présentons la sémantique des instructions de suspension et préemption figure [3.5.](#page-54-0)

- $-$  Le do/when exécute son corps uniquement quand le signal qui le contrôle est présent. Quand le corps est actif et termine son exécution, le do/when termine aussi instantanément. Dans chaque règle on évalue le signal mais à la première activation l'expression  $e$  est évaluée en une valeur n. Donc pour les activations aux instants suivant le do/when sera toujours contrôlé par le même signal n.
- Enfin, le do/until active toujours son corps. Si le corps termine, le do/until se réécrit en la valeur de son corps. En cas de préemption, il récupère la valeur associée au signal pour pouvoir exécuter le code de traitement de préemption à la prochaine activation.

#### Remarque :

L'ensemble  $N$  est utilisé comme comme générateur de noms frais. Pour simplifier la présentation l'ensemble N pourrait être supprimé de toutes les règles et la fonction gensym qui génère des noms frais serait alors utilisée dans la règle de signal/in. Ainsi les règles auraient la forme des règles de la sémantique comportementale de ESTEREL :

$$
e \xrightarrow[S]{E, b} e'
$$

Nous terminons cette description de la sémantique par la définition de la relation d'équivalence entre deux expressions.

## Définition 4 (Équivalence)

Deux expressions  $e_1$  et  $e_2$  sont équivalentes si pour tout environnement de signaux S tel que

$$
N_1 \vdash e_1 \xrightarrow{E_1, b_1} e'_1 \quad et \quad N_2 \vdash e_2 \xrightarrow{E_2, b_2} e'_2
$$

alors  $E_1 = E_2$ ,  $b_1 = b_2$  et  $e'_1 = e'_2$ .

$$
N \vdash e \frac{E, true}{S}, n \quad n \notin S
$$
\n
$$
\overline{N \vdash do e_1 \text{ when } e \frac{E, false}{S} \text{ do } e_1 \text{ when } n}
$$
\n
$$
\frac{N \vdash e \frac{E, true}{S}, n \quad n \in S \quad N_1 \vdash e_1 \frac{E_1, false}{S} \text{ e}'_1}{S}
$$
\n
$$
\frac{N \cdot N_1 \vdash do e_1 \text{ when } e \frac{E \sqcup E_1, false}{S} \text{ do } e'_1 \text{ when } n}
$$
\n
$$
\frac{N \vdash e \frac{E, true}{S}, n \quad n \in S \quad N_1 \vdash e_1 \frac{E_1, true}{S} \text{ v}}
$$
\n
$$
N \cdot N_1 \vdash do e_1 \text{ when } e \frac{E \sqcup E_1, true}{S} \text{ v}
$$
\n
$$
\frac{N \vdash e \frac{E, true}{S}, n \quad N_1 \vdash e_1 \frac{E_1, true}{S} \text{ v}}
$$
\n
$$
\overline{N \cdot N_1 \vdash do e_1 \text{ until } e(x) \rightarrow e_2 \text{ done } \frac{E \sqcup E_1, true}{S} \text{ v}}
$$
\n
$$
\frac{N \vdash e \frac{E, true}{S}, n \quad n \in S \quad N_1 \vdash e_1 \frac{E_1, false}{S} \text{ e}'_1 \quad S(n) = (d, g, p, m) \quad v = fold g \text{ m d}}{S}
$$
\n
$$
N \cdot N_1 \vdash do e_1 \text{ until } e(x) \rightarrow e_2 \text{ done } \frac{E \sqcup E_1, false}{S} \text{ e}_2[x \leftarrow v]
$$
\n
$$
\frac{N \vdash e \frac{E, true}{S}, n \quad n \notin S \quad N_1 \vdash e_1 \frac{E_1, false}{S} \text{ e}'_1 \text{ until } n(x) \rightarrow e_2 \text{ done}}
$$

<span id="page-54-0"></span>FIG. 3.5 – Sémantique comportementale  $\left( 3\right)$ 

<span id="page-55-0"></span>56 3. Sémantique comportementale

### 3.3.3 Exemples de dérivations

#### Sémantique des expressions dérivées

 $\dot{A}$  partir de la sémantique des expressions du noyau du langage, les règles pour les expressions dérivées peuvent être construites.

Section [3.1.2,](#page-45-0) nous avons défini  $e_1||e_2$  de la façon suivante : let  $x_1 = e_1$  and  $x_2 = e_2$  in (). Les dérivations possibles pour cette expression sont :

$$
N_1 \vdash e_1 \xrightarrow{E_1, b_1} e'_1 \quad N_2 \vdash e_2 \xrightarrow{E_2, b_2} e'_2 \quad b_1 \wedge b_2 = false
$$
  

$$
N_1 \cdot N_2 \vdash \text{let } x_1 = e_1 \text{ and } x_2 = e_2 \text{ in () } \xrightarrow{E_1 \sqcup E_2, false} \text{let } x_1 = e'_1 \text{ and } x_2 = e'_2 \text{ in ()}
$$

et

$$
N_1 \vdash e_1 \xrightarrow{E_1, true} v_1 \quad N_2 \vdash e_2 \xrightarrow{E_2, true} v_2 \quad \emptyset \vdash \bigcirc \xrightarrow{\emptyset, true} \bigcirc
$$
  

$$
N_1 \cdot N_2 \vdash \text{let } x_1 = e_1 \text{ and } x_2 = e_2 \text{ in } \bigcirc \xrightarrow{E_1 \sqcup E_2, true} \bigcirc
$$

Donc la composition parallèle exécute  $e_1$  et  $e_2$  et termine instantanément quand les deux branches ont terminé leur exécution.

L'expression await immediate e est définie par : do () when e. Si e s'évalue en un signal  $n$ , on a les dérivations suivantes :

$$
N \vdash e \xrightarrow{E, true} n \quad n \notin S
$$
\n
$$
N \vdash d \circ (\text{when } e \xrightarrow{E, false} d \circ (\text{when } n \text{ when } n \text{ when } n \text{ when } e \xrightarrow{E, true} N \vdash d \circ (\text{when } e \xrightarrow{E, true} \text{ then } \text{for } e \text{ when } e \xrightarrow{E, true} N \vdash d \text{ when } e \xrightarrow{E, true} N \vdash d \text{ when } e \xrightarrow{E, true}
$$

Donc les règles pour await/immediate sont :

$$
N \vdash e \xrightarrow{E, true \atop S} n \quad n \notin S
$$
\n
$$
N \vdash \text{await immediate } e \xrightarrow{E, false \atop S} \text{await immediate } n
$$
\n
$$
N \vdash \text{await immediate } e \xrightarrow{E, false \atop S} ()
$$

De même, on peut vérifier l'équivalence entre pause et l'expression suivante :

signal  $x$  in present  $x$  then () else ()

La dérivation de cette expression est :

$$
N \vdash n \xrightarrow{0, true} n \quad n \notin S
$$
\n
$$
N \vdash \text{present } n \text{ then } () \text{ else } () \xrightarrow{0, false} ()
$$
\n
$$
N \cdot \{n\} \vdash \text{signal } x \text{ in present } x \text{ then } () \text{ else } () \xrightarrow{0, false} ()
$$

Comme *n* ne peut pas échapper de sa portée dans present *n* then () else (), on peut faire l'hypothèse  $S^{v}(n) = \emptyset$  et donc  $n \notin S$ . Ceci donne la règle attendue pour pause :

$$
N \vdash \text{pause} \xrightarrow[S]{\emptyset, false} ()
$$

#### Exemple de dialogue instantané

Nous illustrons maintenant la sémantique sur des petits exemples. Commençons avec un exemple de composition parallèle avec dialogue instantané entre les branches.

(emit  $n_1$ ; present  $n_2$  then emit  $n_3$ )||(present  $n_1$  then emit  $n_2$ )

Dans cet exemple, la branche gauche émet  $n_1$  qui déclenche l'émission de  $n_2$  dans la branche droite. Comme  $n_2$  est présent,  $n_3$  peut être émis par la branche gauche.

Écrivons la dérivation de cette expression dans l'environnement  $S$  défini comme suit :

$$
\forall i \in \{1, 2, 3\} \quad S^d(n_i) = \text{()}
$$
\n
$$
S^g(n_i) = \lambda x. \lambda y. \text{()}
$$
\n
$$
S^p(n_i) = (\text{false}, \emptyset)
$$
\net\n
$$
S^v = [\{\text{()}\}/n_1; \{\text{()}\}/n_2; \{\text{()}\}/n_3]
$$

$$
D_1 \qquad \qquad D_2
$$

 $\emptyset \vdash (\texttt{emit}~n_1; \texttt{present}~n_2 \texttt{ then emit}~n_3) || (\texttt{present}~n_1 \texttt{ then emit}~n_2) \xrightarrow[S]{E,true}(\texttt{1})$ avec  $E = \left[ \{ (\)} \right] / n_1; \{ (\)} \right/ n_2; \{ (\)} \right/ n_3 \right]$ 

 $D_1$ :

 $D_2$ 

$$
n_2 \in S \quad \emptyset \vdash \text{emit } n_3 \xrightarrow{\left[\{(\text{O})/n_3\right], true\right.}} \text{()}
$$
\n
$$
\emptyset \vdash \text{emit } n_1 \xrightarrow{\left[\{(\text{O})/n_1\right], true\right.}} \text{()}
$$
\n
$$
\emptyset \vdash \text{emit } n_1; \text{present } n_2 \text{ then emit } n_3 \xrightarrow{\left[\{(\text{O})/n_3\right], true\right.}} \text{()}
$$
\n
$$
\emptyset \vdash \text{emit } n_1; \text{present } n_2 \text{ then emit } n_3 \xrightarrow{\left[\{(\text{O})/n_1\right]; \{\text{O}\}/n_3\right], true}} \text{()}
$$
\n
$$
\vdots
$$
\n
$$
n_1 \in S \quad \emptyset \vdash \text{emit } n_2 \xrightarrow{\left[\{(\text{O})/n_2\right], true\right.}} \text{()}
$$

$$
\emptyset \vdash \mathtt{present}\ n_1\ \mathtt{then}\ \mathtt{emit}\ n_2 \xrightarrow[S]{[\{()\}/n_1],\ true}_{S}()
$$

Nous observons dans cet exemple que la propriété de diffusion  $(E \in S^v)$  oblige à avoir  $n_1$ ,  $n_2$  et  $n<sub>3</sub>$  présents dans l'environnement et donc permet la communication instantanée entre les deux branches.

#### Illustration du modèle réactif

Regardons maintenant le comportement de la sémantique sur deux exemples qui ne sont pas causaux en Esterel. Le premier n'est pas causal en Esterel car on ne peut pas lui donner de sémantique.

#### present  $n$  then () else emit  $n$

En REACTIVEML, comme la réaction à l'absence est retardée, on a la dérivation suivante si on suppose qu'il n'y a pas de signaux d'entrée :

 $n \notin S$ 

$$
\emptyset \vdash {\tt present}\; n\;\texttt{then}\; ()\;\texttt{else}\; \texttt{emit}\; n\; \frac{\emptyset,\textit{false}}{S} \;\texttt{emit}\; n
$$

#### 58 3. Sémantique comportementale

Le second exemple n'est pas causal en ESTEREL car on peut lui donner deux sémantique.

$$
\mathtt{present}\,\,n\,\,\mathtt{then}\,\,\mathtt{emit}\,\,n\,\,\mathtt{else}\,\,(\,)
$$

Ici aussi, en fonction des hypothèses faites sur l'environnement des signaux, on peut obtenir deux dérivations différentes. Si on suppose n absent de l'environnement  $S_1$ , on a :

$$
n \notin S_1
$$
  

$$
\emptyset \vdash \text{present } n \text{ then emit } n \text{ else } () \xrightarrow[S_1]{\emptyset, false} ()
$$

Et si on suppose que  $n$  est présent dans  $S_2$ :

 $\overline{a}$ 

$$
n \in S_2 \quad \emptyset \vdash \text{emit } n \xrightarrow{[\{\text{O}\}/n], \text{true}} \text{()}
$$
\n
$$
\emptyset \vdash \text{present } n \text{ then emit } n \text{ else } \text{() } \xrightarrow{[\{\text{O}\}/n], \text{true}} \text{()}
$$

Ces deux dérivations sont valides. Mais contrairement à ESTEREL, il y a une contrainte supplémentaire : la sémantique est donnée par le plus petit environnement dans lequel le programme peut réagir. On sait donc que si n n'est pas donné en entrée, alors il n'est pas émis.

#### <span id="page-57-0"></span>3.3.4 Discussion sur les différences avec la sémantique d'Esterel

L'idée de décrire la réaction du programme dans un environnement qui contient toute l'information sur les signaux qui vont être émis pendant la réaction est reprise de la sémantique logique comportementale d'Esterel [\[11\]](#page-208-0). Pour adapter la sémantique d'Esterel au modèle réactif, nous avons dû ajouter du retard au test à l'absence, mais nous avons fait également des modifications plus profondes. La principale difficulté vient du traitement des signaux valués alors que la sémantique d'ESTEREL ne traite que les signaux purs.

La première conséquence de cet ajout concerne la définition des environnements de signaux. Notre environnement  $S$  associe à chaque signal une valeur par défaut, une fonction de combinaison, la valeur précédente du signal et le multi-ensemble des valeurs émises. Dans la sémantique de ESTEREL, comme il n'y a que des signaux purs, l'environnement des signaux peut être représenté simplement comme l'ensemble des signaux émis.

La seconde conséquence concerne la définition des signaux locaux. Contrairement à ESTErel, des signaux (ou des processus avec des signaux libres) peuvent ˆetre ´emis sur les signaux. Ceci peut conduire à des phénomènes d'échappement de portée. Nous ne pouvons donc pas avoir les règles d'Esterel suivantes pour la déclaration de signaux :

| $e$               | $E, b$             | $e$                | $E, b$             | $e$                             | $E, b$       | $e'$ | $s \notin E$ |
|-------------------|--------------------|--------------------|--------------------|---------------------------------|--------------|------|--------------|
| signal $s$ in $e$ | $E \setminus s, b$ | signal $s$ in $e'$ | signal $s$ in $e'$ | $\frac{E, b}{S \setminus s} e'$ | $s \notin E$ |      |              |

En effet, celles-ci ne permettent pas d'utiliser le signal s en dehors de sa portée car il n'est pas défini dans l'environnement  $S$ .

La première solution proposée pour résoudre ce problème a été de donner la sémantique modulo une relation d'équivalence comme pour le  $\pi$ -calcul [\[75\]](#page-212-0). L'idée est de définir la commutativité de signal avec les autres constructions et d'ajouter une règle d'équivalence dans la

sémantique. Par exemple signal commute avec do/when ou la composition parallèle mais ne commute pas avec loop :

> do signal s in  $e_1$  when  $e \equiv$  signal s in do  $e_1$  when  $e$  si  $s \notin fv(e)$ e<sub>1</sub>||signal s in e<sub>2</sub>  $\equiv$  signal s in e<sub>1</sub>||e<sub>2</sub> si s  $\notin$  fv(e<sub>1</sub>)

La règle d'équivalence ajoutée dans la sémantique est la suivante :

...

$$
e_1 \equiv e_2 \quad e_2 \xrightarrow{E, b} e'_2 \quad e'_2 \equiv e'_1
$$

$$
e_1 \xrightarrow{E, b} e'_1
$$

Cette approche permet de faire remonter la déclaration du signal aussi haut que nécessaire.

Nous avons préféré une solution plus simple qui s'inspire de la sémantique des langages avec références. L'idée est de rendre l'environnement S global. Ainsi, il n'y a plus de problèmes de portée car tous les signaux sont accessibles. Afin d'éviter les problèmes de collision entre les noms de signaux, un nom unique leur est attribué au moment de leur déclaration.

Enfin, l'originalité de notre sémantique par rapport à celle de ESTEREL est de prendre en compte à la fois la partie réactive et la partie combinatoire.

Une variation très intéressante de la sémantique comportementale d'ESTEREL a été présentée dans [\[102\]](#page-213-0). Elle permet de rendre déterministe la sémantique d'Esterel. L'idée principale de cette sémantique est d'intégrer l'analyse de causalité et la contrainte  $E \subseteq S$  dans les règles de signal. Ceci est réalisé en dérivant le corps de signal s in e en faisant les deux hypothèses "s présent" et "s absent". En fonction des signaux qui sont émis par ces deux dérivations, la règle de signal détermine quelle était la bonne hypothèse. S'il n'y avait pas le problème d'échappement de portée en REACTIVEML, nous aurions pu utiliser une approche similaire. Les règles auraient la forme suivante :

e E−, b<sup>−</sup> −−−−→ <sup>S</sup>\<sup>s</sup> e <sup>−</sup> s ∈ E<sup>−</sup> e E+, b + −−−−→ <sup>S</sup>+<sup>s</sup> e <sup>+</sup> s ∈ E<sup>+</sup> signal s in e E+\s, b + −−−−−→ <sup>S</sup> signal s in e + e E−, b<sup>−</sup> −−−−→ <sup>S</sup>\<sup>s</sup> e <sup>−</sup> s 6∈ E<sup>−</sup> signal s in e E−, b<sup>−</sup> −−−−→<sup>S</sup> signal s in e −

Ces règles expriment que l'hypothèse "s est absent" est *plus prioritaire* que "s est présent". L'hypothèse "s est présent" est sélectionnée uniquement lorsque l'hypothèse "s est absent" est fausse  $(s \in E^-)$ .

# <span id="page-58-0"></span>3.4 Déterminisme et unicité

Nous présentons maintenant les propriétés principales de la sémantique comportementale. La première est le *déterminisme* : dans un environnement de signaux donné, un programme ne peut réagir que d'une seule façon. La seconde propriété que nous nommons *unicité* dit que si un programme est réactif, alors il existe un unique plus petit environnement de signaux dans lequel il peut réagir. Nous reprenons la définition de réactif donnée dans [\[11\]](#page-208-0) : il existe au moins un environnement de signaux S tel que  $N \vdash e \xrightarrow[S]{E, b} e'.$ 

<span id="page-58-1"></span>La combinaison de ces deux propriétés garantit que tous les programmes réactifs sont corrects. Cette propriété n'est pas vraie en ESTEREL. Elle montre qu'il n'y a pas besoin d'analyse de causalité en REACTIVEML, i.e, tous les programmes sont causaux.

#### Propriété 1 (Déterminisme)

Pour toute expression  $e$ , la sémantique comportementale est déterministe. C'est à dire :  $\forall e, \forall S, \forall N.$ 

si ∀n ∈ Dom(S). S<sup>q</sup>(n) = f et  $f(x, f(y, z)) = f(y, f(x, z))$  $et\ N \vdash e \xrightarrow[S]{E_1, b_1} e'_1 \ et\ N \vdash e \xrightarrow[S]{E_2, b_2} e'_2$ alors  $(E_1 = E_2 \wedge b_1 = b_2 \wedge e'_1 = e'_2)$ 

#### Démonstration :

Nous ne présentons que le cas le plus intéressant de la preuve.

Cas do  $e_1$  until  $e(x) \rightarrow e_2$  done avec préemption : Supposons que l'on ait les deux dérivations suivantes :

$$
N \vdash e \frac{E_1, true}{S} \ n_1 \ n_1 \in S \quad N_1 \vdash e_1 \frac{E_{1_1}, true}{S} \ e'_{1_1}
$$
\n
$$
S(n_1) = (d_1, g_1, p_1, m_1) \quad v_1 = fold \ g_1 \ m_1 \ d_1
$$
\n
$$
N \cdot N_1 \vdash \text{do } e_1 \text{ until } e(x) \to e_2 \text{ done } \frac{E_1 \sqcup E_{1_1}, false}{S} \ e_2[x \leftarrow v_1]
$$
\n
$$
N \vdash e \frac{E_2, true}{S} \ n_2 \ n_2 \in S \quad N_1 \vdash e_1 \frac{E_{1_2}, true}{S} \ e'_{1_2}
$$
\n
$$
S(n_2) = (d_2, g_2, p_2, m_2) \quad v_2 = fold \ g_2 \ m_2 \ d_2
$$
\n
$$
N \cdot N_1 \vdash \text{do } e_1 \text{ until } e(x) \to e_2 \text{ done } \frac{E_2 \sqcup E_{1_2}, false}{S} \ e_2[x \leftarrow v_2]
$$

Par induction on a  $E_1 = E_2$  et  $n_1 = n_2$  et également  $E_{1_1} = E_{1_2}$  et  $e'_{1_1} = e'_{1_2}$  donc  $S(n_1) = S(n_2) = (d, g, p, m)$ . Avec la propriété d'associativité et de commutativité de la fonction de combinaison g, nous sommes sûrs que *fold* est déterministe, donc  $v_1 = v_2$ . Par conséquence,  $E_1 \sqcup E_{1_1} = E_2 \sqcup E_{1_2}$  et  $e_2[x \leftarrow v_1] = e_2[x \leftarrow v_2]$ .  $\Box$ 

L'associativité et la commutativité des fonctions de combinaison expriment le fait qu'elles ne doivent pas dépendre de l'ordre des émissions pendant l'instant. C'est une contrainte assez forte mais même si elle n'est pas satisfaite le programme peut être déterministe. Par exemple, s'il n'y a pas de multi-émission, la fonction de combinaison n'a pas à être associative et commutative. Ou si la fonction de combinaison construit la liste des valeurs émises et que toutes les opérations faites sur cette liste ne dépendent pas de l'ordre des éléments, alors le programme reste déterministe.

Nous donnons maintenant la propriété d'unicité.

#### <span id="page-59-0"></span>Propriété 2 (Unicité)

Pour toute expression  $e$ , soit  $S$  l'ensemble des environnements de signaux tel que

$$
\mathcal{S} = \left\{ S \mid \exists N, E, b. \; N \vdash e \; \frac{E, b}{S} \; e' \right\}
$$

alors il existe un unique plus petit environnement  $(\Box S)$  tel que

$$
\exists N, E, b. \; N \vdash e \xrightarrow{\overline{E}, b} e'
$$

#### Démonstration :

La preuve de cette propriété est basée sur le lemme suivant qui dit que si un programme peut réagir dans deux environnements de signaux différents, alors il peut réagir dans l'intersection de ces deux environnements.

De plus,  $(S, \subseteq, \sqcup, \sqcap)$  définit un treillis avec un minimum. Donc l'intersection de tous les environnements dans lesquels l'expression peut réagir est unique.  $\Box$ 

Le lemme suivant est basé sur l'absence de réaction instantanée à l'absence d'événement. Cette caractéristique de la sémantique garantit que l'absence d'un signal ne peut pas générer des émissions.

### Remarque :

On peut constater sur l'exemple suivant que cette caractéristique n'est pas présente en ESTEREL.

present  $n_1$  then () else emit  $n_2$ 

En ESTEREL, l'absence de  $n_1$  provoque l'émission de  $n_2$  alors qu'avec le modèle réactif, si  $n_1$  est absent, rien n'est émis dans l'instant.

#### Lemme 1

Pour toute expression e, soit  $S_1$  et  $S_2$  deux environnements dans lesquels e peut réagir :

$$
N_1 \vdash e \xrightarrow[{\cal S}_1]{\cal E}_1 \hspace{1cm} N_2 \vdash e \xrightarrow[{\cal S}_2]{\cal E}_2 \hspace{1cm} e_2
$$

Soit  $S_3$  tel que  $S_3^v = S_1^v \sqcap S_2^v$ . Alors il existe  $E_3$ ,  $b_3$  et  $e_3$  tels que

$$
N_3 \vdash e \xrightarrow{E_3, b_3} e_3 \quad et \quad b_3 \Rightarrow (b_1 \wedge b_2) \quad et \quad E_3 \sqsubseteq (E_1 \sqcap E_2) \quad et \quad N_3 \subseteq (N_1 \cap N_2)
$$

#### Démonstration :

La preuve se fait par induction sur les dérivations. On présente ici seulement le cas de present.

Cas present  $e$  then  $e_1$  else  $e_2$ : dans les deux règles de present, on commence par  $évaluer l'expression e. Par induction, on a :$ 

$$
\forall i \in \{1, 2, 3\} : N_i \vdash e \xrightarrow{E_i, true} n \quad \text{et} \quad E_3 \sqsubseteq (E_1 \sqcap E_2) \quad \text{et} \quad N_3 \subseteq (N_1 \cap N_2)
$$

On regarde maintenant les dérivations possibles en fonction de la présence de  $n$  dans  $S_3$ : – Cas  $n \in S_3$ : par définition de  $S_3$ ,  $n \in S_3$  ⇒  $(n \in S_1 \land n \in S_2)$ . Donc

$$
N_1 \vdash e \xrightarrow{E_1, true} n \quad n \in S_1 \quad N_{1_1} \vdash e_1 \xrightarrow{E_{1_1}, b_1} e'_{1_1}
$$
\n
$$
N_1 \cdot N_{1_1} \vdash \text{present } e \text{ then } e_1 \text{ else } e_2 \xrightarrow{E_1 \sqcup E_{1_1}, b_1} e'_{1_1}
$$
\n
$$
N_2 \vdash e \xrightarrow{E_2, true} n \quad n \in S_2 \quad N_{1_2} \vdash e_1 \xrightarrow{E_{1_2}, b_2} e'_{1_2}
$$
\n
$$
N_2 \cdot N_{1_2} \vdash \text{present } e \text{ then } e_1 \text{ else } e_2 \xrightarrow{E_2 \sqcup E_{1_2}, b_2} e'_{1_2}
$$

Par induction et avec la règle de present :

$$
N_3 \vdash e \xrightarrow{E_3, \text{ true}} n \quad n \in S_3 \quad N_{1_3} \vdash e_1 \xrightarrow{E_{1_3}, b_3} e'_{1_3}
$$
\n
$$
N_3 \cdot N_{1_3} \vdash \text{present } e \text{ then } e_1 \text{ else } e_2 \xrightarrow{E_3 \sqcup E_{1_3}, b_3} e'_{1_3}
$$
\net\n
$$
b_3 \Rightarrow (b_1 \land b_2) \quad \text{et} \quad E_{1_3} \sqsubseteq E_{1_1} \sqcap E_{1_2} \quad \text{et} \quad N_{1_3} \subseteq (N_{1_1} \cap N_{1_2})
$$

Avec ces hypothèses, nous pouvons montrer que  $(E_3 \sqcup E_{1_3}) \sqsubseteq (E_1 \sqcup E_{1_1}) \sqcap (E_2 \sqcup E_{2_2})$ et que  $N_3\cdot N_{1_3}\subseteq (N_1\cdot N_{1_1}\cap N_2\cdot N_{1_2})$ 

– Cas $n \notin S_3$ : dans ce cas, l'expression peut réagir :

$$
N_3 \vdash e \xrightarrow{E_3, true} n \quad n \notin S
$$
  

$$
N_3 \vdash \text{present } e \text{ then } e_1 \text{ else } e_2 \xrightarrow{E_3, false} e_2
$$

et on peut montrer trivialement que  $false \Rightarrow (b_1 \wedge b_2)$  et  $E_3 \sqsubseteq (E_1 \sqcap E_2)$  et  $N_3 \subseteq (N_1 \cap N_2)$  $\Box$ 

#### <span id="page-61-0"></span>Propriétés des expressions combinatoires 3.4.1

Nous terminons avec deux remarques sur les expressions instantanées. La première est la correction de l'analyse d'instantanéité.

#### Propriété 3

Pour toute expression e instantanée  $(0 \vdash e)$  et pour tout environnement S tel que l'expression e peut réagir (N  $\vdash e \frac{E, b}{S} e'$ ), alors la réaction de e termine instantanément (b = true)

$$
\forall e, S \quad tels que \quad 0 \vdash e \quad et \quad N \vdash e \xrightarrow[S]{E, b} e' \quad alors \quad b = true
$$

#### Démonstration :

Cette démonstration est directe par induction sur le nombre de règles de la réaction.  $\Box$ 

L'autre remarque est que pour toute expression  $e$ , pour tout environnement  $S$  tel que l'expression e termine instantanément  $(N \vdash e \xrightarrow[\text{S}]{\tilde{E}, \text{true}} e')$  alors  $e'$  est une valeur.

#### <span id="page-61-1"></span>Conclusion 3.5

Cette sémantique comportementale est la première sémantique que nous avons définie pour REACTIVEML. Il est intéressant d'avoir défini une sémantique à grands pas. Cela permet de définir la réaction d'un instant sans prendre en compte l'ordonnancement à l'intérieur de l'instant. Ainsi c'est un bon formalisme pour prouver le déterminisme et l'unicité de la réaction.

En revanche, cette sémantique ne permet pas de décrire comment construire la réaction d'un instant. De plus, nous ne pouvons pas définir la sémantique des références dans cette sémantique.

#### 3.5. Conclusion 63

# Résumé

Ce chapitre commence par la présentation du noyau du langage avec une première analyse permettant d'identifier les expressions dont l'exécution est instantanée. Puis, une sémantique à grands pas du noyau est présentée et illustrée sur des exemples. Enfin, les propriétés de déterminisme et d'unicité de cette sémantique sont démontrées.

Cette sémantique s'inspire de la sémantique comportementale de ESTEREL. L'exécution d'un instant est définie par une relation de la forme :

$$
N\vdash e\xrightarrow[S]{E,b}e'
$$

La particularité de cette sémantique est qu'il faut connaître les signaux qui vont être émis par la réaction de  $e$  avant de faire la dérivation : la dérivation vérifie seulement que les hypothèses faites sur l'environnement ne sont pas fausses. Ainsi cette sémantique s'abstrait de l'ordonnancement intra-instant. En contrepartie de ce haut niveau d'abstraction, un interprète ne peut pas être directement défini à partir de cette sémantique.

# Chapitre 4

# <span id="page-64-0"></span>Sémantique opérationnelle

La sémantique comportementale que nous avons définie dans le chapitre  $3$  n'est pas opérationnelle : elle présente ce qu'une réaction doit vérifier mais pas comment la calculer. En particulier, l'environnement de signaux doit être *deviné* avant la réaction. Nous présentons ici une sémantique à petits pas où la réaction construit l'environnement de signaux. Ce travail est publié dans [\[69\]](#page-211-2).

# <span id="page-64-1"></span>4.1 Sémantique à petits pas

La sémantique opérationnelle est décomposée en deux étapes. La première décrit la réaction pendant l'instant comme une succession de micro-réactions. La seconde étape, appelée réaction de fin d'instant prépare la réaction pour l'instant suivant.

#### <span id="page-64-2"></span>4.1.1 Sémantique à réduction

La première étape de la sémantique est une extension de la sémantique à réduction de ML [\[88,](#page-212-1) [107\]](#page-213-1). La réaction d'un instant est représentée par une succession de réactions de la forme  $e/S \to e'/S'$  où S est un *environnement de signaux* défini comme dans le chapitre [3.3.1.](#page-48-1) Ces réductions définissent la réaction du programme tout en construisant l'ensemble des valeurs  $émises.$ 

Pour définir la réaction  $\rightarrow$ , on commence par se donner des axiomes pour la relation de réduction en tête de terme  $(\rightarrow_{\varepsilon})$ . Ces axiomes sont donnés dans la figure [4.1.](#page-65-0)

- Les axiomes pour l'application et le rec sont les mˆemes que pour ML.
- $-$  La règle pour la séquence indique qu'une fois que la branche gauche est réduite en une valeur, alors cette valeur peut être oubliée.
- $-$  Le let/and/in peut se réduire lorsque les deux expressions calculées en parallèle sont réduites en des valeurs.
- Le run s'applique à une définition de processus. Il permet son évaluation.
- emit n v se réduit en () et ajoute v au multi-ensemble des valeurs émises sur n.
- La construction present peut être réduite seulement si le signal est présent dans l'environnement.
- La réduction de la déclaration d'un signal x dans une expression e renomme x en n où n est un nom frais appartenant à  $N$ . n est ajouté à l'environnement de signaux avec  $v_1$  comme valeur par défaut,  $v_2$  comme fonction de combinaison et (false,  $v_1$ ) pour l'initialisation du

 $\lambda x.e \ v/S \to_{\varepsilon} e[x \leftarrow v]/S$  rec  $x = e/S \to_{\varepsilon} e[x \leftarrow \texttt{rec} \ x = e]/S$   $v; e/S \to_{\varepsilon} e/S$ run (process  $e)/S \to_{\varepsilon} e/S$  let  $x_1 = v_1$  and  $x_2 = v_2$  in  $e/S \to_{\varepsilon} e[x_1 \leftarrow v_1, x_2 \leftarrow v_2]/S$ emit  $n v/S \to_{\varepsilon} C)/S + [v/n]$  present n then  $e_1$  else  $e_2/S \to_{\varepsilon} e_1/S$  si  $n \in S$ signal x default  $v_1$  gather  $v_2$  in  $e/S \to_{\varepsilon} e[x \leftarrow n]/S[(v_1, v_2, (false, v_1), \emptyset)/n]$  si  $n \notin Dom(S)$ do v until  $n(x) \to e$  done $/S \to_{\varepsilon} v/S$  do v when  $n/S \to_{\varepsilon} v/S$  si  $n \in S$ pre  $n/S \to_{\varepsilon} b/S$  si  $S^p(n) = (b, v)$  pre ? $n/S \to_{\varepsilon} v/S$  si  $S^p(n) = (b, v)$ 

<span id="page-65-0"></span>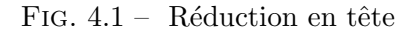

pre. Initialement le multi-ensemble associé à  $n$  est vide car les signaux sont absents par défaut.

- $-$  Lorsque le corps d'une construction do/until est une valeur, cela signifie que la réaction est terminée. Donc le do/until retourne la valeur de son corps.
- Et le do/when peut rendre une valeur quand son corps est une valeur et le signal est présent.
- Les pre vont chercher dans l'environnement leur valeur.

Nous venons de définir les réductions en tête. Nous définissons maintenant la réduction en profondeur  $(\rightarrow)$ :

$$
\frac{e/S \to_{\varepsilon} e'/S'}{\Gamma(e)/S \to \Gamma(e')/S' }\qquad \qquad \frac{n \in S \quad e/S \to e'/S'}{\Gamma(\text{do } e \text{ when } n)/S \to \Gamma(\text{do } e' \text{ when } n)/S'}
$$

où Γ est un contexte d'évaluation. Dans la première règle, l'expression e se réduit en tête, donc elle peut se réduire dans n'importe quel contexte. La seconde règle définit la suspension. Elle montre que le corps d'un do/when ne peut être évalué que si le signal est présent.

Les contextes d'évaluation sont définis de la façon suivante :

$$
\Gamma ::= \begin{array}{ll} \mid & |\Gamma e| \, e \, \Gamma \mid (\Gamma, e) \mid (e, \Gamma) \mid \Gamma; e \mid \text{run } \Gamma \\ \mid & \text{let } x = \Gamma \text{ and } x = e \text{ in } e \mid \text{let } x = e \text{ and } x = \Gamma \text{ in } e \\ \mid & \text{emit } \Gamma e \mid \text{emit } e \, \Gamma \\ \text{present } \Gamma \text{ then } e \text{ else } e \\ \mid & \text{signal } x \text{ default } \Gamma \text{ gather } e \text{ in } e \mid \text{signal } x \text{ default } e \text{ gather } \Gamma \text{ in } e \\ \mid & \text{do } e \text{ until } \Gamma(x) \mid > e \text{ done} \mid \text{do } \Gamma \text{ until } n(x) \mid > e \text{ done} \\ \mid & \text{do } e \text{ when } \Gamma \\ \mid & \text{pre } \Gamma \mid \text{pre } ?\Gamma \end{array}
$$

Si on reprend la définition de la composition parallèle, les deux contextes possibles sont Γ $||e||$ et e||Γ. Ces contextes montrent que l'ordre d'évaluation n'est pas spécifié. Dans l'implantation de REACTIVEML, le choix de l'ordonnancement est fixé de sorte que l'exécution soit toujours

| $O \vdash v \rightarrow_{eoi} v$ $O \vdash$ pause $\rightarrow_{eoi} O$                                               | $O \vdash e_1 \rightarrow_{eoi} e'_1$<br>$O \vdash e_1 \mathbin{;} e_2 \rightarrow_{eoi} e'_1 \mathbin{;} e_2$ |  |  |  |  |
|----------------------------------------------------------------------------------------------------|----------------------------------------------------------------------------------------------------|--|--|--|--|
| $n \notin O$                                                                                                    |                                                                                                    |  |  |  |  |
| $O\vdash$ present n then $e_1$ else $e_2\rightarrow_{eoi}e_2$                                                         |                                                                                                    |  |  |  |  |
| $O \vdash e_1 \rightarrow_{eoi} e'_1$ $O \vdash e_2 \rightarrow_{eoi} e'_2$                                           |                                                                                                    |  |  |  |  |
| $O \vdash$ let $x_1 = e_1$ and $x_2 = e_2$ in $e \rightarrow_{eoi}$ let $x_1 = e'_1$ and $x_2 = e'_2$ in $e$          |                                                                                                    |  |  |  |  |
| $O(n) = (true, v)$                                                                                                    |                                                                                                    |  |  |  |  |
| $O \vdash$ do $e_1$ until $n(x) \rightarrow e_2$ done $\rightarrow_{eoi} e_2[x \leftarrow v]$                         |                                                                                                    |  |  |  |  |
| $n \notin O$ $O \vdash e_1 \rightarrow_{eoi} e'_1$                                                                    |                                                                                                    |  |  |  |  |
| $O \vdash$ do $e_1$ until $n(x) \rightarrow e_2$ done $\rightarrow_{eoi}$ do $e'_1$ until $n(x) \rightarrow e_2$ done |                                                                                                    |  |  |  |  |
| $n \in O$ $O \vdash e \rightarrow_{eoi} e'$                                                                           | $n \notin O$                                                                                                   |  |  |  |  |
| $O \vdash$ do $e$ when $n \rightarrow_{eoi}$ do $e'$ when $n$                                                         | $O \vdash$ do e when $n \rightarrow_{eoi}$ do e when $n$                                                       |  |  |  |  |

<span id="page-66-1"></span>FIG.  $4.2$  – Réaction de fin d'instant

reproductible d'une exécution à l'autre. Nous reviendrons plus tard (chapitre [10\)](#page-158-0) sur l'ordre d'exécution du parallèle et les choix faits dans les autres langages.

On note également que do  $\Gamma$  when n n'est pas un contexte car on ne veut pas pouvoir évaluer dans un do/when lorsque le signal  $n$  est absent.

#### <span id="page-66-0"></span>4.1.2 Réaction de fin d'instant

Le modèle réactif est basé sur l'absence de réaction instantanée à l'absence d'un signal. Il faut donc attendre la fin d'instant pour traiter l'absence des signaux et préparer le programme pour l'instant suivant.

La réaction de l'instant s'arrête lorsqu'il n'y a plus de réductions  $\rightarrow$  possibles. À partir de ce moment, l'environnement des signaux est figé, il ne peut plus y avoir de nouvelles émissions. Les signaux qui n'ont pas été émis sont supposés absents. On peut alors calculer la sortie  $O$  du programme avec la fonction *next* définie dans le chapitre  $3.3.2$  (page [51\)](#page-50-0).

Les règles pour le traitement de fin d'instant ont la forme suivante :  $O \vdash e \rightarrow_{eoi} e'$ . Leur définition est donnée figure [4.2.](#page-66-1) Nous pouvons remarquer que les règles ne sont données que pour un sous-ensemble d'expressions car elles seront appliquées seulement quand l'expression  $e$ ne peut plus être réduite par  $\rightarrow$ . Nous verrons chapitre [5](#page-74-0) que les expressions biens typées se réduisent toujours dans une expression de cette forme.

Commentons les règles de la figure [4.2](#page-66-1) :

 $-$  Les valeurs restent inchangées par la réduction.

#### 68 4. Sémantique opérationnelle

- $-$  L'instruction pause peut se réduire uniquement à la fin de l'instant.
- $-$  Le traitement de fin d'instant est appliqué seulement à la blanche gauche de la séquence car la branche droite n'est pas activée pendant l'instant.
- De mˆeme, la r´eduction de fin d'instant ne s'applique qu'aux deux expressions de la partie gauche du let/and/in.
- $-$  S'il y a une instruction present à la fin d'instant, c'est que le signal est absent. Donc à l'instant suivant il faudra exécuter la branche else. La notation  $n \notin O$  indique que le statut associé à  $n$  dans  $O$  est *false*.
- Le traitement de la préemption a lieu en fin d'instant. Si le signal qui contrôle le  $d\sigma/\text{until}$ est présent, l'expression doit être préemptée. Dans ce cas, le code de traitement de la préemption  $(e_2)$  doit être exécuté à l'instant suivant avec x qui prend la valeur du signal.
- $-$  Et pour le do/when, si le signal est présent, il faut propager le traitement de fin d'instant. Si le signal est absent, le corps du do/when est suspendu.

#### <span id="page-67-0"></span>4.1.3 Exécution d'un programme

L'exécution d'un instant est définie par la relation :

$$
e_i/S_i \Rightarrow e'_i/S'_i
$$

Si on note  $I_i$  et  $O_i$  les entrées et les sorties de la réaction de l'instant, l'environnement des signaux doit avoir les propriétés suivantes. Tous les signaux sont par défaut absents sauf les signaux donnés en entrée  $(I_i = S_i^v)$ . Les sorties sont calculées à partir de l'environnement à la fin de la réaction  $(O_i = next(S'_i))$ . Les valeurs par défaut, les fonctions de combinaison des signaux sont conservées d'un instant à l'autre  $(S_i'^d = S_{i+1}^d$  et  $S_i'^g = S_{i+1}^g$ ). Les sorties définissent le pre de l'instant suivant  $(O_i = S_{i+1}^p)$ .

L'exécution d'un instant se décompose en deux étapes : la réduction de  $e_i$  jusqu'à l'obtention d'un point fixe  $e''_i$ , puis la préparation à l'instant suivant.

$$
\frac{e_i/S_i \hookrightarrow e_i''/S_i'}{e_i/S_i \implies e_i'/S_i'} \quad O_i \vdash e_i'' \rightarrow_{eoi} e_i' \quad \frac{e_i}{S_i \implies e_i'/S_i'}
$$

où  $e/S \rightarrow e'/S'$  si  $e/S \rightarrow^* e'/S'$  et  $e'/S' \nrightarrow$ . La relation → \* est la fermeture réflexive et transitive de  $\rightarrow$ .

# <span id="page-67-1"></span>4.2 Équivalence avec la sémantique comportementale

Nous montrons que la sémantique opérationnelle est équivalente à la sémantique comporte-mentale (chapitre [3\)](#page-44-0). Cette propriété permet de choisir le formalisme le plus adapté en fonction des propriétés à montrer.

<span id="page-67-2"></span>Nous commençons par prouver que si une expression  $e$  réagit en une expression  $e'$  avec la sémantique à petits pas, alors elle peut réagir dans le même environnement de signaux avec la sémantique grands pas.

#### Théorème 1

Pour tout environnement  $S_{init}$  et expression e tels que  $e/S_{init} \Rightarrow e'/S$ , alors il existe N, E et b tels que  $N \vdash e \frac{E, b}{S} e'$  avec  $E = S^v \backslash S_{init}^v$ .

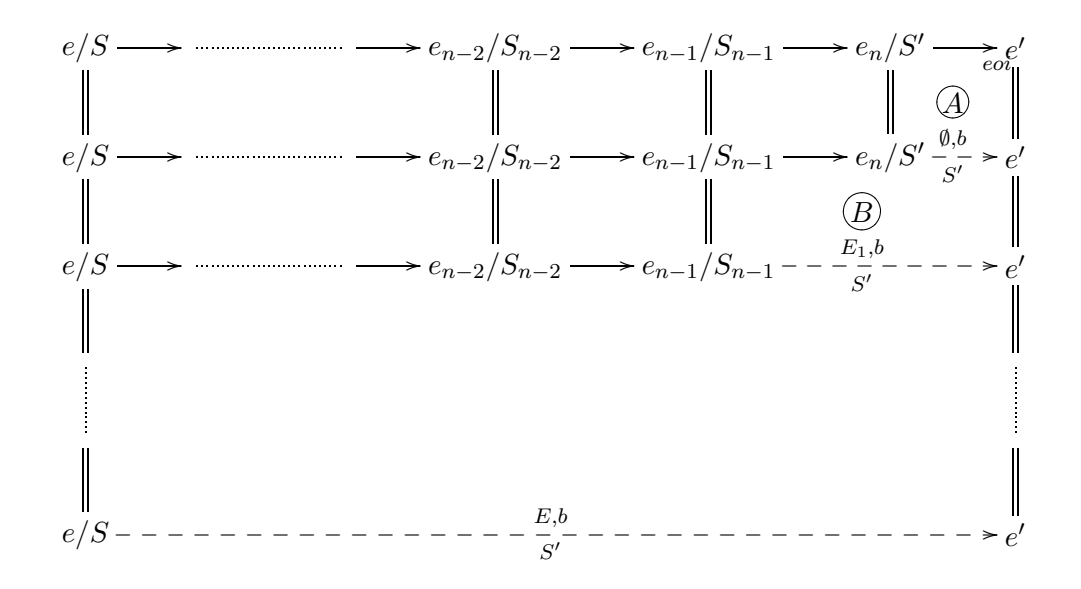

<span id="page-68-2"></span><span id="page-68-0"></span>FIG. 4.3 – Structure de la preuve du théorème 1.

#### Démonstration :

La preuve se fait par induction sur le nombre de réductions  $\rightarrow$  dans  $e/S_{init} \Rightarrow e'/S$ .

- S'il n'y a pas de réductions  $\rightarrow$  possibles, il faut montrer que la réduction  $\rightarrow_{eoi}$  est équivalente à la sémantique grands pas (lemme 2).
- S'il y a au moins une réduction  $\rightarrow$ , on doit montrer qu'une réduction  $\rightarrow$  suivie d'une réaction grands pas est équivalente à une réaction grands pas (lemme 3).

Le diagramme de la figure 4.3 représente la structure de la preuve. Les flèches pleines sont quantifiées universellement ( $\forall$ ) et les flèches hachurées le sont existentiellement ( $\exists$ ). Les diagrammes  $A$  et  $B$  correspondent respectivement aux lemmes  $2$  et  $3$ .  $\Box$ 

La preuve de ce lemme est basée sur les propriétés suivantes :

# Lemme 2

 $\overline{Si}$  e/S  $\rightarrow$  et S  $\vdash$  e  $\rightarrow$ <sub>eoi</sub> e', alors il existe N et b tel que N  $\vdash$  e  $\frac{\emptyset, b}{S}$  e'.

### Démonstration :

La preuve se fait par induction sur la structure de e.

<span id="page-68-1"></span>Lemme 3

Si  $e/S_0 \rightarrow e_1/S_1$  et  $N \vdash e_1 \xrightarrow[c]{E', b} e'$  avec  $S_1 \sqsubseteq S$ alors  $N \vdash e \xrightarrow[S]{E,b} e'$  avec  $E = E' \sqcup (S_1^v \backslash S_0^v)$ .

#### Démonstration :

La preuve se fait en deux étapes. On montre d'abord la même propriété pour la réduction  $\Box_{\varepsilon}$ . Puis on montre que cette propriété est vraie dans tout contexte  $\Gamma$ .  $\Box$ 

On montre maintenant que si un programme peut réagir dans le même environnement avec les deux sémantiques, alors les expressions obtenues à la fin des réactions sont les mêmes. On a donc l'équivalence entre les deux sémantiques.

 $\Box$ 

#### 4. Sémantique opérationnelle

### Théorème 2

Pour chaque  $S_{init}$  et e tels que :

 $- N \vdash e \xrightarrow{E_1, b_1} e_1$  où  $S_1$  est le plus petit environnement tel que  $S_{init} \sqsubseteq S_1$  $-e/S_{init} \Rightarrow e_2/S_2$  $-\forall n \in Dom(S_2) : S_2^g(n) = f \text{ et } f(x, f(y, z)) = f(y, f(x, z)),$ alors  $e_1 = e_2$  et  $S_1 = S_2$ 

### Démonstration :

Avec le théorème 1, il existe  $E_2$  et  $b_2$  tels que  $N \vdash e \frac{E_2, b_2}{S_2} e_2$  et on peut remarquer, par construction, que  $S_2$  est le plus petit environnement tel que  $S_{init} \subseteq S_2$ .

Avec la propriété d'unicité (propriété 2), nous savons qu'il existe un unique plus petit environnement de signaux dans lequel une expression peut réagir avec la sémantique comportementale donc  $S_1 = S_2$ . Maintenant, avec le déterminisme de la sémantique (propriété 1) on a  $E_1 = E_2$ ,  $b_1 = b_2$  et  $e_1 = e_2$ .

 $\Box$ 

#### <span id="page-69-0"></span>4.3 Ajout des constructions non déterministes

Afin de donner la sémantique complète du langage, nous ajoutons maintenant à la sémantique les références et la possibilité de récupérer instantanément une des valeurs émises sur un signal.

Ces deux constructions font perdre le déterminisme des réactions. Par exemple, le programme:

```
let x = ref 0 in(x := 1 || x := 2);print_int !x
```
peut afficher 1 ou 2. L'indéterminisme vient de l'absence de spécification de l'ordre d'évaluation des branches parallèles. De même, dans le programme suivant :

```
signal s in
emit s 1; emit s 2;
await one s(x) in print_int x
```
comme l'environnement des signaux n'est pas ordonné, avait/one ne peut donner aucune garantie sur la valeur que va prendre x. Le programme peut donc afficher lui aussi 1 ou 2.

On veut pouvoir refléter ces différentes exécutions possibles dans la sémantique.

#### Remarque:

Il y a le même problème en OCAML avec les paires par exemple :

let  $x = ref 0 in (x := 1, x := 2)$ 

L'ordre d'évaluation n'est pas spécifié, mais l'exécution est déterministe. Si on exécute deux fois le même programme, il donne le même résultat.

#### <span id="page-69-1"></span>4.3.1  $A$ wait/one

Nous avons vu chapitre au 2 qu'il existe deux formes de avait/one. Une seule des deux est primitive. On a

await one  $s(x)$  in  $e \stackrel{def}{=}$  await immediate one  $s(x)$  in pause: e

On ajoute donc la construction await immediate one  $e(x)$  in e aux expressions du noyau.

$$
e \ ::= \quad \ \ldots \\ \hspace{2em} | \text{ await immediate one } e(x) \text{ in } e
$$

Afin de décrire le comportement de cette construction, il faut ajouter la règle de réduction en tête de terme suivante :

await immediate one  $n(x)$  in  $e/S \rightarrow_{\varepsilon} e[x \leftarrow one(S^v(n))] / S$  si  $n \in S$ 

où one est une fonction qui retourne une valeur d'un multi-ensemble. On est sûr que le multiensemble n'est pas vide car on a la condition  $n \in S$ .

Il faut également étendre les contextes :  $\;$ 

$$
\Gamma \ \ ::= \quad \ \ldots \\ \hspace{2.5cm} | \ \texttt{await immediate one} \ \Gamma(x) \ \texttt{in} \ e
$$

Enfin, la règle de fin d'instant peut être appliquée à await/one si le signal est absent. Dans ce cas, il faut continuer à attendre que le signal soit émis.

$$
\cfrac{n \not\in O}{O \vdash \texttt{await immediate one} \ n(x) \ \texttt{in} \ e \to_{eoi} \texttt{await immediate one} \ n(x) \ \texttt{in} \ e}
$$

On peut aussi facilement étendre la sémantique comportementale du chapitre [3](#page-44-0) avec cette construction. Il suffit d'ajouter les règles suivantes au système de transition :

$$
N \vdash e \xrightarrow{E, \, true} n \qquad n \notin S
$$

 $N \vdash$  await immediate one  $e(x)$  in  $e_1 \xrightarrow[S]{E, false}$  await immediate one  $n(x)$  in  $e_1$ 

$$
\cfrac{N \vdash e\xrightarrow{E,true} n \qquad n\in S \qquad N_1 \vdash e_1[x\leftarrow one(S^v(n))] \xrightarrow{E_1,b} e_1'}{N\cdot N_1 \vdash \text{await immediate one } e(x) \text{ in } e_1\xrightarrow{E\sqcup E_1,b} e_1'}
$$

On peut remarquer que la sémantique opérationnelle est plus précise que la sémantique comportementale. Dans l'exemple suivant, avec la sémantique opérationnelle la seule valeur possible pour  $x$  est 1 alors qu'avec la sémantique comportementale  $x$  peut aussi être égal à 2 :

```
signal s in
emit s 1;
await immediate one s(x) in
emit s 2;
print_int x
```
Enfin, les règles de bonne formation sont étendues par :

 $0 \vdash e \quad 1 \vdash e_1$ 

 $1 \vdash$  await immediate one  $e(x)$  in  $e_1$ 

La règle de bonne formation indique que la construction await/one ne peut être utilisée que dans un contexte de processus car son exécution peut prendre plusieurs instants si le signal est absent.

#### <span id="page-71-0"></span>4.3.2 Les références

L'extension du noyau de REACTIVEML avec les références se fait comme pour l'extension de ML. On introduit la notion d'adresse mémoire (l) et d'état mémoire  $(M)$ . Un état mémoire  $M$  est une fonction des adresses mémoires dans les valeurs.

$$
M ::= [v_1/l_1, ..., v_n/l_n]
$$

On ajoute au noyau la définition de références (ref e), l'affectation (e := e), le déréférencement  $(!e)$  et les adresses mémoires  $(l)$ :

$$
e \ ::= \quad \dots \mid \texttt{ref} \ e \mid e \mathrel{:=} e \mid !e \mid l
$$

Les adresses mémoires sont également ajoutées à l'ensemble des valeurs.

La sémantique opérationnelle doit maintenant prendre en compte l'état mémoire. La réaction d'un instant devient donc :

$$
\frac{e_i/S_i, M_i \hookrightarrow e_i''/S_i', M_i' \quad O_i = next(S_i') \quad O_i \vdash e_i'' \rightarrow_{eoi} e_i'}{e_i/S_i, M_i \Rightarrow e_i'/S_i', M_i'}
$$

avec les relations  $\rightarrow$  et  $\rightarrow_{\varepsilon}$  étendues avec les états mémoires.

Les règles de réduction des nouvelles expressions sont :

ref 
$$
v/S, M \rightarrow_{\varepsilon} l/S, M[v/l]
$$
 si  $l \notin Dom(M)$   $l!/S, M \rightarrow_{\varepsilon} M(l)/S, M$  si  $l \in Dom(M)$   
 $l := v/S, M \rightarrow_{\varepsilon} \mathcal{O}/S, M[v/l]$  si  $l \in Dom(M)$ 

Toutes les règles du noyau laissent la mémoire inchangée, seul les nouvelles règles y accèdent.

Pour finir de décrire la sémantique, on augmente les contextes :

$$
\Gamma \ ::= \quad \dots \mid \text{ref } \Gamma \mid \Gamma := e \mid e := \Gamma \mid \Gamma
$$

#### Sémantique comportementale

Nous ne pouvons pas donner la sémantique comportementale du langage avec références car l'entrelacement des branches parallèles ne peut pas être décrit. Le problème s'illustre si on essaye de donner la règle du parallèle.

$$
N_1 \vdash e_1/M \xrightarrow{E_1, b_1} e'_1/M_2 \quad N_2 \vdash e_2/M \xrightarrow{E_2, b_2} e'_2/M_2 \quad b_1 \wedge b_2 = false
$$
  

$$
N_1 \cdot N_2 \vdash e_1 \mid e_2/M \xrightarrow{E_1 \sqcup E_2, false} e'_1 \mid e'_2/(M_1 \uplus M_2)
$$

On voit que la réaction de  $e_1$  ne dépend pas de  $M_2$  et réciproquement,  $e_2$  ne dépend pas de  $M_1$ . De plus, comment définir  $\forall$  si  $e_1$  et  $e_2$  modifient la même référence ?

Une solution peut être d'interdire les lectures et écritures sur une partie commune de la mémoire par les deux branches parallèles. Le problème de cette approche est qu'elle réduit l'expressivité du langage. De plus, il est difficile de faire une analyse statique qui garantit cette propriété et qui soit à la fois modulaire et suffisamment fine pour le pas rejeter trop de programmes.

On voit ici les limites de la sémantique à grands pas. Comme elle abstrait l'ordonnancement à l'intérieur de l'instant, elle ne peut pas exprimer un dialogue instantané par mémoire partagée.
## 4.4. Conclusion 73

## 4.4 Conclusion

Ce chapitre introduit la sémantique opérationnelle de REACTIVEML. C'est une sémantique à petits pas décrivant la réaction d'un instant comme une succession de micro-réactions. Même si cette sémantique est à grains fins, elle ne spécifie pas l'ordonnancement des calculs. Ainsi cette sémantique offre un bon formalisme pour vérifier la correction des implantations. En effet, l'ordonnancement n'étant pas spécifié, tous les ordonnancements possibles peuvent être exprimés.

La preuve d'équivalence entre la sémantique opérationnelle et la sémantique comportementale a été réalisée. Nous disposons ainsi d'un cadre sémantique large avec deux formalisations du langage qui sont de nature différente.

## Résumé

Nous avons introduit dans ce chapitre une sémantique à petits pas du langage qui permet de définir la construction de l'environnement des signaux au cours de la réaction. Cette sémantique est définie en deux étapes. La première s'inspire de la sémantique à réduction de ML. Elle décrit la réaction pendant l'instant comme une succession de micro-réactions jusqu'à l'obtention d'un point fixe. Une fois le point fixe obtenu, le programme ne peut plus émettre de signaux pendant l'instant. La seconde étape peut alors gérer l'absence des signaux pour préparer la réaction de l'instant suivant. Nous avons montré que cette sémantique est équivalente à la sémantique comportementale du chapitre précédent.

Enfin, nous avons étendu le langage avec la construction await/one et les références. Ces constructions font perdre le déterminisme de la sémantique. En voulant conserver le parallèle associatif et commutatif, il ne peut pas y avoir de solution unique pour l'évaluation du programme suivant :

let  $x = ref 0 in (x := 1 || x := 2)$ 

# Chapitre 5

# Typage

Nous terminons la partie sur la sémantique de REACTIVEML en présentant le système de type du langage ainsi que sa preuve de sûreté. Ce système de type est une extension conservative du système de type de ML, garantissant que tous les programmes ML bien typés restent bien typés et gardent le même type. Ce point est important dès lors que l'on souhaite plonger le modèle dans un langage existant.

## 5.1 Extension du typage de ML

Le système de type de REACTIVEML est une extension du système de type de ML de Mil-ner [\[73\]](#page-211-0). Nous devons traiter les signaux et en particulier les valeurs qui peuvent être transmises sur les signaux. Le langage de type est :

$$
\begin{array}{ll}\n\sigma & ::= & \forall \alpha_1, \dots, \alpha_n.\tau \\
\tau & ::= & T \mid \alpha \mid \tau \to \tau \mid \tau \times \tau \mid \tau \text{ process} \mid (\tau, \tau) \text{ event} \\
T & ::= & \text{int} \mid \text{bool} \mid \dots\n\end{array}
$$

Un type  $(\tau)$  peut être un type de base  $(T)$ , une variable de type  $(\alpha)$ , le type d'une fonction  $(\tau_1 \to \tau_2)$ , un type produit  $(\tau_1 \times \tau_2)$ , le type d'un processus paramétré par sa valeur de retour (*τ* process) ou le type d'un signal (( $\tau_1$ ,  $\tau_2$ ) event). Dans le type ( $\tau_1$ ,  $\tau_2$ ) event,  $\tau_1$  est le type des valeurs émises sur le signal alors que  $\tau_2$  désigne le type de la valeur associée au signal en lecture (obtenu après la combinaison de toutes les valeurs émises pendant un instant).  $\sigma$  est un schéma de type.

Comme pour le typage des références, il ne faut pas généraliser le type des expressions qui créent des signaux. Par exemple, il ne faut pas généraliser le type de x dans l'expression suivante :

let  $x =$  signal  $s$  in  $s$  in emit x 1; emit x true

Si on donnait le type  $\forall \alpha.(\alpha, \alpha \text{ multiset})$  event à x, on accepterait le programme qui pourtant est incorrect. Ainsi, les expressions expansives et les expressions non-expansives sont dis-tinguées [\[103,](#page-213-0) [106\]](#page-213-1). Cette séparation est faite sur des critères syntaxiques. Les expressions nonexpansives  $(e_{ne})$  sont définies par :

$$
e_{ne} ::= x | c | (e_{ne}, e_{ne}) | \lambda x.e | \text{process } e
$$
  
\n
$$
| \text{let } x = e_{ne} \text{ and } x = e_{ne} \text{ in } e_{ne} | \text{present } e_{ne} \text{ then } e_{ne} \text{ else } e_{ne}
$$
  
\n
$$
| \text{ emit } e_{ne} | \text{ pause} | \text{pre } e_{ne} | \text{pre } ?e_{ne}
$$
  
\n
$$
| \text{do } e_{ne} \text{ until } e_{ne}(x) \rightarrow e_{ne} \text{ done} | \text{do } e_{ne} \text{ when } e_{ne}
$$

## 76 5. Typage

Nous remarquons que les déclarations de signaux et les applications ne font pas partie des expressions non-expansives.

Un environnement de typage  $H$  associe un schéma de type aux variables et des types aux noms de signaux :

$$
H \ ::= \ [x_1 : \sigma_1; \ldots; x_k : \sigma_k; n_1 : \tau_1; \ldots; n_{k'} : \tau_{k'}]
$$

L'instanciation et la généralisation sont définies comme suit :

$$
\tau'[\tau_1/\alpha_1, \dots, \tau_n/\alpha_n] \leq \forall \alpha_1, \dots, \alpha_k.\tau
$$
  
Gen $(H, e, \tau) = \begin{cases} \forall \alpha_1, \dots, \alpha_n.\tau \text{ où } \{\alpha_1, \dots, \alpha_k\} = fv(\tau) - fv(H) \text{ si } e \text{ non-expansive} \\ \tau \text{ sinon} \end{cases}$ 

Les expressions sont typées dans un environnement de typage initial  $TC$  tel que :

$$
TC = [\mathtt{true} : \mathtt{bool}; \mathtt{fst} : \forall \alpha, \beta \ldots \alpha \times \beta \to \alpha; \ldots]
$$

Les expressions sont typées par un prédicat de la forme  $H \vdash e : \tau$  qui se lit "e a le type  $\tau$  dans l'environnement de typage  $H$ ". Ce prédicat est défini figure [5.1.](#page-76-0)

- $-$  Les règles de typage des expressions ML ne sont pas modifiées.
- Pour le typage de let/and/in, le type des variables qui sont introduites est généralisé uniquement si les expressions  $e_1$  et  $e_2$  sont non-expansives.
- Dans le typage de signal, la valeur par défaut  $(e_1)$  a le type de la valeur combinée et la fonction de combinaison  $(e_2)$  est une fonction qui prend en paramètre une valeur émise et la combinaison des valeurs déjà émises et retourne la nouvelle combinaison.
- La règle pour emit vérifie que le premier argument est de type  $(\tau_1, \tau_2)$  event (le type des signaux) et que le type de la valeur émise est  $\tau_1$ .
- do  $e_1$  until  $e(x) \rightarrow e_2$  done récupère la valeur associée à un signal en cas de préemption. Ainsi, si e a le type  $(\tau_1, \tau_2)$  event, x doit avoir le type  $\tau_2$ .
- L'instanciation run e est appliquée à un processus.
- $-$  Les constructions present, until et when peuvent être appliquées à n'importe quel signal.

Nous définissons maintenant la notion d'environnement de signaux bien typé. Elle est notée  $H \vdash S$ . Un environnement S est bien typé dans un environnement H si les environnements S et  $H$  contiennent les mêmes signaux :

$$
n \in Dom(S) \Leftrightarrow n \in Dom(H)
$$

et que pour tout signal  $n \in Dom(S)$ , il existe un type  $(\tau_1, \tau_2)$  event tel que :

$$
H(n) = (\tau_1, \tau_2) \text{ event}
$$
  
\n
$$
H \vdash S^d(n) : \tau_2
$$
  
\n
$$
H \vdash S^g(n) : \tau_1 \to \tau_2 \to \tau_2
$$
  
\n
$$
H \vdash S^p(n) : \text{bool} \times \tau_2
$$
  
\n
$$
H \vdash S^m(n) : \tau_1 \text{ multiset}
$$

De même, pour l'environnement de fin d'instant, nous définissons le jugement  $H \vdash O$ . Donc  $O$  est bien typé dans  $H$  si pour tout signal  $n$ :

$$
n \in Dom(O) \Leftrightarrow n \in Dom(H)
$$
  

$$
H(n) = (\tau_1, \tau_2) \text{ event}
$$
  

$$
H \vdash O(n) : \text{bool} \times \tau_2
$$

$$
\frac{\tau \leq H(x)}{H \vdash x : \tau} \qquad \frac{\tau \leq TC(c)}{H \vdash c : \tau} \qquad \frac{H \vdash e_1 : \tau_1 \quad H \vdash e_2 : \tau_2}{H \vdash (e_1, e_2) : \tau_1 \times \tau_2} \qquad \frac{H[x : \tau_1] \vdash e : \tau_2}{H \vdash \lambda x.e : \tau_1 \to \tau_2}
$$
\n
$$
\frac{H \vdash e_1 : \tau_1 \to \tau_2 \quad H \vdash e_2 : \tau_1}{H \vdash e_1 e_2 : \tau_2} \qquad \frac{H[x : \tau] \vdash e : \tau}{H \vdash \text{rec} x = e : \tau}
$$
\n
$$
\frac{H \vdash e_1 : \tau_1 \quad H \vdash e_2 : \tau_2 \quad H[x_1 : Gen(H, (e_1, e_2), \tau_1); x_2 : Gen(H, (e_1, e_2), \tau_2)] \vdash e : \tau}{H \vdash \text{let } x_1 = e_1 \text{ and } x_2 = e_2 \text{ in } e : \tau}
$$
\n
$$
\frac{H \vdash e : \tau}{H \vdash \text{process } e : \tau \text{process}} \qquad \frac{H \vdash e_1 : \tau_1 \quad H \vdash e_2 : \tau_2}{H \vdash e_1 : e_2 : \tau_2}
$$
\n
$$
\frac{H \vdash e : \tau \text{process}}{H \vdash \text{true } \tau} \qquad \frac{H \vdash e_1 : (\tau_1, \tau_2) \text{ event } H \vdash e_2 : \tau}{H \vdash \text{metric } e_2 : \text{unit}}
$$
\n
$$
\frac{H \vdash e : (\tau, \tau') \text{ event } H \vdash e_1 : \tau \quad H \vdash e_2 : \tau}{H \vdash \text{present } e \text{ then } e_1 \text{ else } e_2 : \tau}
$$
\n
$$
\frac{H \vdash e : (\tau_1, \tau_2) \text{ event } H \vdash e_1 : \tau \quad H[x : \tau_2] \vdash e : \tau}{H \vdash \text{signal } s \text{ default } e_1 \text{ gather } e_2 \text{ in } e : \tau}
$$
\n
$$
\frac{H \vdash e : (\tau_1, \tau_2) \text{ event
$$

<span id="page-76-0"></span>FIG.  $5.1 -$  Système de type

## 78 5. Typage

Nous avons les propriétés suivantes sur les environnements de signaux. Si pour tout  $H, S$  et n tels que  $O = next(S)$  alors

 $H \vdash S$  implique  $H \vdash O$  et  $n \in S$  implique  $n \in O$  et  $n \notin S$  implique  $n \notin O$ 

# 5.2 Preuve de sûreté du typage pour la réduction  $\rightarrow$

Les techniques classiques de preuve de sûreté du typage [\[87\]](#page-212-0) sont utilisées. La principale différence vient de la définition des expressions en forme normale vis-à-vis de la réduction  $\rightarrow$ . Ces expressions ne sont pas des valeurs mais des expressions sur lesquelles nous pouvons appliquer la réduction  $\rightarrow_{eoi}$ . Elles sont appelées expressions de fin d'instant.

La présentation suit fidèlement les preuves de [\[62\]](#page-211-1).

## Théorème 3 (Sûreté du typage)

Si  $TC \vdash e : \tau$  et  $k \vdash e$  et  $e/S \rightarrow^* e'/S'$  et  $e'/S'$  est en forme normale vis-à-vis de  $\rightarrow$ , alors  $e'$  est une expression de fin d'instant.

## Démonstration :

La démonstration repose sur les deux propriétés suivantes :

– la préservation du typage par la réduction →

– les formes normales bien typ´ees sont des expressions de fin d'instant.

 $\Box$ 

## 5.2.1 Préservation du typage

Pour définir la propriété de préservation du typage, nous commençons par définir la relation ˆetre moins typable.

## Définition 5 (être moins typable)

Nous disons que  $e_1/S_1$  est moins typable que  $e_2/S_2$   $(e_1/S_1 \sqsubseteq e_2/S_2)$  si pour tout environnement H et pour tout type  $\tau$  :

– Si  $e_1$  est non-expansive alors  $e_2$  est non-expansive et de plus :

 $H \vdash e_1 : \tau \in H \vdash S_1$  implique  $H \vdash e_2 : \tau \in H \vdash S_2$ 

– Si  $e_1$  est expansive, alors il existe H' étendant H tel que :

 $H \vdash e_1 : \tau \in H \vdash S_1$  implique  $H' \vdash e_2 : \tau \in H' \vdash S_2$ 

L'environnement H<sup>'</sup> étend H si pour tout  $x \in Dom(H)$  et pour tout  $n \in Dom(H)$ ,  $H(x) = H'(x)$  et  $H(n) = H'(n)$  et il peut exister des noms de signaux  $n \in Dom(H')$  qui ne sont pas définis dans H ( $n \notin Dom(H)$ ).

La préservation du typage par la réduction  $\rightarrow$  montre que si une expression e est bien typée et elle se réduit en une expression  $e'$ , alors  $e'$  est bien typée et a le même type.

## Lemme 4 (Préservation du typage)

Si  $e/S \to e'/S'$ , alors  $e/S \sqsubseteq e'/S'$ 

La démonstration utilise le lemme de substitution.

## Lemme 5 (Lemme de substitution)

Supposons

$$
H \vdash e' : \tau' \quad et \quad H[x : \forall \alpha_1, \ldots, \alpha_n. \tau'] \vdash e : \tau
$$

avec  $\alpha_1, \ldots, \alpha_n$  non libres dans H, et aucune des variables liées dans e n'est libre dans e'. Alors,

 $H \vdash e[x \leftarrow e'] : \tau$ 

## Démonstration :

La démonstration de ce lemme est comme pour ML. Elle se fait par récurrence sur la structure des expressions. Pour les expressions qui n'introduisent pas d'identificateur, la preuve se fait directement avec l'hypothèse de récurrence. Pour les constructions signal/in et do/until, elle utilise le même principe que pour la définition de fonctions. Et le cas let/and/in se prouve comme un let/in.  $\Box$ 

Maintenant, pour prouver la préservation du typage, nous traitons les cas de base en démontrant la préservation du typage pour les réductions en tête de terme.

# Lemme 6 (Préservation du typage par réduction de tête)

Si  $e/S \rightarrow_{\varepsilon} e'/S'$ , alors  $e/S \sqsubseteq e'/S'$ 

## Démonstration :

La propriété  $e$  non-expansive implique  $e'$  non-expansive se montre directement par examen des règles de réduction. Le reste de la démonstration se fait également par cas sur la règle de réduction utilisée.

Cas run (process  $e)/S \rightarrow_{\varepsilon} e/S$ : Par hypothèse,  $H \vdash$  run (process  $e$ ):  $\tau$  et  $H \vdash S$ . La dérivation de typage de l'expression run (process  $e$ ) est de la forme :

$$
H \vdash e : \tau
$$
\n
$$
H \vdash (\text{process } e) : \tau \text{ process}
$$
\n
$$
H \vdash \text{run } (\text{process } e) : \tau
$$

Nous avons donc  $H \vdash e : \tau$ . Par conséquent, run (process  $e)/S \sqsubseteq e/S$ .

Cas emit  $n \frac{v}{S} \rightarrow_{\varepsilon} \frac{v}{S} + \frac{v}{n}$ : Puisque emit  $n \frac{v}{S}$  est bien typée dans H, nous avons la dérivation :

 $H \vdash n : (\tau_1, \tau_2)$  event  $H \vdash v : \tau_1$  $H \vdash$  emit  $n$  v : unit

Par ailleurs,  $H \vdash$  () : unit.

Nous avons également  $H \vdash S$ . Comme le typage de emit nous a donné  $H \vdash n : (\tau_1, \tau_2)$  event et  $H \vdash v : \tau_1$ , nous avons :

 $H \vdash S + [v/n]$ 

Donc emit  $n \frac{v}{S} \sqsubseteq (1/S + \frac{v}{n})$ .

Cas signal x default  $v_1$  gather  $v_2$  in  $e/S \to_{\varepsilon} e[x \leftarrow n]/S[(v_1, v_2, (false, v_1), \emptyset)/n]$ : La dérivation de signal/in est de la forme :

$$
H \vdash v_1 : \tau_2 \quad H \vdash v_2 : \tau_1 \to \tau_2 \to \tau_2 \quad H[x : (\tau_1, \tau_2) \text{ event}] \vdash e : \tau
$$

 $H \vdash$  signal x default  $v_1$  gather  $v_2$  in  $e : \tau$ 

Comme  $H \vdash S$  et  $n \notin Dom(S)$ , nous avons  $n \notin Dom(H)$ . Prenons alors l'environnement  $H' = H[n : (\tau_1, \tau_2)$  event. En utilisant l'indifférence du typage vis-à-vis des hypothèses inutiles, nous avons  $H'[x:(\tau_1,\tau_2)$  event $]\vdash e : \tau$ . Par ailleurs,  $H'\vdash n : (\tau_1,\tau_2)$  event. Donc avec le lemme de substitution, nous avons :

$$
H' \vdash e[x \leftarrow n] : (\tau_1,\tau_2) \mathtt{\,event}
$$

Nous pouvons montrer simplement que  $H \vdash S[(v_1, v_2, (false, v_1), \emptyset)/n]$ . Enfin comme l'expression signal x default  $v_1$  gather  $v_2$  in e est expansive, nous avons :

signal x default  $v_1$  gather  $v_2$  in  $e/S \sqsubseteq e[x \leftarrow n]/S[(v_1, v_2, (false, v_1), \emptyset)/n]$ 

Pour les autres cas, ou bien ce sont des cas de ML, ou bien ils se prouvent simplement comme le cas run.

 $\Box$ 

La démonstration de la préservation du typage se termine en passant au contexte avec la propriété de croissance de  $\subseteq$ .

## Lemme 7 (Croissance de  $\subseteq$ )

Pour tout contexte,

$$
e_1/S_1 \sqsubseteq e_2/S_2
$$
 *implique*  $\Gamma[e_1]/S_1 \sqsubseteq \Gamma[e_2]/S_2$ 

## Démonstration :

Soient H et  $\tau$  tels que  $H \vdash \Gamma[e] : \tau$  et  $H \vdash S$ . Montrons que  $H' \vdash \Gamma[e'] : \tau$  et  $H' \vdash S'$ par r´ecurrence sur la structure du contexte Γ. Le cas le plus int´eressant est celui du let/and/in.

Cas let  $x_1 = \Gamma[e_1]$  and  $x_2 = e_2$  in  $e$  : Une dérivation de typage de cette expression se termine par :

$$
H \vdash \Gamma[e_1] : \tau_1 \quad H \vdash e_2 : \tau_2
$$
\n
$$
\frac{H[x_1 : Gen(H, (\Gamma[e_1], e_2), \tau_1); x_2 : Gen(H, (\Gamma[e_1], e_2), \tau_2)] \vdash e : \tau}{H \vdash \text{let } x_1 = \Gamma[e_1] \text{ and } x_2 = e_2 \text{ in } e : \tau}
$$

Par l'hypothèse de récurrence, nous avons  $e_1/S \sqsubseteq e'_1/S'.$ 

Si  $\Gamma[e_1]$  est non-expansive, alors  $e_1$  est non-expansive et donc  $e'_1$  est non-expansive. Ainsi par définition de la relation  $\subseteq$ , nous avons  $H \vdash \Gamma[e'_1] : \tau_1$  et  $H \vdash S'$  et  $\Gamma[e'_1]$  est non-expansive. Par conséquent, nous pouvons construire la dérivation :

$$
H \vdash \Gamma[e'_1] : \tau_1 \quad H \vdash e_2 : \tau_2
$$
\n
$$
\frac{H[x_1 : Gen(H, (\Gamma[e'_1], e_2), \tau_1); x_2 : Gen(H, (\Gamma[e'_1], e_2), \tau_2)] \vdash e : \tau}{H \vdash \text{let } x_1 = \Gamma[e'_1] \text{ and } x_2 = e_2 \text{ in } e : \tau}
$$

Donc nous avons dans le cas où  $e_1$  n'est pas expansive :

let  $x_1 = \Gamma[e_1]$  and  $x_2 = e_2$  in  $e/S \sqsubseteq$  let  $x_1 = \Gamma[e_1']$  and  $x_2 = e_2$  in  $e/S'$ 

Maintenant, si  $e_1$  est expansive, l'hypothèse de récurrence nous donne un environnement H' étendant H tel que  $H' \vdash \Gamma[e'_1] : \tau_1$  et  $H' \vdash S'$ . De plus comme  $e_1$  est expansive, nous avons  $Gen(H, (\Gamma[e_1], e_2), \tau_1) = \tau_1$  et  $Gen(H, (\Gamma[e_1], e_2), \tau_2) = \tau_2$ . Ainsi en utilisant l'indifférence du typage vis-à-vis des hypothèses inutiles, nous avons la dérivation :

$$
H' \vdash \Gamma[e'_1] : \tau_1 \quad H' \vdash e_2 : \tau_2 \quad H'[x_1 : \tau_1; x_2 : \tau_2] \vdash e : \tau
$$
  

$$
H' \vdash \text{let } x_1 = \Gamma[e'_1] \text{ and } x_2 = e_2 \text{ in } e : \tau
$$

Donc, dans le cas où  $e_1$  est expansive, nous avons également :

let 
$$
x_1 = \Gamma[e_1]
$$
 and  $x_2 = e_2$  in  $e/S \sqsubseteq$  let  $x_1 = \Gamma[e'_1]$  and  $x_2 = e_2$  in  $e/S'$ 

 $\Box$ 

## 5.2.2 Les formes normales bien typées sont des expressions de fin d'instant

Pour démontrer que les formes normales vis-à-vis de la réduction  $\rightarrow$  sont des expressions de fin d'instant, nous utilisons le lemme de progression. Il montre qu'une expression bien typ´ee peut se réduire, sinon c'est une expression de fin d'instant.

Afin de simplifier la preuve de ce lemme, les expressions instantanées  $(0 \vdash e)$  sont traitées séparément.

## Lemme 8 (Lemme de progression des expressions instantanées)

Soit  $H$  un environnement qui ne lie aucune variable  $x$  mais uniquement des noms de signaux n. Supposons  $H \vdash e : \tau$ ,  $H \vdash S$  et  $0 \vdash e$ . Alors, ou bien e est une valeur, ou bien il existe e' et  $S'$  tels que  $e/S \to e'/S'$ .

## Démonstration :

Les expressions instantanées correspondent aux expressions ML. Par conséquent, la preuve est la même que pour ML. Elle se fait par récurrence sur la structure de e et par cas sur e sachant que nous n'avons pas à traiter les cas où l'expression e est réactive  $(1 \vdash e)$ .

Cette démonstration utilise la propriété de la forme des valeurs selon leur type qui montre que le type d'une valeur conditionne sa structure (constante, fonction, paire, processus, ...).

 $\Box$ 

## Lemme 9 (Lemme de progression)

Soit  $H$  un environnement qui ne lie aucune variable  $x$  mais uniquement des noms de signaux n. Supposons  $H \vdash e : \tau, H \vdash S$  et  $k \vdash e$ . Alors, ou bien e est une expression de fin d'instant, ou bien il existe  $e'$  et  $S'$  tels que  $e/S \to e'/S'$ .

### Démonstration :

La démonstration se fait par récurrence sur la structure de  $e$  et par cas sur  $e$ .

**Cas**  $0 \vdash e :$  Avec le lemme précédent de progression des expressions instantanées, nous savons que soit e peut se réduire, soit e est une valeur. Donc si c'est une valeur c'est ´egalement une expression de fin d'instant car nous pouvons appliquer la r´eduction :

$$
S \vdash v \rightarrow_{eoi} v
$$

## 82 5. Typage

Cas pause : Cette expression est une expression de fin d'instant car nous pouvons appliquer la règle :

$$
O \vdash \texttt{pause} \rightarrow_{eoi} ()
$$

 $\textbf{Cas run}~e:\textbf{On}~\text{a}~\text{alors}:$ 

$$
\frac{H \vdash e : \tau \text{ process}}{H \vdash \text{run } e : \tau} \quad \text{et} \quad \frac{0 \vdash e}{1 \vdash \text{run } e}
$$

Si e n'est pas une valeur, nous pouvons appliquer le lemme précédent. Ainsi nous savons que  $e$  peut se réduire et en appliquant la règle de contexte, run  $e$  peut se réduire.

Si e est une valeur, son type garantit que c'est un processus. Donc l'expression e est de la forme process  $e'$ . La règle de réduction du run s'applique :

$$
\texttt{run}\ (\texttt{process}\ e')/S \rightarrow_\varepsilon e'/S
$$

Cas present  $e$  then  $e_1$  else  $e_2$ : On a alors :

$$
\cfrac{H \vdash e : (\tau, \tau') \text{ event } H \vdash e_1 : \tau \quad H \vdash e_2 : \tau}{H \vdash \text{present } e \text{ then } e_1 \text{ else } e_2 : \tau} \qquad \text{et} \qquad \cfrac{0 \vdash e \quad 1 \vdash e_1 \quad 1 \vdash e_2}{1 \vdash \text{present } e \text{ then } e_1 \text{ else } e_2}
$$

 $Si e$  n'est pas une valeur, en appliquant le lemme de réduction des expressions instantanées, il vient que e peut se réduire. Donc avec la règle de contexte, present e then  $e_1$  else  $e_2$ peut se réduire.

Si e est une valeur, comme c'est une expression de type  $(\tau, \tau')$  event, c'est nécessairement un signal  $n$ . Il y a alors deux cas :

– Soit  $n \in S$ , et nous pouvons appliquer la règle de réduction en tête de present :

present *n* then  $e_1$  else  $e_2/S \rightarrow_{\varepsilon} e_1/S$ 

– Soit  $n \notin S$ , et dans ce cas si  $O = next(S)$ , nous savons que  $n \notin O$ . Nous avons donc une expression de fin d'instant car la règle suivante s'applique :

 $n \not\in O$ 

 $O\vdash \mathtt{present}\; n$  then  $e_1$  else  $e_2 \rightarrow_{eoi} e_2$ 

Cas do  $e_1$  when  $e$  : Les hypothèses nous donnent :

$$
\frac{H \vdash e : (\tau_1, \tau_2) \text{ event } H \vdash e_1 : \tau}{H \vdash \text{do } e_1 \text{ when } e : \tau} \quad \text{ et } \quad \frac{0 \vdash e \quad 1 \vdash e_1}{1 \vdash \text{do } e_1 \text{ when } e}
$$

Si e n'est pas une valeur, nous pouvons réduire l'expression do  $e_1$  when e en utilisant le lemme précédent et la règle de contexte.

Si  $e$  est une valeur, c'est un signal  $n$ . Nous étudions les deux cas en fonction de la présence de n :

– Si  $n \in S$ , nous appliquons l'hypothèse de récurrence. Donc soit  $e_1$  peut être réduit et dans ce cas en utilisant la règle de contexte du when, nous pouvons réduire l'expression do  $e_1$  when e. Soit  $e_1$  est une expression de fin d'instant et dans ce cas si  $e_1$  est une valeur, nous appliquons la règle :

$$
\texttt{do } v \text{ when } n/S \rightarrow_\varepsilon v/S
$$

si  $e_1$  n'est pas une valeur et  $O = next(S)$ , alors do  $e_1$  when e est une expression de fin d'instant :

$$
n \in O \quad O \vdash e_1 \rightarrow_{eoi} e'_1
$$
  

$$
O \vdash \text{do } e_1 \text{ when } n \rightarrow_{eoi} \text{do } e'_1 \text{ when } n
$$

– Si  $n \notin S$  et  $O = next(S)$ , alors do  $e_1$  when e est une expression de fin d'instant :

 $n \notin O$  $O\vdash$  do  $e_1$  when  $n\rightarrow_{eoi}$  do  $e_1$  when  $n$ 

Pour les autres cas, nous pouvons utiliser des raisonnements similaires.

 $\Box$ 

Nous pouvons terminer la preuve du théorème de sûreté du typage en énonçant la propriété sur les formes normales. Cette propriété est une conséquence directe du lemme de progression.

Lemme 10 (Les formes normales bien typées sont des expressions de fin d'instant) Si  $TC \vdash e : \tau$  et  $k \vdash e$  et e est en forme normale vis-à-vis de  $\rightarrow$ , alors e est une expression de fin d'instant.

## 5.3 Préservation du typage pour la réduction  $\rightarrow_{\text{eoi}}$

Comme nous l'avons vu chapitre [4.1.3](#page-67-0) (page [68\)](#page-67-0), la réaction complète d'un instant est définie par :

$$
\frac{e/S \hookrightarrow e''/S'}{O = next(S')} \quad O \vdash e'' \rightarrow_{eoi} e'
$$

$$
e/S \Rightarrow e'/S'
$$

Nous venons de montrer avec la preuve de sûreté du typage de  $\rightarrow$  que si  $e/S \hookrightarrow e''/S'$  alors il existe un environnement de typage H tel que  $H \vdash S'$  et  $H \vdash e'' : \tau$  et  $O \vdash e'' \rightarrow_{eoi} e'$  avec  $O = next(S')$ . Par ailleurs, nous savons que si  $H \vdash S'$  alors  $H \vdash O$ . Donc pour prouver que la réaction complète d'un instant préserve le typage, il nous faut démontrer le théorème suivant :

Théorème 4 (Préservation du typage par réduction  $\rightarrow_{\text{eoi}}$ ) Si  $H \vdash S$  et  $O = next(S)$  et  $O \vdash e \rightarrow_{eoi} e'$  alors  $e/S \sqsubseteq e'/S$ .

## Démonstration :

La preuve procède par récurrence sur la taille de la dérivation d'évaluation. On raisonne par cas sur l'expression e.

En examinant chacun des cas, nous pouvons montrer que si  $O \vdash e \rightarrow_{eoi} e'$  et que  $e$  est non-expansive alors  $e'$  est non-expansive. Regardons maintenant ce qui ce passe au niveau des types.

## 5. Typage

**Cas** v: Par hypothèses,  $H \vdash v : \tau$  et  $O \vdash v \rightarrow_{eoi} v$ . Donc nous avons directement  $H \vdash v : \tau.$ 

Cas pause : Par hypothèses,  $H \vdash$  pause : unit et  $O \vdash$  pause  $\rightarrow_{eoi}$  (). Par ailleurs  $H \vdash$  () : unit ce qui est le résultat attendu.

**Cas**  $e_1$ ;  $e_2$ : Par hypothèses,

$$
\frac{H \vdash e_1 : \tau_1 \quad H \vdash e_2 : \tau_2}{H \vdash e_1; e_2 : \tau_2} \quad \text{et} \quad \frac{O \vdash e_1 \rightarrow_{eoi} e'_1}{O \vdash e_1; e_2 \rightarrow_{eoi} e'_1; e_2}
$$

En appliquant l'hypothèse de récurrence, nous avons  $H \vdash e'_1 : \tau_1$ . Nous pouvons donc construire la dérivation :

$$
\frac{H \vdash e_1': \tau_1 \quad H \vdash e_2 : \tau_2}{H \vdash e_1'; e_2 : \tau_2}
$$

Cas present *n* then  $e_1$  else  $e_2$ : Par hypothèses,

$$
H \vdash n : (\tau, \tau') \text{ event } H \vdash e_1 : \tau \quad H \vdash e_2 : \tau
$$
  

$$
H \vdash \text{ present } n \text{ then } e_1 \text{ else } e_2 : \tau
$$

 $H \vdash$  present n then  $e_1$  else  $e_2 : \tau$ 

 $\begin{array}{c}\n n \notin O\n\end{array}$ 

O  $\vdash$  present n then  $e_1$  else  $e_2 \rightarrow_{eoi} e_2$ 

Donc nous avons directement  $H \vdash e_2 : \tau$ .

Cas let  $x_1 = e_1$  and  $x_2 = e_2$  in  $e:$  La preuve est directe en utilisant l'hypothèse de récurrence et le lemme de croissance de<br>  $\;\sqsubseteq$  .

Cas do  $e_1$  until  $n(x) \rightarrow e_2$  done: Nous distinguons deux cas en fonction de la présence de  $n$  dans l'environnement :

- Si  $n \notin S$ , nous utilisons l'hypothèse de récurrence. - Si  $n \in S$ , par hypothèses

$$
H \vdash n : (\tau_1, \tau_2) \text{ event } H \vdash e_1 : \tau \quad H[x : \tau_2] \vdash e_2 : \tau
$$
  

$$
H \vdash \text{do } e_1 \text{ until } n(x) \rightarrow e_2 \text{ done} : \tau
$$
  

$$
O(n) = (\text{true}, v)
$$
  

$$
O \vdash \text{do } e_1 \text{ until } n(x) \rightarrow e_2 \text{ done } \rightarrow_{\text{eoi}} e_2[x \leftarrow v]
$$

Avec  $H \vdash n : (\tau_1, \tau_2)$  event et l'hypothèse  $H \vdash O$ , nous avons  $H \vdash O(n)$ : bool  $\times \tau_2$  et donc  $H \vdash v : \tau_2$ . Maintenant avec  $H[x : \tau_2] \vdash e_2 : \tau$ , nous pouvons appliquer le lemme de substitution et donc obtenir :

$$
H \vdash e_2[x \leftarrow v] : \tau
$$

Cas do e when  $n:$  Il suffit d'appliquer l'hypothèse de récurrence.

 $\Box$ 

84

# Résumé

Dans ce chapitre, nous avons présenté le système de type du langage. Ce système est une extension conservative de celui de ML. La particularité de la preuve de sûreté du typage vient de la définition de la forme normale. En effet, une forme normale ne doit pas être une valeur pour que le typage soit sûr, il faut que ce soit une expression qui peut être réduite par la réduction  $\rightarrow_{eoi}$ .

# Troisième partie

# Ordonnancement

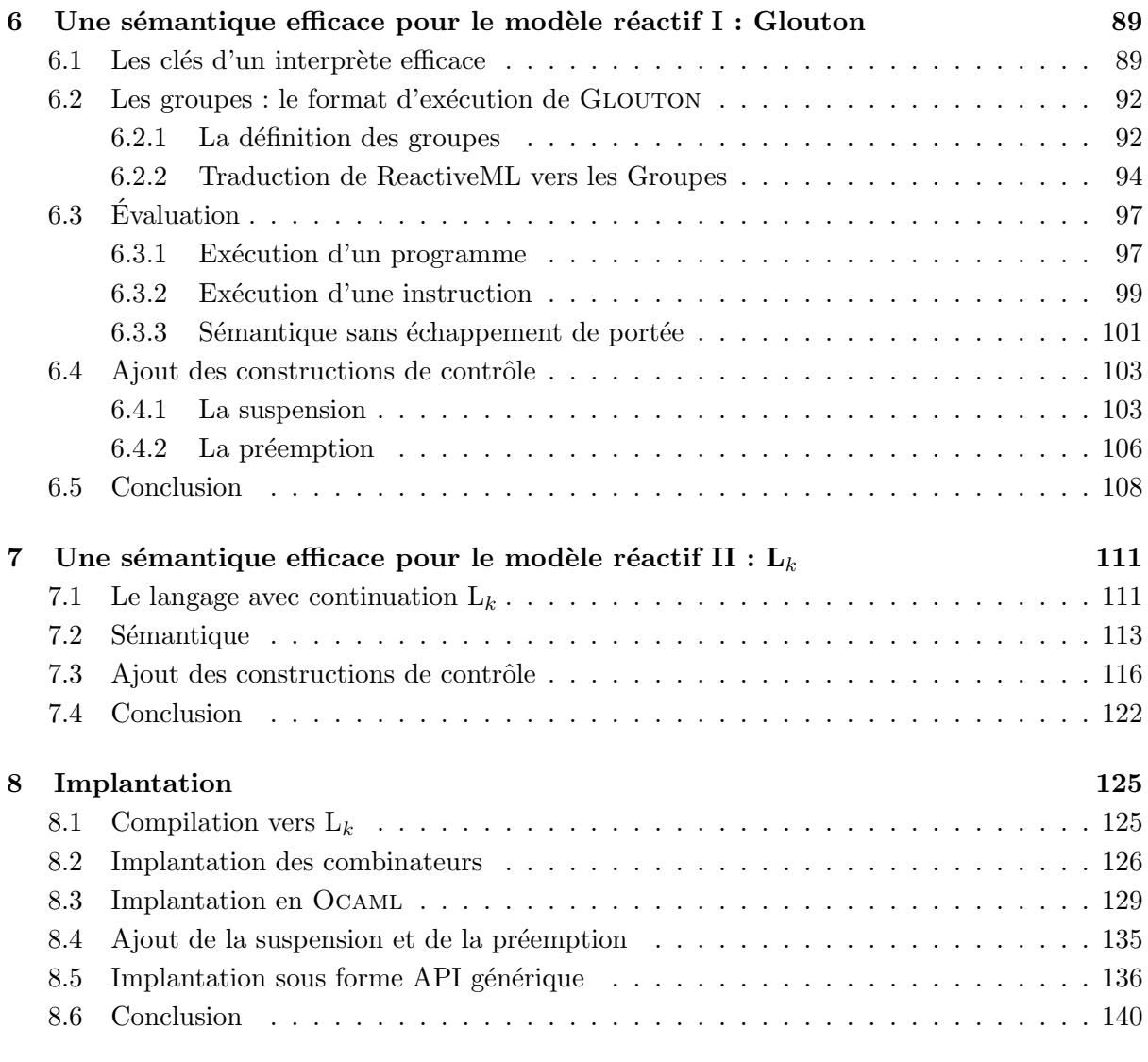

# Chapitre 6

# <span id="page-88-0"></span>Une sémantique efficace pour le  $\operatorname{model}$ e réactif I : Glouton

Dans la partie précédente, les deux sémantiques décrivent assez simplement la réaction d'un programme, mais ne donnent pas d'indications pour l'implantation d'un interprète efficace. Le but de cette partie est d'effectuer le passage de ces sémantiques intuitives jusqu'à l'implantation.

Ce chapitre présente la sémantique de GLOUTON, une implantation de JUNIOR que nous avons réalisée avant de travailler sur REACTIVEML. Le nom GLOUTON vient de l'idée de faire un ordonnancement glouton des calculs. Comme dans la programmation événementielle, les expressions en attente d'événements sont postées et un ordonnanceur les traite. Ce travail s'inspire de SIMPLE l'implantation faite par Laurent Hazard [\[55\]](#page-211-2). SIMPLE est la première implantation du modèle réactif qui a utilisé des files d'attente associées aux signaux. Ces files d'attente permettent de déclencher l'exécution des actions seulement quand elle peuvent être exécutées. C'est l'idée d'une exécution *paresseuse* sans attente active des signaux.

La particularité de nos interprètes par rapport à d'autres implantations efficaces comme STORM [\[100\]](#page-213-2) et REFLEX [\[28\]](#page-209-0) est de destructurer l'arbre de syntaxe abstraite du programme pour avoir un accès direct aux instructions à exécuter. Mais cette approche a pour contrepartie de rendre plus difficile l'implantation des constructions de bloc comme la suspension et la préemption.

Les idées et l'implantation ont été faites pour JUNIOR. Ce travail a d'ailleurs été comparé aux autres implantations du modèle réactif dans deux thèses ( $[1, 28]$  $[1, 28]$  $[1, 28]$ ). Mais pour l'unité du document, nous trouvons plus intéressant de décrire cette formalisation en REACTIVEML.

# <span id="page-88-1"></span>6.1 Les clés d'un interprète efficace

Une partie importante des travaux sur l'approche réactive porte sur l'implantation d'interprètes efficaces  $[55, 100, 20, 28, 40]$  $[55, 100, 20, 28, 40]$  $[55, 100, 20, 28, 40]$  $[55, 100, 20, 28, 40]$  $[55, 100, 20, 28, 40]$  $[55, 100, 20, 28, 40]$  $[55, 100, 20, 28, 40]$  $[55, 100, 20, 28, 40]$  $[55, 100, 20, 28, 40]$ . Dans  $[1]$ , Raul Acosta-Bermejo récapitule un certain nombre de caractéristiques communes à ces interprètes.

Le point principal est l'attente des signaux. Dans une implantation naïve du modèle réactif comme REWRITE  $[56]$ , toutes les branches parallèles du programme sont activées successivement de gauche à droite jusqu'à l'obtention d'un point fixe. Ainsi, dans le programme suivant, l'expression await immediate s1 est activée deux fois avant de pouvoir se réduire à la troisième activation<sup>[1](#page-88-2)</sup>.

<span id="page-88-2"></span><sup>1</sup>C'est l'exemple classique de la cascade inverse.

await immediate s1 || await immediate s0; emit s1 || emit s0

<u>−−−−−−−−</u>

await immediate s1 || await immediate s0; emit s1

s0, s1  $-\longrightarrow$ 

await immediate s1

Dans REWRITE, le fait que await immediate s1 ne puisse pas réagir tant que le signal s1 n'a pas été émis n'est pas utilisé. A chaque tour d'activation la première branche est testée même si elle ne peut pas se réduire. Dans ce cas, l'implantation fait de *l'attente active*. La solution propos´ee par Laurent Hazard est d'enregistrer la premi`ere branche dans une file d'attente de s1 et de la réactiver uniquement lorsque le signal est émis. Ainsi une instruction est activée au plus deux fois par instant. Ceci correspond donc a` une attente passive : un calcul est mis en attente sur un signal et sera activé seulement lorsque le signal sera émis.

 $\hat{E}$ tudions la variante non-instantanée de la cascade inverse [\[1\]](#page-208-0) :

await s1 || await s0; emit s1 || emit s0

Ici, s1 n'est pas émis au premier instant mais au second. En fonction des implantations, les listes d'attente sont conservées d'un instant à l'autre ou pas. Nous distinguons donc l'attente intra-instant de l'exemple précédent, de l'attente inter-instants de cet exemple.

Si l'ordonnancement est parfait (on n'active jamais plus d'une fois une expression), la gestion des files d'attente ajoute bien sûr un surcoût. Mais en général, il est toujours pertinent d'implanter l'attente intra-instant dans un interpr`ete. Le choix n'est pas aussi simple pour l'attente inter-instants car elle interfère avec la suspension et la préemption. Dans l'exemple suivant, l'expression await s1 ne peut pas être débloquée par l'émission de s1 même si elle est enregistrée dans la file d'attente de s1 car s0 est absent au second instant.

do await s1 when s0 || emit s0; pause; emit s1

Dans certain cas, les mécanismes mis en place pour avoir de l'attente passive inter-instants peuvent être plus coûteux que d'activer une fois par instant chaque instruction. Une des difficultés est qu'un choix d'implantation peut être bon ou mauvais en fonction de la structure du programme et même de ses entrées.

Un autre point mis en avant dans [\[1\]](#page-208-0) est l'utilisation du parallèle n-aire. Par exemple, si on veut exécuter trois expressions en parallèle, il est préférable d'utiliser un parallèle à trois branches que deux parallèles binaires.

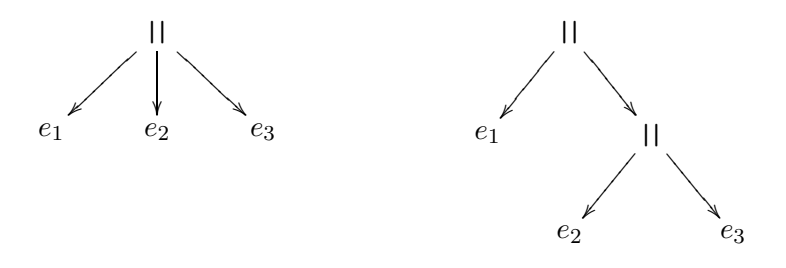

L'argument utilisé est que cela évite d'avoir à parcourir la structure du terme pendant l'exécution. Malheureusement, il est assez naturel en REACTIVEML d'avoir des parallèles binaires. Par exemple le processus récursif add qui exécute un nouveau processus à chaque fois que le signal new\_proc est émis, crée un peigne de parallèles :

```
let rec process add new_proc =
  await new_proc(p) in
  run p
  | \ |run (add new_proc)
val add : (2a, 2b process) event \rightarrow unit process
```
La solution que nous proposons est de casser la structure du terme à l'exécution. Ainsi, il y a toujours un accès direct à l'expression à exécuter. Au lieu de manipuler une expression, l'inteprète travaille avec des ensembles d'expressions à exécuter en parallèle.

Pour faire l'optimisation précédente, il faut que le parallèle soit associatif. Si le parallèle est en plus commutatif, il y a une plus grande liberté dans l'ordonnancement ce qui facilite l'implantation. En SUGARCUBES, la composition parallèle (merge) n'est pas comme en REACTIVEML. Elle garantit que la branche gauche est toujours exécutée avant la branche droite au cours d'une réaction. Cette propriété ajoute des contraintes dans l'implantation des ordonnanceurs et donc se traduit souvent par un surcoût à l'exécution.

Enfin, le modèle réactif fait disparaître des problèmes d'ordonnancement des langages asynchrones. Par exemple, le choix de l'ordonnancement a très peu d'influence sur la consommation m´emoire ce qui n'est pas vrai dans le cadre asynchrone. Illustrons cela sur un exemple simple. Définissons un processus producteur qui émet dix entiers et un processus consommateur qui les affiche. En REACTIVEML, le producteur peut être écrit d'au moins deux façons. La première ´emet toutes les valeurs dans le mˆeme instant, la seconde ´emet une valeur par instant :

```
let process producer1 s =
 for i = 1 to 10 do
   emit s i
 done
let process producer2 s =
 for i = 1 to 10 do
   emit s i;
   pause
 done
let consumer s =
  loop
   await s(x) in List.iter print_int x
  end
```
Ces deux producteurs ont des consommations de mémoire différentes. Le premier doit mémoriser les dix entiers pendant un instant, alors que le second doit garder un seul entier par instant. Le programmeur peut choisir l'implantation la plus adaptée à son problème. Dans un cadre asynchrone, c'est l'ordonnanceur qui équilibre l'exécution entre le producteur et le consommateur.

En fonction de l'ordonnancement, un programme asynchrone peut donc avoir a` stocker entre un et dix entiers.

## <span id="page-91-1"></span><span id="page-91-0"></span> $6.2$  Les groupes : le format d'exécution de Glouton

## 6.2.1 La définition des groupes

La sémantique de GLOUTON n'est pas donnée directement sur le source REACTIVEML, mais sur un format que nous appelons les Groupes. Ce format est fait pour faciliter l'exécution efficace des programmes. Les deux id´ees fondatrices de ce format sont l'utilisation de continuations et le regroupement dans des *groupes* des branches parallèles qui doivent se synchroniser avant de pouvoir exécuter leur continuation.

Grâce à la représentation avec continuations, nous savons toujours ce qui doit être exécuté après une instruction. Ainsi, un programme peut être vu comme un ensemble de suites d'instructions et un ensemble de points de contrôle indiquant les branches à exécuter. Illustrons cela sur un exemple<sup>[2](#page-91-2)</sup>. Nous trouvons à gauche le programme source et à droite sa représentation dans une forme simplifiée des groupes :

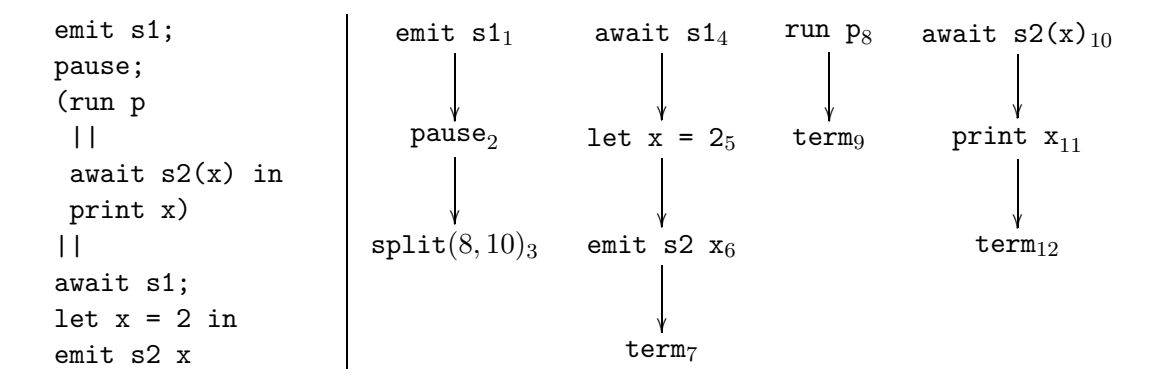

Les points d'entrée de ce programme sont les instructions  $1$  et  $4$  (le numéro des instructions est donné en indice). L'instruction  $split(8, 10)$  représente le parallèle qui est imbriqué dans la branche gauche. Son exécution donne deux points de contrôle sur les instructions 8 et 10. Les instructions term indiquent la fin des branches parallèles. Nous constatons que cette représentation casse la structure de l'arbre de syntaxe abstraite du programme. À la place, elle propose une séquence d'instructions par branche parallèle.

Nous voulons maintenant ajouter l'instruction emit s3 en séquence après le bloc précédent. Cette instruction ne peut être exécutée qu'une fois le bloc terminé. Afin de garder cette dépen-

<span id="page-91-2"></span> ${}^{2}$ Cet exemple ne calcule rien d'intéressant, mais il permet de montrer la structure du programme.

dance, nous mettons les suites instructions précédentes dans un groupe :

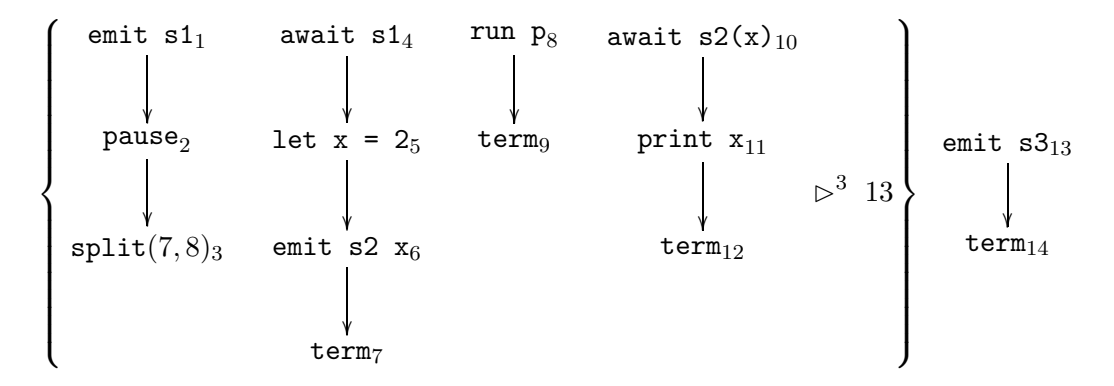

La partie " $\triangleright^3$  13" du groupe indique qu'il faut exécuter trois instructions term pour terminer l'exécution du groupe et que sa continuation est l'instruction 13. Le chiffre 3 vient du fait qu'il y a trois branches parallèles dans le bloc. La synchronisation de la terminaison n'est pas faite à la fin de chaque parallèle mais au moment de la séquence. Un groupe définit donc un bloc dont la continuation est exécutée lorsque toutes les branches parallèles du bloc ont terminé leur exécution.

Précisons la définition des groupes  $(G)$ :

$$
G ::= \{ \mathcal{I} \triangleright^{cpt} k \} \qquad \mathcal{I} ::= \emptyset \mid t_i, \mathcal{I} \qquad k ::= (id, i)
$$

On trouve trois informations dans un groupe : la liste des instructions numérotées  $I$ , cpt le nombre de branches parallèles du groupe et k l'instruction à exécuter une fois le groupe terminé. k est composé de *id* un nom de groupe et *i* le numéro de l'instruction dans ce groupe<sup>[3](#page-92-0)</sup>. Chaque groupe est donc associé à un nom dans un environnement  $\mathcal{G}$ .

$$
\mathcal{G} ::= [G/id, ..., G/id]
$$

Les instructions  $t$  dans les groupes sont les suivantes :

t ::= term | e | run e | await immediate x | present x then k else k | split k k | let x = e in (G, k) | await x(x <sup>0</sup>) in (G, k) | signal x default e gather e in (G, k) e ::= x | c | (e, e) | λx.e | e e | rec x = e | let x = e in e | process(λx.G, k) | pre e | pre ?e | emit e e | signal x default e gather e in e

L'instruction term correspond à la fin d'une branche parallèle. Une expression  $e$  est une expression instantanée. Dans les expressions instantanées, la définition de processus est un ensemble de groupes et un point d'entrée pour commencer l'exécution. Le paramètre x représente la continuation du processus.

Les instructions await/immediate et run sont celles de ReactiveML. Pour l'instruction present, dans les branches then et else, on donne le num´ero des instructions correspondant

<span id="page-92-0"></span> $3$ Dans les exemples précédents, nous avons omis les noms de groupes car chaque instruction avait un numéro unique.

à ces branches. L'instruction split est paramètrée par ses deux continuations. Enfin, pour les instructions qui sont des lieurs, le corps est un ensemble de groupes et un point d'entrée.

Nous pouvons remarquer que les instructions  $let/in$  et  $signal/in$  sont dupliquées car elles ont une forme instantanée et une forme réactive.

Ce format se rapproche des formats intermédiaires utilisés pour la compilation de ESTEREL vers du logiciel (pas des circuits). Il se rapproche en particulier de ceux d´efinis dans Saxo-RT [\[32\]](#page-209-2), GRC [\[89\]](#page-212-1) ou CEC [\[38\]](#page-210-1). La grande différence entre notre approche et la compilation d'Esterel est qu'en REACTIVEML, l'ordonnancement est fait à l'exécution alors qu'en ESTErel, l'ordonnancement est fait a` la compilation.

La définition du format des groupes que nous avons donnée correspond au noyau de REACtiveML suivant :

```
e ::= x | c | (e, e) | \lambda x . e | e e | \text{rec } x = e | \text{process } e | e; e|e||e| present x then e else e | emit e e
         | signal x default e gather e in e | await immediate x| await x(x) in e | pause | let x = e in e | run e | pre e | pre ?e
c ::= true | false | () | 0 | ... | + | - | ...
```
Ce noyau est un peu différent de celui du chapitre [3.](#page-44-0) Afin de simplifier la présentation nous ne traitons pas la suspension et la préemption pour le moment mais dans la seconde partie du chapitre. Par conséquent, nous ajoutons les constructions await au noyau pour expliquer l'attente d'un signal. De plus, GLOUTON ayant été fait pour JUNIOR, la terminaison de processus ne rend pas de valeurs. Donc, nous avons remplacé la construction let/and/in par  $e_1||e_2$  et nous interdisons dans la construction let  $x = e_1$  in  $e_2$  que  $e_1$  soit une expression réactive. Nous verrons chapitre [7](#page-110-0) les conséquences de ce choix.

## Remarque :

Avoir la partie gauche du let/in instantanée correspond à avoir la règle suivante dans la figure [3.2](#page-47-0) page [48](#page-47-0) :

$$
0 \vdash e_1 \quad k \vdash e_2
$$
  

$$
k \vdash \text{let } x = e_1 \text{ in } e_2
$$

Enfin, dans ce noyau, les instructions qui testent les signaux s'appliquent uniquement a` des noms de variables et pas à des expressions. Cette modification simplifie la présentation de la sémantique et ne réduit pas l'expressivité du langage. En effet, on peut toujours calculer le signal avant de le tester. Par exemple, l'expression await immediate e devient :

let 
$$
x = e
$$
 in await immediate  $x$ 

## <span id="page-93-0"></span>6.2.2 Traduction de ReactiveML vers les Groupes

Nous ne faisons pas la traduction directement de ReactiveML vers les groupes, mais nous utilisons un format intermédiaire. Dans ce format, nous distinguons deux formes de séquences. La première est la continuation qui permet d'exécuter une instruction après l'autre. La seconde forme attend la terminaison de plusieurs branches parallèles avant de pouvoir exécuter la suite du programme. Elle a également un rôle de synchronisation.

Traditionnellement, c'est la composition parallèle qui joue un double rôle. Elle permet à la fois de séparer le point de contrôle d'un programme en deux puis de le fusionner. Ici, le parallèle va garder son rôle de séparation, mais pas celui de fusion. Nous laissons la séquence synchroniser la terminaison des branches parallèles.

Cette approche permet de factoriser les points de synchronisation. Par exemple dans l'expression  $(e_1||(e_2||e_3))$ ;  $e_4$ , si le parallèle synchronise la terminaison, il faut deux points de synchronisation alors que si c'est la séquence qui synchronise, il n'en faut qu'un seul.

Le langage intermédiaire que nous utilisons pour obtenir les groupes est le suivant :

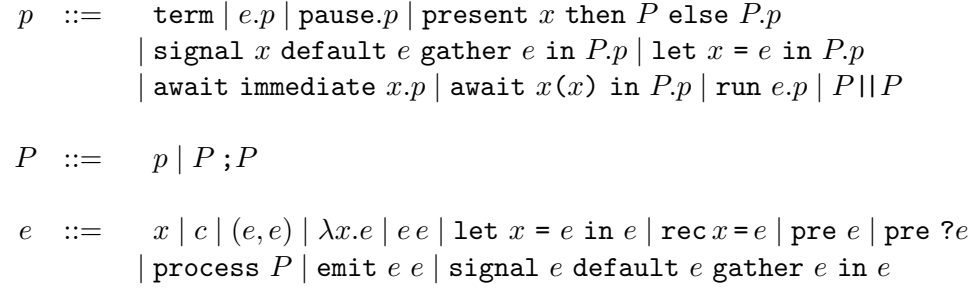

Le "." correspond à la continuation et le ";" permet la synchronisation.

La fonction de traduction de ce format vers celui des groupes a la forme suivante :

$$
Tr(P, id, i) = (\mathcal{G}, \mathcal{I}, k, cpt, i')
$$

- $-P$  est le programme à traduire ;
- $id$  est le nom du groupe dans lequel P est traduit;
- i est le numéro de la prochaine instruction de  $P$ ;
- $\mathcal G$  est l'environnement contenant les groupes créés par la traduction;
- $\mathcal I$  est la liste des instructions à ajouter dans id;
- $k$  est le point d'entrée du programme ;
- cpt est le nombre de branches parallèles créées par  $P$ ;
- $-i'$  est le compteur pour numéroter la prochaine instruction du groupe.

Cette fonction de traduction est définie récursivement sur la structure du terme. Étudions chacun des cas.

$$
Tr(\mathtt{term},a,i)=([\,],\mathtt{term}_i,(a,i),1,i+1)
$$

L'instruction term se traduit en term<sub>i</sub> où i est le numéro d'instruction. La traduction ne crée pas de sous-groupes et a une seule branche parallèle. Le numéro de la prochaine instruction à traduire est  $i + 1$ .

$$
Tr(e.p, a, i) =
$$
  
let  $(G, \mathcal{I}, k, cpt, i') = Tr(p, a, i + 1)$  in  
let  $e' = Tr_{ML}(e)$  in  
 $(G, (e'_i, \mathcal{I}), (a, i), cpt, i')$ 

Pour traduire e.p, nous traduisons p à partir du numéro d'instruction  $i+1$ , puis nous traduisons  $e$  en  $e'$ . Nous donnons à  $e'$  le numéro i pour que sa continuation soit la première instruction de  $p.$  Le résultat de la traduction est le résultat de la traduction de  $p$  auquel nous avons ajouté  $e^\prime_i$ comme instruction et où  $(a,i)$  est le nouveau point d'entrée.

La fonction  $Tr_{ML}$  laisse les expressions ML inchangées. Le seul cas intéressant est celui de la traduction de processus :

 $Tr_{ML}$ (process  $P$ ) = let  $a = fresh()$  in let  $(\mathcal{G}, \mathcal{I}, k, cpt, i) = Tr(P, a, 1)$  in process( $\lambda x. G[\{I \}\triangleright^{cpt} x\}/a], k)$ 

La fonction *fresh* crée un nouveau nom de groupe a et P est traduit dans ce groupe. À partir du résultat de la traduction de P, le groupe a est créé. Il est paramètré par sa continuation x.

 $Tr(\text{pause}.p, a, i) =$ let  $(\mathcal{G}, \mathcal{I}, k, cpt, i') = Tr(p, a, i + 1)$  in  $(\mathcal{G},((\texttt{await immediate } eoi)_i,\mathcal{I}), (a,i), cpt, i')$ 

pause se traduit par l'attente d'un signal spécial :  $eoi$ . Ce signal est émis lorsque le programme ne peut plus réagir pour préparer la phase de traitement de fin d'instant.

 $Tr(\texttt{run }e.p, a, i) =$ let  $(\mathcal{G}, \mathcal{I}, k, cpt, i') = Tr(p, a, i + 1)$  in let  $e' = Tr_{ML}(e)$  in  $(\mathcal{G},(\texttt{run } e', \mathcal{I}), (a,i), cpt, i')$  $Tr(\text{await immediate } x.p, a, i) =$ let  $(\mathcal{G}, \mathcal{I}, k, cpt, i') = Tr(p, a, i + 1)$  in  $(\mathcal{G},((\texttt{await immediate } x)_i,\mathcal{I}),(a,i),cpt,i')$ 

Les traductions de await/immediate et run sont comme pour les cas précédents.

 $Tr(\text{present } x \text{ then } P_1 \text{ else } P_2.p, a, i) =$ let  $(\mathcal{G}, \mathcal{I}, k, cpt, i') = Tr(p, a, i + 1)$  in let  $b = fresh()$  in let  $(\mathcal{G}_1, \mathcal{I}_1, k_1, cpt_1, i_1) = Tr(P_1, b, 1)$  in let  $G_1 = \{ \mathcal{I}_1 \triangleright^{cpt_1} k \}$  in let  $c = fresh()$  in let  $(\mathcal{G}_2, \mathcal{I}_2, k_2, cpt_2, i_2) = Tr(P_2, c, 1)$  in let  $G_2 = \{ \mathcal{I}_2 \triangleright^{cpt_2} k \}$  in  $([G_1/b, G_2/c] \cup \mathcal{G} \cup \mathcal{G}_1 \cup \mathcal{G}_2, ((\texttt{present}~x~\texttt{then}~k_1~\texttt{else}~k_2)_i, \mathcal{I}), (a, i), cpt, i')$ 

Pour traduire present, nous traduisons la continuation  $p$  dans le groupe  $a$ . Cette traduction nous donne un point d'entrée  $k$ . Nous traduisons ensuite les deux branches dans deux groupes différents. Ces groupes prennent le même k comme continuation. À partir de là, nous construisons l'instruction present.

$$
Tr(P_1 || P_2, a, i) =
$$
  
let  $(G_1, \mathcal{I}_1, k_1, cpt_1, i_1) = Tr(P_1, a, i + 1)$  in  
let  $(G_2, \mathcal{I}_2, k_2, cpt_2, i_2) = Tr(P_2, a, i_1)$  in  
 $((G_1, G_2), ((split k_1 k_2)_i, \mathcal{I}_1, \mathcal{I}_2), (a, i), cpt_1 + cpt_2, i_2)$ 

Pour la composition parall`ele, les deux branches sont traduites et nous ajoutons une instruction split pour pouvoir les commencer. Le nombre d'instructions term à exécuter  $(cpt_1 + cpt_2)$  est égal à la somme de celles des deux branches.

 $Tr(P_1; P_2, a, i) =$ let  $(\mathcal{G}_2, \mathcal{I}_2, k_2, cpt_2, i_2) = Tr(P_2, a, i)$  in let  $b = fresh()$  in let  $(G_1, \mathcal{I}_1, k_1, cpt_1, i_1) = Tr(P_1, b, 1)$  in let  $G_1 = \{ \mathcal{I}_1 \triangleright^{cpt_1} k_2 \}$  in  $([G_1/b] \cup \mathcal{G}_1 \cup \mathcal{G}_2, \mathcal{I}_2, k_1, cpt_2, i_2)$ 

Pour traduire la séquence, nous commençons par traduire la branche droite, puis la branche gauche dans un nouveau groupe. Ce nouveau groupe prend  $k_2$  (le point d'entrée de la branche droite) comme continuation.

 $Tr(\text{let } x = e \text{ in } P.p, a, i) =$ let  $(\mathcal{G}, \mathcal{I}, k, cpt, i') = Tr(p, a, i + 1)$  in let  $e' = Tr_{ML}(e)$  in let  $b = fresh()$  in let  $(\mathcal{G}_b, \mathcal{I}_b, k_b, cpt_b, i_b) = Tr(P, b, 1)$  in let  $G = \{ \mathcal{I}_b \triangleright^{cpt_b} k \}$  in  $(\mathcal{G},((\texttt{let } x = e' \texttt{ in } ([G/b]\cup \mathcal{G}_b,k_b))_i, \mathcal{I}), (a, i), cpt, i')$ 

Pour le let/in, nous traduisons le corps dans un groupe pour marquer la portée de  $x$ . Le groupe est associé au let pour pouvoir faire la substitution de  $x$  par sa valeur au moment de l'évaluation.

 $Tr(\texttt{signal}\;x\;\texttt{default}\;e_1\;\texttt{gather}\;e_2\;\texttt{in}\;P.p, a, i) =$ let  $(\mathcal{G}, \mathcal{I}, k, cpt, i') = Tr(p, a, i + 1)$  in let  $e'_1 = Tr_{ML}(e_1)$  in let  $e'_2 = Tr_{ML}(e_2)$  in let  $b = fresh()$  in let  $(\mathcal{G}_b, \mathcal{I}_b, k_b, cpt_b, i_b) = Tr(P, b, 1)$  in let  $G = \{ \mathcal{I}_b \triangleright^{cpt_b} k \}$  in  $(\mathcal{G},((\texttt{signal}~x~\texttt{default}~e'_1~\texttt{gather}~e'_2~\texttt{in}~([G/b]\cup\mathcal{G}_b,k_b))_i,\mathcal{I}),(a,i),cpt,')$ 

La traduction de signal utilise la même technique de traduction que le let/in.

# <span id="page-96-1"></span><span id="page-96-0"></span> $6.3$  Evaluation

## 6.3.1 Exécution d'un programme

La stratégie d'ordonnancement que nous présentons est une stratégie *gloutonne*. Nous l'avons réalisée en essayant de comprendre les travaux de Laurent Hazard dont il existe une implantation mais pas de description. Elle est bas´ee sur l'utilisation de files d'attente. Ainsi, les expressions en attente d'un événement sont exécutées uniquement lorsqu'il est émis.

Dans cette sémantique, un programme est représenté par son code  $\mathcal{G}$ , l'ensemble des instructions  $\mathcal C$  à exécuter dans l'instant courant et l'ensemble des instructions  $\mathcal W$  en attente. Le principe de l'évaluation d'un programme est le suivant :

- 1. Les instructions présentes dans  $\mathcal C$  sont prises une à une pour être traitées. Si l'instruction traitée teste un signal qui est absent, elle est enregistrée dans l'ensemble  $W$ . Par contre, si elle peut être entièrement traitée, elle est exécutée et sa continuation est ajoutée dans  $\mathcal C$  pour être exécutée dans le même instant. Enfin, l'émission d'un signal fait passer les instructions en attente dans  $W$  dans l'ensemble  $C$ .
- 2. Une fois que toutes les instructions de C ont été traitées ( $\mathcal{C} = \emptyset$ ), la fin d'instant peut être déclarée. Le signal  $eoi$  (End Of Instant) est alors émis et les instructions présentes dans W sont traitées pour construire le nouvel ensemble  $\mathcal C$  à exécuter à l'instant suivant.

Nous définissons maintenant formellement ces deux étapes de la réaction d'un programme avec des règles de la forme suivante :

$$
S, \mathcal{G}, \mathcal{W} \vdash \mathcal{C} \leadsto S', \mathcal{G}', \mathcal{W}' \qquad \text{et} \qquad S, \mathcal{G}, \mathcal{W} \leadsto_{eoi} S, \mathcal{G}', \mathcal{W}' \vdash \mathcal{C}
$$

 $\mathcal C$  est un ensemble de couples : (nom de groupe, numéro d'instruction). W est une fonction qui associe à chaque signal la liste des numéros d'instruction qui sont en attente.

$$
\mathcal{C} ::= \emptyset \mid (id, i), \mathcal{C} \qquad \qquad \mathcal{W} ::= [\dots, \mathcal{C}/n, \dots]
$$

Pour les environnements de signaux  $S$ , nous reprenons la même définition que dans le cha-pitre [3.3.1](#page-48-0) (page [49\)](#page-48-0). Donc à chaque signal n, on associe dans l'environnement : une valeur par défaut, une fonction de combinaison, le statut précédent du signal et le multi-ensemble des valeurs émises pendant l'instant.

La première étape de la réaction est définie par les règles :

$$
S, \mathcal{G}, \mathcal{W} \vdash \emptyset \leadsto S, \mathcal{G}, \mathcal{W}
$$

$$
\mathcal{G}(a, i) = t \qquad S, \, \mathcal{G}, \, \mathcal{W} \vdash t_i^a \longrightarrow S', \, \mathcal{G}', \, \mathcal{W}' \vdash \mathcal{C}'
$$
\n
$$
\mathcal{W}'', \mathcal{C}'' = wakeUp(S \# S', \mathcal{W}') \qquad S', \, \mathcal{G}', \, \mathcal{W}'' \vdash \mathcal{C} \cup \mathcal{C}' \cup \mathcal{C}'' \leadsto S'', \, \mathcal{G}'', \, \mathcal{W}'''
$$
\n
$$
S, \, \mathcal{G}, \, \mathcal{W} \vdash (a, i), \mathcal{C} \leadsto S'', \, \mathcal{G}'', \, \mathcal{W}'''
$$

La première règle indique que si l'ensemble des instructions à exécuter à l'instant courant est vide alors l'instant est terminé.

Pour la seconde règle, le code de l'instruction  $(a,i)$  est récupéré dans G avec la fonction  $\mathcal{G}(a,i)$ . Cette fonction est définie par :

Si 
$$
\mathcal{G}(a) = \{..., t_i, ...\triangleright^{cpt} k\}
$$
 alors  $\mathcal{G}(a, i) = t$ 

Puis, cette expression est exécutée avec la réaction  $S, G, W \vdash t_i^a \longrightarrow S', G', W' \vdash C'$  définie section [6.3.2.](#page-98-0)

Ensuite avec la fonction  $\mathit{wakeUp}$ , toutes les instructions qui étaient en attente d'un signal qui a été émis pendant la réaction de t sont sorties de  $\mathcal{W}'$ . L'opération  $S\#S'$  définit l'ensemble  $N$  contenant tous les signaux qui étaient absents dans  $S$  et qui sont présents dans  $S'$ . Ainsi pour tout  $n \in Dom(S')$ , alors

$$
n \in S \# S' \quad \text{ssi} \quad n \notin S \text{ et } n \in S'
$$

La fonction  $wakeUp$  qui débloque les instructions en attente d'un signal qui a été émis est définie récursivement par :

$$
wakeUp(\lbrace n \rbrace \cdot N, \mathcal{W}) =
$$
  
let  $\mathcal{W}', \mathcal{C} = wakeup(N, \mathcal{W})$  in  
let  $\mathcal{C}' = \mathcal{W}'(n)$  in  
let  $\mathcal{W}'' = \mathcal{W}' \setminus n$  in  
 $\mathcal{W}'', (\mathcal{C} \cup \mathcal{C}')$ 

 $wakeUp(\emptyset, \mathcal{W}) = \mathcal{W}, \emptyset$ 

Après avoir débloqué les instructions associées dans  $W'$  à un signal qui a été émis, l'exécution de l'instant continue avec la réaction  $\rightsquigarrow$ .

La seconde étape de l'exécution d'un instant applique la réaction  $\longrightarrow$  à tous les éléments de  $\mathcal W$  :

$$
S, \mathcal{G}, \emptyset \rightsquigarrow_{eoi} S, \mathcal{G}', \emptyset \vdash \emptyset
$$

$$
\frac{\mathcal{G}(a,i) = t \qquad S, \mathcal{G}, \emptyset \vdash t_i^a \longrightarrow S, \mathcal{G}', \mathcal{W}' \vdash \mathcal{C}'}{S, \mathcal{G}, \mathcal{W} \rightarrow_{eoi} S, \mathcal{G}'}, \mathcal{W}'' \vdash \mathcal{C}''}{S, \mathcal{G}, (\mathcal{W} + [(a,i)/n]) \rightsquigarrow_{eoi} S, \mathcal{G}'', \mathcal{W}', \mathcal{W}'' \vdash \mathcal{C}', \mathcal{C}''}
$$

L'opération + ajoute la continuation  $k$  dans la file d'attente du signal  $n$ . Elle est définie par :  $(W + [k/n])(n') = \begin{cases} W(n') & \text{si } n' \neq n \\ k, W(n) & \text{si } n' = n \end{cases}$ <br>Il nous reste à définir la réaction d'une instruction  $t$ :

$$
S, \mathcal{G}, \mathcal{W} \vdash t_i^a \longrightarrow S', \mathcal{G}', \mathcal{W}' \vdash \mathcal{C}
$$

#### <span id="page-98-0"></span>Exécution d'une instruction 6.3.2

La règle  $S, \mathcal{G}, \mathcal{W} \vdash t_i^a \longrightarrow S', \mathcal{G}', \mathcal{W}' \vdash \mathcal{C}$  définit la réaction de l'instruction t définie dans le groupe a à la position i. Cette réaction se fait dans un environnement de signaux  $S. W$  est l'ensemble des instructions en attente. La réaction de t peut modifier l'ensemble des instructions en attente et générer un ensemble  $C$  d'instructions à exécuter dans l'instant.

Nous commençons par définir l'exécution d'une expression instantanée e.

$$
\frac{e/S \Downarrow v/S'}{S, \mathcal{G}, \mathcal{W} \vdash e_i^a \longrightarrow S', \mathcal{G}, \mathcal{W} \vdash (a, i + 1)}
$$

e est évalué en la valeur v et l'exécution dans l'instant de l'instruction  $(a, i + 1)$  est demandée. e étant l'instruction  $(a, i)$ , l'instruction  $(a, i + 1)$  est sa continuation.

Le prédicat e/S  $\downarrow v/S'$  définit l'évaluation d'une expression e en une valeur v dans un environnement de signaux  $S$ . L'environnement  $S'$  contient les signaux créés et émis par la réaction. Les règles définissant ce prédicat sont définies figure 6.1. Ce sont celles de ML aux quelles nous ajoutons les opérations sur les signaux.

Nous regardons maintenant l'attente d'un signal. On illustre ainsi l'utilisation des files d'attente  $W$ .  $\overline{a}$ 

$$
n \in S
$$
\n
$$
S, \mathcal{G}, \mathcal{W} \vdash (\text{await immediate } n)_i^a \longrightarrow S, \mathcal{G}, \mathcal{W} \vdash (a, i+1)
$$
\n
$$
n \notin S \qquad \mathcal{W}' = \mathcal{W} + [(a, i)/n]
$$
\n
$$
S, \mathcal{G}, \mathcal{W} \vdash (\text{await immediate } n)_i^a \longrightarrow S, \mathcal{G}, \mathcal{W}' \vdash \emptyset
$$

Dans la première règle, le signal est présent. On exécute donc instantanément la continuation. Dans la seconde, le signal testé est absent, on enregistre alors l'expression associée au signal  $n$ dans  $W$ .

$$
n \in S
$$
  

$$
S, \mathcal{G}, \mathcal{W} \vdash (\text{present } n \text{ then } k_1 \text{ else } k_2)^a_{i} \longrightarrow S, \mathcal{G}, \mathcal{W} \vdash k_1
$$

| $v/S \Downarrow v/S$                                                                                   | $e[x \leftarrow \texttt{rec}\, x = e]/S \Downarrow v/S'$ |                                        |                             | $e_1/S \Downarrow v/S_1$ $e_2[x \leftarrow v]/S_1 \Downarrow v'/S'$ |                                                                                                    |                                                        |
|----------------------------------------------------------------------------------------------------|----------------------------------------------------------|----------------------------------------|-----------------------------|---------------------------------------------------------------------|----------------------------------------------------------------------------------------------------|--------------------------------------------------------|
|                                                                                                    | rec $x = e/S \Downarrow v/S'$                            |                                        |                             | let $x = e_1$ in $e_2/S \Downarrow v'/S'$                           |                                                                                                    |                                                        |
| $e_1/S \Downarrow \lambda x.e/S_1$ $e_2/S_1 \Downarrow v/S_2$ $e[x \leftarrow v]/S_2 \Downarrow v'/S'$ |                                                          |                                        |                             |                                                                     |                                                                                                    | $e_1/S \Downarrow v_1/S_1$ $e_2/S_1 \Downarrow v_2/S'$ |
| $e_1 e_2 / S \Downarrow v' / S'$                                                                       |                                                          |                                        |                             |                                                                     | $(e_1,e_2)/S \Downarrow (v_1,v_2)/S''$                                                                                                    |                                                        |
| $e/S \Downarrow n/S'$ $(b, v) = Sp(n)$                                                                 |                                                          | $e/S \Downarrow n/S'$ $(b, v) = Sp(n)$ |                             |                                                                     |                                                                                                    | $e_1/S \Downarrow n/S_1$ $e_2/S_1 \Downarrow v/S'$     |
| pre $e/S \Downarrow b/S'$                                                                              |                                                          |                                        | pre ? $e/S \Downarrow v/S'$ |                                                                     | emit $e_1 e_2 / S \Downarrow (x / S' + [v/n])$                                                                                              |                                                        |
|                                                                                                    |                                                          |                                        |                             |                                                                     | $e_1/S \Downarrow v_1/S_1$ $e_2/S_1 \Downarrow v_1/S_2$ $n \not\in Dom(S_2)$ $e/S_2[(v_1, v_2, (false, v_1), \emptyset)/n] \Downarrow v/S'$ |                                                        |
| signal x default $e_1$ gather $e_2$ in $e/S \Downarrow v/S'$                                           |                                                          |                                        |                             |                                                                     |                                                                                                    |                                                        |

<span id="page-99-0"></span>FIG.  $6.1$  – Réaction des expressions instantanées.

$$
n \notin S \quad \text{coi} \notin S \quad \mathcal{W}' = \mathcal{W} + [(a, i)/n]
$$
  

$$
S, \mathcal{G}, \mathcal{W} \vdash (\text{present } n \text{ then } k_1 \text{ else } k_2)_i^a \longrightarrow S, \mathcal{G}, \mathcal{W}' \vdash \emptyset
$$
  

$$
n \notin S \quad \text{coi} \in S
$$
  

$$
S, \mathcal{G}, \mathcal{W} \vdash (\text{present } n \text{ then } k_1 \text{ else } k_2)_i^a \longrightarrow S, \mathcal{G}, \mathcal{W} \vdash k_2
$$

Pour la construction present, lorsque le signal est présent, on exécute instantanément la branche then. On ajoute donc l'instruction  $k_1$  à l'ensemble des instructions à exécuter. Quand le signal est absent, il faut distinguer deux cas. Si le signal de fin d'instant n'a pas encore été émis, il peut encore y avoir des émissions de signaux. Dans ce cas, il faut donc attendre pour savoir si  $n$ va être émis pendant l'instant ou pas. Si *eoi* est présent, cela signifie que l'instant est terminé, et que l'on prépare la réaction pour l'instant suivant. On peut donc demander l'exécution de la branche else.

Afin de coder la composition parallèle, nous avons l'instruction split :

$$
S,\, \mathcal{G},\, \mathcal{W} \vdash (\mathtt{split}\ k_1\ k_2)_i^a \longrightarrow S,\, \mathcal{G},\, \mathcal{W} \vdash (k_1,k_2)
$$

Cette instruction demande simplement l'exécution des instructions  $k_1$  et  $k_2$  dans l'instant.

Pour la terminaison des branches parallèles et le déclenchement de la séquence, nous voyons l'instruction term :

$$
\mathcal{G}(a) = \{ \mathcal{I} \rhd^{cpt} k \} \quad cpt > 1 \quad \mathcal{G}' = \mathcal{G}[\{ \mathcal{I} \rhd^{cpt-1} k \}/a]
$$
\n
$$
S, \mathcal{G}, \mathcal{W} \vdash \text{term}_i^a \longrightarrow S, \mathcal{G}', \mathcal{W} \vdash \emptyset
$$
\n
$$
\mathcal{G}(a) = \{ \mathcal{I} \rhd^1 k \}
$$
\n
$$
S, \mathcal{G}, \mathcal{W} \vdash \text{term}_i^a \longrightarrow S, \mathcal{G} \setminus a, \mathcal{W} \vdash k
$$

## 6.3. Evaluation  $101$

term décrémente le compteur de branches parallèles de son groupe. Lorsque toutes les branches parallèles d'un groupe ont terminé leur exécution, la continuation  $k$  est alors déclenchée. Dans ce cas, le groupe  $a$  étant terminé, il est retiré de l'environnement  $\mathcal{G}$ .

L'instruction run e ajoute de nouveaux groupes à l'environnement  $\mathcal G$  et les exécute.

$$
\frac{e/S \Downarrow \text{process}(\lambda x. \mathcal{G}', k)/S' \qquad \mathcal{G}'' = \mathcal{G}.(\mathcal{G}'[x \leftarrow (a, i+1)])}{S, \, \mathcal{G}, \, \mathcal{W} \vdash (\text{run } e)^a_i \longrightarrow S', \, \mathcal{G}'', \, \mathcal{W} \vdash k}
$$

L'expression e s'évalue en une définition de processus. Dans la définition process $(\lambda x. \mathcal{G}', k)$ ,  $\mathcal{G}'$ est paramétré par la continuation x. Donc pour ajouter  $\mathcal{G}'$  à  $\mathcal{G}$ , on substitue x par la continuation du run. L'opération  $\mathcal{G}.\mathcal{G}'$  étend la définition de  $\mathcal G$  avec celle de  $\mathcal{G}'.$  Elle est possible uniquement s'il n'y a pas de collisions entre les noms de groupes  $(Dom(G) \cap Dom(G') = \emptyset)$ . Afin de garantir cette propriété, les règles sont données modulo le renommage des groupes.

Pour les déclarations de signaux et de variables locales, on a une approche similaire.

$$
e_1/S \Downarrow v_1/S_1 \quad e_2/S_1 \Downarrow v_2/S_2 \quad n \not\in Dom(S_2) \quad S' = S_2[(v_1, v_2, (false, v_1), \emptyset)/n]
$$

$$
\mathcal{G}'' = \mathcal{G}.(\mathcal{G}'[x \leftarrow n])
$$

$$
S, \mathcal{G}, \mathcal{W} \vdash (\text{signal } x \text{ default } e_1 \text{ gather } e_2 \text{ in } (\mathcal{G}', k))_i^a \longrightarrow S', \mathcal{G}'', \mathcal{W} \vdash k
$$

Pour la déclaration de signal, on évalue la valeur par défaut  $(v_1)$  et la fonction de combinaison  $(v_2)$ . Puis à partir de ces informations, on enrichit l'environnement de signaux avec un nouveau signal *n* pour construire l'environnement S'. Enfin on substitue x par *n* dans la définition de  $\mathcal{G}'$ .

$$
\frac{e/S \Downarrow v/S'}{S, \mathcal{G}, \mathcal{W} \vdash (\text{let } x = e \text{ in } (\mathcal{G}', k))_i^a \longrightarrow S', \mathcal{G}'', \mathcal{W} \vdash k}
$$

Pour le let/in, on évalue simplement e en v et on substitue x par v dans les groupes qui définissent le corps du let.

Nous terminons avec le await valué.

$$
(n \notin S) \lor (eoi \notin S) \qquad \mathcal{W}' = \mathcal{W} + [(a, i)/n]
$$
  

$$
S, \mathcal{G}, \mathcal{W} \vdash (\text{await } n(x) \text{ in } (\mathcal{G}', k))_i^a \longrightarrow S, \mathcal{G}, \mathcal{W}' \vdash \emptyset
$$
  

$$
n \in S \qquad eoi \in S \qquad S(n) = (d, g, p, m) \qquad v = fold g \text{ in } \mathcal{G}'' = \mathcal{G}.(\mathcal{G}'[x \leftarrow v])
$$
  

$$
S, \mathcal{G}, \mathcal{W} \vdash (\text{await } n(x) \text{ in } (\mathcal{G}', k))_i^a \longrightarrow S, \mathcal{G}, \mathcal{W} \vdash k
$$

Tant que le signal  $n$  est absent ou que l'on n'est pas à la fin d'instant, il faut attendre. Une fois ces deux conditions réunies, on peut calculer la valeur  $v$  associée au signal (comme dans la sémantique comportementale page [55\)](#page-54-0) et substituer x par v dans la définition de  $\mathcal{G}'$ .

## <span id="page-100-0"></span>6.3.3 Sémantique sans échappement de portée

En Junior, la liaison des noms est dynamique alors qu'elle est statique en ReactiveML. Donc en JUNIOR, il n'y a pas de phénomène d'échappement de portée. On peut ainsi implanter la boucle loop comme un opérateur de réinitialisation plutôt que comme une fonction récursive. Cette approche limite les allocations et désallocations pendant l'exécution et conduit donc à une implantation plus efficace.

Dans le programme suivant, le signal channel transporte des noms de signaux. Il est émis avec pour valeur associée le signal s déclaré à l'intérieur du loop. La valeur émise sur channel est récupérée et émise à l'extérieur de la boucle.

```
signal channel in
signal s in
loop
  signal s in
  emit channel s;
 pause
end
||
await one channel (x) in
emit x
| \cdot |await s;
print_string "Present"
```
Avec la sémantique de REACTIVEML, le message Present n'est jamais affiché. Mais avec la sémantique de JUNIOR, le signal s émis sur channel est lié dynamiquement au signal s le plus externe. Dans ce cas, l'instruction await s peut être réduite et le message Present est affiché. Comme il n'y a pas d'échappement de portée, il n'y a jamais plus d'une instance active du signal s définie à l'intérieur de la boucle.

Dans un interprète sans échappement de portée, il n'est pas nécessaire d'allouer un signal frais à chaque fois que l'on rencontre une même instruction signal, nous pouvons réutiliser la même cellule mémoire dans l'environnement  $S$ . Pour implanter la réinitialisation, il faut que les groupes gardent la valeur initiale du compteur de branches parallèles actives. Nous ajoutons donc en indice du symbole  $\triangleright$  cette valeur.

$$
G ::= \{ \mathcal{I} \rhd_{cpt_{init}}^{cpt} k \}
$$

Ainsi maintenant lorsqu'un groupe termine son exécution, au lieu d'être retiré de l'environnement des groupes, il est réinitialisé :

$$
\frac{\mathcal{G}(a) = \{ \mathcal{I} \rhd_{cpt}^1 k \}}{S, \mathcal{G}, \mathcal{W} \rhd \text{term}_i^a \longrightarrow S, \mathcal{G}', \mathcal{W} \rhd k \}}
$$

Enfin, nous pouvons définir le loop comme un groupe qui prend son point d'entrée comme continuation.

 $Tr($ loop  $P, a, i) =$ let  $b = fresh()$  in let  $(\mathcal{G}, \mathcal{I}, k, cpt, i') = Tr(P, b, 1)$  in let  $G = \{ \mathcal{I} \rhd_{cpt}^{cpt} k \}$  in  $([G/b], \emptyset, k, 1, i)$ 

Pour donner la sémantique de JUNIOR, il faut apporter d'autres modifications afin de coder la liaison dynamique. Mais cette approche peut aussi être intéressante en REACTIVEML. Si on arrive à identifier des parties de programmes sans échappement de portée, on peut appliquer la même technique d'implantation.

# <span id="page-102-0"></span>6.4 Ajout des constructions de contrôle

La sémantique de GLOUTON que nous venons de présenter ne prend pas en compte les constructions de suspension et pr´eemption. L'ajout de ces constructions apporte une grande complexité à la réalisation des interprètes. De nombreux choix peuvent être faits pour les implanter. La pertinence de ces choix dépend du programme exécuté. Nous proposons ici une première solution pour les deux constructions. Nous en verrons une autre chapitre [7.3.](#page-115-0)

## <span id="page-102-1"></span>6.4.1 La suspension

Nous traitons ici la construction do/when. Nous allons voir comment remplacer cette construction par des await.

La construction do/when peut être vue comme le test de présence d'un signal avant l'exécution de chaque instruction de son corps. Par exemple, les deux programmes suivants sont équivalents :

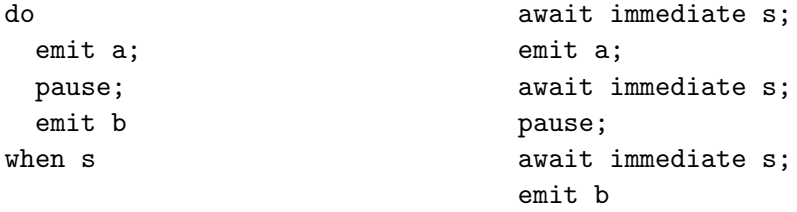

Nous pouvons affiner l'analyse en remarquant qu'il suffit de tester la présence du signal qui contrôle l'exécution qu'une seule fois au début de chaque instant. Il n'est donc pas nécessaire de conserver les await après les expressions instantanées.

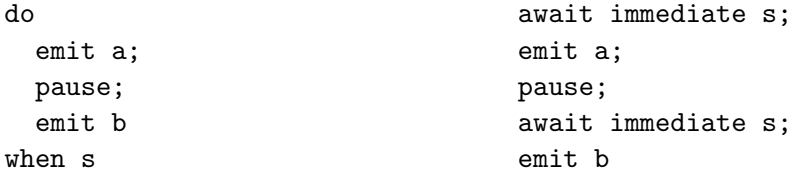

Pour les instructions qui peuvent être exécutées sur plusieurs instants comme await, Il faut faire attention de bien tester le signal de contrôle à chaque instant et pas seulement au premier instant. Par exemple, les deux programmes suivants ne sont pas équivalents :

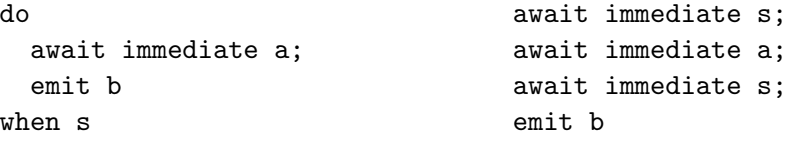

Si s est émis au premier et au troisième instants et a est émis au deuxième instant, alors le programme de droite émet b alors que celui de gauche ne l'émet pas.

Pour résoudre ce problème, nous utilisons les *configurations événementielles*. Les configurations permettent d'exprimer des expressions booléennes sur la présence des signaux. En particulier, la présence simultanée de deux signaux peut être testée avec l'opérateur ∧. Les configu-rations événementielles existent en JUNIOR et nous verrons chapitre [11.3](#page-177-0) comment elles ont été intégrées dans REACTIVEML.

En utilisant les configurations, l'exemple précédent devient :

```
do
  await immediate a;
  emit b
when s
                                         await immediate (s /\langle a \rangle;
                                         emit b
```
Ici, il faut bien que s et a soient présents dans le même instant pour pouvoir passer le await et émettre **b**.

Donc la méthode que nous utilisons pour traiter le do/when est de le traduire avec des await et des configurations événementielles. La fonction de transformation de programme a la forme suivante :

 $e \stackrel{c}{\leadsto} e'$ 

e est l'expression à traduire, c est la configuration qui contrôle l'exécution de  $e$ , et  $e'$  est le programme transform´e. Cette transformation est faite directement sur le source ReactiveML. Ainsi, nous pouvons utiliser cette transformation pour toutes les implantations du langage.

Les configurations utilisées dans la transformation sont seulement des conjonctions. Elles sont définies par :

$$
c ::= n | x | true | c \land c
$$

 $n$  est un nom de signal, x est une variable, true est la configuration qui est toujours vraie et  $c \wedge c$  la conjonction de deux configurations. La valeur *true* est utilisée pour transformer les programmes qui ne sont pas dans un do/when.

La fonction de transformation est définie figure  $6.2$ . Commentons ces règles :

- Pour la transformation des définitions de processus (process  $e$ ), nous introduisons un nom  $x$  qui sert à paramétrer la transformation du corps du processus car nous ne connaissons pas le contexte dans lequel le processus sera exécuté.
- $-$  run donne le contexte de contrôle courant au processus qu'il doit exécuter.
- Pour les lieurs comme signal/in et let/in, il faut vérifier que le nom qui est introduit ne capture pas une variable qui est utilisée dans la configuration. En cas de capture, nous pouvons toujours appliquer une α-conversion.
- $-$  Un await est ajouté derrière la pause car l'instruction qui la suit sera toujours exécutée à l'instant d'après. Il faut donc vérifier si la configuration est présente avant de l'exécuter.
- $-$  Dans la construction present, le test à l'absence ajoute un délai. Il faut donc vérifier si la configuration est satisfaite avant d'exécuter la branche else. Au contraire, l'exécution de la branche then étant instantanée, si le test de présence a pu être exécuté, c'est que la configuration est présente. Il n'est donc pas nécessaire de la tester de nouveau dans la branche then.
- Comme nous l'avons vu, await/immediate doit tester la conjonction de la configuration de contrôle et du signal attendu. L'exécution de sa continuation étant instantanée, nous n'avons pas à retester la configuration après le await.
- $-$  Pour la construction await/in, nous commençons par attendre la conjonction de la configuration de contrôle et du signal. Un fois le signal émis et la configuration satisfaite, on exécute le corps (body). Le corps récupère instantanément la valeur du signal car avec le await précédent nous sommes sûr que le signal est présent. La partie droite du await/in ´etant ex´ecut´ee a` l'instant d'apr`es, il faut tester la configuration avant de pouvoir l'ex´ecuter.
- Enfin, pour le do/when, le nouveau contexte de contrôle  $c'$  est la conjonction du contexte courant et de x. On transforme le corps du do/when dans ce contexte. L'expression rendue par la transformation est le corps du do/when gardé par l'attente de  $c'$ .
- Toutes les autres r`egles propagent seulement la transformation.

Afin de définir complètement le traitement de la suspension, il nous faut maintenant définir le await/immediate qui attend plusieurs signaux. Les règles sont quasiment les mêmes que dans la section [6.3.](#page-96-0) Il suffit de remplacer les tests  $n \in S$  et  $n \notin S$  par des tests de configurations.

$$
x \xrightarrow{\mathcal{C}} x \quad const \xrightarrow{\mathcal{C}} const
$$
\n
$$
\frac{e \xrightarrow{\mathcal{C}} e'}{\lambda x \cdot e} \qquad \frac{x \notin fv(c) \quad e \xrightarrow{\mathcal{C}} e'}{\text{rec } x = e \xrightarrow{\mathcal{C}} \text{rec } x = e'}
$$
\n
$$
\frac{e_1 \xrightarrow{\mathcal{C}} e'_1}{e_1 e_2 \xrightarrow{\mathcal{C}} e'_1} \frac{e_2 \xrightarrow{\mathcal{C}} e'_2}{e_1 e_2 \xrightarrow{\mathcal{C}} e'_1} \frac{e_1 \xrightarrow{\mathcal{C}} e'_1}{e_1 e_2 \xrightarrow{\mathcal{C}} \text{emit } e'_1 e'_2} \qquad \frac{e_1 \xrightarrow{\mathcal{C}} e'_1}{e_1; e_2 \xrightarrow{\mathcal{C}} e'_1; e'_2}
$$
\n
$$
\frac{e_1 \xrightarrow{\mathcal{C}} e'_1}{e_1 || e_2 \xrightarrow{\mathcal{C}} e'_1 || e'_2} \qquad \frac{x \notin fv(e) \quad e \xrightarrow{\mathcal{C}} e'}{\text{process } e} \qquad \frac{e \xrightarrow{\mathcal{C}} e'}{\text{run } e} \xrightarrow{\mathcal{C}} \text{run } (e'c)
$$
\n
$$
\frac{x \notin fv(c) \quad e_1 \xrightarrow{\mathcal{C}} e'_1}{\text{cross } e} \qquad \frac{e \xrightarrow{\mathcal{C}} e'_2}{\text{strongal } x \text{ default } e'_1 \text{ gather } e'_2 \text{ in } e'}
$$
\n
$$
\frac{x \notin fv(c) \quad e_1 \xrightarrow{\mathcal{C}} e'_1}{\text{length } x = e_1 \text{ in } e_2 \xrightarrow{\mathcal{C}} e'_2} \qquad \frac{e \xrightarrow{\mathcal{C}} e'_2}{\text{pass } x \xrightarrow{\mathcal{C}} \text{sigma}} \qquad \frac{e \xrightarrow{\mathcal{C}} e'_2}{\text{pass } x \xrightarrow{\mathcal{C}} \text{pass } e} \xrightarrow{\mathcal{C}} \text{pass } e \xrightarrow{\mathcal{C}} \text{pass } e}
$$
\n
$$
\frac{x \notin fv(c) \quad e_1 \xrightarrow{\mathcal{C}} e'_1}{\text{length } x = e_1 \text{ in } e_2 \xrightarrow{\mathcal{C}} e'_2}
$$
\n
$$
\frac{e_1
$$

<span id="page-104-0"></span>FIG.  $6.2$  - Suppression des do/when

Ainsi, nous devons définir  $c \in S$  et  $c \notin S$ .

$$
c \in S \quad \text{ssi} \quad \forall n \in c. \ n \in S
$$
  

$$
c \notin S \quad \text{ssi} \quad \exists n \in c. \ n \notin S
$$

Donc une configuration est dite *présente* si tous les signaux qui la composent sont présents. Elle est absente si au moins un des signaux est absent.

## <span id="page-105-0"></span>6.4.2 La préemption

Contrairement au do/when, la construction do/until n'est pas traitée par transformation dans des instructions du noyau. Nous étendons et modifions le langage des groupes afin de traiter la préemption. Nous devons donc étendre également le langage intermédiaire avec continuation :

$$
p \ ::= \quad \ \ \ldots \ | \ \hbox{\tt do } P \ \hbox{\tt until } x(y) \ {\texttt \gt} \ P \ \hbox{\tt done}.p
$$

L'idée pour le traitement du do/until est de traduire le corps dans un groupe et d'avoir une instruction kill qui attende la présence du signal de préemption pour supprimer le corps. Nous ajoutons donc aux instructions le kill qui attend la présence de  $x$  pour effectuer la préemption et déclencher l'exécution du traitement d'échappement où  $y$  prend la valeur du signal :

$$
t ::= \dots | \text{kill } x(y) \rightarrow (\mathcal{G}, k)
$$

Pour comprendre la nécessité de modifier la définition des groupes, il faut remarquer que la traduction que nous avons définie section [6.2.2](#page-93-0) fait perdre la structure du programme. Tous les groupes sont définis au même niveau dans  $G$ , on a donc perdu la notion de sous-expression. Illustrons cela sur un exemple :

```
do
   (\text{emit } x \mid \text{l emit } y);emit z
until s done
```
La traduction du corps du do/until dans un groupe a avec la continuation k crée un groupe b dans lequel la partie gauche de la séquence est traduite. Le point d'entrée de ce programme est l'instruction  $(b, 1)$  et l'environnement de groupes  $\mathcal G$  est le suivant :

$$
\mathcal{G} = \left[ \begin{array}{l} {\{\tt split}(b,2)\ (b,4)_1,\ ({\tt emit}\ x)_2,\ {\tt term}_3,\ ({\tt emit}\ y)_4,\ {\tt term}_5\ {\triangleright}^2\ (a,1)\}/b; \\ {\{{\tt (emit}\ z)_1,\ {\tt term}_2\ {\triangleright}^1\ k}\}}/a \end{array} \right]
$$

On constate qu'il n'apparaît pas dans le groupe  $a$  que  $b$  est un sous groupe de  $a$ . Ceci pose problème pour le do/until car en cas de préemption il faut supprimer  $a$  et  $b$ .

La solution que nous proposons est d'ajouter dans chaque groupe l'ensemble de ses fils. Ceci permet de reconstituer l'arbre des groupes qui correspond la structure du programme. Sur l'exemple précédent cela nous donne l'environnement :

$$
\mathcal{G} = \left[ \begin{array}{l} \{ \emptyset \mid \texttt{split}\ (b,2)\ (b,4)_1, \, (\texttt{emit}\ x)_2, \, \texttt{term}_3, \, (\texttt{emit}\ y)_4, \, \texttt{term}_5 \rhd^2(a,1) \}/b; \\ \{ b \mid (\texttt{emit}\ z)_1, \, \texttt{term}_2 \rhd^1 k \}/a \end{array} \right]
$$

La nouvelle définition des groupes est la suivante :

$$
G ::= \{ \mathcal{F} \mid \mathcal{I} \rhd^{cpt} k \} \qquad \mathcal{F} ::= \emptyset \mid id, \mathcal{F}
$$

Comme nous avons modifié la définition des groupes, il faut modifier la fonction de traduction. Nous ajoutons l'ensemble  $\mathcal F$  des noms de groupes directement créés par la traduction à sa valeur de retour.

$$
Tr(P, id, i) = (\mathcal{F}, \mathcal{G}, \mathcal{I}, k, cpt, i')
$$

Les modifications à apporter à la fonction de traduction sont assez simples. Illustrons ces changements sur un des cas les plus intéressants, la séquence :

 $Tr(P_1 ; P_2, a, i) =$ let  $(\mathcal{F}_2, \mathcal{G}_2, \mathcal{I}_2, k_2, cpt_2, i_2) = Tr(P_2, a, i)$  in let  $b = fresh()$  in let  $(\mathcal{F}_1, \mathcal{G}_1, \mathcal{I}_1, k_1, cpt_1, i_1) = Tr(P_1, b, 1)$  in let  $G_1 = \{ \mathcal{F}_1 \mid \mathcal{I}_1 \triangleright^{cpt_1} k_2 \}$  in  $(\mathcal{F}_2, [G_1/b] \cup \mathcal{G}_1 \cup \mathcal{G}_2, \mathcal{I}_2, k_1, cpt_2, i_2)$ 

La traduction de  $P_1$  se faisant dans b, on ajoute  $\mathcal{F}_1$  dans la définition de  $G_1$ . La traduction de  $P_2$  se faisant quant à elle directement dans  $a, \mathcal{F}_2$  est l'ensemble des noms de groupes rendu par la traduction.

Maintenant que nous avons introduit l'instruction kill et que nous avons modifié la définition des groupes, nous pouvons passer à la définition de la traduction du do/until.

 $Tr(\text{do } P_1 \text{ until } x(y) \rightarrow P_2 \text{ done. } p, a, i) =$ let  $(\mathcal{G}, \mathcal{I}, k, cpt, i') = Tr(p, a, i + 1)$  in let  $c = fresh()$  in let  $(\mathcal{F}_2, \mathcal{G}_2, \mathcal{I}_2, k_2, cpt_2, i_2) = Tr(P_2, c, 1)$  in let  $G_2 = \{ \mathcal{F}_2 \mid \mathcal{I}_2 \triangleright^{cpt_2} k \}$  in let  $b = fresh()$  in let  $(\mathcal{F}_1, \mathcal{G}_1, \mathcal{I}_1, k_1, cpt_1, i_1) = Tr(P_1, b, 2)$  in let  $G_1 = {\mathcal{F}_1 | (\text{kill } x(y) \to ( [G_2/c] \cup \mathcal{G}_2, k_2) )_1, \mathcal{I}_1 \rhd^{cpt_1} k }$  in  $((b, c, \mathcal{F}), [G_1/b] \cup \mathcal{G}_1 \cup \mathcal{G}, ((\texttt{split } (b, 1) k_1)_i, \mathcal{I}), (a, i), cpt, i')$ 

La traduction commence par la traduction de la continuation  $p$ . Puis  $P_2$  et  $P_1$  sont traduits respectivement dans les nouveaux groupes c et b avec la même continuation k. L'instruction kill est ajoutée au groupe  $b$ . Enfin on ajoute une instruction split au groupe  $a$  qui va servir de point d'entrée. Cette instruction split permet à la fois d'exécuter  $P_1$  et l'instruction kill qui contrôle l'exécution du programme. Cette instruction attend la fin d'instant et que le signal soit émis pour effectuer la préemption. Si le corps du do/until termine son exécution avant qu'il y ait préemption, l'instruction kill est supprimée.

Il nous reste enfin à décrire les règles de réaction de l'instruction kill.

$$
\frac{eoi \notin S \qquad \mathcal{W}' = \mathcal{W} + [(a, i)/n]}{S, \mathcal{G}, \mathcal{W} \vdash (\text{kill } n(x) \rightarrow (\mathcal{G}', k))_i^a \longrightarrow S, \mathcal{G}, \mathcal{W}' \vdash \emptyset}
$$

La première règle attend la fin d'instant avant de tester s'il y a préemption ou pas.

$$
a \notin Dom(G)
$$
  

$$
S, G, W \vdash (\text{kill } n(x) \rightarrow (G', k))_i^a \longrightarrow S, G, W \vdash \emptyset
$$

La condition  $a \in Dom(G)$  teste si le groupe a existe toujours ou pas dans l'environnement G. S'il n'est plus dans l'environnement, cela signifie que le do/until a terminé l'exécution de son corps. Dans ce cas il ne peut plus y avoir de préemption, l'instruction kill est donc supprimée.

$$
\frac{eoi \in S \quad a \in Dom(G) \quad n \notin S \quad \mathcal{W}' = \mathcal{W} + [(a, i)/n]}{S, \mathcal{G}, \mathcal{W} \vdash (\text{kill } n(x) \rightarrow (\mathcal{G}', k))_i^a \longrightarrow S, \mathcal{G}, \mathcal{W}' \vdash \emptyset}
$$

À la fin d'instant, si le corps du do/until n'est pas terminé, on teste la présence du signal. S'il est absent, l'instruction kill est mise en attente.

Il ne nous reste plus qu'à traiter le cas où il y a préemption. L'idée de ce dernier cas est de supprimer le groupe du corps du do/until et ses sous-groupes ainsi que toutes les instructions appartenant à ces groupes présentes dans  $W$  et C. Nous définissons la fonction remove $(a, \mathcal{G}, \mathcal{W}, \mathcal{C})$  qui supprime tout ce qui concerne a et ses sous-groupes de  $\mathcal{G}, \mathcal{W}$  et  $\mathcal{C}$ .

 $remove(a, \mathcal{G}, \mathcal{W}, \mathcal{C}) =$ Set  $\mathcal{G}' := \mathcal{G}, \mathcal{W}' := \mathcal{W}, \mathcal{C}' := \mathcal{C}$  in forAll b sous-groupe de a do  $\mathcal{G}', \mathcal{W}', \mathcal{C}' := remove(b, \mathcal{G}', \mathcal{W}', \mathcal{C}')$ done ;  $(\mathcal{G}'\backslash a,\mathcal{W}'\backslash a,\mathcal{C}'\backslash a)$ 

Nous constatons qu'il faut avoir accès à l'ensemble  $\mathcal C$  des instructions à exécuter à l'instant courant pour réaliser la préemption. Or, dans les règles de réactions, cette information n'est pas présente. Il faut donc ajouter  $\mathcal C$  dans la définition des réactions :

$$
S, \mathcal{G}, \mathcal{W}, \mathcal{C} \vdash t_i^a \longrightarrow S', \mathcal{G}', \mathcal{W}' \vdash \mathcal{C}'
$$

Cette modification dans la forme des règles de réaction modifie légèrement l'ensemble des règles précédentes. En effet, elles doivent conserver toutes les instructions qui sont dans  $\mathcal C$  en plus de celles qu'elles génèrent. Les règles

$$
S, \, \mathcal{G}, \, \mathcal{W} \vdash t_i^a \longrightarrow S', \, \mathcal{G}', \, \mathcal{W}' \vdash \mathcal{C}'
$$

deviennent

$$
S, \mathcal{G}, \mathcal{W}, \mathcal{C} \vdash t_i^a \longrightarrow S', \mathcal{G}', \mathcal{W}' \vdash \mathcal{C}' \cup \mathcal{C}
$$

Finalement, la règle du kill qui traite la préemption est la suivante :

$$
eoi \in S \quad a \in Dom(G) \quad n \in S \quad \mathcal{G''}, \mathcal{W'}, \mathcal{C'} = remove(a, \mathcal{G}, \mathcal{W}, \mathcal{C})
$$

$$
S(n) = (d, g, p, m) \quad v = fold g \text{ and } \mathcal{G'''} = \mathcal{G''}.(\mathcal{G'}[x \leftarrow v])
$$

$$
S, \mathcal{G}, \mathcal{W}, \mathcal{C} \vdash (\text{kill } n(x) \rightarrow (\mathcal{G'}, k))_i^a \longrightarrow S, \mathcal{G'''}, \mathcal{W'} \vdash k, \mathcal{C'}
$$

Dans la première ligne des prémisses, on vérifie que la préemption peut avoir lieu et on calcule le nouvel état du programme dans lequel on a supprimé le corps du do/until. La seconde ligne récupère la valeur du signal et prépare l'exécution du traitement d'échappement.

## <span id="page-107-0"></span>6.5 Conclusion

Nous avons défini une première sémantique pour l'implantation efficace du modèle réactif. Dans cette sémantique, les programmes sont décomposés en un ensemble  $\mathcal C$  d'instructions à exécuter, des files d'attente W et des groupes  $\mathcal G$  qui gardent la structure du programme. L'ordonnancement des programmes est défini par l'ordre d'activation des instructions présentes
#### 6.5. Conclusion 109

dans  $\mathcal{C}$ . La composition parallèle étant associative et commutative en REACTIVEML, il n'y a donc aucune contrainte sur le choix des instructions dans C.

Nous pouvons constater que dans l'activation de fin d'instant toutes les instructions en attentes sont activ´ees. Or nous savons que les instructions await/immediate ne peuvent pas ´evoluer alors que les instructions present sont r´eduites. Dans l'implantation de la s´emantique, nous faisons la distinction entre ces deux types d'attente. Ainsi, nous séparons l'environnement de files d'attente W en deux environnements  $W_a$  et  $W_p$  qui conservent respectivement les instructions await/immediate et present. Comme cela, a` la fin de l'instant, nous savons que nous pouvons conserver tel quel l'environnement  $\mathcal{W}_a$  alors qu'il faut faire réagir l'environnement  $W_p$ . Enfin pour l'instruction await/in, tant que le signal testé est absent, l'instruction est enregistrée dans  $W_a$  et lorsque le signal est émis, l'instruction attend la fin d'instant dans l'environnement  $\mathcal{W}_p$ . Dans cette sémantique, nous avons donc de l'attente passive intra-instants et inter-instants.

Cette sémantique étant une sémantique à petits pas, elle s'étend simplement avec la construction await/one et les références. Les règles pour le await/one sont les suivantes :

$$
n \in S \qquad \mathcal{G}'' = \mathcal{G}.(\mathcal{G}'[x \leftarrow one(S^v(n))])
$$
  

$$
S, \mathcal{G}, \mathcal{W} \vdash (\text{await one } n(x) \text{ in } (\mathcal{G}', k))_i^a \longrightarrow S, \mathcal{G}, \mathcal{W} \vdash k
$$
  

$$
n \notin S \qquad \mathcal{W}' = \mathcal{W} + [(a, i)/n]
$$
  

$$
S, \mathcal{G}, \mathcal{W} \vdash (\text{await one } n(x) \text{ in } (\mathcal{G}', k))_i^a \longrightarrow S, \mathcal{G}, \mathcal{W}' \vdash \emptyset
$$

Pour les références, il faut ajouter un environnement  $M$  qui permet de conserver l'état de la mémoire et il faut étendre la sémantique de ML avec les références.

#### Résumé

Les trois points principaux pour réaliser un interprète efficace du modèle réactif sont : (1) l'attente passive des signaux,  $(2)$  la réduction du temps de parcours de la structure du programme et (3) avoir la composition parall`ele associative et commutative. L'attente passive est certainement le point le plus important. Elle permet d'exécuter les instructions uniquement lorsque le signal dont elles dépendent est émis. Ainsi cela évite de tester systématiquement des instructions qui ne peuvent pas évoluer.

La sémantique GLOUTON intègre les trois points précédents. Elle est basée sur l'idée qu'il faut toujours "aller de l'avant" en gardant les tests de signaux qui sont absents dans des files d'attente. La sémantique n'est pas donnée directement sur le langage source REACTIVEML, mais sur un format que nous avons appelé les groupes. Dans cette sémantique, les programmes sont décomposés en un ensemble C d'instructions à exécuter, des files d'attente  $\mathcal W$  et des groupes  $\mathcal G$  qui gardent la structure du programme. L'exécution d'un instant consiste à exécuter toutes les instructions de C.

## Chapitre 7

# Une sémantique efficace pour le modèle réactif II :  $\mathbf{L}_k$

La sémantique que nous présentons ici est beaucoup plus proche de l'implantation actuelle de REACTIVEML que la sémantique du chapitre précédent. Elle se base sur l'utilisation de files d'attente et de continuations mais nous n'utilisons plus les groupes. Cette fois ci, nous donnons la sémantique complète du langage avec le let/and/in.

La structure de ce chapitre est la même que celle du chapitre précédent. Nous commençons par présenter la sémantique d'un sous-ensemble du langage dans lequel il n'y a pas d'opération de suspension ni de préemption. Puis, nous ajoutons ces deux constructions.

## <span id="page-110-0"></span>7.1 Le langage avec continuation  $L_k$

Le langage  $L_k$  sur lequel nous définissons la sémantique a la syntaxe abstraite suivante :

 $k$  := end  $| \kappa | e.k |$  present e then k else k | await immediate  $e.k$  | await  $e(x)$  in  $k$  | run  $e.k$  $\mid$  split  $(\lambda x.(k, k)) \mid$  join  $x \; i.k \mid$  def  $x$  and  $y$  in  $k$ | signal  $x$  default  $e$  gather  $e$  in  $k$  $e := x | c | (e, e) | \lambda x.e | ee | \text{rec } x = e | \text{pre } e | \text{pre } ?e | \text{emit } e e$ | signal  $x$  default  $e$  gather  $e$  in  $e$  | process  $\Lambda \kappa.k$ 

Dans ce langage,  $\kappa$  est une variable qui sera substituée par une continuation (k) et i peut prendre la valeur 1 ou 2. L'expression end marque la fin du programme. Il ne faut pas la confondre avec l'instruction term du chapitre précédent qui indique la fin d'une branche parallèle. Comme une expression se termine nécessairement par un end, la continuation de l'expression present est propag´ee dans ses deux branches. En effet, si on avait l'expression

(present e then  $k_1$  else  $k_2$ ). $k_3$ 

la continuation  $k_3$  ne pourrait jamais être exécutée car  $k_1$  et  $k_2$  se terminent avec un end qui marque la fin du programme. Les expressions split, join et def servent à coder le let/and/in. Le split commence l'exécution du parallèle, le join synchronise la terminaison et le def récupère les valeurs avant d'exécuter la continuation. La variable  $x$ , introduite dans le split et  $C_k[e] = C[e].k$  si  $0 \vdash e \quad C_k[\text{run } e] = \text{run } C[e].k \quad C_k[e_1; e_2] = C_{(C_k[e_2])}[e_1]$  $C_k[\text{present } e \text{ then } e_1 \text{ else } e_2] = \text{present } C[e] \text{ then } C_k[e_1] \text{ else } C_k[e_2]$  $C_k$ [await immediate  $e] =$  await immediate  $C[e].k$  $C_k$ [await  $e_1(x)$  in  $e_2$ ] = await  $C[e_1](x)$  in  $C_k[e_2]$  avec  $x \notin fv(k)$  $C_k$ [signal x default  $e_1$  gather  $e_2$  in  $e] =$ signal x default  $C[e_1]$  gather  $C[e_2]$  in  $C_k[e]$  avec  $x \notin fv(k)$  $C_k[\texttt{let}\; x = e_1 \;\texttt{and}\; y = e_2 \;\texttt{in}\; e] = \texttt{split}\; (\lambda z. (C_{(\texttt{join}\; z\; 1.k')}[e_1], C_{(\texttt{join}\; z\; 2.k')}[e_2]))$  $\text{avec\quad} k'=\texttt{def}~x~\texttt{and}~y~\texttt{in}~C_k[e] \quad \text{et\quad} z\not\in fv(e_1)\cup fv(e_2)\cup fv(k)$ 

<span id="page-111-0"></span>FIG. 7.1 – Traduction de REACTIVEML vers  $L_k$ .

utilisée dans le join, est une variable partagée par les deux branches parallèles. Elle sert à la synchronisation. Enfin, le paramètre  $i$  du join différencie la branche gauche de la branche droite du parallèle. Pour les expressions instantanées  $(e)$ , il faut noter que la définition de processus est paramétrée par sa continuation.

Le langage  $L_k$  est différent du format intermédiaire que nous avons utilisé pour la transformation vers les *groupes* dans la section [6.2.2.](#page-93-0) Comme nous devons récupérer les valeurs des branches parallèles à la fin de leur exécution, nous ne pouvons pas attendre la séquence pour faire la synchronisation de la terminaison. À la place du couple  $\text{term}/s\acute{e}q$ uence, nous avons l'instruction join avec sa continuation.

#### Traduction

La fonction  $C_k[e]$  traduit l'expression REACTIVEML e dans  $L_k$  avec une transformation CPS [\[4\]](#page-208-0) (Continuation-Passing Style). Cette fonction, définie figure [7.1,](#page-111-0) est paramétrée par une continuation k. Pour les expressions instantanées (telles que  $0 \vdash e$ ), la fonction de traduction  $C[e]$ est utilisée. Cette fonction propage l'information de traduction. Les traductions de définitions de processus sont paramétrées par des variables  $\kappa$ .

$$
C[x] = x \qquad C[c] = c \qquad C[(e_1, e_2)] = (C[e_1], C[e_2]) \qquad C[e_1 \, e_2] = C[e_1] \, C[e_2]
$$

 $C[\lambda x.e] = \lambda x.C[e]$   $C[rec x = e] = rec x = C[e]$   $C[pre e] = pre C[e]$ 

 $C[\text{pre }?e] = \text{pre }?C[e]$   $C[\text{emit }e_1 \ e_2] = \text{emit }C[e_1] \ C[e_2]$ 

 $C[\text{signal }x \text{ default }e_1 \text{ gather }e_2 \text{ in }e]=\text{signal }x \text{ default }C[e_1] \text{ gather }C[e_2] \text{ in }C[e]$ 

 $C[\text{process } e] = \text{process } \Lambda \kappa.C_{\kappa}[e]$ 

Il n'y a pas de séquence en  $L_k$  puisqu'elle est codée avec les continuations. La branche droite

#### 7.2. Sémantique 113

de  $e_1$ ;  $e_2$  est traduite avec la continuation k. Le résultat de cette traduction est utilisé comme continuation de la branche gauche.

Pour le present, nous traduisons les deux branches avec la continuation k. Pour les lieurs await/in et signal/in, il faut vérifier que le nom qui est introduit ne capture pas une variable dans la continuation.

Enfin, voyons la traduction du let/and/in. L'instruction split déclenche l'exécution des deux branches  $e_1$  et  $e_2$ . Ces branches ont pour continuation une instruction join qui attend la terminaison de l'autre branche. La continuation des join est une instruction def qui récupère instantanément les valeurs calculées par les deux branches.

## 7.2 Sémantique

Nous présentons une sémantique petits pas de  $L_k$ . Cette sémantique utilise une approche similaire à GLOUTON. Elle se présente en deux étapes. Pendant l'instant, il y a un ensemble  $\mathcal C$ d'expressions à exécuter. Lorsqu'une expression de  $\mathcal C$  est bloquée sur le test d'un signal, elle est enregistrée dans une file d'attente de W. À la fin d'instant, lorsque  $\mathcal C$  est vide, les expressions present et await qui sont dans  $W$  sont traitées pour préparer la réaction de l'instant suivant.

La règle de réaction d'un instant est de la forme :

$$
S, J, W \vdash \mathcal{C} \Longrightarrow S', J', W' \vdash \mathcal{C}'
$$

 $S$  est l'environnement de signaux défini comme dans les sémantiques précédentes. J est un environnement qui est utilisé pour la synchronisation de la terminaison des branches parallèles. Il associe à chaque adresse  $j$ , un compteur *cpt* qui indique le nombre de branches parallèles encore actives et une paire de valeurs  $v_{opt}$  qui contient la valeur calculée par chaque branche.  $v_{opt}$  est égal à ⊥ tant que le calcul de la branche parallèle n'est pas terminé.

$$
J ::= [\dots, (cpt, (v_{opt}, v_{opt}))/j, \dots] \qquad v_{opt} ::= v \mid \bot
$$

Nous définissons les fonctions d'accès  $J^{cpt}, J^v, J^{v_1}$  et  $J^{v_2}$  dans un environnement  $J$  tel que si  $J(j) = (n,(v_1,v_2))$  alors :

$$
J^{cpt}(j) = n \qquad J^v(j) = (v_1, v_2) \qquad J^{v_1}(j) = v_1 \qquad J^{v_2}(j) = v_2
$$

L'ensemble des expressions à exécuter et l'ensemble des files d'attentes sont définis par :

$$
\mathcal{C} ::= \emptyset \mid \leq k, v \geq, \mathcal{C} \qquad \qquad \mathcal{W} ::= [\dots, \mathcal{C}/n, \dots]
$$

Les informations enregistrées dans  $\mathcal C$  et W sont des paires : (expression k, valeur v). k est l'expression à exécuter et v le résultat de l'expression calculée avant k. Nous devons toujours garder la valeur  $v$  afin de coder le  $let/and/in.$ 

La réaction d'un instant est donc définie par :

$$
S, J, W \vdash C \Longrightarrow S', J', W' \quad O = next(S') \quad O \vdash W' \Longrightarrow_{eoi} W'' \mid C''
$$
  

$$
S, J, W \vdash C \Longrightarrow S', J', W'' \vdash C''
$$

Détaillons chaque étape de la réaction d'un instant. La réaction *pendant* l'instant S, J, W  $\vdash$  $\mathcal{C}$  ⇒ S', J', W' est définie par la réaction de toutes les instructions qui sont dans  $\mathcal{C}$ . On a ainsi :

$$
S, J, W \vdash \emptyset \Longrightarrow S, J, W
$$
  
\n
$$
S, J, W \vdash \langle e, v \rangle \longrightarrow S_1, J_1, W_1 \vdash C_1
$$
  
\n
$$
W_2, C_2 = wakeUp(S \# S_1, W_1) \qquad S_1, J_1, W_2 \vdash C, C_1, C_2 \Longrightarrow S', J', W'
$$
  
\n
$$
S, J, W \vdash \langle e, v \rangle, C \Longrightarrow S', J', W'
$$

Comme pour GLOUTON, la fonction wakeUp débloque dans  $W_1$  les expressions associées à un signal émis par la réaction de e. La fonction  $wakeUp$  est définie au chapitre [6.3.1](#page-96-0) (page [98\)](#page-96-0).

La réaction de chaque expression est définie figures  $7.2$  et  $7.3$ . Commentons ces règles :

- La réaction de *e.k* évalue l'expression ML e en une valeur  $v'$ , et demande l'exécution de la continuation  $k$  dans l'instant.  $k$  est enregistré avec la valeur  $v'$  dans  $\mathcal{C}$ .
- $-$  L'instruction present exécute instantanément sa branche then si le signal testé est présent. Si le signal est absent, l'instruction present est enregistrée dans la file d'attente de n.
- Le comportement de await/immediate est similaire au present.
- La construction await/in se place toujours en attente dans  $W$ . Elle ne peut pas se réduire avant la fin d'instant.
- $-$  run e.k évalue e en une définition de processus paramétrée par la variable κ. Cette variable  $\kappa$  est substituée par la continuation du run  $(k)$  dans le corps du processus. Le nouveau processus est alors placé dans  $\mathcal{C}$ .
- La règle pour signal alloue un nouveau signal n dans  $S$  et substitue x par n dans la continuation. Cette nouvelle continuation doit être exécutée dans l'instant courant.
- split crée un nouveau point de synchronisation j dans l'environnement J. Ce point est initialisé à  $(2, \perp, \perp)$ . Le chiffre 2 indique que les deux branches du parallèle sont actives et les  $\perp$  que les valeurs de terminaison ne sont pas encore calculées. La variable de synchronisation x est substituée par j dans les deux continuations de split.

Ainsi les deux branches parallèles partagent le même point de synchronisation dans  $J$ .

- Finalement, les deux continuations sont à exécuter dans l'instant courant.
- $-$  L'expression join indique la terminaison d'une branche d'un parallèle. On applique donc la fonction join sur l'environnement J. Cette fonction décrémente le compteur de branches actives et mémorise la valeur calculée par la branche. L'environnement  $J'$  est donc égal à  $join(J, j, i, v)$  si et seulement si :

$$
\forall j' : J'(j') = \begin{cases} J(j') & \text{si } j' \neq j \\ (J^{cpt}(j) - 1, (v, J^{v_2}(j))) & \text{si } j' = j \text{ et } i = 1 \\ (J^{cpt}(j) - 1, (J^{v_1}(j), v)) & \text{si } j' = j \text{ et } i = 2 \end{cases}
$$

Les deux cas du join distinguent le cas où il reste une branche active du cas où les deux branches ont terminé leur exécution. Dans le premier cas, il n'y a plus rien à faire après le join. Dans le second, la continuation est exécutée en transmettant les valeurs calculées par les deux branches du parallèle.

 $-$  Enfin, l'instruction def qui se trouve toujours derrière un join est donc associée avec une paire de valeurs. Ces valeurs substituent x et  $y$  dans la continuation  $k$ .

e/S ⇓ v <sup>0</sup>/S<sup>0</sup> S, J, W ` < e.k, v > −→ S 0 , J, W ` < k, v 0 > e/S ⇓ n/S<sup>0</sup> n ∈ S 0 S, J, W ` < present e then k<sup>1</sup> else k2, v > −→ S 0 , J, W ` < k1, () > e/S ⇓ n/S<sup>0</sup> n 6∈ S 0 self = present n then k<sup>1</sup> else k<sup>2</sup> S, J, W ` < present e then k<sup>1</sup> else k2, v > −→ S 0 , J, W + [< self , v >/n] ` ∅ e/S ⇓ n/S<sup>0</sup> n ∈ S 0 S, J, W ` < await immediate e.k, v > −→ S 0 , J, W ` < k, () > e/S ⇓ n/S<sup>0</sup> n 6∈ S 0 self = await immediate n.k S, J, W ` < await immediate e.k, v > −→ S 0 , J, W + [< self , v >/n] ` ∅ e/S ⇓ n/S<sup>0</sup> self = await n(x) in k S, J, W ` < await e(x) in k, v > −→ S 0 , J, W + [< self , v >/n] ` ∅ e/S ⇓ process Λκ.kbody/S<sup>0</sup> k <sup>0</sup> = kbody[κ ← k] S, J, W ` < run e.k, v > −→ S 0 , J, W ` < k <sup>0</sup>, () > e1/S ⇓ v1/S<sup>1</sup> e2/S<sup>1</sup> ⇓ v2/S<sup>2</sup> n 6∈ Dom(S2) S <sup>0</sup> = S2[(v1, v2,(false, v1), ∅)/n] k <sup>0</sup> = k[x ← n] S, J, W ` < signal x default e<sup>1</sup> gather e<sup>2</sup> in k, v > −→ S 0 , J, W ` < k <sup>0</sup>, () >

<span id="page-114-0"></span>FIG. 7.2 – Réaction de  $\mathcal{L}_k.$ 

$$
j \notin Dom(J) \qquad J' = J[(2, (\perp, \perp))/j] \qquad k'_1 = k_1[x \leftarrow j] \qquad k'_2 = k_2[x \leftarrow j]
$$
  

$$
S, J, W \vdash \langle \text{split } \lambda x. (k_1, k_2), v \rangle \longrightarrow S, J', W \vdash \langle k'_1, \langle \rangle \rangle, \langle k'_2, \langle \rangle \rangle
$$
  

$$
J' = join(J, j, i, v) \qquad J'^{cpt}(j) > 0
$$
  

$$
S, J, W \vdash \langle \text{join } j \text{ } i.k, v \rangle \longrightarrow S, J', W \vdash \emptyset
$$
  

$$
J' = join(J, j, i, v) \qquad J'^{cpt}(j) = 0 \qquad J'^{v}(j) = (v_1, v_2)
$$
  

$$
S, J, W \vdash \langle \text{join } j \text{ } i.k, v \rangle \longrightarrow S, J', W \vdash \langle k, (v_1, v_2) \rangle
$$
  

$$
k' = k[x \leftarrow v_1, y \leftarrow v_2]
$$
  

$$
S, J, W \vdash \langle \text{def } x \text{ and } y \text{ in } k, (v_1, v_2) \rangle \longrightarrow S, J, W \vdash \langle k', \langle \rangle \rangle
$$

<span id="page-115-0"></span>FIG. 7.3 – Réaction de  $L_k$ .

Nous définissons maintenant la réaction de fin d'instant. Cette étape commence par le calcul du statut et des valeurs associées aux signaux avec la fonction  $next(S)$ . Cette fonction est définie chapitre [3.3.2](#page-50-0) (page [51\)](#page-50-0). Puis, les expressions présentes dans  $W$  sont parcourues pour construire les ensembles  $\mathcal C$  et  $\mathcal W$  du début de l'instant suivant.

$$
\frac{O \vdash \langle e, v \rangle \longrightarrow_{eoi} \mathcal{W}' \mid \mathcal{C}'}{O \vdash \langle e, v \rangle, \mathcal{W} \Longrightarrow_{eoi} \mathcal{W}' \mid \mathcal{C}''}
$$
\n
$$
O \vdash \langle e, v \rangle, \mathcal{W} \Longrightarrow_{eoi} \mathcal{W}', \mathcal{W}'' \mid \mathcal{C}', \mathcal{C}''
$$

Seules les expressions qui testent la présence d'un signal sont présentes à la fin d'instant car toutes les autres peuvent être résolues pendant l'instant. Les règles de réactions pour chacune des expressions sont définies figure [7.4.](#page-116-0)

La réaction de present donne la branche  $k_2$  à exécuter à l'instant suivant car le signal ne peut pas être présent sinon l'expression aurait été réduite pendant l'instant. De même pour await/immediate, l'expression reste nécessairement en attente.

Le await/in teste la présence du signal. Si le signal est absent, il reste en attente. Mais s'il est présent, il substitue x par la valeur associée au signal dans  $k$ . Cette continuation sera exécutée à l'instant suivant.

## <span id="page-115-1"></span>7.3 Ajout des constructions de contrôle

Comme pour GLOUTON, la sémantique de  $L_k$  ne garde pas la structure du terme pendant l'exécution. Nous sommes donc confrontés au même problème d'implantation du do/when et du do/until (voir chapitre [6.4\)](#page-102-0). Il faut pouvoir retrouver le contexte de suspension et de préemption de chaque expression.

 $O \vdash \texttt{}\longrightarrow_{eoi} \emptyset \mid \texttt{<}k_2, o \texttt{>}$  $O \vdash$  < await immediate  $n.k$ ,  $v \rightarrow -\partial_{eoi}$  < await immediate  $n.k$ ,  $v \rightarrow |0\rangle$  $O(n) = (false, v')$  $O \vdash$  < await  $n(x)$  in  $k$ ,  $v \triangleright \longrightarrow_{eoi}$  < await  $n(x)$  in  $k$ ,  $v \triangleright \mid \emptyset$  $O(n) = (true, v') \qquad k' = k[x \leftarrow v']$  $O \vdash \texttt{ in  $k$ ,  $v \texttt{>}\longrightarrow_{eoi} \emptyset \mid \texttt{<} k'$ , ()  $\texttt{>}$$ 

<span id="page-116-0"></span>FIG. 7.4 – Réaction de fin d'instant de  $L_k$ .

La solution que nous proposons ici est d'introduire un environnement  $T$  qui conserve l'imbrication des constructions de suspension et de préemption du programme et d'annoter les expressions du langage par les étiquettes de  $T$ . Nous appelons arbre de contrôle l'environnement  $T$  car l'imbrication des do/when et des do/until définit un arbre n-aire.

Nous ajoutons au langage  $L_k$  les nouvelles expressions start\_when et start\_until qui représentent l'entrée dans un bloc contrôlé. Leur exécution pendant l'instant ajoute un nœud dans l'arbre de contrôle. Les règles de réaction pendant l'instant des autres expressions ne sont pas modifi´ees. Le changement se trouve dans la r´eaction de fin d'instant. Au lieu de construire les ensembles  $\mathcal C$  et  $\mathcal W$  pour le prochain instant, les expressions s'enregistrent dans l'environnement  $T$  pour retrouver la structure du programme. Nous pouvons alors effectuer la préemption et trouver les expressions à exécuter à l'instant suivant. La fin d'un bloc contrôlé est marquée par l'exécution d'une expression end\_when ou end\_until.

Commençons par définir l'environnement  $T$  avant de voir comment modifier la sémantique  $L_k$  pour ajouter le do/when et le do/until.

#### Définition 6 (arbre de contrôle)

Un arbre de contrôle T est une fonction qui à un nom ctrl associe un quintuplet  $(Kind, n, \mathcal{C}, \text{ctrl}, \mathcal{F})$ que nous appelons nœud :

$$
T := [\dots, (Kind_i, n_i, C_i, \text{ctrl}_i, \mathcal{F}_i)/\text{ctrl}_i, \dots]
$$
  
Kind ::= When |  $Until(\lambda x.k)$   
 $\mathcal{F} := \emptyset | \text{ctrl}, \mathcal{F}$ 

Kind indique la nature du nœud : When s'il est issu d'un do/when ou Until $(\lambda x.k)$  pour un do/until. Dans le cas de la préemption,  $\lambda x. k$  est la fonction de traitement d'échappement. Le second élément du quintuplet n est le nom du signal sur lequel porte le contrôle.  $\mathcal C$  est un ensemble d'expressions  $L_k$  qui dépendent de ce nœud de contrôle. Enfin ctrl et  $\mathcal F$  servent à coder la structure d'arbre. ctrl est le nœud père et  $\mathcal F$  est l'ensemble des fils.

Les fonctions  $T^{Kind}$ ,  $T^n$ ,  $T^{\mathcal{C}}$ ,  $T^{ctrl}$  et  $T^{\mathcal{F}}$  sont les fonctions d'accès à chacune des composante d'un nœud.

La fonction  $new\_node(T,ctrl, Kind, n)$  ajoute un nouveau nœud dans l'environnement T. Ce nœud est un fils de ctrl. La fonction retourne ctrl' l'étiquette du nœud créé et le nouvel environnement T'. Dans T', le nœud  $ctrl'$  est ajouté et le champ  $T^{\mathcal{F}}(ctrl)$  est modifié.

 $ctrl', T' = new\_node(T,ctrl, Kind, n)$ 

$$
\text{si } \text{ctrl'} \notin Dom(T) \text{ et } T'(\text{ctrl''}) = \left\{ \begin{array}{l} T(\text{ctrl''}) \text{ si } \text{ctrl''} \neq \text{ctrl } \text{ et } \text{ctrl''} \neq \text{ctrl'}\\ (Kind_{\text{ctrl}}, n_{\text{ctrl}}, \text{Ctrl}, \text{ctrl}, \text{ctrl'}, (\mathcal{F}_{\text{ctrl}}, \text{ctrl'}) \text{ si } \text{ctrl''} = \text{ctrl'}\\ (Kind, n, \emptyset, \text{ctrl}, \emptyset) \text{ si } \text{ctrl''} = \text{ctrl'} \end{array} \right.
$$

Nous introduisons les notations suivantes :

- Si T est en arbre et *ctrl* est un nœud, on notera  $T \frac{ctrl}{dt}$  le résultat de la suppression du sous-arbre de racine ctrl de l'arbre T.
- L'opération  $T + [\langle k, v \rangle / c t r l]$  ajoute la paire  $\langle k, v \rangle$  à l'ensemble  $T^{\mathcal{C}}(c t r l)$ . À l'inverse, l'opération  $T - [T^{\mathcal{C}}(ctrl)/ctrl]$  met l'ensemble  $\mathcal{C}$  du nœud *ctrl* à vide.

Etudions maintenant les modifications apportées à  $L_k$  et les nouvelles expressions ajoutées.

 $k$  ::=  $|$  present $_{ctrl}$   $e$  then  $k$  else  $k$   $|$  await immediate $_{ctrl}$   $e.k$ | await $_{ctrl}$   $e(x)$  in  $k$  | run $_{ctrl}$   $e.k$ start\_until<sub>ctrl</sub> e ( $\lambda$ ctrl.k) ( $\lambda$ x.k) | start\_when<sub>ctrl</sub> e ( $\lambda$ ctrl.k) | end\_until  $ctrl.k$  | end\_when  $ctrl.k$  | when $_{ctrl}$  e  $ctrl$ 

$$
e \ ::= \ \ldots \ | \ \text{process} \ \Lambda \kappa, \text{ctrl} \ .
$$

Les expressions réagissant à la fin d'instant doivent être annotées par leur nœud de contrôle. L'expression run doit aussi connaître son nœud de contrôle pour transmettre cette information au processus qu'elle exécute. Enfin les expressions start\_until, end\_until et start\_when, end\_when sont ajoutées pour marquer le début et la fin des do/until et des do/when. L'expression when est ajoutée pour garder l'exécution du corps des do/when.

Les deux expressions start\_ sont paramétrées par e le signal de contrôle et  $(\lambda ctrl.k)$  le corps de la construction de contrôle. start\_until est également paramétré par  $(\lambda x. k)$  la fonction de traitement d'échappement. L'étiquette du nœud père se trouve en indice des deux expressions.

Afin de pouvoir générer ces nouvelles expressions, il faut modifier la fonction de compilation. Elle doit être paramétrée par le nœud de contrôle en plus de la continuation. Sa définition est donnée figure [7.5.](#page-118-0)

La traduction du do/when commence par l'expression start\_when et la traduction du corps se fait dans un nouveau nœud de contrôle  $ctrl'$  avec la continuation end\_when. La compilation du do/until suit le même schéma, elle ajoute en plus la compilation du traitement d'échappement.

La sémantique de la réaction pendant l'instant est définie figure [7.6.](#page-119-0) Nous donnons les règles seulement pour le run et les nouvelles expressions car les autres restent inchangées.

- $-$  Le run fournit au processus qu'il exécute sa continuation et son contexte de contrôle.
- L'exécution de start\_until crée un nœud Until dans l'environnement  $T$  et demande l'exécution de son corps dans lequel  $ctrl'$  a été remplacé par  $ctrl''$ .

 $C_{k,ctrl}[\texttt{run} \ e] = \texttt{run}_{ctrl} \ C[e].k$  $C_{k,ctrl}[\mathtt{present}\;e$  then  $e_1$  else  $e_2] = \mathtt{present}_{ctrl}\;C[e]$  then  $C_{k,ctrl}[e_1]$  else  $C_{k,ctrl}[e_2]$  $C_{k,ctrl}[\texttt{await immediate } e] = \texttt{await immediate }_{ctrl} \ C[e].k$  $C_{k,ctrl}[\texttt{await } e_1(x) \texttt{ in } e_2] = \texttt{await}_{ctrl} ~ C[e_1](x) \texttt{ in } C_{k,ctrl}[e_2] \quad \text{ avec } \quad x \not\in fv(k)$  $C_{k,ctrl}[\texttt{do } e_1 \texttt{ when } e] = \texttt{start\_when}_{ctrl} \ C[e] \ (\lambda ctrl'.C_{\texttt{end\_when}} \ ctrl'.k, ctrl'[e_1])$ avec  $ctrl' \notin fv(k) \cup fv(e_1)$  $C_{k,ctrl}[\texttt{do}~e_1 \texttt{ until}~e(x) \texttt{~}-\texttt{~} e_2 \texttt{ done}] =$  $\texttt{start\_until}_{ctrl} \ C[e] \ (\lambda c tr l'.C_{\texttt{end\_until}} \ \textit{ctrl}'.k, \textit{ctrl'}[e_1]) \ (\lambda x. C_{k,ctrl}[e_2])$ avec  $ctrl' \notin fv(k) \cup fv(e_1)$  $C[\texttt{process}\ e] = \texttt{process}\ \Lambda \kappa,ctrl.C_{\kappa,ctrl}[e]$ 

<span id="page-118-0"></span>FIG. 7.5 – Traduction de REACTIVEML vers  $L_k$  avec structures de contrôle.

- L'expression end\_until supprime le nœud ctrl de l'environnement T et demande l'exécution sa continuation.
- L'entrée dans un bloc do/when crée un nœud When. Le corps n'est pas exécuté instantanément. Il est enregistré dans l'arbre de contrôle. Il est remplacé par une expression when dans l'ensemble des expressions à exécuter instantanément.

L'expression when attend que le signal soit émis pour débloquer le corps du do/when qui attend dans l'arbre de contrôle.

Il nous reste maintenant à définir la réaction de fin d'instant. Cette étape est complètement différente du cas sans suspension ni préemption. Elle commence par le calcul de l'environnement  $O = next(S)$ . Puis toutes les instructions de W sont parcourues pour reconstruire l'arbre du programme avec une réaction  $T, O \vdash \mathcal{W} \Longrightarrow_{eoi} T'$ . Enfin, les préemptions sont effectuées et le nouvel ensemble des expressions à exécuter est calculé avec la fonction  $next(O, T, ctrl)$ .

La réaction  $T, O \vdash \mathcal{W} \Longrightarrow_{eoi} T'$  est définie par les deux règles suivantes :

$$
\frac{T, O \vdash \langle e, v \rangle \longrightarrow_{eoi} T'}{T, O \vdash \langle e, v \rangle \longrightarrow_{eoi} T''}
$$
\n
$$
T, O \vdash \langle e, v \rangle, W \Longrightarrow_{eoi} T''
$$

Les règles pour chaque expressions sont données figure [7.7.](#page-120-0) Elles calculent les mêmes résidus que ceux donnés par les règles de la figure [7.4.](#page-116-0) Mais les expressions sont ici placées dans  $T$  au lieu d'être mises dans  $W$  ou  $C$ .

Il nous reste enfin à définir la fonction  $next(O, T, ctrl)$  qui retourne un nouvel arbre  $T'$  et l'ensemble  $\mathcal C$  des expressions à exécuter par le sous-arbre étiqueté par *ctrl*.

e/S ⇓ process Λκ, ctrl 0 .kbody/S<sup>0</sup> k <sup>0</sup> = kbody[κ ← k, ctrl <sup>0</sup> ← ctrl] S, J, T, W ` < runctrl e.k, v > −→ S 0 , J, T, W ` < k <sup>0</sup>, () > e/S ⇓ n/S<sup>0</sup> ctrl 00 , T <sup>0</sup> = new node(T, ctrl, Until(λx.k<sup>0</sup> ), n) k <sup>00</sup> = k[ctrl <sup>0</sup> ← ctrl 00] S, J, T, W ` < start untilctrl e (λctrl 0 .k) (λx.k<sup>0</sup> ), v > −→ S 0 , J, T 0 , W ` < k <sup>00</sup>, () > S, J, T, W ` < end until ctrl.k, v > −→ S, J, T − ctrl, W ` < k, () > e/S ⇓ n/S<sup>0</sup> ctrl 00 , T <sup>0</sup> = new node(T, ctrl, When, n) k <sup>0</sup> = k[ctrl <sup>0</sup> ← ctrl 00] T <sup>00</sup> = T <sup>0</sup> + [< k <sup>0</sup>, () >/ctrl 00] S, J, T, W ` < start whenctrl e (λctrl 0 .k), v > −→ S 0 , J, T 00 , W ` < whenctrl n ctrl <sup>00</sup>, () > n 6∈ S W<sup>0</sup> = W + [< whenctrl n ctrl <sup>0</sup>, v >/n] S, J, T, W ` < whenctrl n ctrl <sup>0</sup>, v > −→ S, J, T, W<sup>0</sup> ` ∅ n ∈ S C = T C (ctrl 0 ) T <sup>0</sup> = T − [T C (ctrl 0 )/ctrl 0 ] S, J, T, W ` < whenctrl n ctrl <sup>0</sup>, v > −→ S, J, T 0 , W ` C S, J, T, W ` < end when ctrl.k, v > −→ S, J, T − ctrl, W ` < k, () >

<span id="page-119-0"></span>FIG. 7.6 – Réaction de  $\mathcal{L}_k$  avec structures de contrôle.

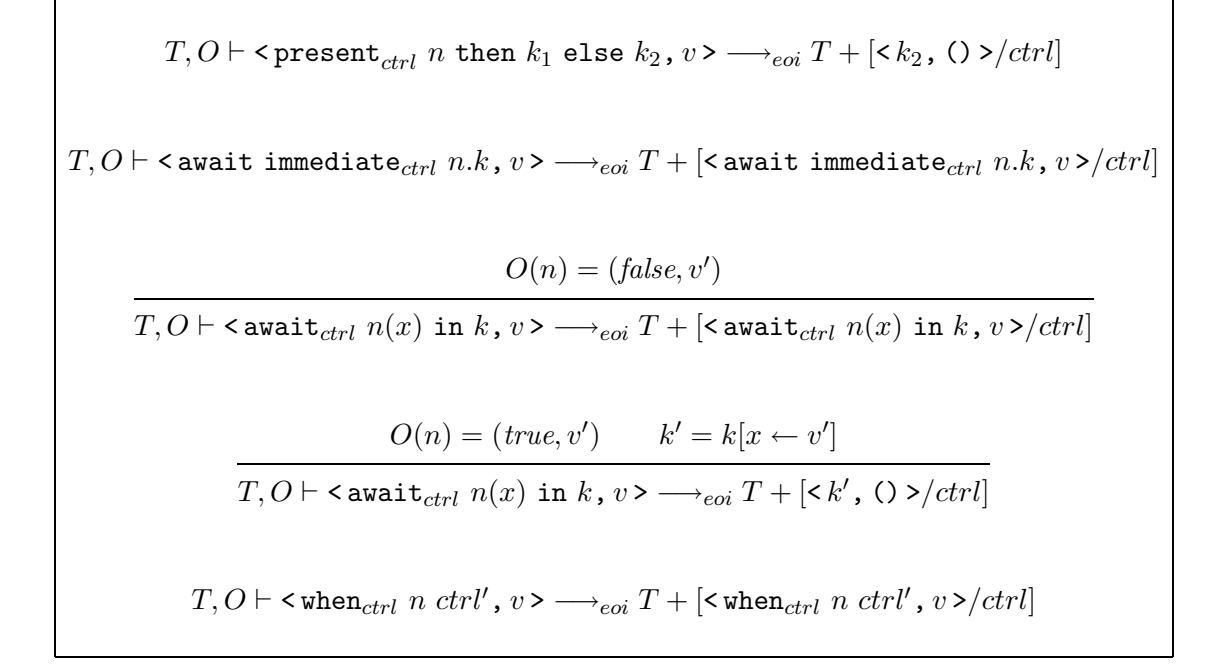

<span id="page-120-0"></span>FIG. 7.7 – Réaction de fin d'instant de  $L_k$  avec structures de contrôle.

```
next(O, T, ctrl) =match T^{Kind}(ctrl) with
     | When \rightarrowif T^n \notin O then
              T, \emptysetelse
              Set T' := T, C' := \emptyset in
              forAll ctrl' sous-arbre de ctrl do
                   T', \mathcal{C} := next(O, T', ctrl');
                   \mathcal{C}' := \mathcal{C}', \mathcal{C};
              done ;
              T' + [{\cal C}'/ctrl], < when_{T^{ctrl}(ctrl)}\; T^n(ctrl)\;ctrl , ( ) >
     | Until(\lambda x.k) \rightarrowif T^n \in O then
              T - \frac{ctrl}{dt} \leq k[x \leftarrow O^v(n)], () >
         else
              Set T' := T, C' := \emptyset in
              forAll ctrl' sous-arbre de ctrl do
                   T', \mathcal{C} := next(O, T', ctrl');
                   \mathcal{C}' := \mathcal{C}', \mathcal{C};
              done ;
              T' - [T'^{\mathcal{C}}(ctrl)/ctrl], (T'^{\mathcal{C}}(ctrl), \mathcal{C}')
```
La fonction commence par déterminer le traitement à appliquer en fonction du type du nœud. Si c'est un nœud When et le signal qui contrôle le nœud est absent, cela signifie que ce sousarbre n'a pas été activé pendant la réaction. Dans ce cas, il n'y a rien à faire. Si le signal est présent, la fonction next est appelée sur chacun des sous-arbres du nœud ctrl. Puis, toutes les instructions à exécuter par le nœud ctrl et ses sous-arbres sont enregistrés dans l'arbre de contrôle. L'expression when qui peut débloquer ce nœud est rendue.

Dans le cas d'un nœud Until, si le signal est présent, il faut effectuer la préemption. Le sous-arbre *ctrl* est supprimé de l'arbre de contrôle ( $T - \frac{ctrl}{dt}$ ) et l'expression de traitement d'échappement est retournée comme expression à exécuter. Si le signal est absent, la fonction next est appelée sur tous les sous-arbres.

#### Attente passive inter-instant

Dans cette version de la sémantique de  $L_k$ , les files d'attente de W ne sont pas conservées d'un instant a` l'autre. Donc cette s´emantique n'implante pas l'attente passive inter-instant. Par contre la version de la sémantique sans suspension ni préemption gère l'attente passive interinstant. Dans l'implantation, pour les expressions définies en dehors de toute construction de contrôle, nous implantons l'attente passive inter-instant mais pas pour les autres.

Une solution pour avoir de l'attente inter-instant avec les instructions de contrôle est de distribuer l'environnement  $W$  dans chaque nœud de T. Ainsi, les files d'attente prennent en compte le signal attendu et le contexte de contrôle dans lequel elles se trouvent. Un des inconvénients majeurs de cette approche vient de l'émission de signaux : elle est plus coûteuse. En effet, pour débloquer les instructions en attente, il faut parcourir la structure de  $T$  alors que dans notre version de la sémantique, il y a une seule file d'attente associée à un signal.

D'autres questions se posent avec cette approche. Par exemple, faut-il débloquer les instructions qui sont en attente sous des nœuds When suspendus ? Si oui, lorsque le nœud est réactivé dans le même instant alors l'exécution des expressions est instantanée. Mais lorsque le nœud n'est pas activ´e dans l'instant, cela fait perdre l'information d'attente. Maintenant, si les expressions en attente sous un When sont laissées dans les files d'attente, lorsque le corps est réactivé il faut vérifier qu'il n'y a pas de files d'attente à débloquer.

### 7.4 Conclusion

Dans ce chapitre, nous avons présenté le langage à base de continuation  $L_k$ . C'est ce langage qui est utilisé pour l'exécution efficace de REACTIVEML. Il permet d'en implanter toutes les constructions.

La difficulté principale de la sémantique de  $L_k$ , comme pour GLOUTON, vient des constructions de contrôle. Elles demandent de concilier deux aspects contradictoires. D'une part, pour être exécutée efficacement, la réaction du programme doit destructurer le terme afin d'avoir un accès direct aux expressions à exécuter. D'autre part, pour pouvoir effectuer les opérations de suspension et préemption, il faut garder la structure du programme. Ainsi, nous sommes obligés d'exprimer du partage entre les ensembles d'expressions à exécuter ou en attente ( $\mathcal{C}$  et W) et l'arbre de contrôle  $(T)$ .

Enfin, nous pouvons remarquer que pour avoir une exécution plus efficace, nous pouvons implanter directement des expressions qui ne sont pas dans le noyau du langage. Par exemple, l'expression let  $x = e_1$  in  $e_2$  peut être traduite directement avec une expression def sans avoir besoin de split et join.

#### 7.4. Conclusion 123

## Résumé

Dans ce chapitre, nous avons présenté la sémantique du langage  $L_k$  qui est à la base de l'implantation la plus efficace de REACTIVEML. L<sub>k</sub> est un langage à base de continuations dans lequel nous savons traduire toutes les constructions du noyau de ReactiveML.

Comme pour GLOUTON, la sémantique de  $L_k$  est basée sur l'utilisation de files d'attentes qui permettent l'implantation de l'attente passive intra-instant.

Pour l'implantation de la suspension et de la préemption, nous introduisons la structure d'arbre de contrôle. L'arbre de contrôle permet d'associer à chaque expression son contexte de suspension et de préemption.

## Chapitre 8

## Implantation

Ce chapitre décrit comment nous passons de la sémantique  $L_k$  du chapitre précédent jusqu'à l'implantation en OCAML. Nous commençons par présenter les problèmes dans la compilation de REACTIVEML vers  $L_k$ . Puis nous expliquons comment implanter les expressions de  $L_k$  par un jeu de combinateurs dans un langage purement fonctionnel. Enfin nous décrivons l'implantation efficace de ces combinateurs en Ocaml.

La seconde partie du chapitre est consacrée à la présentation d'une bibliothèque pour la programmation réactive en OCAML et ses deux implantations.

## 8.1 Compilation vers  $L_k$

Le compilateur  $rm \texttt{mlc}$ <sup>[1](#page-124-0)</sup> que nous avons développé type les programmes, sépare les expressions réactives des expressions instantanées et traduit les parties réactives en  $L_k$ . La sortie du compilateur est un ficher OCAML où les instructions de  $L_k$  sont implantées par des fonctions Ocaml.

Le typeur suit le système de type défini chapitre [5.](#page-74-0) Pour la séparation des expressions instantanées/réactives, nous nous basons sur les règles de bonne formation du chapitre [3.2.](#page-47-0) Les expressions instantanées sont laissées inchangées et les expressions réactives sont traduites en  $L_k$ . Lors de la séparation, pour les expressions qui peuvent être vues comme instantanées ou réactives nous privilégions la forme instantanée pour qu'elles soient compilées telles quelles vers Ocaml.

Pour la traduction vers  $L_k$ , nous ne pouvons pas utiliser directement la fonction  $C_k$  définie chapitre [7.1.](#page-110-0) Cette traduction pose en effet des problèmes de croissance de code. Par exemple, traduisons la séquence suivante :

```
present s1 then f1() else f2();
present s2 then g1() else g2()
```
La traduction ne partageant pas les continuations, si nous compilons le programme avec la continuation k, nous obtenons le programme  $L_k$  suivant :

```
present s1 then
  f1(). present s2 then g1().k else g2().k
else
  f2(). present s2 then g1().k else g2().k
```
<span id="page-124-0"></span><sup>&</sup>lt;sup>1</sup>Disponible sur <http://www-spi.lip6.fr/~mandel/rml>.

On constate qu'il y a quatre copies de la continuation k. Le code produit peut croître exponentiellement par rapport au code source. Pour répondre à ce problème, nous introduisons la construction bind/in qui permet d'exprimer le partage des continuations. Ainsi, le programme précédent devient :

```
bind k1 =bind k2 = k in
  present s2 then g1().k2 else g2().k2
in
present s1 then f1().k1 else f2().k1
```
La taille du code généré reste ainsi linéaire par rapport au programme source.

Précisons la sémantique de cette construction bind/in. Nous étendons le langage  $L_k$  défini page [111](#page-110-0) :

$$
k \ ::= \ \ldots \ | \ \mathtt{bind} \ \kappa = k \ \mathtt{in} \ k
$$

La règle de réaction de cette construction substitue la variable  $\kappa$  par sa définition :

$$
S,\,J,\,\mathcal{W} \vdash \mathtt{bind} \; \kappa = k_1 \; \mathtt{in} \; k_2 \longrightarrow S,\, J,\,\mathcal{W} \vdash k_2 [\kappa \leftarrow k_1]
$$

Nous modifions maintenant la fonction de traduction  $C_k$ . Comme nous l'avons vu dans l'exemple, il faut modifier la traduction de present :

 $C_k$ [present e then  $e_1$  else  $e_2$ ] = bind  $\kappa = k$  in present  $C[e]$  then  $C_k[e_1]$  else  $C_k[e_2]$ 

De la même façon, la composition parallèle split partage dans ses deux branches la continuation def  $x$  and  $y$  in  $k$  :

```
C_k[let x = e_1 and y = e_2 in e] =
       bind \kappa = def x and y in C_k[e] in split (\lambda z . (C_{( \texttt{join } z \ 1. \kappa)}[e_1], C_{( \texttt{join } z \ 2. \kappa)}[e_2]))avec z \notin fv(e_1) \cup fv(e_2)
```
La construction bind/in peut également être utilisée pour éviter les problèmes de capture de variable dans la traduction des lieurs. Par exemple, la construction await/in peut se traduire par

 $C_k$ [await  $e_1(x)$  in  $e_2$ ] = bind  $\kappa = k$  in await  $C[e_1](x)$  in  $C_k[e_2]$ 

Si le domaine de nom de  $\kappa$  n'appartient pas au même domaine de nom que  $x$ , il ne peut pas y avoir de capture de variable. De plus, on peut esp´erer que cette transformation aide le compilateur du langage cible à ne pas étendre inutilement la portée de la variable  $x$  à la continuation k.

## 8.2 Implantation des combinateurs

Pour l'implantation, nous utilisons la technique introduite dans [\[31\]](#page-209-0). L'interprète est basé sur un ensemble de combinateurs qui calculent les fonctions de transition à exécuter. Nous les présentons dans un style purement fonctionnel<sup>[2](#page-125-0)</sup>. Nous verrons dans la section suivante comment en donner une traduction efficace en OCAML avec des traits impératifs.

<span id="page-125-0"></span><sup>&</sup>lt;sup>2</sup>Nous écrivons ici du pseudo-code dans lequel nous nous autorisons des facilités d'écriture comme  $s \in S$  pour tester si le signal  $s$  est présent dans l'environnement de signaux  $S$ .

Nous traduisons les règles des figures [7.2,](#page-114-0) [7.3](#page-115-0) et [7.4](#page-116-0) par des fonctions de type step. Le type de ces fonctions de transition associe un environnement et une valeur à un nouvel environnement :

> $step = env \times value \rightarrow env$  $env = signal_{env} \times join_{env} \times waiting \times current$

Un environnement est le produit de *signal env* le type des environnements de signaux  $S$ , join env le type des environnements J, waiting celui des fonctions qui associent une file d'attente a` un signal et *current* le type des listes de fonctions de transition à exécuter. Nous avons donc :

```
signal_env = event_ref \rightarrow (\alpha, \beta) event
join\_env = join\_ref \rightarrow int \times (value \times value)current = (step \times value) listwaiting = event\_ref \rightarrow (step \times value) list
```
L'implantation des combinateurs reprend les règles du chapitre [7.1.](#page-110-0) Le combinateur present est paramétré par le signal testé s et les deux fonctions de transition  $f_1$  et  $f_2$ .

```
let present s f_1 f_2 =
   let rec f((S, J, W, C), v) =if s \in Sthen f_1 ((S, J, W, C), ())
      else
          if eoi \in S then (S, J, W, ((f_2, C), C))else (S, J, W + [(f, v)/s], \mathcal{C})in f
```

```
present: event\_ref \rightarrow step \rightarrow step \rightarrow step
```
f est la fonction de transition de present. Si le signal est présent, la branche then  $(f_1)$  est exécutée. Lorsque le signal est absent, nous distinguons deux cas. À la fin de l'instant (eoi), la fonction  $f_2$  est enregistrée dans C pour être exécutée à l'instant suivant. Sinon, dans le dernier cas, la fonction de transition de present est enregistrée en attente de s dans  $W$ .

Il est important de remarquer que l'on enregistre directement les fonctions de transition des expressions à exécuter dans  $\mathcal C$  et W. Dans les autres implantations du modèle réactif, l'information d'activation ou d'attente remonte dans la structure du terme et lorsque l'on veut réactiver une instruction, il faut reparcourir le terme. Dans certaines implantations, comme REFLEX [\[28\]](#page-209-1), il y a des heuristiques pour essayer de minimiser les parcours, mais la qualité de ces heuristiques dépend du programme à exécuter.

Dans l'implantation, la liaison des noms est faite par le langage hôte. Par exemple, le combinateur signal est paramétré par une fonction qui appliquée à un nom retourne une fonction de transition.

let signal  $e_1 e_2 (\lambda s.f) ((S, J, W, C), v) =$ let  $n, S' = n \notin Dom(S)$ .  $(n, S[(e_1, e_2, (false, e_1), \emptyset)/n])$  in let  $f' = (\lambda s.f) n$  in  $f'$   $((S, J, W, C),$  ()) signal :  $(event\_ref \rightarrow step) \rightarrow step$ 

De cette façon, la substitution est déléguée au langage hôte et également l'allocation et la désallocation de la mémoire. Cette approche est à la fois plus efficace et source de moins d'erreurs.

Implantons maintenant les constructions split, join et def pour étudier la composition parallèle.

let split  $(\lambda x.(\mathbf{f}_1, \mathbf{f}_2))$   $((S, J, W, C), v)$ let j,  $J' = j \notin J$ .  $(j, J[(2, (\perp, \perp))/n])$  in let  $f_1$ ',  $f_2' = (\lambda x.(f_1, f_2)) j$  in  $f_1'$   $((S, J', W, ((f_2', \text{O}), \mathcal{C})), \text{O})$  $split: (join\_ref \rightarrow step \times step) \rightarrow step$ 

Ce combinateur alloue un nouveau point de synchronisation  $j$  et exécute la branche gauche dans un environnement où la branche droite doit être exécutée dans l'instant courant.

let join j i f  $((S, J, W, \mathcal{C}), v) =$ let  $J' = join(J, j, i, v)$  in if  $J<sup>cept</sup>(j) > 0$  then  $(S, J', W, C)$ else  $f((S, J', W, \mathcal{C}), J'^{\nu}(j))$ join : join\_ref  $\rightarrow int \rightarrow step \rightarrow step$ 

Le combinateur join décrémente le compteur de branches actives avec la fonction join définie dans le chapitre précédent (page [114\)](#page-115-0). La continuation  $f$  est exécutée uniquement lorsque le compteur arrive à zéro.

let def  $(\lambda(x,y),f)$   $((S, J, W, C), v)$ let  $f' = (\lambda(x,y).f)$  v in  $f'$   $((S, J, W, C),$  ()) def :  $(value \times value \rightarrow step) \rightarrow step$ 

Le combinateur def utilise la valeur  $v$  pour récupérer les valeurs de  $x$  et  $y$ .

Nous implantons de même les autres constructions de  $L_k$ . Il nous reste maintenant à définir l'ordonnanceur qui exécute l'instant tant que l'ensemble  $\mathcal C$  n'est pas vide, puis prépare le changement d'instant.

La réaction complète d'un programme est définie par la fonction exec :

let rec exec  $(S, J, W, C)$  = match  $W, C$  with  $| \mathcal{W}, ((\mathbf{f}, v), \mathcal{C}') \rightarrow$ let  $(S', J', \mathcal{W}', \emptyset) =$  schedule f  $((S, J, \mathcal{W}, \mathcal{C}'), v)$  in let  $\mathcal{L} = \bigcup_{n \in Dom(\mathcal{W})} \mathcal{W}(n)$  in  $\mathrm{let}\,\, (\mathcal{W}'',\, \mathcal{C}'')=\texttt{schedule\_eoi}\,\, \mathcal{L}\,\, (S'+[\, {\texttt{()}}/ eoi] )\,\, J'\,\, (\mathcal{W}',\, \mathcal{C}')\, \, \mathrm{in}$ let  $S'' = \forall n \in S'.S'[n \leftarrow (S'^{d}(n), S'^{g}(n), next(S')(n), \emptyset)]$  in  $\textsf{exec}(S'',\, J',\, \mathcal{W}'',\, \mathcal{C}'')$  $| \emptyset$ ,  $\emptyset \rightarrow \emptyset$ exec :  $env \rightarrow unit$ 

La première étape de la réaction d'un instant est l'exécution de la fonction schedule jusqu'à ce que l'ensemble des instructions à exécuter à l'instant courant soit vide. Puis toutes les fonctions en attente dans  $W$  sont récupérées et réactivées avec la fonction schedule eoi. Enfin, l'environnement des signaux de l'instant suivant  $S''$  est calculé. Lorsqu'il n'y a plus de fonctions de transition dans  $W$  et  $\mathcal{C}$ , l'exécution du programme est terminée.

La fonction schedule calcule la réaction pendant l'instant en appelant toutes les fonctions de transition présentes dans  $\mathcal{C}$ :

let rec schedule f  $((S, J, W, C), v) =$ let  $(S', J', \mathcal{W}', \mathcal{C}') = \mathbf{f} ((S, J, \mathcal{W}, \mathcal{C}), v)$  in match  $\mathcal{C}'$  with  $| (f, v), C'' \rightarrow$  schedule f  $((S', J', W', C''), v)$  $| \emptyset \rightarrow (S', J', \mathcal{W}', \emptyset)$ schedule :  $step \rightarrow env \times value \rightarrow env$ 

schedule eoi réactive les instructions présentes dans  $\mathcal L$  pour construire le nouvel environnement à exécuter à l'instant suivant :

let schedule\_eoi  $\mathcal{L} S J(\mathcal{W}, \mathcal{C}) =$ match  $\mathcal L$  with  $| \textbf{f}(,v), \mathcal{L}' \rightarrow$ let  $(S, J, W', C') = \mathbf{f} ((S, J, W, C), v)$  in  $\texttt{schedule\_eoi} \; \mathcal{L}' \; S \; J \; (\mathcal{W}', \; \mathcal{C}')$  $|\phi \rightarrow (W, C)|$ schedule eoi : current  $\rightarrow$  signal\_env  $\rightarrow$  join\_env  $\rightarrow$  (waiting  $\times$  current)  $\rightarrow$  (waiting  $\times$  current)

## <span id="page-128-1"></span>8.3 Implantation en Ocaml

Une version impérative plus efficace des combinateurs précédents a été réalisée en OCAML. Elle est bas´ee sur la remarque que la fonction de transition de chaque combinateur prend en paramètre et retourne l'environnement. L'environnement peut être directement implanté dans le tas en utilisant des références et en les modifiant physiquement. Les fonctions de transition ont donc le type suivant :

<span id="page-128-0"></span>type 'a step =  $a \rightarrow$  unit

L'environnement est modifié par effet de bord. Le paramètre 'a est le type de la valeur calculée par l'instruction précédente.

Commençons par l'environnement  $J$  de points de synchronisation. En OCAML, nous pouvons écrire les combinateurs split et join de la façon suivante :

```
let split f v =let j = (ref None, ref None) in
  let f1, f2 = f j in
  current := f2 :: ! current;
  f1 ()
val split :
  ('a option ref * 'b option ref \rightarrow unit step * unit step) \rightarrow 'c step
let join (vref1, vref2) vrefi f v =vrefi := Some v;match !vref1, !vref2 with
  | Some v1, Some v2 \rightarrow f (v1, v2)
  | - \rightarrow ()val join :
  'a option ref * 'b option ref \rightarrow 'c option ref \rightarrow ('a * 'b) step \rightarrow 'c step
```
Le combinateur split alloue la mémoire directement dans le tas en créant les deux références initialisées à None. Le join est paramétré par ces références (vref1 et vref2) et le numéro de la branche à modifier est remplacé par vrefi, le pointeur vers une des deux références précédentes. Ainsi il a un accès direct à l'environnement  $J$ . Nous avons remplacé le compteur de branches actives par du filtrage sur la valeur calculée par chacune des branches.

Dans l'implantation de split, nous observons également que l'ensemble  $\mathcal C$  est implanté par la liste current. C'est une liste modifiable de fonctions de type unit step. Nous n'avons pas a` enregistrer le couple fonction de transition/valeur dans cette liste, car toutes les fonctions qui s'enregistrent dans cette liste peuvent être vues comme des fonctions de transition de type unit step. En effet, seuls les combinateurs join et def utilisent la valeur donnée en argument de la fonction de transition et donc peuvent avoir des contraintes sur le type de cette dernière. Le combinateur def est toujours derrière un join. Il est donc exécuté directement sans passer par la liste current. Pour le combinateur join, soit il est placé derrière une expression ML qui l'exécute instantanément, soit dans tous les autres cas, il attend la valeur ().

Etudions maintenant l'implantation des expressions instantanées. Les expressions instantanées sont séparées des expressions réactives avec l'analyse que nous avons présentées au cha-pitre [3.2.](#page-47-0) Cela évite d'appliquer la transformation CPS à l'ensemble du code ce qui rendrait les parties Ocaml moins efficaces.

Pour l'exécution d'une expression instantanée, le calcul d'une valeur OCAML est effectué et la continuation est exécutée instantanément pour ne pas avoir de problème avec le join. Il faut faire attention au moment où l'expression est évaluée. Pour contrôler l'évaluation des expressions ML, nous utilisons le mécanisme de glaçon. Cela consiste à ajouter une abstraction autour de l'expression. Par exemple, l'expression :

```
print_string "hello"; print_newline()
```
traduite avec la continuation k devient :

compute (fun () -> print\_string "hello"; print\_newline()) k

Ainsi, le message hello est affiché lorsque l'on évalue la fonction de transition du combinateur compute et pas au moment de sa définition. Le code du combinateur est le suivant :

```
let compute e f v =
 let v' = e() in
 f v'
```
#### Remarque :

Il est intéressant de définir les parties ML les plus grandes possibles car cela diminue le nombre de glaçons. Le code de l'exemple précédent est équivalent mais meilleur que celui ci :

```
compute (fun () -> print_string "hello")
  (compute (fun () -> print_newline()) k)
```
Étudions maintenant la représentation de l'environnement des signaux. Les idées maîtresses sont de ne jamais manipuler explicitement l'ensemble de tous les signaux et d'avoir un accès direct à toutes les informations tel que le statut d'un signal ou sa valeur associée.

La plupart des implantations de JUNIOR utilisent des tables de hachage pour représenter l'environnement des signaux. Cette représentation ajoute une indirection pour tous les accès. Dans notre approche, les expressions accèdent directement au signal. L'expression  $L_k$ : signal x default e1 gather e2 in k, se traduit en Ocaml par :

```
fun v \rightarrow let x = new event e1 e2 in k ()
```
Cette fonction de transition alloue la structure de donnée qui implante le signal avec la fonction new\_event. Puis elle substitue x par la référence vers le signal dans la continuation.

Ne pas maintenir l'ensemble des signaux du programme dans une structure de donnée permet au Glaneur de Cellule (GC) du langage hôte de récupérer la mémoire allouée pour les signaux qui ne sont plus utilisables. Si l'environnement est conservé par l'interprète dans une table des signaux, il faut nettoyer régulièrement cette table pour que les signaux inutiles ne soient plus accessibles et donc que le GC puisse récupérer la mémoire. Certaines implantations du modèle réactif comme SIMPLE et REFLEX ont un GC pour la table des signaux. Mais utiliser directement le GC du langage hôte simplifie l'implantation, évite des bogues et surtout évite d'avoir deux GC qui s'exécutent en même temps. De plus, le GC de OCAML [\[36\]](#page-210-0) se révèle efficace.

L'implantation du type event utilisée par défaut dans le compilateur actuel est la suivante :

```
type ('a, 'b) event_struct =
    { mutable status: int;
      mutable pre_status: int;
      mutable value: 'b;
      mutable pre_value: 'b;
      default_value: 'b;
      combine: ('a \rightarrow 'b \rightarrow 'b); }
and ('a, 'b) event =
   ('a, 'b) event_struct * unit step list ref * unit step list ref
```
Le type event\_struct représente les informations contenues dans l'environnement de signaux  $S$  et le type event ajoute à cet enregistrement deux files d'attentes.

Les files d'attente de  $W$  sont directement liées aux signaux. Ceci permet d'avoir un accès direct à la bonne file d'attente quand un test de signal ne peut pas être résolu. Nous avons séparé les files d'attente en deux :  $W_a$  pour l'attente des await qui peuvent être gardés d'un instant à l'autre, et  $\mathcal{W}_n$  pour les present qui doivent être réactivés à la fin de l'instant.

Dans l'enregistrement, le statut d'un signal est un entier qui représente le numéro de l'instant où le signal a été émis. Ainsi, la fonction qui teste la présence d'un signal s'écrit :

```
let is_present s = s. status = !instant
val is_present : ('a, 'b) event \rightarrow bool
```
où instant est la variable globale qui compte les instants. Cette représentation du statut est utilisée dans la plupart des implantations de JUNIOR. Elle permet de remettre le statut de tous les signaux à la valeur absent seulement en incrémentant le compteur d'instants. En contrepartie, la question de la limite des entiers machine se pose nécessairement. En OCAML, le type int définit des entiers modulaires. Il ne peut donc pas y avoir de dépassement de capacité mais un signal qui n'a pas été émis peut être considéré comme présent.

De plus tester le pre d'un signal est un peu plus difficile :

```
let pre_is_present s =
 if is_present s
 then s.pre_status = (!instant-1)
 else s.status = !instant-1
val pre_is_present : ('a, 'b) event \rightarrow bool
```
Il faut commencer par tester la présence pour savoir si le champ pre\_status a été mis à jour ou pas. S'il a été mis à jour, il est comparé avec le numéro de l'instant précédent. Sinon nous testons le champ status.

Nous avons également réalisé un autre codage des signaux où le statut est un booléen et donc règle le problème des "fausses" émissions de l'implantation précédente. Dans cette version, tous les signaux qui sont émis, sont enregistrés dans une liste to\_update. Cette liste doit être parcourue à la fin de l'instant pour mettre à jour le statut et les champs pre de chaque signal. Afin de réaliser une liste de signaux de types différents, nous avons utilisé le sous-typage des objets de Ocaml.

Voyons maintenant l'implantation de l'émission de signal. Pour ne pas avoir à englober toutes les émissions de signaux dans un combinateur compute, nous définissons le combinateur emit. Il est paramétré par le signal et la valeur à émettre qui sont dans des glaçons et sa continuation. Son code est le suivant :

```
let emit e1 e2 k =let (n, wa, wp) = e1() in
  let v = e2() in
  set_emit n v;
  wakeUp wa;
  wakeUp wp;
  k()
val emit : (unit \rightarrow ('a, 'b) event) \rightarrow (unit \rightarrow 'a) \rightarrow unit step \rightarrow 'c step
```
Ce combinateur calcule le signal et la valeur à émettre. Il met à jour la structure du signal avec la fonction set\_emit. Il passe toutes les fonctions de transition de wa et wp dans current avec la fonction wakeUp. Puis il active sa continuation.

Dans l'implantation, contrairement à la sémantique, les expressions en attente dans wa et wp sont réveillées au moment de l'émission et les valeurs émises sont combinées aussi à ce moment là et pas à la fin d'instant. Nous faisons ce changement car au moment de l'émission, toutes les informations nécessaires pour faire ces traitements sont disponibles. Ainsi cela évite de devoir traiter le signal plus tard dans l'instant. Le code de set\_emit est donc :

```
let set_emit n v =if n.status <> !instant
 then
    (n.pre_status <- n.status;
    n.pre_value <- n.value;
    n.status <- !instant;
     n.value <- n.combine v n.default_value)
  else
   n.value <- n.combine v n.value
val set_emit : (a, 'b) event_struct \rightarrow 'a \rightarrow unit
```
La fonction wakeUp modifie les listes d'attente et la liste current par effet de bord.

```
let wakeUp w =current := List.rev_append !w !current;
 w := \lceilval wakeUp : unit step list ref \rightarrow unit
```
Le code du combinateur await immediate illustre l'utilisation des files d'attente. Si le signal est présent, la continuation est exécutée instantanément. S'il est absent, la fonction de transition f est enregistrée dans la file d'attente persistante (wa).

```
let await_immediate s k v =
 let (n, wa, _) = s() in
 let rec f() =if is_present n then
      k()else
      wa := f :: !wain f ()
val await immediate : (unit \rightarrow ('a, 'b) event) \rightarrow unit step \rightarrow 'c step
```
#### Remarque :

Le signal s est évalué avant la définition de f pour qu'il soit calculé seulement lors de la I première évaluation de la fonction de transition.

Le dernier combinateur que nous présentons est present. La difficulté de present par rapport à await immediate est qu'il faut réactiver la fonction de transition à la fin de l'instant si le signal n'a pas été émis. Comme il n'y a pas de table de signaux, à la fin d'instant nous ne pouvons pas retrouver les files d'attente qui sont associées aux signaux. La solution que nous proposons est d'enregistrer les files d'attente qui testent l'absence dans une liste to\_wakeup. Ainsi, à la fin de l'instant, il y a seulement à parcourir cette liste pour réveiller les instructions en attente.

```
let present s k1 k2 v =let (n, \_, \ wp) = s() in
 let rec f() =if is present n
    then k1 ()
    else
      if !eoi
      then current := k2 :: !current
      else (wp := f :: !wp;to_wakeup := wp :: !to_wakeup)in f()val present :
  (unit \rightarrow ('a, 'b) event) \rightarrow unit step \rightarrow unit step \rightarrow 'c step
```
La liste wp peut être partagée par le signal et la liste to\_wakeup. Pendant un instant, elle peut être enregistrée dans to\_wakeup puis, si le signal testé est émis, la liste est transférée dans current et le combinateur present est réactivé. Dans ce cas, il ne faut pas réactiver le present à la fin de l'instant. C'est effectivement ce qui ce passe car la file d'attente enregistrée dans to wakeup est une référence vers une liste de fonctions de transition. Lors de l'émission du signal, la référence est modifiée pour pointer vers la liste vide. Ainsi, à la fin d'instant lorsque  $to_\text{wakeup}$  est parcourue, il n'y a plus les fonctions de transitions qui ont été traitées. Cette méthode évite d'avoir à déposter des informations qui sont dans to\_wakeup.

#### Implantation du loop avec réinitialisation

Le but de cette section est d'implanter la construction loop sans avoir à réallouer les points de synchronisation à chaque itération. Le type de programme qui nous intéresse est le suivant :

```
loop
 let x1 =await immediate s1
 and x2 = await immediate s2 in print_string "hello"
end
```
Nous allons proposer un traitement ad hoc du loop et modifier la définition du combinateur split que nous avons donnée page [129.](#page-128-0)

La traduction en OCAML du programme précédent est :

```
loop
  (fun k \rightarrowlet k_d (x1,x2) = compute (print_string "hello") k () in
    split
      (fun j \rightarrow (await_immediate (fun () \rightarrow s1) (join j 1 k_def),
                   await_immediate (fun () \rightarrow s2) (join j 2 k_def))))
```
Le combinateur loop est paramétré par une fonction qui associe une fonction de transition à une continuation. Cette fonction représente le corps du loop. Une première implantation du combinateur loop est de suivre la définition donnée chapitre [3.](#page-44-0)

```
let rec loop f v =let f' = f (loop f) in
  f' ()
val loop : (unit step \rightarrow unit step) \rightarrow 'a step
```
Ici, loop est une fonction récursive qui exécute son corps avec pour continuation la définition du 100p<sup>[3](#page-133-0)</sup>. On peut constater qu'à chaque itération la fonction de transition f' est recalculée alors qu'elle ne dépend pas de v.

La solution que nous proposons est de commencer par calculer la fonction de transition du corps du loop et donc appliquer f à sa continuation. Nous donnons comme continuation la fonction qui exécute la fonction de transition du corps du loop. Ainsi la définition du corps ne repasse pas par le combinateur loop.

```
let loop f =
  let rec f_1 = \text{lazy} (f f_2)and f_2 v = Lazy.force f_1 ()in f_2
```
La fonction f\_1 est la fonction de transition du corps du loop. Elle est obtenue par l'application de f à sa continuation f\_2. Quant à f\_2, elle évalue f\_1 pour commencer une nouvelle exécution du corps du loop. Avec cette nouvelle d´efinition de loop, la fonction de transition du corps est calculée une seule fois.

Etudions maintenant le combinateur split. Avec la définition que nous avons donnée page [129,](#page-128-0) un nouveau point de synchronisation est alloué à chaque application de la fonction de transition. Pour pouvoir réutiliser le même point de synchronisation à chaque appel de la fonction de transition, il suffit d'allouer la mémoire avant la définition de cette fonction :

<span id="page-133-0"></span> $3$ Le type donné ici n'est pas celui inféré par le compilateur. Le typeur de OCAML ne gère pas la récursion polymorphe. Pour obtenir le type souhaité, nous devons utiliser la fonction Obj.magic.

```
let split f =
 let (vref1, vref2) as j = (ref None, ref None) in
 let f1, f2 = f j in
 fun v \rightarrowvref1 := None;
    vref2 := None;current := f2 :: ! current;
   f1 ()
val split :
  ('a option ref * 'b option ref \rightarrow unit step * unit step) \rightarrow 'c step
```
L'allocation de la mémoire est faite lors du calcul de la fonction de transition quand split est appliquée partiellement à f. Quand la fonction de transition est appliquée, la mémoire est seulement réinitialisée.

#### Remarque :

Si nous avons une garantie qu'un signal ne peut pas échapper de sa portée, nous pouvons faire une implantation similaire pour le combinateur signal en allouant le signal avant la fonction de transition.

Reprenons l'exemple du début de la section :

```
loop
  (fun k \rightarrowlet k_d (x1,x2) = compute (print_string "hello") k () in
    split
      (fun j \rightarrow (await_immediate (fun () -> s1) (join j 1 k_def),
                  await_immediate (fun () \rightarrow s2) (join j 2 k_def))))
```
Le combinateur loop calcule sa fonction de transition au premier instant en appliquant une continuation à la définition de son corps. Le corps de la fonction (fun k  $\rightarrow \ldots$ ) est donc évalué. Lors de cette évaluation le combinateur split est appliqué à la définition de ses deux branches. Il alloue alors la m´emoire n´ecessaire a` la synchronisation.

Le problème de cette approche est qu'elle augmente la durée de vie de la mémoire allouée. Dans cet exemple, j n'est jamais désalloué alors qu'il n'est pas utilisé dans la partie def. Cela peut être pénalisant si cette partie est longue et nécessite beaucoup de mémoire.

## 8.4 Ajout de la suspension et de la préemption

L'ajout des constructions de contrôle suit les indications données chapitre [7.3.](#page-115-1) Leur implantation repose sur l'utilisation d'un arbre de contrôle.

Les arbres de contrôle ont le type ctrl\_tree :

```
type contol_tree =
    { kind: contol_type;
      mutable alive: bool;
      mutable cond: (unit -> bool);
      mutable next: unit step list;
      mutable children: contol_tree list; }
```

```
136 8. Implantation
```

```
and contol_type =
   Top
 | Until of (unit -> unit step)
  | When
```
Le champ kind reprend les sortes de nœuds où Top représente la racine de l'arbre. Le champ alive est utilisé pour implanter la suppression d'un sous-arbre  $(T - ctrl)$ . Lors de l'exécution des expressions end\_until et end\_when ce champ est mis a` faux. A` la fin de l'instant les branches mortes sont élaguées quand l'arbre de contrôle du prochain instant est calculé avec la fonction next\_ctrl\_tree. Le champ cond permet de tester si le signal qui contrôle de nœud est présent. Le champ next représente l'ensemble des expressions associées au nœud  $(T^{\mathcal{C}})$  et children est l'ensemble des sous-arbres  $(T^{\mathcal{F}})$ .

## 8.5 Implantation sous forme API générique

Il existe une seconde sortie pour le compilateur que nous appelons  $L_{co}$ . Elle génère du code Ocaml ou` les combinateurs sont beaucoup plus proche des constructions du langage source. L'ensemble de leur signature constitue une API (Application Programming Interface) similaire a` ce que propose Junior pour Java. Par exemple, l'expression ReactiveML :

```
do
    (await s1 || await s2); emit s3
  until s4 done
se traduit en Ocaml par :
 rml_until
    (fun () \rightarrow s4)(rml_seq
       (rml_par
          (rml_await (fun () -> s1))(rml_await (fun () \rightarrow s2)))(rml_emit (fun () -> s3)))
```
Dans le code généré, nous retrouvons le combinateur rml\_until qui est paramétré par une fonction qui doit s'évaluer en signal et son corps. Le corps est composé d'une séquence (rml\_seq) qui a un parallèle (rml\_par) dans sa branche gauche.

L'avantage de cette sortie est de rester très générale. Nous retrouvons la structure du programme source où les constructions REACTIVEML sont directement traduites dans des combinateurs. Ainsi, en fournissant une implantation de ces combinateurs, nous pouvons tester simplement des nouvelles techniques d'ordonnancement sans avoir a` modifier le compilateur.

L'interface est définie dans le fichier  $l$ co\_interpreter.mli. Un extrait en est donné fi-gure [8.1.](#page-136-0) Les expressions REACTIVEML sont de type 'a expr. Elles doivent être définies à l'intérieur d'un processus qui bloque leur exécution.

Le type des combinateurs reprend les types définis dans le chapitre [5.](#page-74-0) Nous avons seulement ajouté des glacons autour des expressions instantanées. Les combinateurs rml compute, rml\_emit\_val ou rml\_run utilisent des glaçons par exemple. Les lieurs comme les combinateurs rml\_signal\_combine et rml\_until\_handler introduisent des noms en définissant des fonctions. Ils utilisent la même technique que dans la compilation de  $L_k$ .

```
type ('a, 'b) event
and 'a expr
and 'a process = unit \rightarrow 'a expr
val rml_compute: (unit \rightarrow 'a) \rightarrow 'a expr
val rml_seq: 'a expr -> 'b expr -> 'b expr
val rml_par: 'a expr -> 'b expr -> unit expr
val rml_pause: unit expr
val rml_run: (unit -> 'a process) -> 'a expr
val rml_emit_val: (unit \rightarrow ('a, 'b) event) \rightarrow (unit \rightarrow 'a) \rightarrow unit expr
val rml_await: (unit -> ('a, 'b) event) -> unit expr
val rml_present: (unit -> ('a, 'b) event) -> 'c expr -> 'c expr -> 'c expr
val rml_until_handler:
    (unit \rightarrow ('a, 'b) event) \rightarrow 'c expr \rightarrow ('b \rightarrow 'c expr) \rightarrow 'c expr
val rml_signal_combine:
    (unit -> 'b) -> (unit -> ('a -> 'b -> 'b)) ->
      ((a, 'b) event \rightarrow 'c expr) \rightarrow 'c expr
val rml_exec: 'a process -> 'a
```
<span id="page-136-0"></span>FIG. 8.1 – Extrait de lco\_interpreter.mli, l'interface des combinateurs REACTIVEML.

#### Implantation de Rewrite

Nous avons implanté ces combinateurs en suivant la sémantique de REWRITE [\[56\]](#page-211-0). Cette sémantique est basée sur des règles de réécriture simples de la forme suivante :

 $e, S \longrightarrow e', S'$ 

où  $\alpha$  est un statut de terminaison qui peut être égal à susp si l'expression  $e'$  doit être réactivée dans le même instant, stop si  $e'$  doit être réactivée à l'instant suivant et TERM  $(v)$  si  $e'$  a terminé son exécution en rendant la valeur v. Nous donnons quelques règles figure [8.2.](#page-137-0) La sémantique complète, adaptée à REACTIVEML, avec prise en compte de la partie combinatoire et des signaux valués est donnée en annexe [B.](#page-202-0)

Dans l'implantation de la sémantique REWRITE, le type 'a expr représente les fonctions de transition des expressions REACTIVEML. Il reprend la structure des règles. La fonction de transition d'une expression calcule le statut de terminaison et la nouvelle expression. Le statut de terminaison est d´efini par un type somme qui reprend les trois cas de terminaison possibles :

```
type 'a expr = unit \rightarrow 'a status * 'a expr
and 'a status = SUSP | STOP | TERM of 'a
```
Les combinateurs traduisent directement les définitions données figure [8.2.](#page-137-0) Par exemple, lorsque le combinateur rml\_compute est exécuté, il évalue l'expression e et retourne le statut TERM et l'expression v.

```
let rec rml compute e =
  fun () \rightarrowlet v = e() in (TERM v, rml_compute (fun () -> v))
val rml_compute: (unit \rightarrow 'a) \rightarrow 'a expr
```
 $0 \vdash e$   $e/S \Downarrow v/S'$  $e,\,S \,\xrightarrow{\text{\tiny\text{TEM}}\,(v)}\,v,\,S'$  $e/S \Downarrow n/S'$   $n \in S'$   $e_1, S' \xrightarrow{\alpha} e'_1, S''$ present  $e$  then  $e_1$  else  $e_2,$   $S \stackrel{\alpha}{-\!\!\!-\!\!\!-\!\!\!-\!\!\!-\!\!\!-\!\!\!-\!\!\!-\!\!\!-\!\!\!\longrightarrow} e'_1,$   $S''$  $e/S \Downarrow n/S'$   $n \not\in S'$  eoi  $\not\in S'$ present  $e$  then  $e_1$  else  $e_2,$   $S \xrightarrow{\texttt{supp}}$  present  $n$  then  $e_1$  else  $e_2,$   $S'$  $e/S \Downarrow n/S'$   $n \not\in S'$   $eoi \in S'$  $\texttt{present}\;e\;\texttt{then}\;e_1\;\texttt{else}\;e_2,\,S\;\xrightarrow{\texttt{STOP}}\;e_2,\,S'$  $e_1, S \xrightarrow{\alpha} e'_1, S' \qquad \alpha \neq \text{TERM}(v)$  $e_1$ ; $e_2, S \xrightarrow{\alpha} e'_1$ ; $e_2, S'$  $e_1,\,S\,\xrightarrow[]{\text{\tiny\text{TEM}\,(v)}}\,e_1',\,S'\qquad e_2,\,S'\,\xrightarrow[]{\;\;\;\;\;\;\;\;\;\alpha\;} e_2',\,S''$  $e_1$ ; $e_2$ ,  $S \xrightarrow{\alpha} e'_2$ ,  $S''$ 

<span id="page-137-0"></span>FIG.  $8.2$  – Sémantique REWRITE.

Le combinateur rml\_present commence par évaluer le signal evt à tester, puis il construit la fonction de transition qui teste sa présence et l'exécute. Si le signal est présent, e1 est exécutée. Si le signal est absent à la fin de l'instant, e2 doit être exécutée à l'instant suivant. Si le signal est absent pendant l'instant, le statut susp est retourn´e avec la fonction de transition du present où evt a déjà été évalué.

```
let rml_present evt e1 e2 =
  fun () \rightarrowlet n = evt() in
    let rec self () =if is_present n
     then e1 ()
     else
        if !eoi
       then (STOP, e2)
       else (SUSP, self)
  in self ()
val rml_present: (unit \rightarrow ('a, 'b) event) \rightarrow 'c expr \rightarrow 'c expr \rightarrow 'c expr
```
L'exécution en séquence de e1 et e2 commence par l'exécution de e1. Puis, si e1 est terminée, l'exécution de e2 peut commencer. Sinon, e2 est gardée en séquence derrière le résidu de e1.

```
let rec rml_seq e1 e2 =
  fun () \rightarrowmatch e1 () with
```

```
| TERM _{-}, _{-} -> e2 ()
    | (SUSP | STOP) as alpha, e1' -> (alpha, rml_seq e1' e2)
val rml_seq: 'a expr \rightarrow 'b expr \rightarrow 'b expr
```
Cette implantation de la sémantique REWRITE permet de comparer les sémantiques efficaces par rapport à un ordonnancement naïf. Cela permet également d'avoir un point de comparaison avec Junior qui a une implantation similaire.

#### Implantation de  $L_k$

Nous avons également implanté une version de  $L_k$  dans ces combinateurs. La technique utilisée est d'embarquer la fonction de compilation à l'intérieur des expressions pour qu'elle soit évaluée au moment du run et qu'elle génère la fonction de transition. C'est une approche de type staging [\[101\]](#page-213-0).

Ici, tous les combinateurs sont paramétrés par leur continuation et le nœud de contrôle dont ils dépendent. Ils ont la forme suivante :

```
let combinator =
  fun k ctrl ->
    fun v \rightarrow \ldots
```
Ainsi, le type 'a expr est défini par :

```
type 'a expr = 'a step -> contol_tree -> unit step
and 'a step = a \rightarrow unit
```
Le type 'a step est celui des fonctions de transition. Il est défini comme dans la section [8.3.](#page-128-1) Le type 'a est celui de la valeur calculée par la fonction de transition précédente. Comme dans le type 'a expr, la variable de type 'a représente la valeur calculée par l'expression, alors la continuation de l'expression doit attendre une valeur de ce type.

L'implantation repose les fonctions de transition définies section [8.3.](#page-128-1) Pour les expressions qui ont une traduction simple de REACTIVEML vers  $L_k$ , l'implantation est directe. C'est le cas par exemple du combinateur rml\_emit\_val qui peut appeler la fonction de transition de emit :

```
let rml_emit_val e1 e2 =
  fun k ctrl ->
    emit e1 e2 k
val rml emit val : (unit \rightarrow ('a, 'b) event) \rightarrow (unit \rightarrow 'a) \rightarrow unit expr
```
Pour implanter la construction let/and/in, il faut un peu plus de travail. En effet nous avons vu chapitre [7.1](#page-110-0) qu'elle se traduit en  $L_k$  avec les instructions split, join et def.

```
let rml_def_and e1 e2 e3 =
  fun k ctrl ->
   let def v = e3 v k ctrl () in
   let f ((vref1, vref2) as j) =
     let f1 = e1 (join j vref1 def) ctrl in
     let f2 = e2 (join j vref2 def) ctrl in
     (f1, f2)
   in split f
val rml_def_and : 'a expr -> 'b expr -> ('a * 'b -> 'c expr) -> 'c expr
```
Dans la définition de def, la sous-expression e3 v est de type 'c expr. Une fois appliquée à k et ctrl, elle retourne une fonction de transition de type unit step. Cette fonction est exécutée par l'application à la valeur (). La fonction f définit le corps du split.

On peut remarquer que la compilation de e3 ne peut être effectuée que lorsque la valeur v est connue. Donc seulement après la synchronisation des deux join et pas lorsque k et ctrl sont appliqués. De même pour les expressions  $e1$  et  $e2$ , elles sont compilées uniquement quand la fonction de transition split est exécutée. Il serait intéressant de définir ces combinateurs en MetaOCaml [\[71\]](#page-211-1) pour sp´ecifier que l'on peut appliquer la phase de compilation avant le premier instant de l'exécution du programme.

### 8.6 Conclusion

Nous avons présenté ici les différentes implantations de REACTIVEML  $^4$  $^4$ . Elle se regroupent en deux familles : L<sub>k</sub>, l'implantation de la sémantique du chapitre précédent et L<sub>co</sub>, la bibliothèque de combinateurs issus directement de REACTIVEML. Les différentes implantations peuvent être testées avec le compilateur rmlc. La sélection se fait en utilisant l'option -runtime suivie du nom de l'implantation. Chaque nom a le préfixe Lk\_ ou Lco\_ pour indiquer sa famille.

Les implantations  $L_k$  sont plus efficaces car les programmes REACTIVEML sont traduits dans un format qui est plus simple à exécuter. En revanche, l'avantage du format  $L_{co}$  est de proposer une interface simple qui est proche des constructions du langage source ReactiveML. Ainsi, nous pouvons prototyper rapidement des nouveaux ordonnanceurs sans modifier le code du compilateur, mais seulement en fournissant une nouvelle implantation des combinateurs. De plus, l'interface  $L_{co}$  peut servir de bibliothèque OCAML pour la programmation réactive comme le fait Junior pour Java.

## Résumé

Nous avons présenté dans la première partie de ce chapitre l'implantation de la sémantique  $L_k$ . La construction bind/in a été introduite pour avoir un code  $L_k$  dont la taille est linéaire par rapport à la taille du programme source. Puis une implantation des expressions de  $L_k$  sous forme de combinateurs dans un langage purement fonctionnel a été proposée. A partir de ces combinateurs, une implantation efficace en OCAML de  $L_k$  est présentée.

Dans la seconde partie du chapitre, une bibliothèque pour la programmation réactive en OCAML est présentée. Cette bibliothèque propose des combinateurs qui sont proche des constructions de REACTIVEML. Le compilateur REACTIVEML peut générer du code pour cette bibliothèque mais il est relativement simple de les utiliser directement en OCAML.

De plus cette bibliothèque nous a permis de tester des implantations de REACTIVEML simplement sans avoir à modifier le compilateur.

<span id="page-139-0"></span><sup>4</sup>Disponible sur <http://www-spi.lip6.fr/~mandel/rml>.

# Quatrième partie

# Applications et performances

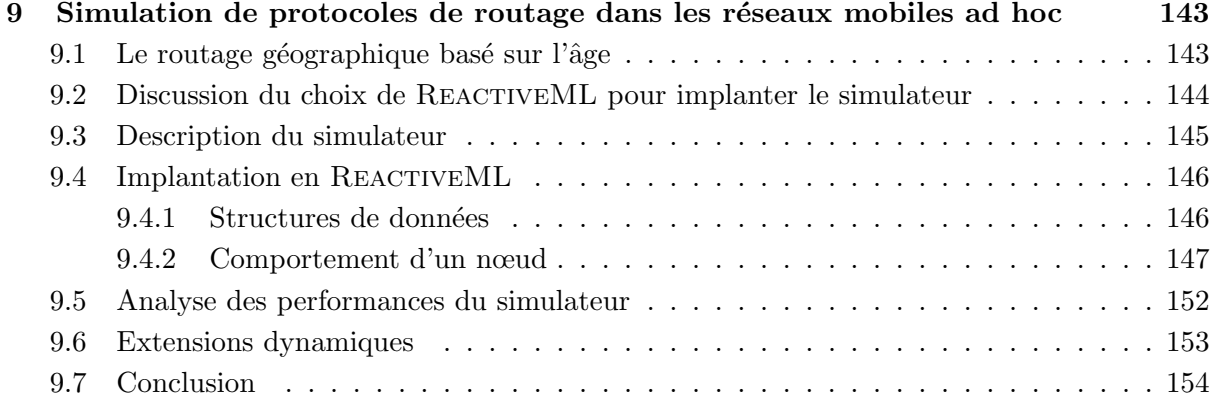

## Chapitre 9

# <span id="page-142-0"></span>Simulation de protocoles de routage dans les réseaux mobiles ad hoc

Une des principales applications que nous avons réalisées est un simulateur de protocoles de routage dans les réseaux mobiles ad hoc. Ce travail a été réalisé en collaboration avec Farid Benbadis de l'équipe Réseaux et Performances du LIP6 et présenté dans [\[67\]](#page-211-2). Les résultats obtenus à partir de ce simulateur ont été présentés dans  $[8, 7, 6]$  $[8, 7, 6]$  $[8, 7, 6]$  $[8, 7, 6]$  $[8, 7, 6]$ .

Dans ce chapitre, nous commençons par donner les principes des protocoles que nous voulons simuler. Ensuite, nous motivons l'utilisation de REACTIVEML pour la réalisation du simulateur. Nous terminons avec la présentation de l'implantation du simulateur et l'analyse de ses performances.

## <span id="page-142-1"></span>9.1 Le routage géographique basé sur l'âge

Les réseaux mobiles ad hoc sont caractérisés par l'absence d'infrastructure physique. Dans ces réseaux, les nœuds se déplaçant et les connexions entre les nœuds changent dynamiquement. De plus, des nœuds peuvent intégrer ou quitter le réseau à tout moment.

La découverte de la position de la destination est un des problèmes principaux des protocoles de routage classiques. Cette étape génère en général une surcharge importante de trafic. Pour palier à ce problème, les protocoles de Routage Géographique basé sur l'Age (RGA) ont ´et´e introduits r´ecemment [\[47\]](#page-210-1). Ils ont pour avantage d'ˆetre relativement simples et efficaces. Contrairement aux méthodes classiques où la phase de localisation de la destination et la phase d'acheminement sont séparées, avec les protocoles RGA la découverte de la position de la destination est effectuée pendant l'acheminement des paquets. Il n'y a pas de phase dédiée à la localisation de la destination avant le transfert.

L'hypothèse principale des protocoles de routage basés sur les positions et les âges est que chaque nœud est équipé d'un système de positionnement géographique (GPS ou autre). Ainsi, tous les nœuds peuvent obtenir une information sur la position de chaque autre nœud. Cette information est gardée dans une table de positions et est associée à un  $\hat{a}ge$  qui représente le temps écoulé depuis la dernière mise à jour de la position. La table de positions est utilisée lors du routage d'un paquet pour estimer la position de la destination.

Avec ces méthodes de routage, le nœud source ne connaît pas la localisation exacte de la destination mais seulement une estimation. Cette estimation est mise dans le paquet et est affinée pendant le routage. Nous présentons l'algorithme de routage basé sur l'âge : EASE (Exponential Age SEarch) [\[47\]](#page-210-1). Un nœud source n essaye de communiquer avec une destination d :

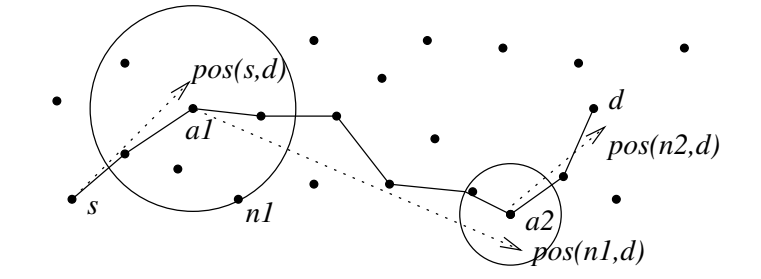

<span id="page-143-2"></span>FIG. 9.1 – Routage d'un paquet de s à  $d : a_1$  et  $a_2$  sont des nœuds ancres qui affinent l'estimation de la position de d.

Set  $i := 0$ ,  $age := \infty$ ,  $a_0 := s$  in While  $a_i \neq d$  do chercher autour de  $a_i$  un nœud  $n_i$  tel que  $age(n_i, d) \leqslant age/2$ ;  $age := age(n_i, d);$ While le nœud n'est pas le nœud le plus proche de  $pos(n_i, d)$  do acheminer vers  $pos(n_i, d)$ done ;  $i := i + 1$ ;  $a_i := \text{le need to be a proof}(n_i, d)$ done

Les  $a_i$  sont les nœuds ancres<sup>[1](#page-143-1)</sup>,  $pos(n_1, n_2)$  est l'estimation de la position de  $n_2$  donnée par  $n_1$ et  $age(n_1, n_2)$  est l'âge de cette information. Une illustration de cet algorithme est présentée figure [9.1.](#page-143-2)

L'efficacité des protocoles RGA repose sur la distribution des coordonnées des nœuds. Dans notre simulateur, nous comparons deux méthodes de mise à jour des tables de positions. La première, LE (pour Last Encounter), introduite dans [\[47\]](#page-210-1), utilise les rencontres entre les nœuds. Chaque nœud note dans sa table de positions la localisation et la date de tous les nœuds qu'il rencontre. La seconde m´ethode, ELIP (Embedded Location Information Protocol) [\[8\]](#page-208-1), utilise les rencontres comme LE, mais utilise en plus les paquets de données pour disséminer les positions. Avec cette méthode, un nœud source peut inclure ses coordonnées géographiques dans les messages qu'il envoie. Ainsi, tous les nœuds qui participent à l'acheminement des paquets peuvent mettre a` jour leur table de positions avec cette information. Nous allons, avec le simulateur, comparer ces deux méthodes de dissémination.

## <span id="page-143-0"></span>9.2 Discussion du choix de ReactiveML pour implanter le simulateur

La simulation est une étape indispensable avant tout déploiement de nouveaux protocoles de routage. Ceci est particulièrement vrai dans le cadre des réseaux mobiles ad hoc où les expériences à grande échelle sont coûteuses et difficiles à mettre en place. Les simulations nous

<span id="page-143-1"></span><sup>1</sup>Les nœuds ancres cherchent une meilleure estimation de la position de la destination que celle incluse dans le paquet.
permettent d'évaluer les protocoles en mesurant la diffusion des positions, la longueur des routes ou la surcharge du réseau en fonction du choix du protocole.

Les outils de simulation standards comme  $NS-2$  [\[79\]](#page-212-0) ou OPNET [\[80\]](#page-212-1) ne sont pas adaptés à la simulation de grands réseaux mobiles ad hoc. NS-2 par exemple a été conçu pour les réseaux filaires et traite donc assez mal les réseaux sans fils. Par exemple, il semble inconcevable de simuler un réseau de 1000 nœuds en NS-2. De plus en NS-2 comme en OPNET, la simulation de la couche 3 (couche réseau) nécessite la simulation de la couche 2 (couche liaison). Ceci induit un sûrcout à l'exécution qui est évitable dans nos simulations. Le dernier point est que ces simulateurs sont difficiles a` utiliser et demandent une longue phase d'apprentissage du fait de leur richesse et leur complexité.

Une autre approche envisagée a été l'utilisation de NAB [\[78\]](#page-212-2). Ce simulateur est développé par les auteurs de EASE. Il est donc spécialement conçu pour les protocoles de routage géographique basé sur l'âge. NAB est développé en OCAML et est basé sur de la programmation événementielle. Nous verrons dans la section [9.5](#page-151-0) que NAB n'est pas adapté pour les simulations avec un grand nombre de communications. La simulation de la couche liaison (même sans perturbations) ralentit les simulations.

Nous avons donc décidé d'implanter un simulateur adapté exactement à notre problème. Une première expérience a été réalisée en C. Pour développer rapidement le simulateur, cette implantation a été faite de façon naïve. Le temps passé pour le calcul du voisinage des nœuds dans ce simulateur rend difficile la simulation de topologies de taille supérieur à 200 nœuds. La seconde version du simulateur faite en REACTIVEML a répondu à nos attentes. Elle permet de simuler des topologies de plus de 1000 nœuds avec un grand nombre de communications.

Les atouts de REACTIVEML pour l'implantation du simulateur sont les suivants. La possibilité de définir facilement des structures de données complexes comme en OCAML aide beaucoup le développement. Le second point est l'adéquation du modèle réactif de Boussinot au problème à traiter. La composition parallèle avec une échelle de temps globale, les communications par diffusion instantanée et la création dynamique aident à écrire simplement des algorithmes efficaces. Il faut noter que le modèle réactif synchrone n'est pas contradictoire avec la nature asynchrone des réseaux. Le synchronisme garantit l'équité dans l'exécution de tous les nœuds comme on le ferait avec un langage impératif.

On peut enfin remarquer qu'il aurait été difficile d'implanter le simulateur dans un langage comme Lustre [\[51\]](#page-210-0), Esterel [\[13\]](#page-208-0) ou Signal [\[49\]](#page-210-1) pour, au moins, deux raisons : l'utilisation de structures de données complexes partagées entre les parties réactives et combinatoires ainsi que la création dynamique de processus qui n'est pas autorisée dans ces langages.

# 9.3 Description du simulateur

Le but du simulateur est de comparer deux méthodes de dissémination des coordonnées : LE et ELIP. Nous ne nous intéressons pas aux performances du protocole de routage EASE, mais a` la comparaison des m´ethodes de diffusion des informations de positions.

Couches simulées Un point important à noter est que nous ne simulons pas les couches physique et liaison du modèle OSI (les couches 1 et 2), mais uniquement la couche réseau (couche 3). Nous pouvons faire abstraction des deux premières couches car les protocoles que nous évaluons sont des services utilisés par la couche réseau. Dans notre cas, la perte de paquets ou les interférences n'influencent pas les résultats. Il est seulement important de comparer les deux algorithmes de dissémination dans les mêmes conditions.

Topologie Le simulateur gère des topologies rectangulaires. La topologie est découpée en grille. Les nœuds peuvent se placer sur les intersections de la grille. Plusieurs nœuds peuvent occuper le même point. La distance entre deux points adjacents est de 1 mètre.

Voisinage Le voisinage d'un nœud est l'ensemble des nœuds avec lesquels il peut communiquer directement. Le rayon de couverture  $r$  d'un nœud définit la distance maximale à laquelle il peut communiquer. Donc tous les nœuds qui sont à une distance inférieure à  $r$  d'un nœud  $n$  sont les voisins de  $n$ . Dans le simulateur, nous supposons que tous les nœuds ont le même rayon de couverture.

Un paramètre de simulation intéressant est la densité. Elle représente le nombre moyen de voisins d'un nœud. Le rayon se calcule en fonction de la densité avec la formule suivante :

> $r =$  $\sqrt{s}$ uperficie totale de la topologie  $*$  densité nombre total de nœuds ∗ π

 $\hat{E}$ chelle de temps Un instant de simulation correspond au temps nécessaire pour qu'un être humain puisse se déplacer de quelques mètres. En considérant qu'il faut quelques dizaines de millisecondes à un paquet pour aller de la source à la destination, il est raisonnable de considérer que les nœuds sont statiques durant le transfert du paquet de la source jusqu'à la destination. Dans ce cadre, nous faisons l'hypothèse que le routage est instantané.

Algorithme de transfert de paquets Nous avons choisi d'implanter un algorithme de transfert très simple. Un nœud transmet un paquet toujours à celui de ses voisins qui est le plus proche de la destination. Si un paquet atteint une impasse (il faut repasser par le noeud qui vient de transmettre le paquet), nous considérons que le routage a échoué

## 9.4 Implantation en ReactiveML

Nous décrivons maintenant précisément l'implantation du simulateur. Nous commençons par la description des structures de données utilisées, puis nous verrons l'implantation d'un nœud.

#### 9.4.1 Structures de données

Pour utiliser un protocole de routage géographique basé sur l'âge, un nœud  $n$  doit connaître sa position et avoir une table de positions. L'entrée correspondant à un nœud  $a$  dans la table de position de n contient les champs suivants :  $[ID_a, pos(n, a), date(n, a)]$  où  $pos(n, a)$  est une estimation de la position de  $a \text{ et } date(n, a)$  indique l'instant où n a mis à jour cette information pour la dernière fois. Le nœud  $n$  possède également la liste de ses voisins.

On utilise donc un type enregistrement pour définir le type des nœuds :

```
type node =
 { id: int;
   mutable pos: position;
   mutable date: int;
   pos_tbl_le: Pos_tbl.t;
   pos_tbl_elip: Pos_tbl.t;
   mutable neighbors: node list; }
```
id est l'identificateur du nœud, pos est sa position courante et neighbors est la liste des nœuds qui sont sous son rayon de couverture. Le champ date est un compteur local qui permet de dater les informations et de calculer leur âge. pos\_tbl\_le et pos\_tbl\_elip sont les tables de positions utilis´ees pour simuler les protocoles de diss´emination LE et ELIP.

Les champs de l'enregistrement qui sont annotés mutable peuvent être modifiés, alors que les autres sont fixés lors de la création de l'enregistrement. Les tables de positions pos\_tbl\_le et pos\_tbl\_elip ne sont pas mutables, mais elles sont elles-mêmes implantées comme des structures impératives dans le module Pos\_tbl. Ces tables de positions associent une position et une date a` chaque nœud.

Les paquets pour les protocoles de routage géographique basé sur l'âge doivent contenir les champs suivants : l'identificateur de la source et de la destination, une estimation de la position de la destination, l'âge de cette information et les données à transmettre. Avec le protocole de diss´emination ELIP, le paquet peut en plus contenir la position du nœud source.

Dans le simulateur, les paquets n'ont pas besoin de contenir des données mais en revanche, ils contiennent des informations pour calculer des statiques. Ces informations sont aussi utiles pour l'interface graphique.

```
type packet =
 { header: packet_header;
   src_id: int;
   dest_id: int;
   mutable dest pos: position;
   mutable dest_pos_age: int;
   (* to compute statistics *)mutable route: node list;
   mutable anchors: node list; }
```
src\_id, dest\_id, dest\_pos et dest\_pos\_age sont utilisés pour le routage. route est la liste des nœuds qui ont participé au routage et anchors la liste des nœuds ancres. header indique si c'est un paquet LE ou ELIP.

```
type packet_header =
  | H_LE
  | H_ELIP of position option
```
Le type position option associé au constructeur H\_ELIP indique que les paquets ELIP peuvent contenir la position du nœud source ou pas.

#### 9.4.2 Comportement d'un nœud

L'exécution d'une simulation est l'exécution parallèle des nœuds qui composent le réseau. Ainsi, le comportement d'un nœud est a` la base du comportement du simulateur.

La réaction d'un nœud est composée de trois étapes. Un nœud (1) se déplace, (2) calcule son voisinage et  $(3)$  participe au routage des paquets. Ces trois étapes sont combinées dans un processus node. Ce nœud est paramétré par pos\_init (sa position initiale), une fonction move qui lui permet de calculer sa position suivante et une fonction make\_msg qui crée une liste de destinations à qui envoyer des paquets. La fonction make\_msg représente la couche transport (couche 4).

```
let process node pos_init move make_msg =
  let self = make_node pos_init in
  loop
    self.date <- self.date + 1;
    (* Moving *)
    self.pos <- move self.pos;
    emit draw self;
    (* Neighborhood discovering *)
    ...
    update_pos_tbl self self.neighbors;
    (* Routing *)
    pause;
    let msg = make_msg self in
    ...
    pause;
  end
val node :
  int \rightarrow position \rightarrow (position \rightarrow position) \rightarrow (node \rightarrow int list) \rightarrowunit process
```
Ce processus crée un enregistrement de type node qui représente son état interne. Puis, il entre dans son comportement permanent qui est exécuté sur trois instants. Au premier instant, le nœud met à jour la date, se déplace et émet sa nouvelle position sur un signal global draw pour l'interface graphique<sup>[2](#page-147-0)</sup>. À la fin du premier instant et pendant le second, le voisinage est calcul´e et les tables de positions sont mises a` jour en utilisant les rencontres entre les nœuds. Le troisième instant est consacré au routage des paquets. En plaçant cette étape entre deux pause, on garantit que la topologie ne peut pas être modifiée pendant le routage.

#### Déplacement

Le mouvement des nœuds est paramètré par une fonction move. Cette fonction calcule la nouvelle position d'un nœud par rapport à sa position courante. La fonction move doit avoir la signature suivante :

```
val move : position -> position
```
On peut implanter des fonctions de mobilité très simples comme celle qui déplace aléatoirement un nœud dans une des huit positions adjacentes.

let random pos = translate pos (Random.int 8) val random : position -> position

(Random.int 8) est l'appel a` la fonction int du module Random de la librairie standard de Ocaml. La fonction translate retourne une nouvelle position.

<span id="page-147-0"></span>On peut implanter également des modèles de mobilité plus réalistes. Celui du Random Waypoint est un des plus utilisés dans les simulations de réseaux mobiles ad hoc. Dans ce

 $^{2}$ Des captures d'écran sont données figure [9.2.](#page-148-0)

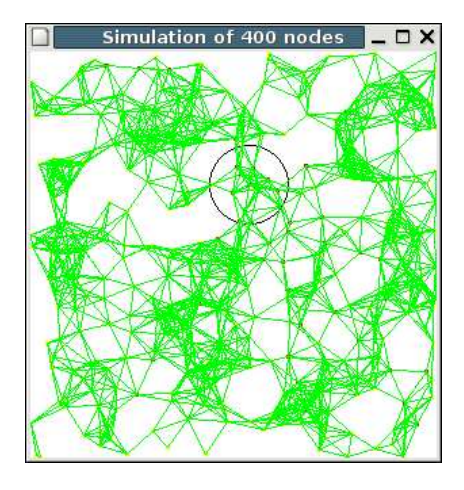

(a) Voisinage. Chaque segment vert représente une connection entre deux voisins. Le cercle noir représente la zone de couverture d'un nœud.

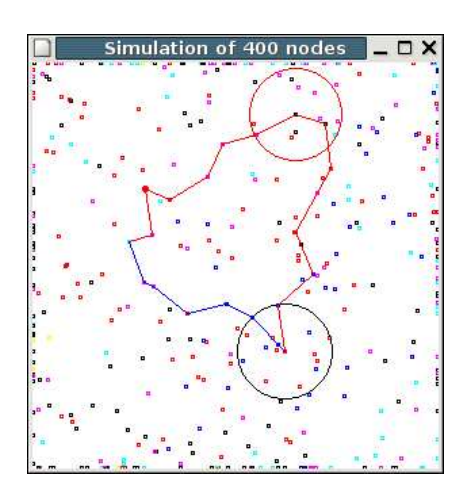

(b) Un exemple de routes en utilisant les méthodes de dissémination ELIP (bleu) et LE (rouge). Le cercle rouge représente la recherche effectuée par un nœud ancre.

<span id="page-148-0"></span>FIG. 9.2 – Captures d'écran de l'interface graphique du simulateur.

modèle, un point est choisi aléatoirement dans l'espace de simulation et le nœud se déplace jusqu'`a ce point. Quand le nœud atteint ce point, un nouveau point est choisi. Cette fonction est intéressante, car elle doit garder un état interne.

```
let random_waypoint pos_init =
 let waypoint = ref pos_init in
 fun pos ->
   if pos = !waypoint then waypoint := random_pos();
    (* move in the direction of !waypoint *)
   ...
val random_waypoint : position -> position -> position
```
L'application partielle de cette fonction avec un seul paramètre :

```
random_waypoint (random_pos())
```
alloue la mémoire pour garder la destination et retourne une fonction de déplacement qui peut être utilisée comme argument par un nœud.

#### Calcul du voisinage

Dans des réseaux réels, le voisinage est donné directement par les propriétés physiques du réseau. Au contraire, dans un simulateur, il doit être calculé. De plus, un des points clés de l'efficacité du simulateur est cette étape de calcul du voisinage. Nous commençons ici par donner une méthode simple pour ce calcul, puis nous verrons comment l'améliorer.

Pour calculer son voisinage, un nœud doit connaître les positions des autres nœuds. Dans cette première méthode, nous utilisons un signal hello pour collecter les coordonnées de tous

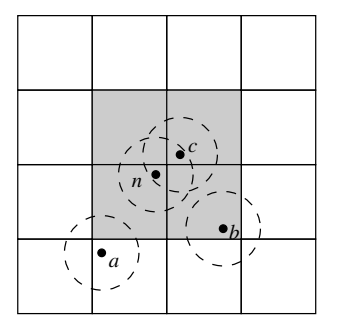

<span id="page-149-0"></span>FIG. 9.3 – Topologie découpée en carrés. Le nœud  $n$  émet sa position sur les carrés grisés et  $\acute{e}$ coute seulement sur le carré dans lequel il se trouve.

les nœuds. Chaque nœud émet sa position sur hello qui collecte toutes les valeurs émises. Ainsi, le code d'un nœud pour le calcul du voisinage est le suivant (self est l'état interne du nœud) :

```
emit hello self;
await hello(all) in
self.node_neighbors <- get_neighbors self all;
```
La fonction get\_neighbors retourne la sous liste de all contenant les nœuds à une distance inférieure au rayon de couverture (coverage\_range) de self.

```
let get_neighbors n1 others =
 let filter n2 =
   distance n1.pos n2.pos < coverage_range
 in
 List.filter filter others
val get_neighbors : node -> node list -> node list
```
Cette méthode pour le calcul du voisinage est simple, mais a pour inconvénient d'être couteuse. ˆ En effet, chaque nœud doit calculer sa distance par rapport a` tous les autres nœuds participant à la simulation. Pour améliorer cette méthode, l'espace de simulation est découpé en zones. Un signal hello est alors associé à chaque zone. Ainsi, un nœud doit calculer sa distance, uniquement, avec les nœuds se trouvant dans les zones qui sont sous son rayon de couverture.

Considérons le nœud n de la figure [9.3.](#page-149-0) D'une part, n émet sa position sur les signaux associés aux quatre carrés qui sont sous sa portée (les carrés grisés dans la figure). D'autre part, les nœuds  $a$  et c qui ont leur rayon de couverture qui touche le carré de  $n$ , émettent leurs positions sur le signal associé à ce carré.  $n$  écoute le signal du carré sur lequel il se trouve, il reçoit donc les positions de  $a$  et  $c$ . À partir de ces informations, n calcule sa distance par rapport à  $a$  et c. Il en conclue que c est son voisin alors que  $a$  ne l'est pas.  $n$  ne considère pas le nœud b car b n'émet pas sa position sur le signal associé au carré sur lequel  $n$  se trouve.

Tous les signaux hello sont stockés dans un tableau à deux dimensions hello\_array. On d´efinit la fonction get\_areas qui retourne la zone sur laquelle le nœud se trouve et la liste des zones voisines qui sont sous son rayon de couverture.

```
val get_areas : position \rightarrow (int * int) * (int * int) list
```
Maintenant, le comportement d'un nœud est d'émettre sa position dans toutes les zones qui sont sous sa portée et de calculer sa distance par rapport à tous les nœuds qui ont émis leurs

<span id="page-150-1"></span>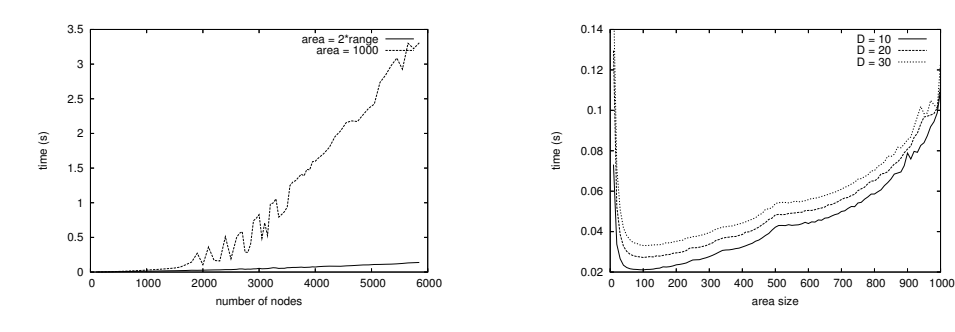

(a) Comparaison du temps de simulation en fonction du nombre de nœuds et de la m´ethode de découverte du voisinage.

<span id="page-150-2"></span>(b) Comparaison du temps de simulation en fonction de la taille des zones pour la méthode améliorée.

 $D = 10$  $D = 20$  $D = 30$ 

<span id="page-150-0"></span>Fig. 9.4 – Temps de simulation pour le calcul du voisinage.

positions sur sa zone. Donc, le code d'un nœud devient le suivant :

```
let (i, j) as local_area, neighbor_areas =
 get_areas self.pos.x self.pos.y
in
List.iter
  (fun (i,j) \rightarrow emit~hello\_array.(i).(j) self)(local_area::neighbor_areas);
await hello_array.(i).(j) (all) in
self.neighbors <- get_neighbors self all;
```
La figure [9.4](#page-150-0) montre l'effet de cette optimisation sur le temps d'exécution. Dans la figure  $9.4(a)$ , nous comparons la première méthode, où tous les nœuds émettent et écoutent sur le même signal, avec la seconde méthode que l'on vient de présenter. Dans la première m´ethode, chaque nœud doit calculer sa distance par rapport a` tous les autres nœuds. Le temps de calcul est ainsi beaucoup plus long que dans la seconde méthode où un nœud calcule sa distance seulement avec les nœuds qui sont dans les zones adjacentes. On observe que pour 1000 nœuds, la seconde méthode est 2 fois plus rapide que la première. Pour 2000 nœuds, elle est 4 fois plus rapide et pour 5000 nœuds elle est plus de 20 fois plus rapide.

Dans la figure [9.4\(b\),](#page-150-2) on se concentre sur la seconde méthode. Cette figure représente le temps n´ecessaire pour simuler 2000 nœuds sur une topologie de taille 1000 en utilisant trois densités différentes <sup>[3](#page-150-3)</sup> et en faisant varier la taille des zones. Comme nous pouvons l'observer, le temps de calcul d´epend fortement de la taille des zones. Diviser la topologie en un nombre important de petits carrés n'est pas efficace. Dans ce cas, chaque nœud passe son temps à ´emettre sa position sur un nombre trop important de signaux. De mˆeme, diviser la topologie en de grands carrés est également peu efficace. Ici, chaque nœud reçoit un nombre important de position et doit calculer sa distance avec des nœuds qui sont très éloignés de lui <sup>[4](#page-150-4)</sup>. Les résultats de simulations montrent que des carrés de coté égal à 2 fois le rayon de couverture semblent

<span id="page-150-3"></span> $3$ On rappelle que la densité représente le nombre moyen de nœuds par zone de couverture.

<span id="page-150-4"></span> $4$ Le cas où la taille de la zone est égale à la taille de la topologie correspond à la première méthode.

<span id="page-151-1"></span>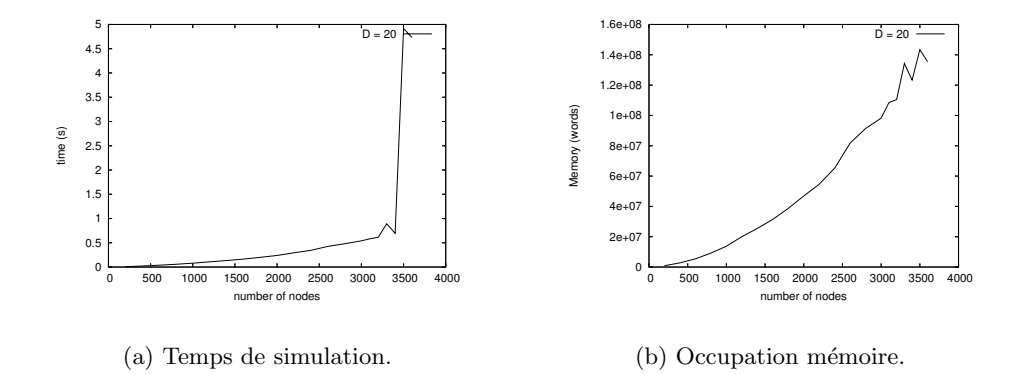

<span id="page-151-2"></span>FIG.  $9.5$  – Simulations dépendant du nombre de nœuds avec une densité D=20.

être un bon compromis.

#### Routage

La dernière étape est le routage des paquets. L'algorithme de routage a été décrit dans la section [9.1.](#page-142-0) Le point important est que nous supposons que le routage est instantané. Ceci signifie que les connexions dans le réseau sont figées pendant le routage. Cette hypothèse est réaliste car nous supposons que les nœuds se d´eplacent a` vitesse humaine alors que les paquets sont transmis à la vitesse des ondes radio. La topologie du réseau change donc à une échelle de temps correspondant a` la seconde alors que les paquets mettent quelques dizaines de millisecondes pour aller de la source à la destination. La conséquence de cette hypothèse est que l'on peut implanter la fonction de routage avec une fonction OCAML qui est instantanée.

Dans le simulateur, les deux méthodes de dissémination de coordonnées que nous comparons utilisent le mˆeme algorithme de transfert de paquets. Un paquet est toujours transmis au voisin le plus proche (en distance Euclidienne) de la destination. Du point de vue de l'implantation, le point intéressant de la fonction forward est qu'un nœud peut accéder à l'état interne des autres nœuds qui s'exécutent en parallèle. REACTIVEML garantit que les actions combinatoires sont atomiques. Les accès aux données partagées n'ont donc pas à être protégés comme dans le modèle des threads préemptifs standards.

# <span id="page-151-0"></span>9.5 Analyse des performances du simulateur

Le temps de simulation dépend de nombreux paramètres : nombre de nœuds, rayon de couverture, nombre de paquets émis, taille de la topologie, etc. Pour faire des simulations réalistes, nous lions ces paramètres par la densité du réseau qui représente le nombre de nœuds par zone de couverture.

Nous commençons par mesurer les limites de notre simulateur. La figure  $9.5(a)$  représente le temps de simulation en fonction du nombre de nœuds dans le réseau en gardant une densité constante. On observe qu'`a partir de 3300 nœuds environ, le temps de calcul devient subitement beaucoup plus important. Ce saut est dû à l'occupation mémoire. Une fois la limite de 3300 nœuds dépassée, il n'y a plus suffisamment d'espace dans la mémoire vive et le programme doit faire des échanges avec le disque. Les échanges disques font écrouler les performances. On peut

<span id="page-152-1"></span><span id="page-152-0"></span>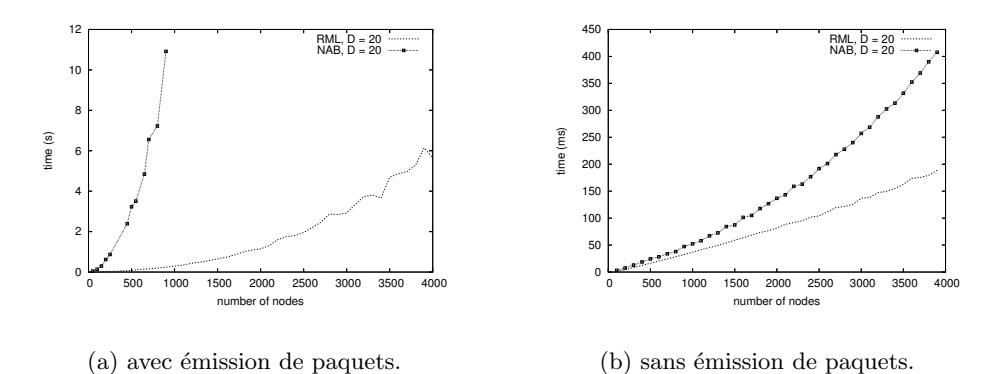

Fig. 9.6 – Comparaison des temps de simulation entre NAB et le simulateur ReactiveML. Les simulations dépendent du nombre de nœuds avec une densité  $D=20$ .

voir dans la figure [9.5\(b\)](#page-151-2) l'occupation mémoire pour les mêmes simulations. La consommation m´emoire est au moins quadratique car chaque nœud a une table de positions contenant des informations sur tous les autres nœuds. Pour dépasser cette limitation, nous pouvons utiliser la mˆeme technique que dans le simulateur NAB. Cette technique consiste a` limiter le nombre de nœuds destinations pour que seul ces nœuds aient à apparaître dans les tables de positions.

Nous comparons maintenant notre simulateur avec NAB [\[78\]](#page-212-2), le simulateur développé par les auteurs de EASE. La figure [9.6\(a\)](#page-152-0) montre le temps d'exécution pour une simulation où chaque nœud émet un paquet à chaque instant. Ce type de simulation avec beaucoup de mobilité et de communications est intéressant pour évaluer les protocoles de dissémination. Les courbes montrent que l'implantation en NAB est moins efficace que celle réalisée en REACTIVEML. Mais cette comparaison n'est pas équitable ! En effet, NAB simule la couche liaison alors que le simulateur REACTIVEML ne le fait pas. Même si on choisit une couche liaison parfaite, la simulation de la couche liaison induit un sûrcout pour le routage de tous les paquets.

Afin de comparer équitablement les implantations NAB et REACTIVEML, figure  $9.6(b)$ , nous les comparons en faisant des simulations sans émission de paquets. Ainsi, nous comparons seulement le temps de d´ecouverte du voisinage. Dans ces simulations, la couche liaison n'intervient pas. Les deux implantations font donc exactement la même chose. Ces résultats restent intéressants car l'étape de découverte du voisinage représente environ 25% du temps global de simulation lorsque l'on utilise la version optimisée du simulateur. Les courbes de la figure  $9.6(b)$ nous montrent que l'implantation REACTIVEML est environ deux fois plus rapide que NAB sur ces simulations.

Le dernier point que nous avons testé est la robustesse de l'implantation. Nous avons laissé une simulation s'exécuter pendant  $20$  jours. Nous pouvons voir dans la figure  $9.7(a)$  que l'occupation mémoire est restée constante pendant cette longue simulation.

## 9.6 Extensions dynamiques

Dans les réseaux mobiles ad hoc, les protocoles doivent être robustes aux changements de topologies. En particulier, ils doivent prendre en compte l'arrivée et le départ de nœuds. Donc, notre simulateur doit pouvoir gérer l'ajout et la suppression de nœuds en cours de simulation.

<span id="page-153-0"></span>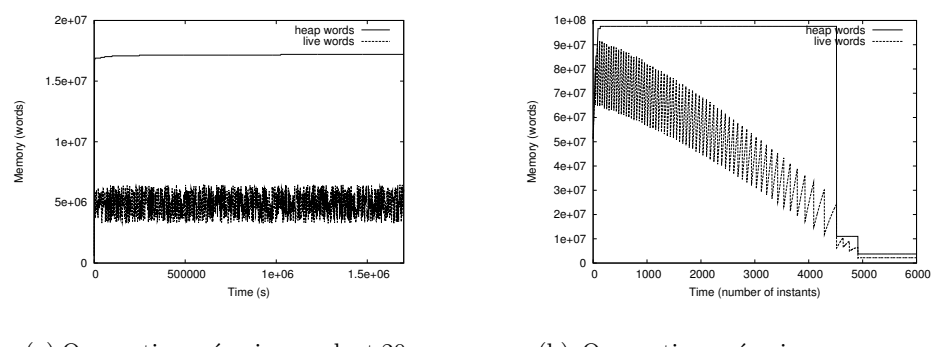

(a) Occupation mémoire pendant 20 jours.

<span id="page-153-1"></span>(b) Occupation mémoire pour une simulation où un nœud est supprimé a` chaque instant.

FIG.  $9.7 - Occuation$  mémoire en fonction du temps

Un nœud préemptible est défini par l'exécution d'un nœud dans une construction do/until :

```
let process preemptible_node pos_init move make_msg kill =
 do
   run (node pos_init move make_msg)
 until kill done
```
Dans la figure [9.7\(b\),](#page-153-1) nous observons l'occupation mémoire pour une simulation où un nœud est supprimé à chaque instant. Cela montre que le glaneur de cellules fonctionne aussi sur les processus.

Nous voyons maintenant la création dynamique de nœuds. Elle est réalisée grâce à la composition parallèle et la récursion. Nous définissons le processus add qui crée un nouveau processus à chaque fois que le signal new\_node est émis :

```
let rec process add new_node start =
 await new_node (pos) in
 run (add new_node start)
  | \ |await immediate start;
 run (node pos
           (random_waypoint (random_pos()))
           make_msg)
```
Ce processus est paramétré par deux signaux : new\_node et start. Le signal new\_node est émis (avec une position initiale) lorsqu'un nouveau nœud doit être créé. start est utilisé pour synchroniser les nouveaux nœuds avec les autres. Ce signal est émis à chaque nouvelle étape de déplacement.

# 9.7 Conclusion

L'implantation complète du simulateur (avec l'interface graphique et la sortie des statistiques) représente environ 1200 lignes de REACTIVEML. L'expressivité du langage nous a permis d'écrire assez simplement un simulateur suffisamment efficace pour réaliser les simulations

#### 9.7. Conclusion 155

qui nous intéressent. Le simulateur a également été adapté pour tester les performances des différentes améliorations de ELIP  $([7, 6])$  $([7, 6])$  $([7, 6])$  $([7, 6])$  $([7, 6])$ .

Cette expérience de réalisation d'un simulateur de protocoles pour réseaux mobiles ad hoc ne cherche pas à concurrencer des simulateurs comme NS-2 ou OPNET. L'idée est de proposer une alternative aux langages de programmation généralistes afin de faciliter l'implantation de simulateurs dédiés à des problèmes non standards.

Les foncteurs ont manqué lors du développement. En particulier, nous avons réalisé plusieurs implantations des tables de positions et l'utilisation de foncteurs permettrait d'en changer simplement.

## Résumé

Nous avons décrit dans ce chapitre la réalisation d'un simulateur de réseaux mobiles ad hoc. La première partie du chapitre présente le principe des protocoles de routage géographique basé sur l'âge dans les réseaux mobiles ad hoc. Ces protocoles utilisent une estimation de la position de la destination pour le routage des paquets. Cette estimation est affinée pendant le routage. Pour utiliser cette famille d'algorithmes de routages, les nœuds possèdent une table de positions associant à chaque nœud une position géographique. Nous avons présenté deux méthodes de dissémination qui servent à mettre à jour ces tables de positions. Le simulateur a  $\acute{e}t\acute{e}$  réalisé pour comparer ces deux méthodes.

Ensuite, nous avons montré que les simulateurs de réseaux classiques comme NS-2 ou OP-NET ne sont pas adaptés pour notre problème. C'est pourquoi nous avons décidé d'implanter un nouveau simulateur dédié à la simulation des protocoles de dissémination de coordonnées. Le choix de REACTIVEML pour réaliser cette implantation se justifie par l'expressivité du langage algorithmique, la facilité de définir des structures de données complexes et le fait que le modèle réactif de Boussinot est adapté pour la programmation de ce type de systèmes. En effet, nous retrouvons du parallélisme, de nombreuses synchronisations et communications et également de la création dynamique de processus.

Enfin, nous avons décrit le simulateur, son implantation et analysé ses performances. Ce qui ressort de cette expérience est qu'il a été assez simple d'implanter un simulateur suffisamment efficace pour réaliser nos simulations. Nous avons illustré ce point en présentant une optimisation simple permettant de calculer le voisinage d'un nœud.

# Cinquième partie

# Discussions et conclusion

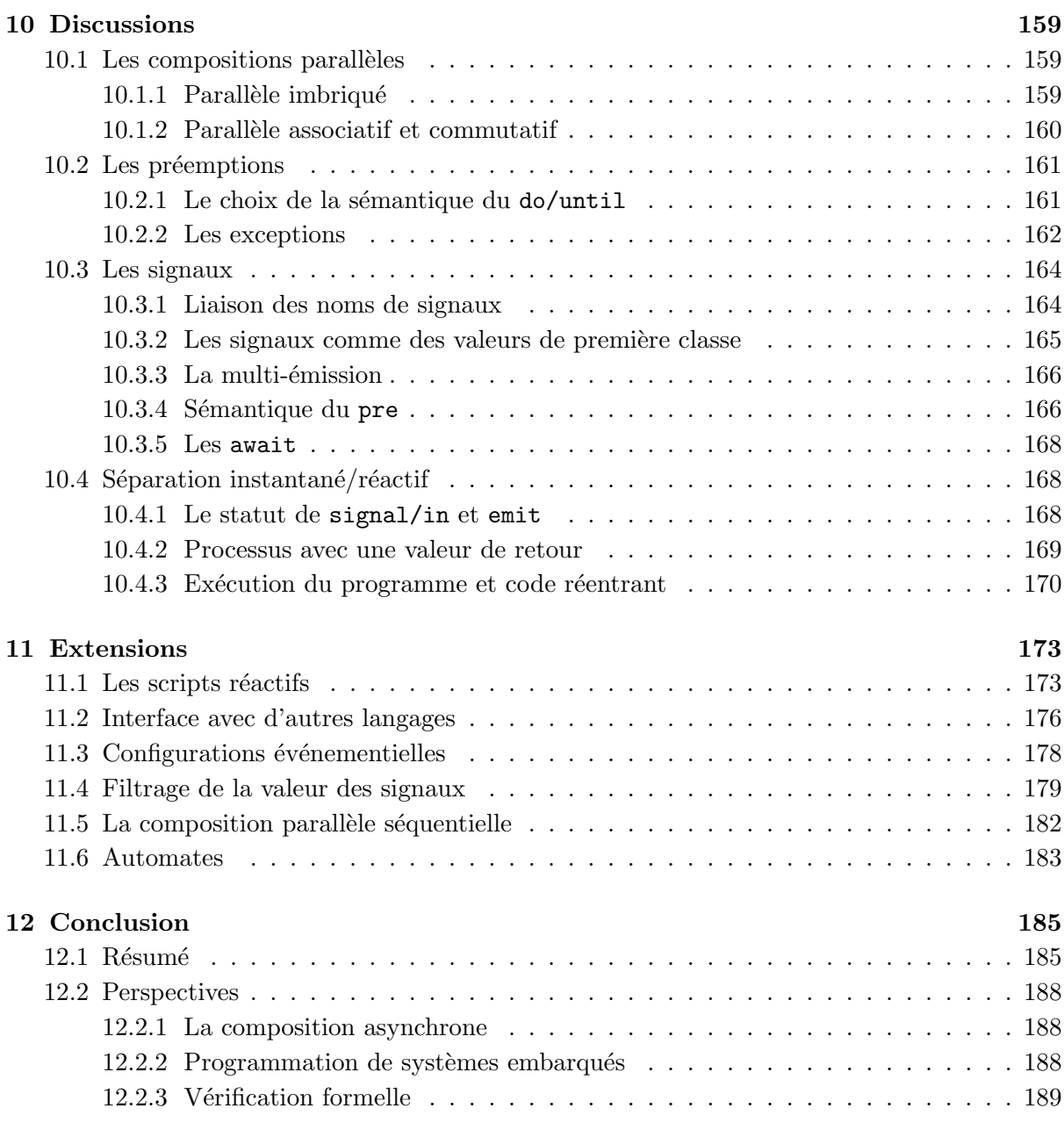

# Chapitre 10

# **Discussions**

<span id="page-158-0"></span>Dans cette partie, nous nous intéressons aux choix faits dans le design du langage et aux extensions que nous pourrions apporter. Dans le premier chapitre, nous comparons les constructions de REACTIVEML par rapport à celles des autres implantations du modèle réactif et nous présentons d'autres choix sémantiques que nous avons envisagés. Le second chapitre présente les nouvelles extensions du langage incluses dans la distribution et que nous n'avons pas décrites dans les chapitres précédents. Nous présentons également quelques extensions possibles.

Le langage est encore jeune. Les choix que nous présentons ici ne sont pas définitifs. Ils s'appuient sur nos expériences de programmation en REACTIVEML, sur la formalisation du langage et sur son implantation. Ces aspects nous ont guidés pour trouver un compromis pour que les constructions du langage soient à la fois utiles, simples et que leur implantation reste efficace.

## <span id="page-158-1"></span>10.1 Les compositions parallèles

#### <span id="page-158-2"></span>10.1.1 Parallèle imbriqué

Des langages comme LOFT et ULM proposent un seul niveau de composition parallèle comme dans le modèle des threads. Au contraire, dans SL, JUNIOR ou REACTIVEML, nous avons le droit d'utiliser la composition parallèle à l'intérieur d'un bloc. C'est un des héritages de ESTEREL.

La seconde forme de parallèle est caractérisée par la synchronisation de la terminaison de ses branches. Ainsi, il est possible d'écrire simplement le programme qui émet le signal finished lorsque deux processus  $p$  et q exécutés en parallèle ont terminé leur exécution.

#### (run p || run q); emit finished

A` l'usage, nous trouvons plus simple de pouvoir composer directement deux expressions plutôt que d'utiliser les primitives create de LOFT ou thread de ULM. Ces primitives implantent à la fois l'exécution d'un processus et sa mise en parallèle. En REACTIVEML, le run se comporte comme l'application de fonction, il n'exécute pas le processus en parallèle avec l'appelant. Il est toujours possible de remplacer les run par le corps des processus à exécuter : le principe de substitution est ainsi préservé.

### <span id="page-159-0"></span>10.1.2 Parallèle associatif et commutatif

Une des différences entre les calculs basés sur le modèle réactif vient de la commutativité du parallèle. En REACTIVEML comme en JUNIOR, la composition parallèle est commutative. Par contre, dans les SUGARCUBES, l'opérateur merge de mise en parallèle garantit que la branche gauche est toujours activée avant la branche droite. Pour LOFT, les deux modes d'exécution sont possibles.

Nous avons souhaité conserver l'opérateur de composition parallèle commutatif pour deux raisons : le compositionalité et l'efficacité. Ce n'est pas parce que le parallèle est de gauche à droite que l'ordonnancement est toujours le même. Illustrons cela sur la cascade inverse :

```
let process p s1 s2 s3 =
  await immediate s3; print_int 3
  ||
  await immediate s2; print_int 2;
  emit s3
  ||
  await immediate s1; print_int 1;
  emit s2
  | \ |emit s1
val p :
(unit, 'a) event \rightarrow (unit, 'b) event \rightarrow (unit, 'c) event \rightarrow unit process
```
Nous exécutons ce processus dans trois conditions différentes. Au premier instant le processus p est exécuté seul, au deuxième instant il est exécuté en parallèle avec l'émission de s2 à sa droite et au troisième instant avec l'émission de s2 à sa gauche :

```
let process main =
  signal s1, s2, s3 in
  print_string "Instant_l_1<sub>1</sub>:<sup>1</sup>; run (p s1 s2 s3); pause;
  print_string "\nInstant<sub>u</sub>2<sub>u</sub>:<sub>u</sub>"; (run (p s1 s2 s3) || emit s2); pause;
  print_string "\nInstant_3<sub>1</sub>:<sub>1</sub>"; (emit s2 || run (p s1 s2 s3))
val main : unit process
```
Avec un ordonnancement de gauche à droite, la sortie affichée par ce processus est la suivante :

```
Instant 1 : 123
Instant 2 : 213
Instant 3 : 231
```
Nous observons trois ordonnancements différents pour l'exécution de p alors que l'environnement des signaux est le même à chaque instant. La composition de  $p$  avec d'autres processus change l'ordonnancement à l'intérieur de p. Il est donc dangereux de se baser sur la priorité de la branche gauche pour construire les programmes.

Nous proposons dans le chapitre [11.5](#page-181-0) une construction  $|>$  de composition parallèle de gauche à droite. Cette construction est une version moins expressive de merge où la branche gauche ne peut pas d´ependre de la branche droite. Ainsi l'ordonnancement ne peut pas changer en fonction du contexte.

Il faut remarquer que l'ordonnancement a de l'impact uniquement sur les programmes a` effets de bord. Nous avons vu chapitre  $3.4$  que la sémantique de REACTIVEML sans références est déterministe. Par conséquent, si les opérations faites sur la mémoire dans les différentes branches parallèles sont associatives et commutatives, le programme est déterministe quelque soit l'ordonnancement. Par exemple le programme suivant affiche toujours 2 :

```
let x = ref 0 in(x := |x + 1| | x := |x + 1); print_int !x
```
Les propriétés importantes du modèle réactif sont d'une part de garantir que l'exécution des expressions instantanées est atomique. Ainsi nous évitons les problèmes des threads où il faut définir des sections critiques pour pouvoir modifier de la mémoire partagée. D'autre part, d'avoir une implantation déterministe afin de pouvoir reproduire une exécution.

Remarquons enfin que la composition parallèle associative et commutative est plus facile à implanter efficacement. L'ordre des parallèles ne doit pas nécessairement être conservé. De plus, la sémantique reste ouverte à l'implantation de nouvelles techniques d'ordonnancement plus efficaces.

## <span id="page-160-0"></span>10.2 Les préemptions

### <span id="page-160-1"></span> $10.2.1$  Le choix de la sémantique du do/until

Le modèle réactif propose deux sémantiques pour la préemption. Celle de la construction kill de SL [\[24\]](#page-209-0) et celle du do/until de Junior [\[56\]](#page-211-0).

La préemption de REACTIVEML a repris la sémantique du kill. C'est une préemption faible : le corps est exécuté à l'instant où le signal de préemption est émis. La particularité de cette construction est d'effectuer le traitement d'échappement à l'instant suivant la préemption.

La construction do/until de JUNIOR a une sémantique plus fine. Elle définit également une préemption faible, mais en cas de préemption, le traitement d'échappement peut être effectué instantanément ou reporté à l'instant d'après. Son comportement dépend de l'expression qui est préemptée. Si le corps est arrêté uniquement sur des instructions pause, le traitement d'échappement est instantané. Au contraire, si le corps test la présence d'un signal, le traitement d'échappement est retardé d'un instant pour éviter les problèmes de causalité. Par exemple, dans l'expression de gauche, le traitement de l'échappement est instantané et dans celle de droite, il est effectué à l'instant suivant la préemption pour ne pas contredire l'hypothèse s' est absent :

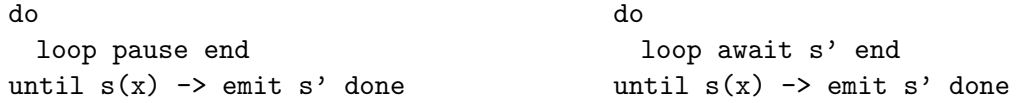

La sémantique du do/until de JUNIOR est plus expressive. Elle permet par exemple de définir le processus await\_immediate\_or qui attend que s1 ou s2 soit émis :

```
let process await_immediate_or s1 s2 =
 do do
    loop pause end
 until s1 done until s2 done
val await_immediate_or : ('a, 'b) event \rightarrow ('c, 'd) event \rightarrow unit process
```
Avec la sémantique de JUNIOR, dès que s1 ou s2 est émis, le processus termine. Alors qu'en REACTIVEML (avec la sémantique de SL), ce processus a le comportement d'un await non immédiat.

#### Remarque :

Nous verrons chapitre [11.3](#page-177-0) les configurations événementielles en REACTIVEML. Elles permettent d'écrire le programme suivant :

```
let process await_immediate_or s1 s2 =
  await immediate (s1 \setminus s2)
val await_immediate_or : ('a, 'b) event \rightarrow ('c, 'd) event \rightarrow unit process
```
L'inconvénient majeur du do/until de JUNIOR vient de la difficulté de sa finesse. Il faut examiner le corps de la construction pour comprendre comment se passe la préemption. De plus, il se marie mal avec l'ordre supérieur. Par exemple, le programme suivant termine après n ou n+1 instant en fonction de p :

```
let process timeout n p =
 signal finished in
 do
   run p
   ||
   for i = 1 to n do pause done;
   emit finished
 until finished done
val timeout : int -> 'a process -> unit process
```
Remarquons enfin que la préemption à la SL est plus facile à implanter efficacement que celle à la Junior. Les signaux qui contrôlent les préemptions ont seulement besoin d'être testées à la fin de l'instant lorsque l'environnement des signaux est figé. Il n'est pas nécessaire de tester les do/until pendant l'instant.

#### <span id="page-161-0"></span>10.2.2 Les exceptions

OCAML dispose d'un mécanisme d'exception. Nous montrons ici comment elles sont actuellement traitées en REACTIVEML et une autre piste que nous avons envisagée.

Actuellement, les exceptions implantent des opérations de préemption forte : lever une exception interrompt instantanément l'exécution. Pour éviter les problèmes de causalité liés à ce type de préemption, les exceptions levées dans les expressions réactives ne peuvent pas être rattrapées. Ainsi une exception qui n'est pas rattrapée au niveau instantané interrompt nécessairement l'exécution complète du programme.

En JUNIOR et SUGARCUBES, le choix est différent. Les exceptions levées par du code JAVA n'interrompent jamais un programme réactif. Elles sont automatiquement rattrapées au niveaux des expressions instantanées.

Une alternative est de voir les exceptions comme des opérations de préemption faible. Dans ce cas, il est possible de traduire le m´ecanisme d'exception avec des do/until et donc rattraper les exceptions dans des expressions réactives.

Nous proposons une fonction de traduction  $T_f[e]$  qui remplace les try/with présents dans l'expression  $e$  par des do/until. L'idée de la traduction est de remplacer les constructions try/with par des do/until et de remplacer les levées d'exception par des émissions de signaux.

Définissons la fonction  $T_f$ . Cette fonction est paramétrée par f une fonction qui filtre les exceptions pour les transformer en des émissions de signaux qui déclenchent les récupérateurs d'exceptions.

Toutes les expressions ML sont encapsulées dans un  $try/with$  qui récupère toutes les exceptions et applique la fonction  $f$  pour déclencher les récupérateurs d'exceptions.

 $T_f [e] = \text{try } T[e]$  with  $x \rightarrow fx$ ; halt si  $0 \vdash e$ 

Lorsqu'une exception est levée par l'exécution de e, un signal est émis par l'application f x puis l'exécution est suspendue par l'expression halt en attendant la préemption.

#### Remarque :

Tout cet ajout de code coûte cher. Il peut être ajouté uniquement si l'expression traduite peut lever une exception [\[84\]](#page-212-3).

Étudions maintenant la traduction des récupérateurs d'exceptions.

```
T_f[\texttt{try}\; e \;\texttt{with}\; E \ensuremath{\rightarrow} e'] =signal ern_E in
    do
         let f' exn =match exn with
              | E \rightarrow emit exp_E| \_ \rightarrow f \, e x nin T_{f^\prime}[e]until \overline{exp} \rightarrow T_f[e'] done
```
Un nouveau signal  $em_E$  est introduit. Il est émit par la traduction de l'expression e si l'exception E est levée. Il est donc utilisé comme condition d'échappement. Pour émettre le signal  $em_E$ quand l'exception  $E$  est levée, le corps du try/with est traduit avec la fonction de filtrage  $f'$ . Cette fonction  $f'$  filtre l'exception qui lui est donnée en entrée. Si c'est l'exception  $E$ , alors  $em_E$ est émis. Sinon, la fonction f est appelée. Remarquons que si la fonction f filtre l'exception  $E$ , la définition de  $f'$  masque ce traitement. Ainsi, la sémantique des try/with imbriqués qui rattrapent les exceptions avec le try/with le plus interne est bien respectée.

Regardons enfin la traduction de process  $e$  et run  $e$ . Pour toutes les autres expressions du langage, la fonction  $T_f$  traduit seulement les sous-expressions.

 $T[\text{process } e] = \text{process } (\lambda f.T_f[e])$  $T_f$ [run  $e$ ] = run  $((T_f[e]) f)$ 

Les définitions de processus sont paramétrées par une fonction de filtrage des exceptions. L'application de processus donne la fonction de filtrage correspondant au contexte ou` le processus est exécuté.

Si nous appliquons cette transformation, le processus principal doit être appelé par le processus main suivant. Il interrompt l'exécution du programme si une exception n'est pas rattrapée :

```
exception Exn of exn list
let process main p =
 signal exn in
 let f x = emit exn x in
 do
    run (p f)
 until exn(x) \rightarrow raise (Exn x) done
val main : ((exn -> unit) -> 'a process) -> 'a process
```
Il collecte toutes les exceptions qui n'ont pas été rattrapées et préempte le processus principal en levant l'exception Exn.

Avec cette sémantique de préemption faible pour le try/with, plusieurs exceptions peuvent être levées en parallèle. Par exemple :

```
try
 try
   raise E1 || raise E2
 with E1 -> print_string "E1"
with E2 -> print_string "E2"
```
Dans ce cas, l'exception qui remonte le plus haut préempte le reste du programme. Si la même exception est levée deux fois, les deux exceptions sont rattrapées mais le traitement de l'exception est effectué une seule fois.

```
try
 raise E || raise E
with E -> print_string "E"
```
Dans la traduction, nous n'avons pas traité le cas des exceptions valuées. Ces exceptions posent un probl`eme si une mˆeme exception est lev´ee plusieurs fois au cours d'un instant. C'est un cas similaire au problème de multi-émission. Nous pouvons envisager au moins deux solutions. La première est de fournir une fonction de combinaison à la déclaration des exceptions. Cette solution a pour inconvénient de ne pas être compatible avec OCAML. La seconde solution est d'appliquer en parallèle le traitement d'échappement pour chaque exception qui est levée.

Le défaut majeur de la traduction est que la construction  $try/with$  a deux comportements différents en fonction de son corps. Nous retombons sur le même problème que le do/until de JUNIOR. Si le corps du try/with est une expression ML, le traitement de l'échappement est fait instantanément pour ne pas changer la sémantique de OCAML. En revanche, si le corps est une expression réactive, le traitement de l'échappement est décalé d'un instant. Une solution à ce problème est de proposer une nouvelle construction :  $try/catch$  par exemple, qui permet de récupérer les exceptions dans les expressions réactives.

# <span id="page-163-0"></span>10.3 Les signaux

La statut des signaux a beaucoup évolué au cours des différentes versions de REACTIVEML. Nous présentons ici leurs caractéristiques actuelles et les différents choix que nous avons envisagés.

#### <span id="page-163-1"></span>10.3.1 Liaison des noms de signaux

La première caractéristique que nous avons choisie et sur laquelle nous ne sommes pas revenus est la liaison statique des noms de signaux. Illustrons cela sur l'exemple suivant :

```
signal to_exec in
begin signal s in
  await s; print_string "Static"; print_newline()
  | \ |begin signal s in
   await s; print_string "Dynamic"; print_newline()
```

```
| \ |await to_exec(fun_list) in List.iter (fun f \rightarrow f()) fun_list
  end
  | \cdot |emit to exec (fun () \rightarrow emit s)
end
```
Dans l'exemple, deux signaux s sont déclarés l'un dans l'autre. Si le signal le plus extérieur est émis, le message Static est affiché. Si c'est le signal s intérieur qui est émis, le message Dynamic est alors affiché. Sous la portée du signal s extérieur, la fonction qui émet s est émise sur le signal to\_exec. Cette fonction est récupérée et exécutée sous la portée du second s. Comme la liaison des noms est statique, l'exécution de cette fonction émet le s extérieur même si elle est exécutée sous la portée du s intérieur. Ainsi, le message Static est affiché.

Le choix de la liaison statique des noms de signaux est cohérent avec la liaison des noms de variables en OCAML. De plus, cela permet d'avoir une exécution plus efficace des programmes. Avec de la liaison dynamique des noms, à chaque accès à un signal, il faut aller rechercher dans le contexte la définition à laquelle le signal se rapporte, alors que dans notre cas, l'accès est direct (en temps constant).

Nous avons également déjà vu que la liaison statique permettait d'utiliser le glaneur de cellules de Ocaml pour g´erer l'allocation des signaux. Avec de la liaison dynamique, nous aurions été obligés de manipuler explicitement l'ensemble des signaux et donc de mettre en place un mécanisme d'élimination des signaux inutiles.

En revanche, un des avantages de la liaison dynamique est qu'il ne peut pas y avoir de phénomène d'échappement de portée. En effet, si un signal sort de sa portée, il entre alors sous la portée d'un autre signal qui le redéfinit. Cela permet donc d'utiliser toutes les optimisations que nous avons vues pour les signaux qui n'échappent pas de leur portée.

#### <span id="page-164-0"></span>10.3.2 Les signaux comme des valeurs de première classe

En REACTIVEML, les signaux sont des valeurs de première classe. Cela veux dire que les signaux peuvent être manipulés directement. Par exemple, des listes de signaux ou une référence vers un signal peuvent être créées. De plus, comme dans le  $\pi$ -calcul, les signaux peuvent transmettre des signaux. Dans l'exemple suivant, le signal x reçoit le signal y sur lequel il émet la valeur 42 :

#### await  $x(y)$  in emit  $y$  42

Dans les premières versions de REACTIVEML, les signaux n'était pas des valeurs de première classe. Cette approche se mariait mal avec la nature du langage et n'évitait pas les problèmes d'échappement de portée. Par exemple, à la place d'émettre le signal, les fonctions d'émission et d'attente du signal peuvent être émises :

```
signal x in
signal y in
emit x ((fun v -> emit y v), process (await y))
```
#### Remarque :

En REACTIVEML, nous avons gardé une syntaxe spéciale pour introduire les noms de signaux. En revanche, en ULM, les signaux sont nommés avec la construction let et l'expression sig crée un nouveau signal sans le nommer. Cette expression sig peut se programmer en REACTIVEML avec la fonction new\_sig :

```
let new_sig () = signal s in s
val new_sig : unit -> ('a, 'a list) event
```
## <span id="page-165-0"></span>10.3.3 La multi-émission

Une des spécificités de REACTIVEML est la gestion de la multi-émission des signaux valués. Dans les autres implantations du modèle réactif, il y a un mécanisme qui permet de récupérer toutes les valeurs émises pendant un instant. En ESTEREL, une fonction de combinaison peut être définie, mais le type des valeurs émises sur le signal doit être le même que celui des valeurs qui sont reçues. En REACTIVEML, avec la construction signal/default/gather/in, ces deux choix peuvent être implantés et d'autres façons de combiner les signaux peuvent également être proposées.

La récupération de tous les valeurs d'un signal est aussi expressive que la solution proposée. En effet, une fois les valeurs reçues, elles peuvent ensuite être combinées. Mais à l'usage, la définition de la fonction de combinaison à la déclaration du signal s'est révélée très pratique.

Avec l'utilisation de la fonction de combinaison, l'absence de multi-émission peut être vérifiée à l'exécution. Dans l'exemple suivant, la fonction single crée un signal qui s'il est émis plus d'une fois par instant lève l'exception Multi\_emission :

```
exception Multi_emission
```

```
let single () =signal s default None
  gather
    fun x \, y \rightarrowmatch y with
      | None -> Some x
      | Some _ -> raise Multi_emission
  in s
val single : unit \rightarrow ('a, 'a option) event
```
La puissance de l'analyse de causalité de ESTEREL permet de rejeter les programmes avec multi-émission. Faire cette analyse de causalité pour un langage comme OCAML nous semble difficile.

#### <span id="page-165-1"></span>10.3.4 Sémantique du pre

L'expression pre s est une expression booléenne qui s'évalue en vrai si le signal était présent à l'instant précédent et en faux sinon. Cette expression se compose mal avec la suspension. Illustrons cela avec le processus danger :

```
let process danger o =
  signal s in
  emit s;
  pause;
  if pre s then emit o
val danger : (unit, 'a) event \rightarrow unit process
```
Étudions la réaction de ce processus exécuté dans un do/when contrôlé par le signal clk. Nous présentons deux exécutions de ce programme en fonction des valeurs de clk :

do run (danger o) when clk

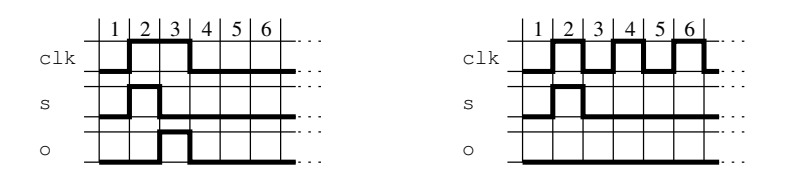

Dans le chronogramme de gauche, le signal clk est présent pendant deux instants successifs. Dans ce cas, le signal o est émis (pre s s'est évalué en true). Dans le chronogramme de droite, clk est présent un instant sur deux. Cette fois ci, le signal o n'est pas émis car à l'instant 4, lorsque l'expression pre s est évaluée, le statut de s à l'instant précédent est absent. Nous constatons que même si le signal s est défini localement au processus danger, la valeur de pre s dépend de son contexte d'exécution.

En ESTEREL le comportement du processus danger est différent, quelque soit le contexte dans lequel il est exécuté, il émet toujours le signal o. Cette différence vient de l'horloge des signaux. En ESTEREL, un signal a l'horloge de son contexte de définition. Cela signifie que le statut précédent d'un signal est le dernier statut qu'avait le signal lorsque son contexte de définition était actif. Un signal est défini uniquement si son contexte de définition est actif. En REACTIVEML, tous les signaux sont définis à tous les instants. On dit qu'il sont sur l'horloge de base.

Cette différence entre ESTEREL et REACTIVEML vient du phénomène d'échappement de portée qui existe en REACTIVEML mais pas en ESTEREL. Avec l'échappement de portée un signal peut sortir de son contexte de définition et donc être émis sur une horloge plus rapide que celle sur laquelle le signal est d´efini. C'est le cas par exemple du programme suivant :

```
let process scope_extrusion =
  signal x, clk in
  emit clk
  | \ |do
    signal s in
    emit x s;
    await s
 when clk
  | \ |await one x (y) in loop emit y; pause end
```
 $Étudions maintenant le cas des signaux value's :$ 

```
let process no_danger o =
  signal s default 0 gather (+) in
  emit s 42;
 pause;
  emit o (pre ?s)
val no_danger : (int, 'a) event \rightarrow unit process
```
L'expression pre ?s correspond à la dernière valeur associée au signal vers s. Donc ici, quelque soit le contexte d'exécution du processus no\_danger, le signal o est émis avec la valeur 42. Même si plusieurs instants sont exécutés entre l'émission de s et le calcul de pre ?s, la valeur de pre ?s est la dernière valeur du signal lorsqu'il a été émis.

Dans la première version de pre ?s que nous avions implantée, si le signal était absent à l'instant précédent l'évaluation de pre ?s alors la valeur rendue était la valeur par défaut du signal. Mais avec cette sémantique de pre ?s, nous retombons dans les mêmes problèmes de composition avec la suspension que pre s.

### <span id="page-167-0"></span>10.3.5 Les await

Nous terminons la discussion sur les signaux en présentant les choix sur la sémantique de await. En SL, JUNIOR, LOFT ou ULM, l'instruction await correspond à notre await/immediate. En REACTIVEML la distinction entre await et await/immediate a été conservée pour les mêmes raisons que ESTEREL. En particulier attendre deux occurrences de s s'écrit :

```
await s; await s
```
Mais contrairement à ESTEREL, l'expression await  $s$  est équivalente à :

```
await immediate s; pause
```
alors que pour ESTEREL, l'instruction pause est avant le test de présence :

```
pause; await immediate s
```
Nous avons fait ce choix pour être cohérent avec l'attente de signaux valués. Ainsi, await s est  $équivalent \, \hat{a}$ :

await  $s($ ) in ()

# <span id="page-167-1"></span>10.4 Séparation instantané/réactif

### <span id="page-167-2"></span>10.4.1 Le statut de signal/in et emit

Le critère choisi pour la séparation entre expressions instantanées et réactives est basé sur le nombre d'instants nécessaires pour exécuter les expressions. Une expression qui est toujours exécutée en un instant est instantanée, sinon c'est une expression réactive. En particulier, les expressions signal/in et emit sont des expressions instantanées.

Nous n'avons pas toujours fait ce choix. Dans [\[68\]](#page-211-1), les expressions instantanées sont les expressions purement ML. Cette différence a des répercutions sur la présentation de la sémantique, sur l'expressivité du langage et sur l'implantation.

D'un point de vue sémantique, interdire les constructions emit et signal dans les expressions instantanées permet de présenter REACTIVEML comme un langage à deux niveaux. Le langage hôte garde sa sémantique inchangée, et nous proposons par dessus de nouvelles constructions réactives qui peuvent utiliser des constructions du langage hôte. Par exemple dans la sémantique comportementale, la règle pour emit, s'écrit alors :

$$
e_1 \Downarrow n \qquad e_2 \Downarrow v
$$
  

$$
\emptyset \vdash \texttt{emit } e_1 \ e_2 \xrightarrow{\{\{v\}/n\}, \textit{true}\ \atop S}()
$$

où la réduction  $e \Downarrow v$  est la réaction d'une expression ML. Un des avantages de cette approche est de conserver toutes les propriétés du langage hôte. Mais en contrepartie, les constructions qui sont présentes dans les deux niveaux comme let/in sont dupliquées.

Dans notre approche, il n'y a plus de séparation entre le langage hôte et la partie réactive. Ceci oblige à refaire les preuves des propriétés des expressions purement ML. En contrepartie, il n'y a qu'un seul ensemble de règles, ce qui donne une présentation unifiée de la sémantique.

D'un point de vue conception de langage, nous avons trouvé à l'usage plus naturel de considérer la déclaration et l'émission de signal comme des expressions instantanées. Par exemple, il est pratique de pouvoir utiliser les fonctions de la librairie standard de Ocaml pour manipuler les listes de signaux. Ainsi, émettre tous les signaux d'une liste s'écrit :

```
let emit_list l = List.iter (fun x \rightarrow emit x) l
val emit_list : (unit, 'a) event list -> unit
```
Remarquons qu'avec la séparation actuelle des expressions instantanées, l'application de fonction peut émettre des signaux alors que si l'émission est limitée aux processus, nous savons que les expressions instantan´ees n'´emettent pas de signaux. Nous verrons chapitre [11.5](#page-181-0) que cela empêche la définition de l'opérateur de composition  $\leq$  qui doit garantir que la partie droite n'émet pas de signaux.

Enfin, il faut noter que la séparation a aussi des conséquences sur l'efficacité de l'implantation. A` cause de la d´eclaration de signaux dans les parties instantan´ees, l'implantation de la bibliothèque REACTIVEML n'est pas thread-safe. Cela signifie que certains modules ont un état et donc deux machines réactives ne peuvent pas être exécutées en parallèle avec la bibliothèque de processus légers de OCAML.

En effet, si plusieurs machines réactives sont exécutées simultanément, lors de la création d'un signal il faut déterminer la machine courante. Les parties de code instantané ne pouvant pas être modifiées, cette information devrait être récupérée par un mécanisme d'introspection coûteux.

#### <span id="page-168-0"></span>10.4.2 Processus avec une valeur de retour

Dans les versions précédentes de REACTIVEML, il était interdit d'utiliser une expression réactive dans la partie gauche d'un  $let/in$ . Ceci correspond à la règle de bonne formation :

$$
0 \vdash e_1 \quad k \vdash e_2
$$
  

$$
k \vdash \text{let } x = e_1 \text{ in } e_2
$$

Ainsi, il était impossible de récupérer la valeur d'un processus. Donc les processus n'avaient pas le type  $\tau$  process mais simplement process. Pour transmettre une valeur calculée par un processus, nous utilisions les signaux. Cette approche est celle de Junior.

Pour des exemples comme les automates cellulaires ou le simulateur de réseaux, ce choix n'est pas pénalisant car en général, chaque processus a un comportement qu'il doit exécuter pour toujours et donc ne calcule pas de valeurs. En revanche, pour d´efinir une fonction comme la fonction factorielle, cela alourdit beaucoup l'écriture du programme :

```
let rec process fact n res =
 pause;
 if n <= 1 then emit res 1
```

```
170 10. Discussions
```

```
else
    signal res' in
    run (fact (n-1) res')
    | \cdot |await immediate one res'(x) in
    emit res (x * n)val fact : int \rightarrow (int, int list) event \rightarrow unit process
```
En utilisant la récupération des valeurs de retour des processus, le processus fact se définit par :

```
let rec process fact n =
  pause;
  if n \leq 1 then 1
  else
    let x = run (fact (n-1)) in x * nval fact : int \rightarrow int process
```
Contrairement à ULM, nous avons gardé une distinction entre les processus et les fonctions. La première raison est l'efficacité de l'exécution. Les fonctions combinatoires et les processus sont compilées différemment. En présence d'ordre supérieur, si nous ne pouvons pas distinguer l'application de processus et l'application de fonction, cela conduit a` consid´erer (et donc compiler) toutes les fonctions comme des processus et donc produire du code moins efficace.

De plus, si les expressions réactives ne peuvent pas être identifiées, des problèmes d'ordre d'évaluation se posent. Dans l'exemple suivant, si g et h sont des expressions réactives, l'ordre d'évaluation de  $(g 1)$  et (h 2) peut changer la sémantique du programme.

let f g  $h = (g 1) + (h 2)$ 

Comme en OCAML, l'ordre d'évaluation des paramètres d'une fonction n'est pas spécifié, cela changerait la nature du langage si cet ordre est fixé en REACTIVEML. Donc nous ne pouvons pas utiliser le solution de ULM pour résoudre ce problème.

#### <span id="page-169-0"></span>10.4.3 Exécution du programme et code réentrant

Dans des langages comme JUNIOR ou REACTIVEC, la fonction d'exécution des instants react est disponible dans le langage. C'est au programmeur de définir la boucle d'exécution des instants. Cette approche laisse une grande liberté dans la définition du mode d'exécution du programme. Par exemple, le programme peut être échantillonné ou réagir sur l'arrivée d'un événement externe. En revanche, cette liberté peut conduire à des problèmes de réentrance. La fonction react étant disponible dans le langage, le programme réactif peut pendant l'exécution d'un instant appeler récursivement la fonction react. Afin d'éviter ce problème, un langage comme SUGARCUBES teste à l'exécution que l'appel à la fonction react n'est pas réentrant.

En REACTIVEML, pour éviter ce problème, nous avons choisi une solution différente. La fonction react n'est pas disponible dans le langage. C'est au moment de la compilation que le processus principal est défini. Le compilateur génère alors le code faisant progresser les instants.

# Résumé

Dans ce chapitre, nous avons discuté du choix des constructions du langage et de leur variantes. Nous avons commencé par justifier le choix d'un opérateur de composition parallèle commutatif et qui peut être utilisé à l'intérieur d'un bloc. Puis nous avons regardé les préemptions et proposé une nouvelle solution pour le traitement des exceptions. Ce chapitre se termine avec une discussion sur les signaux et la séparation des expressions instantanées et réactives.

# Chapitre 11

# Extensions

<span id="page-172-0"></span>Dans ce chapitre, nous présentons des extensions du langage. Certaines telles les configurations événementielles existent déjà. D'autres, comme les automates, sont encore à implanter.

### <span id="page-172-1"></span>11.1 Les scripts réactifs

Nous proposons un mode interactif pour REACTIVEML<sup>[1](#page-172-2)</sup>. Ce mode correspond à la boucle d'interaction (ou toplevel) de Ocaml. Dans ce mode, les programmes ReactiveML peuvent être définis et exécutés de façon interactive. Le toplevel (rmltop) prend des phrases REACTIveML en entrée et les interprète. Ce mode d'exécution des programmes permet l'observation et la mise au point de systèmes réactifs.

Dans le monde du réactif, ce mode d'interprétation de programmes reprend l'idée des REACtive Scripts [\[25\]](#page-209-1) de Fr´ed´eric Boussinot et Laurent Hazard. La version originale de ce langage de script a été réalisée au-dessus de REACTIVEC et de TCL-TK. Par la suite, Jean-Fredy Sunini en a proposé une version au-dessus de SUGARCUBES et JAVA [\[100\]](#page-213-0).

Les REACTIVE SCRIPTS ont été introduits pour prototyper de manière interactive des comportements réactifs sans avoir à arrêter l'exécution du programme. Ainsi, il est possible de modifier dynamiquement le comportement d'un programme.

Un exemple de session rmltop est donné figure [11.1.](#page-173-0) Cette session commence par la ligne :

```
signal s;;
```
qui déclare un signal global s. Cette déclaration est suivie de trois informations données par l'interprète :  $(1)$  le type inféré par le compilateur REACTIVEML,  $(2)$  le type de la valeur OCAML générée et (3) sa représentation. Nous pourrions masquer l'implantation concrète des signaux et fournir des fonctions d'inspection mais lors de la mise au point des programmes il est utile d'avoir un accès direct à ces informations.

Cette déclaration est suivie par la définition d'un processus p qui affiche Present lorsque le signal s est émis :

```
let process p =
 await s;
 print_string "Present";
 print_newline()
```
<span id="page-172-2"></span><sup>&</sup>lt;sup>1</sup> Je tiens à remercier Jean-Ferdy Susini de m'avoir conseillé de profiter de la boucle d'interaction de OCAML pour implanter les REACTIVE SCRIPTS.

```
louis@vesuve:/tmp# rmltop
        ReactiveML version 1.04.04-dev
        Objective Caml version 3.08.3
# signal s;;
val s : ('a, 'a] ist) event
val s : ('_a, '_a list) Sig_env.Record.t * '_b list ref * '_c list ref =
  (fSig\_env. Record. status = -2; Sig\_env. Record. value = [];
    Sig<sub>-</sub>env.Record.pre_status = -2; Sig<sub>-</sub>env.Record.pre_value = [];
    Sig\_env. Record. default = []; Sig\_env. Record. combine = <math>\langle fun \rangle</math>,
   { {Contents = []}, { { { {contents = []}}} }# let process p =
    await s;
    print_string "Present";
    print_newline()
  ;;
val p : unit process
val p :
 unit \rightarrow(unit \rightarrow unit) ->
  Implantation.Lco_ctrl_tree_record.contol_tree ->
 unit Implantation. Lco_ctrl_tree_record. step = \langle fun \rangle# #run p;;
- : unit = ()
# #emit s ();;
- : unit = ()
Present
```
<span id="page-173-0"></span>Fig. 11.1 – Session rmltop

Une instance du processus p est ensuite exécutée en utilisant la directive #run p. Les directives sont des instructions ajoutées au langage pour pouvoir interagir directement avec la machine réactive qui exécute le programme.

En exécutant la directive #emit s le signal s est émis dans la machine réactive. Donc l'instance de p qui attendait ce signal affiche le message Present.

La directive principale est  $#run$  p;; qui exécute le processus p. À partir de cette directive, deux nouvelles directives ont été construites. La directive #emit émet un signal et #exec exécute une expression réactive :

> #emit s v;;  $\equiv$  #run (process (emit s v));; #exec e;;  $\equiv$  #run (process e);;

Il existe également des directives qui contrôlent la machine d'exécution de programmes réactifs. Les directives #suspend;; et #resume;; permettent d'arrêter l'exécution du programme et de la reprendre. #sampling n;; change la vitesse d'échantillonnage. #step\_by\_step;; passe dans un mode où le programme est exécuté instant par instant. Dans ce mode, la direc-

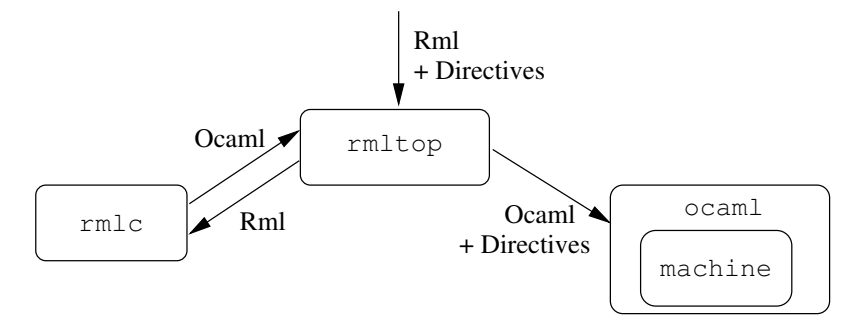

<span id="page-174-0"></span>Fig. 11.2 – Structure de l'implantation du mode interactif de ReactiveML (rmltop).

tive #step;; exécute un instant. Pour revenir dans le mode échantillonné, il y a la directive #sampled;;.

Enfin, que cela soit pour ReactiveC ou les SugarCubes, les Reactive Scripts proposent un nouveau langage avec une syntaxe et une s´emantique propres. Au contraire, pour REACTIVEML tous les programmes écrits dans le mode interactif peuvent être compilés et tous les programmes REACTIVEML peuvent être exécutés dans le mode interactif.

#### Implantation

L'implantation du mode interactif de REACTIVEML a la structure présentée figure [11.2.](#page-174-0) Un processus rmltop coordonne l'exécution parallèle d'un compilateur rmlc et d'une boucle d'interaction ocaml. Les phrases REACTIVEML données en entrée sont envoyées au compilateur rmlc qui retourne du code OCAML. Ce code OCAML est envoyé à la boucle d'interaction pour être exécuté. À l'intérieur de la boucle d'interaction, il y a un *toplevel* qui évalue les définitions et enrichit l'environnement et il y a également un processus léger qui exécute une machine réactive dans le même environnement. Cette machine exécute le programme réactif et interprète les directives données en entrée.

Comme il est montré dans [\[52\]](#page-210-2), le contrôle de l'exécution d'un programme réactif est un système réactif. Ainsi, le contrôle de la machine qui exécute le programme réactif se fait par un processus écrit en REACTIVEML. Le cœur du contrôleur est le processus machine qui fait passer les instants. Il est composé de deux modes : (1) le mode échantillonné et (2) le mode pas à pas. Il doit passer du premier au second lorsque le signal step\_by\_step est émis et du second au premier quand sampled est émis. Lorsque la machine est dans le premier mode, l'exécution est suspendue et reprise par l'émission du signal suspend\_resume.

```
let process machine =
 loop
   do
     control
       loop Rml_machine.react(); pause end
     with suspend_resume
   until step_by_step done;
   do
     loop await step; Rml_machine.react() end
   until sampled done
  end
val machine : unit process
```
<span id="page-175-0"></span>La fonction Rm1\_machine.react() exécute un instant de l'interprète de programmes réactifs.

## 11.2 Interface avec d'autres langages

Nous avons vu qu'il était possible d'appeler des fonctions OCAML si nous connaissions leur interface. Nous allons voir ici comment REACTIVEML peut être interfacé avec d'autres langages et plus particulièrement avec d'autres langages réactifs.

#### L'expérience de Lucky

LUCKY [\[58\]](#page-211-2) est un langage de description de systèmes réactifs non déterministes. Ce langage a été développé à l'origine pour le test de programmes réactifs. Il est utilisé pour décrire l'environnement du système testé et le simuler.

L'intérêt de pouvoir appeler des programmes LUCKY dans un programme REACTIVEML est de construire des simulations comprenant le système réactif et son environnement ou de décrire toute partie non déterministe d'une application REACTIVEML.

Un exemple simple est celui du test d'un contrôleur de chaudière. Supposons que le processus REACTIVEML controller détermine en fonction de la température extérieure s'il faut allumer la chaudière. Nous voulons simuler ce programme dans un environnement où, lorsque la chaudière est allumée, la température de l'environnement augmente, et diminue lorsque la chaudière est éteinte.

Pour simuler le contrôleur en REACTIVEML, il faut l'exécuter en parallèle avec son environnement :

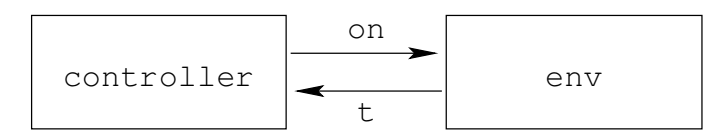

Le comportement de l'environnement n'est pas déterministe et peut simplement être modélisé avec le programme Lucky suivant :

```
inputs { on: bool }
outputs { t: float }
locals { delta: float "alias 0.5 }
nodes { init: stable; s : stable }
start_node { init }
transitions {
   init \rightarrow s \sim cond t = 17.0;
   s \rightarrow s \tilde{\ }cond
     if on
     then 0.0 \leq (t - pre t) and (t - pre t) \leq deltaelse -delta \leq (t - pre t) and (t - pre t) \leq 0.0
}
```
Ce programme LUCKY prend en entrée on, la commande de la chaudière, et il calcule la température t. Le comportement de l'environnement est décrit par un automate à deux états. L'état init fixe la température initiale et passe dans l'état s. Dans l'état s, la température est donnée par un ensemble de contraintes. Si la chaudière est allumée, la température augmente d'une valeur comprise entre 0 et delta. Sinon, la température diminue de façon similaire. L'exécution de ce programme LUCKY tire aléatoirement à chaque instant une valeur pour t qui satisfait les contraintes en fonction de l'entrée.

Nous proposons une façon simple de créer des processus REACTIVEML à partir de programmes LUCKY. Par exemple, nous créons un processus env à partir de l'exemple précédent en écrivant :

external.luc env { on: bool } {  $t$ : float } = ["heater.luc"]

env est le nom du processus créé. on et  $t$  reprennent l'interface du programme LUCKY. À droite du symbole égal se trouve la liste des fichiers LUCKY qui définissent le processus.

Le processus env créé a la signature suivante :

val env : ('a, bool) event  $\rightarrow$  (float, 'b) event  $\rightarrow$  unit process

Le premier paramètre représente les entrées du processus. Ici, c'est un signal sur lequel la valeur lue doit être de type bool. Le second paramètre est un signal sur lequel sont émises les valeurs calculées par LUCKY.

Ce processus env peut être utilisé comme tous les autres processus REACTIVEML. Son comportement à chacune de ses activations est de lire la valeur précédente du signal d'entrée et d'émettre la valeur calculée par LUCKY. Intuitivement, la traduction en REACTIVEML de la déclaration du processus env est la suivante :

```
let process env on t =
   let state = ref (Luc4ocaml.make ["heater.luc"]) in
   loop
      pause;
      let v = Luc4ocaml.step_se state ["on", pre ?on] in
      emit t v
    end
val env : ('a, bool) event \rightarrow (float, 'b) event \rightarrow unit process
```
Le module Luc4ocaml est l'interface OCAML de LUCKY. Au premier instant, l'état du processus LUCKY est alloué. Puis à chaque instant, la fonction de transition est appelée avec en entrée la valeur précédente de on. La valeur ainsi calculée est émise sur t.

Dans cet exemple, l'entrée booléenne on est représentée par un signal qui produit des valeurs booléennes. La présence et l'absence des signaux peuvent également être utilisées pour représenter les flots booléens. Dans ce cas, il faut déclarer l'entrée ou la sortie avec le type event.

```
external.luc env { on: event } { t: float } = ["heater.luc"]
val env : (a, 'b) event \rightarrow (float, 'c) event \rightarrow unit process
```
L'interface avec LUCKY est utilisée par Ludovic Samper (France Telecom/Verimag) dans un simulateur de réseaux de capteurs [\[96\]](#page-213-1). Le but du réseau est de détecter la présence de nuages toxiques. Dans ce simulateur, le comportement de chaque nœud et les communications entre les nœuds sont programmés en REACTIVEML, mais la position des nuages est programmée en LUCKY. Une fois importés depuis LUCKY, les nuages sont considérés comme des processus REACTIVEML, ainsi des nuages peuvent être créés ou détruits dynamiquement pendant la simulation.

Nous envisageons d'interfacer REACTIVEML avec d'autres langages réactifs comme LUSTRE et LUCID SYNCHRONE en utilisant une approche similaire. Comme pour LUCKY, cela permettra d'utiliser les spécificités de ces langages pour programmer des parties de programmes REACTIVEML. Ainsi des comportements s'exprimant mieux avec une approche flots de données pourrons être décrits directement dans ces langages et composés au niveau REACTIVEML pour profiter de ses aspects dynamiques.

Cette intégration d'autres langages dans REACTIVEML peut être vue comme une première ´etape pour son utilisation comme un langage de composition de programmes r´eactifs h´et´erog`enes. Une application peut être la description de scénarios de simulation. Prenons par exemple le simulation d'un réseau de capteurs dont le code embarqué sur les capteurs est écrit en LUSTRE. Les capteurs sont alors combinés entre eux et avec un environnement modélisé en LUCKY au niveau REACTIVEML. L'évolution de la topologie du réseaux est décrite en utilisant les aspects dynamiques du modèle réactif.

## <span id="page-177-0"></span>11.3 Configurations événementielles

Les configurations événementielles (ou configurations) sont des expressions booléennes sur la présence des signaux. Par exemple, l'expression :

await  $((s1 \land s2) \lor s3)$ 

attend que s1 et s2 soient présents simultanément ou que s3 soit émis.

En REACTIVEML, les configurations sont formées de conjonctions  $(\wedge)$  et de disjonctions  $(\vee)$ . Elles peuvent être utilisées dans toutes les constructions qui testent la présence d'un signal : await, await/immediate, present, do/when, control/with et do/until. Pour le do/until, le cas où la valeur des signaux est récupérée n'est pas considéré. Nous discuterons dans la prochaine section de ce cas.

Les configurations de REACTIVEML ne sont pas des expressions de première classe. En particulier, nous ne pouvons pas écrire :

let  $c = s1 / \sqrt{s2}$  in await c

Ce choix a été guidé par des problèmes d'inférence de type. Par exemple, si l'on définit le processus my\_await, alors s est de type event et ne peut pas ˆetre une configuration.

let process  $my_$ await s = await s val  $my_await$ :  $(a, 'b)$  event  $\rightarrow$  unit process

Nous avons envisagé de différencier l'attente d'un configuration de l'attente d'un signal en ajoutant le symbole ? devant les signaux. Ainsi le processus await\_sig qui attend un signal et le processus await\_config qui attend une configuration pourrait être défini par :

```
let process await_sig s = await ?s
val await_sig : ('a, 'b) event -> unit process
let process await_config c = await cval await_config : 'a configuration -> unit process
```
Les configurations événementielles existent en SUGARCUBES ou en JUNIOR, mais ne sont pas pr´esentes dans des langages comme Loft et ULM. Pour le moment, les configurations de REACTIVEML sont moins expressives que celles de JUNIOR : nous n'autorisons pas les négations.

Le problème de la négation est qu'elle se marie mal avec les tests instantanés. Cela pose des problèmes de causalité. Par exemple, le programme suivant n'est pas causal :

await immediate (not s); emit s

En effet, si s est supposé absent, alors s est émit. Si s est supposé présent, la condition du await n'est pas satisfaite donc s n'est pas émis. Dans tous les cas, l'hypothèse est contredite.

De même, nous ne savons pas donner de sémantique à

do emit s when (not s)

Pour l'expression present, la situation est un peu différente. La question qui se pose est de savoir quelle est la branche qui ne peut pas être exécutée instantanément. Par exemple, l'expression :

present not s then e1 else e2

peut exécuter instantanément sa branche else et doit ajouter un délai avant l'exécution de la branche then. De plus, si des tests de présence et d'absence sont mélangés, l'ajout d'un délai peut dépendre de l'exécution. Dans l'expression suivante, la branche then peut être exécutée instantanément si s1 est émis ou avec un délai si s1 et s2 sont absents.

present s1 \/ not s2 then e1 else e2

La solution que nous proposons actuellement est d'interdire les négations. Nous pourrions envisager des solutions différentes comme interdire les négations uniquement dans les constructions await/immediate, do/when et present et les autorisées dans les constructions comme le do/until. La négation ne pose pas de problèmes sémantiques dans les constructions qui peuvent attendre la fin d'instant pour tester leur configuration événementielle.

Une autre solution pour accepter les négation dans la construction present est de changer sa sémantique en ajoutant un délai avant l'exécution des deux branches dans tous les cas et proposer une construction present/immediate qui aurait la sémantique classique de present. De plus la construction present deviendrait alors symétrique.

#### Implantation

L'extension de la sémantique avec les configurations est directe. Cela se fait comme dans le chapitre [6.4.1.](#page-102-0) En revanche, proposer une implantation efficace n'est pas facile.

La compilation d'une configuration fournit une formule booléenne et la liste des signaux dont elle dépend. Ainsi une expression qui teste une configuration a un accès direct à l'ensemble des files d'attente dans lesquelles elle doit s'enregistrer.

Lorsqu'une expression est bloquée sur une configuration, elle n'enregistre pas directement sa fonction de transition dans les files d'attente mais une référence vers cette fonction. Lorsqu'un signal de la configuration est émis, la référence est sortie de la file d'attente et la fonction de transition est exécutée. Si la configuration n'est pas satisfaite, la référence est enregistrée de nouveau dans la file d'attente. En revanche, si la configuration est satisfaite, la fonction de transition fait pointer la référence enregistrée dans les autres files d'attente vers une fonction qui ne fait rien. Ainsi, il n'y a pas besoin de d´esabonner la fonction de transition des autres files d'attente.

# <span id="page-178-0"></span>11.4 Filtrage de la valeur des signaux

Jusqu'à maintenant, nous avons supposé que les motifs utilisés dans les constructions await/in et do/until sont exhaustifs. Nous traitons ici le comportement des motifs non exhaustifs comme

await s(1) in e.

La première solution que nous avons proposée a été d'afficher un avertissement de motif non exhaustif à la compilation et produire une erreur à l'exécution si la valeur émise sur le signal n''était pas filtrée par le motif. Dans ce cas, l'expression avait s(1) in e est équivalente à

```
await s(x) in let 1 = x in e
```
Le comportement actuellement implanté est différent. Le filtrage sert de garde. Par exemple, l'expression await  $s(1)$  in e peut commencer l'exécution de e uniquement si s est émis et que sa valeur est égale à 1.

Ce comportement permet de programmer la construction await/one/in. Une des valeurs  $\epsilon$ mise sur le signal peut être récupérée en filtrant la liste valeurs émises par la liste qui a au moins un élément :

await one  $s(x)$  in ...  $\equiv$  await  $s(x::$  in ...

Si le signal s utilise la fonction de combinaison par défaut, la construction  $\alpha$ wait/one/in peut être généralisée avec un nombre arbitraire de valeur. Par exemple, nous pouvons attendre qu'un signal soit émis au moins trois fois ou exactement trois fois pendant un instant :

await s (x1 :: x2 :: x3 :: \_) in ... await  $s([x1; x2; x3])$  in ...

Il faut remarquer l'ordre de  $x1$ ,  $x2$  et  $x3$  ne correspond pas nécessairement à l'ordre des émissions et peut changer en fonction de l'interprète utilisé. Pour rester déterministe, il faut que les op´erations faites sur ces trois valeurs soient commutatives. En particulier, nous pouvons remarquer que si les motifs qui filtrent les éléments de la liste ne sont pas exhaustifs, le programme n'est pas d´eterministe. Par exemple l'expression suivante n'attend pas que au moins un 42 soit émis, mais que la valeur 42 soit émise et que la fonction de combinaison l'ait placée en tête de la liste :

await  $s(42::-)$  in  $\ldots$ 

Nous proposerons peut-être des mécanismes de filtrage plus évolué comme ceux utilisés dans [\[33\]](#page-209-2). Ils permettent par exemple d'utiliser les propriétés des multi-ensembles dans le filtrage et donc de résoudre le problème précédent. Le danger de ce type de méthode est d'encourager l'utilisation de constructions du langage que nous ne savons pas exécuter efficacement.

Une autre perspective moins ambitieuse est d'ajouter des gardes when dans les motifs comme dans la construction match/with. Attendre que la valeur 42 soit émise s'écrirait alors :

await  $s(x)$  when List.mem 42 x) in ...

Cet ajout ne pose pas de problème sémantique et permet de tester des gardes arbitrairement compliquées.

#### La construction await/immediate/in

Nous venons de voir que l'on peut généraliser la construction await/one/in en utilisant le filtrage. Nous allons étudier le cas de await/immediate/one/in pour voir si nous pouvons proposer une m´ethode similaire dans le cas instantan´e.
#### Remarque :

Contrairement à la version non immédiate de **await/one/in**, le motif utilisé dans la construction await/immediate/one/in doit être exhaustif pour ne pas causer d'erreurs à l'exécution. Ce choix est fait pour éviter les problèmes de non-déterminisme évoqués précédemment.

Nous proposons d'ajouter au langage la construction await/immediate/in dans laquelle des contraintes sont imposées sur la forme des motifs. Avec cette nouvelle construction, le codage de await/immediate/one/in est le même que celui de await/one/in :

await immediate one  $s(x)$  in ...  $\equiv$  await immediate  $s(x::$ ) in ...

Nous autorisons également d'attendre un nombre minimum de valeurs :

await immediate s  $(x1 : x2 : x3 : z)$  in ...

En revanche, attendre un nombre fixe de valeurs est interdit pour des raisons de causalité. Dans l'exemple suivant, nous pouvons réagir s'il y a exactement trois valeurs émises et dans ce cas une quatrième valeur est émise ce qui contredit l'hypothèse précédente :

await immediate s  $([x1; x2; x3])$  in emit s 4

Nous interdisons de récupérer la valeur de la fin d'une liste :

await immediate  $s$   $(x1 : x2 : x3 : x3 : x)$  in ...

Cette construction est un cas particulier de l'expression await immediate s  $(x)$  in ... qui récupère instantanément toutes les valeurs émises pendant un instant. Par définition du modèle réactif, nous savons cette construction impossible.

Finalement, les seuls motifs acceptés dans la construction await/immediate/in sont les listes  $d'au$   $moins$   $n$   $\acute{e}l\acute{e}ments$  définies par :

> pattern  $::=$   $|$  exhaustive-pattern:: pattern exhaustive-pattern  $::=$   $| x | (exhaustive-pattern, exhaustive-pattern)$

#### Configurations événementielles

Nous nous intéressons maintenant à la combinaison des configurations événementielles et de la récupération de valeurs. Nous voulons par exemple attendre que les signaux s1 et s2 soient  $\acute{e}$ mis simultan $\acute{e}$ ment et calculer leur somme :

await  $s1(x)$  /  $s2(y)$  in  $x + y$ 

La conjonction de signaux valués ne cause pas de problèmes sémantique. Il faut que tous les signaux soient présents et que toutes les valeurs puissent être filtrées pour que la configuration soit satisfaite. Les noms introduits dans le corps du await/in sont l'union des noms introduits par chaque motif et il faut que l'intersection des noms introduits par chaque motif soit vide.

La sémantique de la disjonction est plus problématique. Illustrons cela sur un exemple :

await  $s1(x)$   $\setminus$   $s2(x)$  in x

Dans cet exemple, si s1 est présent et s2 est absent, alors x prend la valeur de s1. Si s2 est présent et s1 est absent, alors x prend la valeur de s2. Le problème est quelle est la valeur de x lorsque s1 et s2 sont présents ? Sémantiquement, la disjonction est commutative, il n'y a pas de raison de privilégier la valeur de s1 ou s2. Pour cette raison, nous pensons autoriser uniquement les conjonctions dans les constructions await/in et do/until.

Une autre alternative serait de proposer un opérateur ou exclusif garantissant qu'un seul des deux signaux est présent. Nous pouvons remarquer que dans l'opérateur ou exclusif, il y a un test d'absence de signal. Mais cet opérateur peut être autorisé dans les await/in et les do/until car le test de la condition peut être fait à la fin d'instant.

# 11.5 La composition parallèle séquentielle

Nous avons choisi en REACTIVEML que la composition parallèle soit associative et commutative. Par conséquent, l'ordre d'activation des branches parallèles n'est pas connu. Néanmoins, dans certain cas, il peut être utile de pouvoir spécifier cet ordre. C'est souvent le cas en présence d'effets de bord.

Nous proposons l'opérateur  $\geq$  de composition parallèle séquentielle. Il exécute ses deux branches en parallèle en garantissant que la branche gauche est toujours exécutée avant la branche droite. Il permet par exemple la définition du processus print\_instants qui affiche le numéro de l'instant avant l'exécution d'un processus p.

```
let process print_instants p =
  let cpt = ref 0 inloop
    incr cpt;
    print_string ("*****_{\sqcup}Instant_{\sqcup}"`(string_of\_int !cpt) "_{\sqcup}******_{\sqcup}\n');
    pause
  end
  |>
  run p
val print_instants : 'a process -> unit process
```
Contrairement à l'opérateur merge des SUGARCUBES, l'exécution de la branche droite d'un  $|$  ne peut pas activer une expression de la partie gauche. Ainsi, les problèmes de compositio-nalité présentés chapitre [10.1](#page-158-0) sont évités. En particulier, il est impossible d'écrire l'exemple de la cascade inverse avec l'opérateur  $|$ >.

Afin de garantir l'absence de dépendance de droite à gauche, nous n'avons pas fait d'analyse de causalité. Nous utilisons un critère syntaxique. Tous les tests de signaux dans les parties gauches des parallèles séquentiels sont simplement interdits. Ainsi, les expressions qui se trouvent dans les parties gauches sont : les expressions instantanées  $(0 \vdash e)$ , loop, pause et les compositions  $| \cdot |$ , ; et  $| >$ . C'est une analyse grossière, mais elle est à fois simple et modulaire. De plus, REACTIVEML autorisant des constructions comme les références et les signaux qui peuvent émettre des signaux, il est difficile de faire une analyse de causalité dans ce langage.

Nous avons envisagé d'introduire l'opérateur < qui garantit que la branche droite est exécuté apr`es la branche gauche. Dans ce cas, toutes les constructions du langage dans la partie droite sauf l'émission de signal peuvent être utilisées. Ainsi l'exécution de la branche droite ne peut pas débloquer l'exécution d'une expression de la partie gauche. Le problème pour l'implantation de cette construction est qu'il est difficile d'interdire les émissions de signaux car tous les appels de fonctions peuvent émettre potentiellement un signal.

# 11.6 Automates

Nous souhaitons ajouter a` ReactiveML une construction d'automate similaire a` celle de LUCID SYNCHRONE [\[34\]](#page-209-0). Voici par exemple comment nous pourrions redéfinir le processus machine (cf. chapitre [11.1\)](#page-172-0) qui contrôle l'exécution du programme réactif dans le mode interactif.

```
let process machine =
  automaton
  | Sampled ->
     do
       control
         loop Rml_machine.react(); pause end
       with suspend resume
     until step_by_step then Step_by_step done
  | Step_by_step ->
     do
       loop await step; Rml_machine.react() end
     until sampled then Sampled done
  end
val machine : unit process
```
C'est un automate à deux états (Sampled et Step\_by\_step). Le premier état est l'état initial. Il exécute à chaque instant la fonction Rml\_machine.react lorsqu'il n'est pas suspendu par la construction control/with. Dans l'état Step\_by\_step, la fonction Rml\_machine.react est appelée à chaque fois que le signal step est émis. Le passage de l'état Sampled à l'état Step\_by\_step se fait lorsque le signal step\_by\_step est émis. Le retour dans l'état Sampled se fait lorsque sampled est émis.

L'entrée dans les états de cet automate se fait par réinitialisation. Cela signifie qu'à chaque fois que l'on entre dans un état son code est exécuté du début. Ici, à chaque fois que l'on entre dans l'état Sampled, le control/with est actif. Si nous voulons entrer dans un état en reprenant l'exécution au point où elle en était, nous pouvons utiliser l'entrée par histoire. Dans cet exemple, si la ligne :

until sampled then Sampled done

est remplacée par :

until sampled continue Sampled done

alors l'entrée dans l'état Sampled conserve le statut qu'avait la construction control/with en quittant l'état.

La syntaxe des automates est la suivante :

```
e ::= ...
         | automaton State \rightarrow do e u ...| State \rightarrow do e u end
u := until e(x) then State u
          until e(x) continue State u
          until e(x) \rightarrow e udone
```
#### 184 11. Extensions

Le langage des expressions est étendu avec la construction automaton/end. Un automate est composée d'une liste d'états. Chaque état a la forme State  $\rightarrow$  do e u. State est le nom de l'état. L'expression e définit le corps de l'état et u représente la liste des conditions d'échappement. Il y a trois types d'échappements : until/then, until/continue et until/->. Les trois définissent des préemptions faibles. La forme until/then change d'état en réinitialisant l'état cible. La forme until/continue entre dans un nouvel état par histoire. La forme until/-> termine l'exécution de l'automate. Contrairement à LUCID SYNCHRONE, il n'y a pas de préemption forte (unless) afin de rester cohérent avec le modèle réactif.

Les automates de REACTIVEML par rapport à ceux de LUCID SYNCHRONE peuvent terminer leur exécution. Si le corps d'un état se réduit en une valeur v alors l'automate termine instantanément et renvoie la valeur v. De même, si une condition d'échappement  $until/~>$ est satisfaite, l'automate termine à l'instant suivant en exécutant l'expression de traitement d'échappement.

# Résumé

Ce chapitre commence avec la présentation de la boucle d'interaction de REACTIVEML : rmltop. Cette méthode d'exécution de programmes réactifs reprend l'idée des REACTIVE SCRIPTS où le comportement d'un processus peut être programmé dynamiquement. Cette boucle d'interaction peut servir d'outil de mise au point de programmes REACTIVEML.

L'implantation de rmltop repose sur l'utilisation de la boucle d'interaction de Ocaml dans laquelle une machine réactive est exécutée dans un thread. rmltop récupère en entrée le fichier source REACTIVEML, le compile avec rml c et exécute le code généré dans le toplevel OCAML.

Nous pouvons remarquer que le programme qui contrôle l'exécution de la machine réactive est un programme REACTIVEML.

La seconde section est consacrée à l'interface de REACTIVEML avec LUCKY, un langage de description de comportements non déterministes. Mise à part l'utilité de cette interface, cette exp´erience nous permet d'envisager d'utiliser ReactiveML comme un langage de composition de processus réactifs écrits dans plusieurs langages.

Enfin, nous avons présenté de nouvelles constructions pour REACTIVEML : les configurations ´ev´enementielles, le filtrage de la valeur des signaux, la composition parall`ele s´equentielle et les automates.

# Chapitre 12

# Conclusion

### 12.1 Résumé

Ce document a présenté REACTIVEML un langage pour la programmation de systèmes réactifs. Ce langage étend OCAML avec une opération de composition de programmes qui ne terminent pas : la composition parallèle. Le modèle de la concurrence utilisé par REACTIVEML est le modèle réactif de Frédéric Boussinot.

REACTIVEML est particulièrement adapté à la programmation de systèmes qui évoluent au cours du temps : les processus peuvent être créés et détruits dynamiquement, et les canaux de communication entre les processus peuvent évoluer dynamiquement. Ainsi le langage est utilisé pour la simulation de réseaux ad hoc où la taille et la topologie ne peuvent pas être déterminées statiquement.

#### Conception

REACTIVEML étend un langage de programmation généraliste afin de bénéficier des structures de données (tableaux, enregistrements, ...) et des structures de contrôle (boucles, conditionnelle, récursion,  $\ldots$ ), qui sont essentielles pour programmer de gros systèmes.

Par ailleurs le modèle réactif correspond à nos besoins. Ce modèle étant basé sur le modèle synchrone, il est à la fois simple et déterministe. Les restrictions apportées par le modèle réactif par rapport au modèle synchrone permettent de supprimer les problèmes de causalité qui sont difficiles à analyser dans le cadre d'un langage généraliste.

Les choix de conception du langage ont d'abord été présentés au chapitre [2,](#page-26-0) puis ils ont  $\acute{e}t\acute{e}t$  discutés au chapitre [10.](#page-158-1) Ces choix se sont à la fois appuyés sur (1) notre expérience de programmation en REACTIVEML,  $(2)$  la sémantique et  $(3)$  la possibilité d'implanter efficacement les nouvelles constructions proposées.

Un exemple de choix est d'avoir distingué les fonctions dont l'exécution prend du temps des fonctions du langage hôte qui sont supposées instantanées. Les fonctions réactives sont définies par des processus. Dans les définitions de processus, toutes les nouvelles constructions ajoutées a` ReactiveML peuvent ˆetre utilis´ees. Cette s´eparation permet a` l'utilisateur d'identifier simplement les machines a` ´etat des fonction instantan´ees. Du point de vue de l'implantation, la séparation garantit que l'exécution des fonctions instantanées est aussi efficace que du code Ocaml.

#### Sémantique

La sémantique formelle de REACTIVEML est définie dans partie [II.](#page-42-0) La sémantique compor-tementale (chapitre [3\)](#page-44-0) présente l'exécution d'un instant en une réaction. Cette approche abstrait l'ordonnancement à l'intérieur de l'instant. Ainsi la preuve de propriétés comme le déterminisme est plus simple à effectuer.

La sémantique opérationnelle (chapitre [4\)](#page-64-0) quant à elle présente la réaction d'un instant comme une succession de petites réactions. Elle permet la description des différentes stratégies d'ordonnancement possibles d'un programme. Elle est ainsi un bon formalisme pour prouver la correction d'une implantation. Cette sémantique est également utilisée au chapitre [5](#page-74-0) pour prouver la sûreté du système de type.

La preuve d'équivalence entre la sémantique comportementale et la sémantique opérationnelle est présentée à la fin du chapitre [4.](#page-64-0) Les deux sémantiques étant de nature différente, leur équivalence offre de ce fait un cadre sémantique large. L'utilisateur peut choisir le formalisme en fonction de la propriété à prouver.

De plus, ces sémantiques prennent en compte l'ensemble du langage. Elles décrivent à la fois les parties réactives et combinatoire. Cela permet de décrire formellement les signaux valués et ainsi de mettre en évidence le phénomène d'échappement de portée.

L'étude de la sémantique du langage a eu un impact sur la conception du langage. L'exemple le plus marquant est le choix de ML comme langage hôte. Ce choix s'est imposé de lui même pour avoir un langage généralise expressif et dont la sémantique formelle est simple. Nous avons essayé autant que possible de garder une sémantique simple lors de l'ajout des nouvelles constructions.

Par ailleurs, l'étude de la sémantique de REACTIVEML permet de lever les ambiguïtés sur les constructions du langage et les interactions entre les parties combinatoires et réactives. Ceci permet d'augmenter la confiance dans le code produit par le compilateur.

Enfin, dans les chapitres [6](#page-88-0) et [7,](#page-110-0) les techniques d'implantation que nous avons utilisées sont décrites formellement. Ce travail permet à la fois de mieux comprendre l'implantation mais est  $également$  une  $étape importante$  pour le lien entre les sémantiques précédentes et le code qui est exécuté.

#### Implantation

La partie [III](#page-86-0) du document présente des techniques d'ordonnancement efficace de programmes réactifs et leur implantation. Le chapitre [6](#page-88-0) présente GLOUTON, la première implantation du modèle réactif que nous avons réalisée. Cette implantation tire son nom de l'idée qu'il faut stocker les expressions en attente d'un signal pour pouvoir exécuter un programme réactif efficacement.

Dans le chapitre [7,](#page-110-0) l'implantation actuelle de REACTIVEML est décrite. Elle est basée sur l'utilisation d'un langage intermédiaire avec continuations :  $L_k$ . Comme pour GLOUTON, la sémantique est basée sur l'utilisation de files d'attentes et le point délicat est la prise en compte des constructions de contrôle do/when et do/until.

La partie [III](#page-86-0) se termine au chapitre [8](#page-124-0) avec l'implantation de  $L_k$  et la présentation d'une bibliothèque pour la programmation réactive en OCAML. L'implantation de  $L_k$  dans un langage purement fonctionnel se déduit directement des règles de sémantique. Puis l'implantation efficace en OCAML est présentée. Enfin, la présentation de la bibliothèque montre comment nous avons

| % de cellules actives | $0\%$  | 4 %      | 42 %                                                          | $60\%$ | 83 %   |
|-----------------------|--------|----------|---------------------------------------------------------------|--------|--------|
| <b>OCAML</b>          | 0.74 s |          | $\vert 0.75 s \vert 0.76 s \vert 0.77 s \vert 0.77 s$         |        |        |
| LOFT                  | 0.02 s |          | $\vert 0.11 \ s \vert 0.93 \ s \vert 1.57 \ s \vert 2.09 \ s$ |        |        |
| REACTIVEML            | 0.05 s | $0.08 s$ | 0.89s                                                         | 1.46s  | 1.94 s |

<span id="page-186-0"></span>FIG. 12.1 – Temps d'exécution moyen d'un instant pour un automate cellulaire de Fredkin de taille 500x500.

pu expérimenter simplement différentes techniques d'ordonnancement sans avoir à modifier le compilateur.

Du point de vue de l'ordonnancement, la propriété principale pour exécuter efficacement un programme est l'absence d'attente active. Cela évite de tester plusieurs fois la présence d'un même signal dont le statut ne peut pas être déterminé.

Cette propriété s'illustre bien sur l'exemple de Frédéric Boussinot des automates cellulaires [\[22\]](#page-209-1). Dans l'implantation de l'automate, les cellules inactives attendent un signal d'ac-tivation de sorte que seules les cellules actives sont exécutées. La figure [12.1](#page-186-0) compare le temps d'exécution pour LOFT, REACTIVEML et une version impérative écrite en OCAML. La version impérative parcourt à chaque instant toutes les cellules de l'automate avec des boucles for. Les chiffres de la figure [12.1](#page-186-0) montrent que l'implantation de REACTIVEML est aussi efficace que celle de LOFT qui est écrite en C et lorsqu'il y a peu de cellules actives, l'approche paresseuse implantée en REACTIVEML et en LOFT est plus efficace que la version impérative.

Il est important de remarquer que l'exécution efficace de programmes REACTIVEML ne repose pas uniquement sur les techniques d'ordonnancement. La représentation de la structure de contrôle du programme pour pouvoir accéder rapidement aux branches parallèles à exécuter ou l'acc`es aux signaux sont aussi des facteurs d´eterminants. En ReactiveML, une attention particulière a été portée sur ces points.

Le simulateur de réseau mobile ad hoc présenté chapitre [9](#page-142-0) a permis de tester le langage sur un exemple complet. Il est sorti de cette expérience que les performances de l'interprète ont été suffisantes pour réaliser les simulations qui intéressaient l'équipe réseaux.

#### Réalisations logicielles

Au cours de cette thèse, un travail important d'implantation a été réalisé. Il a commencé par une implantation de JUNIOR qui s'appelle GLOUTON. Cette implantation a une efficacité comparable avec les autres implantations de cette biblioth`eque Java. Des tests de performance ont été réalisés dans  $[1, 28]$  $[1, 28]$  $[1, 28]$ .

Un compilateur ReactiveML est disponible. Il prend en compte l'ensemble du langage pr´esent´e dans ce document et une partie des extensions du chapitre [11.](#page-172-1)

Autour du langage, il existe d'autres outils comme : le mode interactif présenté au cha-pitre [11.1,](#page-172-0) la bibliothèque OCAML pour la programmation réactive, le mode EMACS réalisé par Sarah Maarek [\[65\]](#page-211-0) et des exemples de programmes (une partie des exemples ont été réalisés par Matthieu Carlier [\[29\]](#page-209-3)).

Enfin, le langage est utilisé pour la simulation de réseaux mobiles ad hoc par Farid Benbadis de l'´equipe R´eseaux et Performances du Laboratoire d'Informatique de Paris 6 (LIP6) [\[6,](#page-208-1) [7,](#page-208-2) [8,](#page-208-3) [67\]](#page-211-1) et par Ludovic Samper dans le carde d'une th`ese CIFRE entre France Telecom et le laboratoire Verimag (Grenoble) pour la simulation de réseaux de capteurs [\[96\]](#page-213-0).

# 12.2 Perspectives

Nous avons vu chapitre [11](#page-172-1) des modifications que nous envisageons d'apporter a` ReactiveML a` court terme. Nous pr´esentons ici des axes de recherche a` d´evelopper.

#### 12.2.1 La composition asynchrone

Le mélange des aspects synchrones et asynchrones est une question importante. Le premier besoin qui apparaît lors du développement d'applications réactives est la gestion asynchrone des entrées/sorties. Actuellement, une fonction bloquante appelée dans un processus réactif bloque l'exécution de la machine réactive car REACTIVEML est basé sur un ordonnancement coopératif. La bibliothèque de threads de OCAML peut être utilisée, mais nous souhaitons proposer des constructions spécifiques mieux intégrées dans le langage.

LOFT et les FAIR THREADS proposent une solution à ce problème. Dans ces langages, un thread peut être exécuté dans un mode synchrone ou asynchrone et il peut changer de mode en cours d'exécution. Ainsi pour faire une entrée/sortie, on peut créer un thread qui permet la communication entre les processus synchrones et leur environnement.

Un travail de conception de langage est à faire pour trouver des constructions qui soient simples à utiliser et suffisamment expressives. Les threads de service des FAIR THREADS en SCHEME sont une proposition intéressante [\[97\]](#page-213-1). Mais nous pouvons également imaginer d'autres solutions comme un programme principal paramétré par des signaux externes.

Une autre approche du mélange réactif/asynchrone est celle suivie par ULM. Dans ce cas, le modèle réactif est utilisé pour la réalisation d'applications distribuées. Sur chaque site une machine réactive synchrone est exécutée, et les communications entre les sites sont asynchrones. En ULM, ces communications se font par migration de processus.

L'intérêt du modèle réactif pour programmer ce type de système est de pouvoir donner une sémantique simple au comportement de chaque site tout en étant expressif. Il est possible par exemple de faire de la reconfiguration dynamique. C'est-à-dire modifier le comportement d'une application sans arrêter le service qu'elle fournit.

Pour ces deux types de mélange réactif/asynchrone, en cas de programmation de systèmes ouverts où des processus peuvent être ajoutés dynamiquement, la question de contrôle de ressource se pose. En particulier comment garantir qu'un programme n'a pas des instants "trop longs". Un processus dont le temps d'exécution d'un instant est beaucoup plus long que celui des autres processus parallèles pénalise tous les autres.

Le premier point à étudier est l'évaluation de la durée d'exécution d'un instant. Puis une piste intéressante à explorer est le *retiming* : comment découper un instant en ajoutant des instructions pause dans un programme sans changer sa sémantique ? Cette transformation permet de faire des instants dont la durée est plus courte. Le retiming est une transformation classique dans les circuits. Un exemple simple en ReactiveML est qu'il est toujours possible d'ajouter des pause dans un processus composé d'une branche parallèle qui ne communique pas avec les autres processus du système.

#### 12.2.2 Programmation de systèmes embarqués

Une autre direction de recherche est l'utilisation de ReactiveML pour la programmation de systèmes temps-réel. Il est possible d'identifier un sous-ensemble de REACTIVEML pour lequel nous pouvons avoir des garanties temps-réel. Ce sous-ensemble du langage doit en particulier être sans création dynamique de processus. Dans ce cas, comme pour ESTEREL, le temps de réaction du programme et sa consommation mémoire sont bornés. Ainsi, REACTIVEML pourrait être utilisé pour la programmation de systèmes embarqués.

Le premier avantage de cette approche est de permettre la description du système et de son environnement de simulation dans le même langage. Par exemple, il peut être intéressant de faire une simulation de réseaux de capteurs en REACTIVEML et de raffiner le code des capteurs jusqu'à l'obtention du code qui sera effectivement embarqué dans les capteurs.

Le second avantage est l'absence de problèmes de causalité. Les problèmes de causalité étant souvent difficile a` comprendre, leur absence aide au prototypage rapide des applications. Nos expériences nous ont montré que le retard pour la réaction à l'absence ne nous a pas gêné pour la programmation d'exemples de simulations. Il nous faudrait voir dans le cadre de la programmation de syst`emes temps-r´eel si cette contrainte n'est pas trop p´enalisante.

Enfin pour générer du code à exécuter sur des systèmes embarqués, il faut travailler sur la compilation du sous-ensemble de ReactiveML d'une part pour des questions de GC et d'autre part pour l'ordonnancement statique des programmes réactifs : c'est-à-dire déterminer à la compilation l'ordonnancement des différents processus parallèles comme cela est fait dans les langages synchrones classiques. De plus, l'ordonnancement statique de sous-ensembles de programmes réactifs pourrait être utilisé pour augmenter l'efficacité des interprètes REACTIveML.

#### 12.2.3 Vérification formelle

La définition de la sémantique formelle de REACTIVEML a permis de montrer des propriétés du langage (déterminisme, sûreté du typage, ...). Une autre étape est la vérification de propriétés des programmes écrits en REACTIVEML.

Une première approche est l'utilisation d'outils de vérification formelle. Le langage est certainement trop riche pour pouvoir utiliser directement des techniques de model checking pour vérifier des propriétés sur les programmes, les bases sémantiques de REACTIVEML permettent de définir une abstraction du modèle à vérifier. De plus, la composition parallèle synchrone  $\acute{e}$ tant simple, cela limite les espaces d'états à vérifier.

Une seconde approche est de se placer dans un langage permettant déjà de faire de la vérification et de l'étendre avec le modèle réactif. Nous pouvons par exemple étendre l'atelier FOCAL [\[41\]](#page-210-0) avec de la programmation réactive comme nous l'avons fait pour OCAML. FOCAL est un environnement de développement de programmes certifiés permettant de mélanger programmes et preuves. Le développement en FOCAL étant basé sur des techniques de raffinement, cela ouvre également la question du raffinement de programmes réactifs.

# Sixième partie

# Annexes

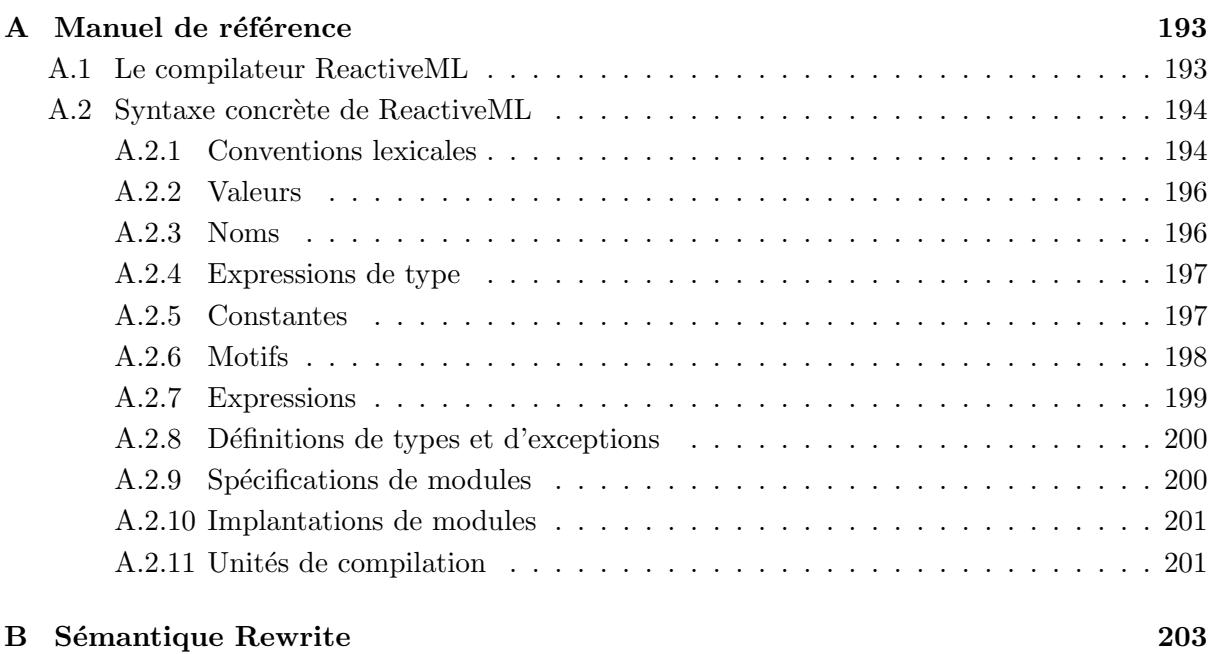

# Annexe A

# <span id="page-192-0"></span>Manuel de référence

# <span id="page-192-1"></span>A.1 Le compilateur ReactiveML

rmlc est le compilateur pour le langage REACTIVEML. Son comportement dépend du fichier d'entrée.

- Un fichier terminant par .rml est un fichier source REACTIVEML. Il définit des types, des valeurs, des fonctions et des processus. À partir du fichier  $file.run$  le compilateur produit le fichier d'interface compilée file.rzi et un fichier OCAML file.ml.
- Un fichier terminant par .rmli est un fichier source ReactiveML contenant l'interface d'un module. A` partir du fichier file.rmli le compilateur produit le fichier d'interface compilée file.rzi et un fichier OCAML file.mli.
- Un fichier terminant par .mli est un fichier source Ocaml contenant l'interface de fonctions exportées par OCAML. À partir du fichier file.mli le compilateur produit le fichier d'interface compilée file.rzi

L'utilisation classique du compilateur est

rmlc [options] -s <process> <file>.rml

où <process> est le nom du processus à exécuter. Les principales options reconnues par le compilateur sont :

-stdlib <dir> Le répertoire de la bibliothèque standard.

- -v Affiche la version du compilateur et le chemin de la biblioth`eque standard et termine.
- -version Affiche la version du compilateur et termine.

-where Affiche le chemin de la bibliothèque standard et termine.

- -c Produit uniquement le fichier .rzi.
- -I <dir> Ajoute <dir> à la liste des répertoires à inclure.
- -s <proc> Exécute le processus principal <proc>.
- $-n \le n$ > Exécute le processus principal au plus pendant  $\le n$ > instants.

-sampling <rate> Fixe le temps d'échantillonnage à <rate> seconds.

-i Affiche les types.

-dtypes Sauvegarde l'information de type dans le fichier <filename>.rannot.

-help Affiche la liste des options.

Le fichier OCAML produit peut être compilé par :

ocamlc -I 'rmlc -where' unix.cma rml\_interpreter.cma <obj\_files> <file>.ml

# <span id="page-193-0"></span>A.2 Syntaxe concrète de ReactiveML

#### Remarque préliminaire

Cette partie du manuel est directement reprise du manuel de référence de OCAML [\[63\]](#page-211-2).

#### Notation

La syntaxe du langage est donnée avec une syntaxe à la BNF. Les symboles terminaux ont une police machine à écrire (comme cela). Les symboles non terminaux sont en italique (comme cela). Les crochets  $[\,\ldots]$  représentent des composants optionnels. Les accolades  $\{\ldots\}$ représentent zéro, un ou une répétition de composants. Les accolades avec un plus représentent un ou une répétition de composants. Les parenthèses  $(\ldots)$  représentent un regroupement.

### <span id="page-193-1"></span>A.2.1 Conventions lexicales

#### Blancs et commentaires

Les conventions pour les blancs et les commentaires sont les mêmes que pour OCAML.

#### Identificateurs

ident ::= lowercase-ident | capitalized-ident lowercase-ident ::= (lower | \_) {letter | 0 . . . 9 | \_} capitalized-ident ::= upper {letter | 0 . . . 9 | \_} letter ::= lower | upper lower ::= a . . . z upper ::= A . . . Z

#### Entiers

$$
\begin{array}{lll} \text{integer-literal} & ::= & [-] \ (0 \ldots 9) \ \{0 \ldots 9 \mid \_ \ \} \\ & | & [-] \ (0 \text{x} \mid 0 \text{X}) \ (0 \ldots 9 \mid \_ \ \ldots \text{F} \mid \_ \ \ldots \text{f}) \ \{0 \ldots 9 \mid \_ \ \ldots \text{F} \mid \_ \ \ldots \text{f} \mid \_ \ \} \\ & | & [-] \ (0 \text{o} \mid 0 \text{O}) \ (0 \ldots 7) \ \{0 \ldots 7 \mid \_ \ \} \\ & | & [-] \ (0 \text{b} \mid 0 \text{B}) \ (0 \ldots 1) \ \{0 \ldots 1 \mid \_ \ \} \end{array}
$$

#### Nombres à virgule flottante

float-literal ::=  $[-] (0...9) \{0...9 | _{ } \} [ \cdot \{0...9 | _{ } \} ] [(e | E) [ + | -] (0...9) \{0...9 | _{ } \} ]$ 

#### Caractères

$$
\begin{array}{ll}\n\text{char-literal} & ::= & \text{? regular-char } \text{'} \\
 & & \mid & \text{``escape-sequence } \text{'} \\
\text{escape-sequence} & ::= & \setminus (\setminus | \text{ " } | \text{ ' } | \text{ n } | \text{ t } | \text{ b } | \text{ r}) \\
 & & \mid & \setminus (0 \dots 9) (0 \dots 9) (0 \dots 9) \\
 & & \mid & \setminus x (0 \dots 9 | \text{ A} \dots \text{ F } | \text{ a} \dots \text{ f}) (0 \dots 9 | \text{ A} \dots \text{ F } | \text{ a} \dots \text{ f})\n\end{array}
$$

### Chaînes de caractères

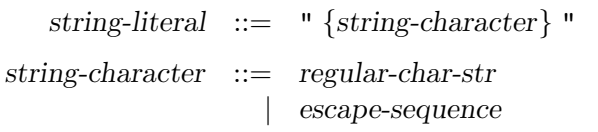

#### Symboles préfixes et infixes

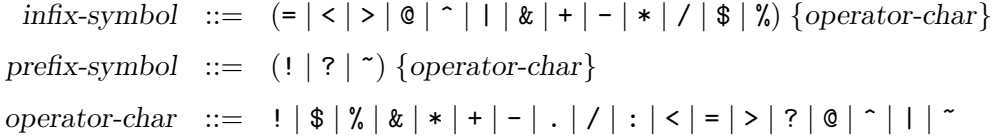

#### Mots clés

Les identificateurs suivant sont les mots clés de  $O{\tt CAML}$  :

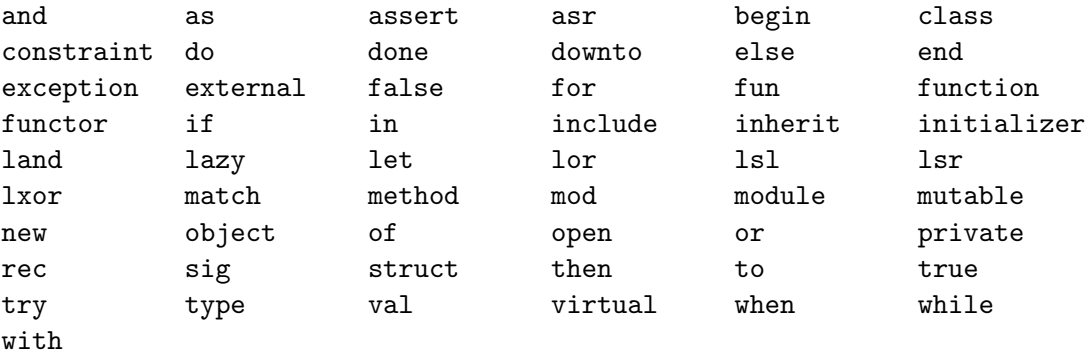

#### 196 A. Manuel de référence

La liste suivante contient les mots clés ajoutés par REACTIVEML :

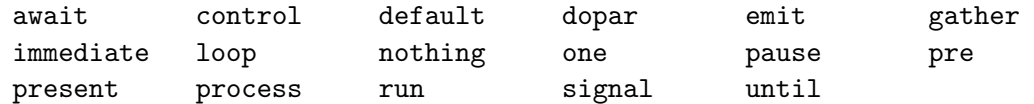

Les caractères suivant sont aussi des mots clés :

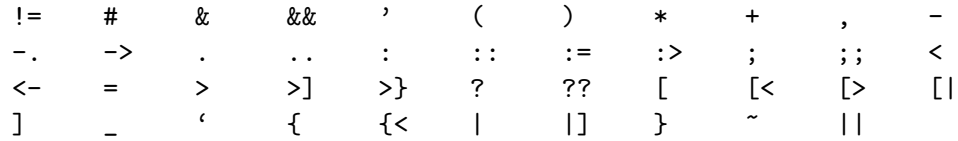

# <span id="page-195-0"></span>A.2.2 Valeurs

Les valeurs Ocaml sont aussi des valeurs ReactiveML. Les processus et les signaux sont aussi des valeurs.

### <span id="page-195-1"></span>A.2.3 Noms

Les identificateurs sont utilisés pour nommer plusieurs classes d'objets :

- les noms de valeurs (value-name),
- les constructeurs de valeurs et d'exceptions (constr-name),
- les constructeurs de type (typeconstr-name),
- les champs d'enregistrement (field-name),
- les noms de modules (module-name),

Ces espaces de noms sont distingués par le contexte et la casse de la première lettre des identificateurs.

### Nommage des objets

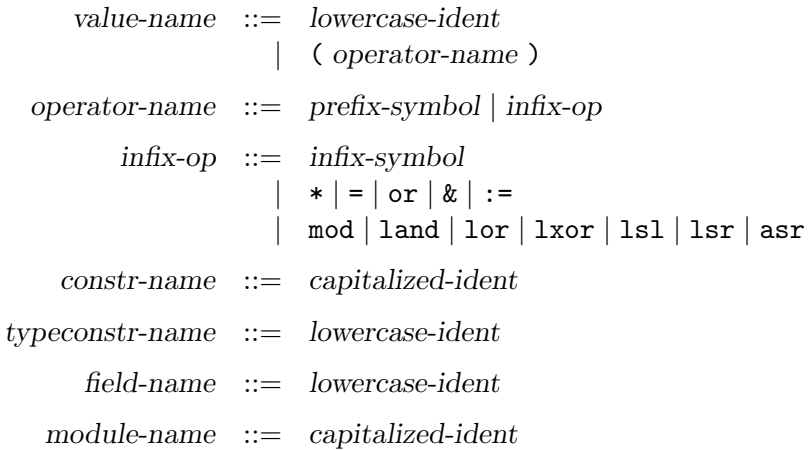

### Référence à des objets nommés

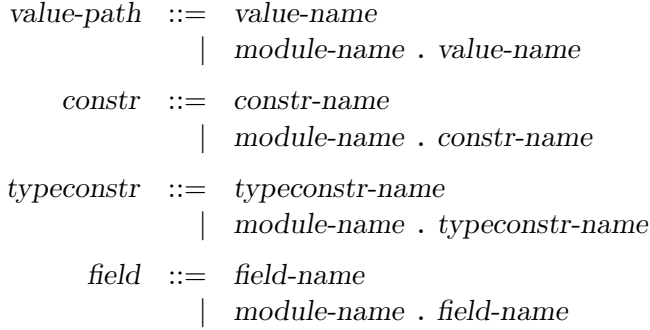

# <span id="page-196-0"></span>A.2.4 Expressions de type

$$
typexpr ::= 'ident
$$
\n
$$
| -
$$
\n
$$
| typexpr \text{ } |
$$
\n
$$
| typexpr { * typexpr} +
$$
\n
$$
| typeconf
$$
\n
$$
| typeconf
$$
\n
$$
| typexpr {, typexpr} \text{ } |
$$
\n
$$
| typexpr {, typexpr} \text{ } |
$$
\n
$$
| typexpr as 'ident
$$

Le tableau suivant présente la précédence et l'associativité des opérateurs. Les constructions avec la plus forte précédence sont donnés en premier.

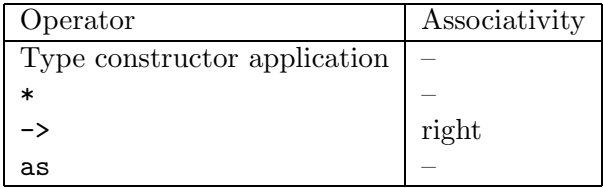

### <span id="page-196-1"></span>A.2.5 Constantes

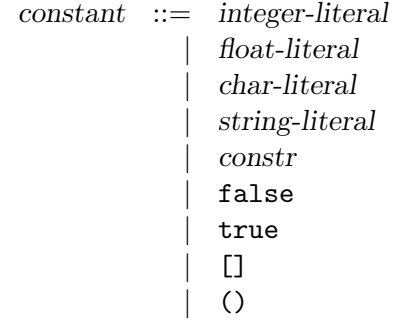

198 A. Manuel de référence

<span id="page-197-0"></span>A.2.6 Motifs

 $pattern ::= value-name$  $\overline{\phantom{a}}$ | constant | pattern as value-name | ( pattern ) | ( pattern : typexpr ) | pattern | pattern | constr pattern | pattern {, pattern}  $\{ field = pattern\} ; field = pattern\}$ | [ pattern {; pattern} ] | pattern :: pattern  $\left| \right|$  [| pattern {; pattern} |]

# <span id="page-198-0"></span>A.2.7 Expressions

```
expr ::= value-path| constant
            (\text{expr})begin expr end
           | ( expr : typexpr )
            \exp r, \exp r {, \exp r}
            | constr expr
            expr :: expr[\exp f; \exp f][ | expr \{ ; expr | |\{ field = expr \} ; field = expr \}| expr \{\exp r\}^+| run expr
            | prefix-symbol expr
             | expr infix-op expr
             \exp . field \exp . field \lt - \exp\exp . ( \exp ) \exp . ( \exp ) \exp \exp\lceil \text{expr} \rceil - \lceil \text{expr} \rceil - \lceil \text{expr} \rceil - \lceil \text{expr} \rceil \rceilif \exp r then \exp r [else \exp r]
            present \exp r then \exp r [else \exp r] | present \exp r else \exp rwhile expr do expr done
            for ident = \exp(r \cot \theta) downto) \exp(r \cot \theta) dopar) \exp(r \cot \theta)| expr ; expr
             | expr || expr
            match expr with pattern-matching
            function pattern-matching
            fun multiple-matching
            | process expr
            try expr with pattern-matching
            do expr until expr \left[ ( pattern ) -> expr\left[ done
            do expr when expr
            control expr with expr
            await [| \text{immediate} | \text{one} | \text{signal} \text{ ( pattern } ) \text{ in expr } ]| let lowercase-ident < pattern > in expr
            let [rec] let-binding {and let-binding} in exprsignal lowercase-ident \{, lowercase-ident\} [default expr gather expr] in expr
            assert expr
            lazy expr
            emit expr [expr]await [immediate] expr| pre [?] expr
            | pause
             nothing
```
 $200$  A. Manuel de référence

```
pattern-matching  ::= \vert \vert \vert pattern \rightarrow expr {| pattern \rightarrow expr}
multiple-matching ::= \{parameter\}^+ - > expr
       let-binding  ::= [process] pattern = expr
                     | [process] value-name {parameter} [: typexpr} = expr
        parameter ::= pattern
```
# <span id="page-199-0"></span>A.2.8 Définitions de types et d'exceptions

# Définitions de types

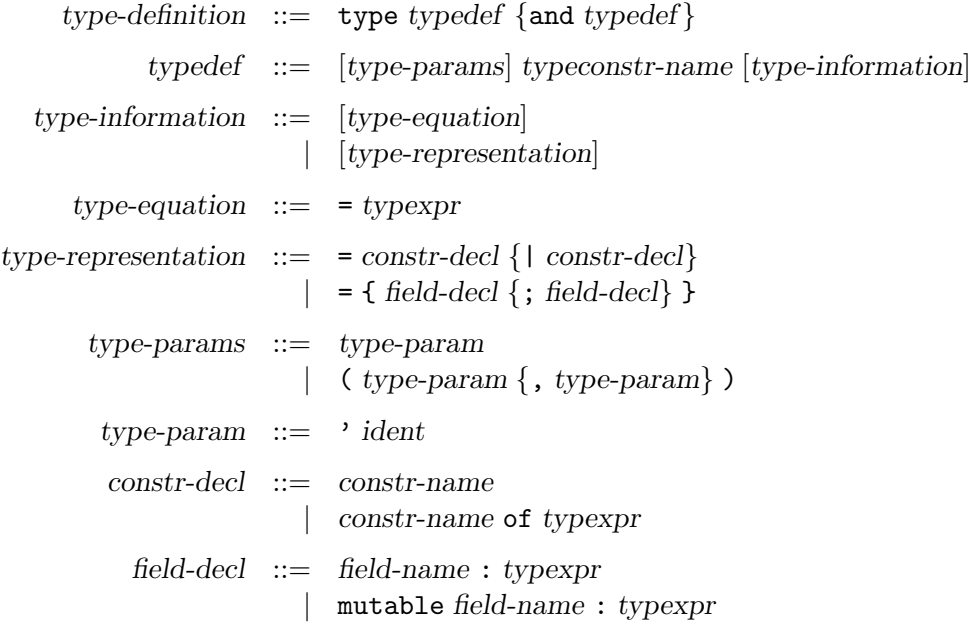

#### Définitions d'exceptions

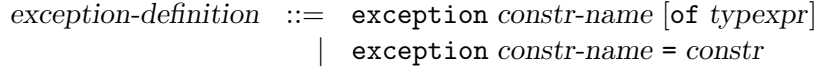

# <span id="page-199-1"></span>A.2.9 Spécifications de modules

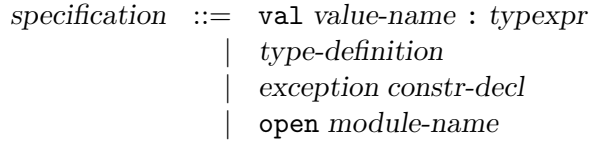

# <span id="page-200-0"></span>A.2.10 Implantations de modules

definition  $::= \text{let} [\text{rec}] \text{ let-binding } \{ \text{and let-binding} \}$ 

| signal lowercase-ident {, lowercase-ident} [default expr gather expr]

| type-definition

| exception-definition

| open module-path

# <span id="page-200-1"></span>A.2.11 Unités de compilation

unit-interface  $::= \{specification \mid ; ;\} \}$ unit-implementation  $::= \{definition [;;]\}$ 

# Annexe B

# Sémantique Rewrite

<span id="page-202-0"></span>La sémantique de REACTIVEML donnée à la façon REWRITE est définie figures [B.1](#page-203-0) et [B.2.](#page-204-0) Cette définition reprend celle donnée par F. Boussinot et J-F. Susini dans [\[27\]](#page-209-4).

Il faut remarquer que nous annotons chaque branche de la composition parallèle avec son statut d'activation. Ainsi l'opérateur let/and/in a la syntaxe suivante :

Let 
$$
x_1 =_\alpha e_1
$$
 and  $x_2 =_\beta e_2$  in e

La réaction de cette expression utilise les fonctions auxiliaires  $\gamma, \, \delta_1$  et  $\delta_2$  définies par :

–  $\gamma(\alpha, \beta) = \text{susp}$  si  $\alpha = \text{susp}$  ou  $\beta = \text{susp}$ <br>  $\gamma(\alpha, \beta) = \text{TERM}((v_1, v_2))$  si  $\alpha = \text{TERM}(v_1)$  et  $\beta =$  $\alpha = \text{TERM}(v_1)$  et  $\beta = \text{TERM}(v_2)$  $\gamma(\alpha, \beta) =$  strop sinon –  $\delta_1(\alpha, \beta) = \text{SUSP}$  si  $\alpha = \text{STOP et } \beta = \text{STOP ou } \beta = \text{TERM}(v_2)$  $\delta_1(\alpha, \beta) = \alpha$  sinon –  $\delta_2(\alpha, \beta) = \text{SUSP}$  si  $\beta = \text{STOP et } \alpha = \text{STOP ou } \alpha = \text{ TERM}(v_1)$  $\delta_2(\alpha, \beta) = \beta$  sinon

La construction do/until a une seconde forme : do/until<sup>\*</sup>. Cette forme est utilisée pour attendre la fin d'instant.

$$
\frac{0+e-e/S \Downarrow v/S'}{e, S \xrightarrow{\text{max}(v)}} \quad \frac{e/S \Downarrow n/S'}{v, S'} \quad \frac{e/S \Downarrow n/S'}{v \text{resent } e \text{ then } e_1 \text{ else } e_2, S \xrightarrow{\alpha} e'_1, S''}
$$
\n
$$
\frac{e/S \Downarrow n/S'}{v \text{resent } e \text{ then } e_1 \text{ else } e_2, S \xrightarrow{\text{max}} v \text{resent } n \text{ then } e_1 \text{ else } e_2, S' \xrightarrow{\text{max}} v \text{resent } n \text{ then } e_1 \text{ else } e_2, S' \xrightarrow{\text{max}} v \text{resent } n \text{ then
$$

<span id="page-203-0"></span>FIG. B.1 – Sémantique REWRITE (1).

|                                                                                                    |  |  | $e/S \Downarrow n/S'$ $n \notin S'$ $eoi \notin S'$ $e/S \Downarrow n/S'$ $n \notin S'$ $eoi \in S'$                                      |  |  |  |  |  |
|----------------------------------------------------------------------------------------------------|--|--|----------------------------------------------------------------------------------------------------|--|--|--|--|--|
|                                                                                                    |  |  | do $e_1$ when $e, S \xrightarrow{\text{supp}}$ do $e_1$ when $e, S'$ do $e_1$ when $e, S \xrightarrow{\text{supp}}$ do $e_1$ when $e, S'$ |  |  |  |  |  |
|                                                                                                    |  |  | $\label{eq:R1} e/S \Downarrow n/S' \qquad n \in S' \qquad e_1, \, S' \xrightarrow{\mbox{\tiny\it TEM(v)}} v, \, S''$                      |  |  |  |  |  |
| do $e_1$ when $e, S \xrightarrow{\text{TEM}(v)} v, S''$                                                                                   |  |  |                                                                                                    |  |  |  |  |  |
| $e/S \Downarrow n/S' \qquad e_1, S' \xrightarrow{\text{tem}(v)} v, S''$                                                                   |  |  |                                                                                                    |  |  |  |  |  |
| do $e_1$ until $e(x) \rightarrow e_2$ done, $S \xrightarrow{\text{TEM}(v)} v, S''$                                                        |  |  |                                                                                                    |  |  |  |  |  |
| $e/S \Downarrow n/S'$ $e_1, S' \xrightarrow{\text{sup}} e'_1, S''$                                                                        |  |  |                                                                                                    |  |  |  |  |  |
| do $e_1$ until $e(x) \Rightarrow e_2$ done, $S \xrightarrow{\texttt{\tiny{SUSP}}}$ do $e'_1$ until $n(x) \Rightarrow e_2$ done, $S''$     |  |  |                                                                                                    |  |  |  |  |  |
| $e/S \Downarrow n/S'$ $e_1, S' \xrightarrow{\text{STOP }} e'_1, S''$                                                                      |  |  |                                                                                                    |  |  |  |  |  |
| do $e_1$ until $e(x) \rightarrow e_2$ done, $S \xrightarrow{\text{susp}}$ do $e'_1$ until <sup>*</sup> $n(x) \rightarrow e_2$ done, $S''$ |  |  |                                                                                                    |  |  |  |  |  |
| $eoi \notin S$                                                                                                    |  |  |                                                                                                    |  |  |  |  |  |
|                                                                                                    |  |  | do $e_1$ until <sup>*</sup> $n(x)$ -> $e_2$ done, $S \xrightarrow{\text{supp}}$ do $e_1$ until <sup>*</sup> $n(x)$ -> $e_2$ done, $S$     |  |  |  |  |  |
|                                                                                                    |  |  | $eoi \in S$ $n \notin S$                                                                                                    |  |  |  |  |  |
|                                                                                                    |  |  | do $e_1$ until <sup>*</sup> $n(x) \rightarrow e_2$ done, $S \xrightarrow{\text{STOP}}$ do $e_1$ until $n(x) \rightarrow e_2$ done, $S$    |  |  |  |  |  |
|                                                                                                    |  |  | $eoi \in S$ $n \in S$ $S(n) = (d, g, p, m)$ $v = fold g m d$                                                                              |  |  |  |  |  |
| do $e_1$ until<br>* $n(x) \Rightarrow e_2$ done, $S \xrightarrow{\text{stop}} e_2[x \leftarrow v],$ $S$                                   |  |  |                                                                                                    |  |  |  |  |  |
|                                                                                                    |  |  |                                                                                                    |  |  |  |  |  |

<span id="page-204-0"></span>FIG. B.2 – Sémantique REWRITE  $(2)$ .

# Index

#### Définitions générales

 $Événement E, 50$  $Événement E, 50$ E, [50](#page-49-0)  $E_1 \sqcap E_2$  (intersection), [50](#page-49-0)  $E_1 \sqsubseteq E_2$  (ordre), [50](#page-49-0)  $E_1 \sqcup E_2$  (union), [50](#page-49-0) Multi-ensemble m fold  $f$  m  $v$ , [51](#page-50-0)  $one(m), 71$  $one(m), 71$  $m_1 \oplus m_2$  (union), [47](#page-46-0) Ensemble noms de signaux N, [49](#page-48-0)  $N_1 \cdot N_2$  (concaténation), [49](#page-48-0) Environnement de sortie O, [51](#page-50-0) Environnement de signaux S, [49](#page-48-0)[–50](#page-49-0)  $S, S^d, S^g, S^p$  et  $S^v$ , [49](#page-48-0)  $S\#S'$  (signaux émis entre S et S'), [98](#page-97-0)  $next(S), 51$  $next(S), 51$  $S_1 \sqsubseteq S_1$  (ordre), [50](#page-49-0)  $S + [v/n]$  (ajout de v dans S), [50](#page-49-0) Langages Glouton  $\mathcal{G}, G, \mathcal{I}, k, t$  et e, [93](#page-92-0) p, P, e, [95](#page-94-0)  $L_k$  (k et e), [111](#page-110-1) Noyau  $(e, c \text{ et } v), 45$  $(e, c \text{ et } v), 45$ Sémantique Glouton, 97-[101](#page-100-0) Environmements :  $W$  et  $C$ , [98](#page-97-0)  $Tr(P, id, i), 95-97$  $Tr(P, id, i), 95-97$  $Tr(P, id, i), 95-97$  $e \stackrel{c}{\leadsto} e', 105$  $e \stackrel{c}{\leadsto} e', 105$  $wakeUp(N, W)$ , [98](#page-97-0)  $e/S \Downarrow v/S', 100$  $e/S \Downarrow v/S', 100$  $S, \mathcal{G}, \mathcal{W} \vdash t_i^a \longrightarrow S', \mathcal{G}', \mathcal{W}' \vdash \mathcal{C}, 99-$ [101](#page-100-0)  $S, \mathcal{G}, \mathcal{W} \vdash \mathcal{C} \rightsquigarrow S', \mathcal{G}', \mathcal{W}', 98$  $S, \mathcal{G}, \mathcal{W} \vdash \mathcal{C} \rightsquigarrow S', \mathcal{G}', \mathcal{W}', 98$  $S, \mathcal{G}, \mathcal{W} \rightsquigarrow_{eoi} S, \mathcal{G}', \mathcal{W}' \vdash \mathcal{C}, 99$  $S, \mathcal{G}, \mathcal{W} \rightsquigarrow_{eoi} S, \mathcal{G}', \mathcal{W}' \vdash \mathcal{C}, 99$ Sémantique  $L_k$ , [113](#page-112-0)[–122](#page-121-0) Environmements : J, W, C et F, [113](#page-112-0)  $C[x]$  et  $C_k[e]$ , [112,](#page-111-0) [126](#page-125-0)

 $join(J, j, i, v), 114$  $join(J, j, i, v), 114$  $wakeUp(N, W)$ , [98](#page-97-0)  $e/S \Downarrow v/S', 100$  $e/S \Downarrow v/S', 100$  $S, J, W \vdash \langle k, v \rangle \longrightarrow S', J', W' \vdash C,$ [115,](#page-114-0) [116](#page-115-0)  $O \vdash \langle e, v \rangle \longrightarrow_{eoi} W \vert C, 117$  $O \vdash \langle e, v \rangle \longrightarrow_{eoi} W \vert C, 117$  $S, J, W \vdash C \Longrightarrow S', J', W', 113-114$  $S, J, W \vdash C \Longrightarrow S', J', W', 113-114$  $O \vdash W \Longrightarrow_{eoi} \mathcal{W}' \mid \mathcal{C}', 116$  $O \vdash W \Longrightarrow_{eoi} \mathcal{W}' \mid \mathcal{C}', 116$  $S, J, W \vdash C \Longrightarrow S', J', W' \vdash C', 113$  $S, J, W \vdash C \Longrightarrow S', J', W' \vdash C', 113$ Sémantique comportementale, [51–](#page-50-0)[54](#page-53-0)  $N \vdash e \xrightarrow[S]{E, b} e', 52, 53, 55, 71$  $N \vdash e \xrightarrow[S]{E, b} e', 52, 53, 55, 71$  $N \vdash e \xrightarrow[S]{E, b} e', 52, 53, 55, 71$  $N \vdash e \xrightarrow[S]{E, b} e', 52, 53, 55, 71$  $N \vdash e \xrightarrow[S]{E, b} e', 52, 53, 55, 71$  $N \vdash e \xrightarrow[S]{E, b} e', 52, 53, 55, 71$  $N \vdash e \xrightarrow[S]{E, b} e', 52, 53, 55, 71$  $N \vdash e \xrightarrow[S]{E, b} e', 52, 53, 55, 71$  $Sémantique$  opérationnelle,  $65-68$  $65-68$ Γ, [66,](#page-65-0) [71,](#page-70-0) [72](#page-71-0)  $e/S \rightarrow_{\varepsilon} e'/S'$ , [66,](#page-65-0) [71,](#page-70-0) [72](#page-71-0)  $e/S \rightarrow e'/S'$ , [66](#page-65-0)  $O \vdash e \rightarrow_{eoi} e', 67, 71$  $O \vdash e \rightarrow_{eoi} e', 67, 71$  $O \vdash e \rightarrow_{eoi} e', 67, 71$  $O \vdash e \rightarrow_{eoi} e', 67, 71$  $e/S \Rightarrow e'/S'$ , [68](#page-67-0) Typage  $k \vdash e, 48$  $k \vdash e, 48$  $H \vdash e : \tau$ , [77](#page-76-0)

- <span id="page-208-0"></span>[1] Raúl Acosta-Bermejo. Rejo - Langage d'Objets Réactifs et d'Agents. Thèse de doctorat, Ecole des Mines de Paris, 2003.
- [2] Roberto M. Amadio. The SL synchronous langage, revisited. Technical report, Université Paris 7, November 2005.
- [3] Roberto M. Amadio, Gérard Boudol, Fédéric Boussinot, and Ilaria Castellani. Reactive concurrent programming revisited. In Extended abstract presented at the workshop Algebraic Process Calculi : the first twenty five years and beyond, Bertinoro, August 2005.
- [4] Andrew W. Appel. Compiling with Continuations. Cambridge University Press, 1991.
- <span id="page-208-1"></span>[5] Joe Armstrong, Robert Virding, Claes Wikström, and Mike Williams. Concurrent Programming in Erlang. Prentice-Hall, second edition, 1996.
- [6] Farid Benbadis, Marcelo Dias de Amorim, and Serge Fdida. 3P : Packets for positions prediction. In Proceedings of IEEE INFOCOM STUDENTS WORKSHOP'05, Miama, FL, USA, March 2005.
- <span id="page-208-2"></span>[7] Farid Benbadis, Marcelo Dias de Amorim, and Serge Fdida. Dissémination prédictive des coordonnées pour le routage géographique basé sur l'âge. In Proceedings of CFIP 2005 Conference, Bordeaux, France, March 2005.
- <span id="page-208-3"></span>[8] Farid Benbadis, Marcelo Dias de Amorim, and Serge Fdida. ELIP : Embedded location information protocol. In Proceedings of IFIP Networking 2005 Conference, Waterloo, Canada, May 2005.
- [9] A. Benveniste, P. Caspi, S. Edwards, N. Halbwachs, P. Le Guernic, and R. de Simone. The synchronous languages twelve years later. Proceedings of the IEEE, Special issue on embedded systems, 91(1) :64–83, January 2003.
- [10] Gérard Berry. Preemption in concurrent systems. In Proceedings of the 13th Conference on Foundations of Software Technology and Theoretical Computer Science (FSTTCS'93), pages 72–93, London, UK, 1993. Springer-Verlag.
- [11] Gérard Berry. The constructive semantics of esterel, 1998.
- [12] Gérard Berry. The Esterel-V5 Language Primer. CMA and Inria, Sophia-Antipolis, France, June 2000.
- [13] Gérard Berry. The foundations of Esterel. In G. Plotkin, C. Stirling, and M. Tofte, editors, Proof, Language, and Interaction : Essays in Honour of Robin Milner, pages 425–454. MIT Press, 2000.
- [14] Gérard Boudol. Ulm : A core programming model for global computing. In *Proceedings* of the 13th European Symposium on Programming (ESOP'2004), pages 234–248, 2004.

- [15] F. Boussinot, J-F. Susini, F. Dang Tran, and L. Hazard. A reactive behavior framework for dynamic virtual worlds. In Proceedings of the sixth international conference on 3D Web technology, pages 69–75. ACM Press, 2001.
- [16] Frédéric Boussinot. Reactive C : An extension of C to program reactive systems. Software Practice and Experience, 21(4) :401–428, April 1991.
- [17] Frédéric Boussinot. Réseaux de processus réactifs. Research report 1588, INRIA, 1992.
- [18] Frédéric Boussinot. La programmation réactive Application aux systèmes communicants. Collection technique et scientifique des télécommunications, masson edition, 1996.
- [19] Frédéric Boussinot. Java Fair Threads. Research report 4139, INRIA, 2001.
- [20] Frédéric Boussinot. Concurrent programming with Fair Threads : The LOFT language, 2003.
- <span id="page-209-1"></span>[21] Frédéric Boussinot. FairThreads : mixing cooperative and preemptive threads in C. Research report 5039, INRIA, 2003.
- [22] Frédéric Boussinot. Reactive programming of cellular automata. Technical Report 5183, INRIA, 2004.
- [23] Frédéric Boussinot. Simulations of self replicating loops. 2004.
- [24] Frédéric Boussinot and Robert de Simone. The SL synchronous language. Software Engineering, 22(4) :256–266, 1996.
- [25] Frédéric Boussinot and Laurent Hazard. Reactive scripts. In *Proceedings of the Third* International Workshop on Real-Time Computing Systems Application (RTCSA'96), page 270, Washington, DC, USA, 1996. IEEE Computer Society.
- [26] Frédéric Boussinot and Jean-Ferdy Susini. The SugarCubes tool box : A reactive java framework. Software Practice and Experience, 28(4) :1531–1550, 1998.
- <span id="page-209-4"></span><span id="page-209-2"></span>[27] Frédéric Boussinot and Jean-Ferdy Susini. Junior rewrite semantics. 2000.
- <span id="page-209-3"></span> $[28]$  Christian Brunette. Construction et simulation graphiques de comportements : le modèle des Icobjs. Thèse de doctorat, Université de Nice-Sophia Antipolis, 2004.
- [29] Matthieu Carlier. Développement d'applications en Reactive ML. Rapport de Magistère, Université Paris 6, September 2004.
- [30] Paul Caspi and Marc Pouzet. A functional extension to Lustre. In M. A. Orgun and E. A. Ashcroft, editors, International Symposium on Languages for Intentional Programming, Sydney, Australia, May 3-5 1995. World Scientific.
- [31] Paul Caspi and Marc Pouzet. A Co-iterative Characterization of Synchronous Stream Functions. In Proceedings of Coalgebraic Methods in Computer Science (CMCS'98), Electronic Notes in Theoretical Computer Science, March 1998.
- [32] E. Closse, M. Poize, J. Pulou, P. Venier, and D. Weil. SAXO-RT : interpreting Esterel semantic on a sequential execution structure. In Electronic Notes in Theoretical Computer Science, volume 65, pages 864–878. Elsevier Science Publishers, 2002.
- [33] Julien Cohen. Intégration des collections topologiques et des transformations dans un langage fonctionnel. Thèse de doctorat, Université d'Evry-val d'Essonne, 2004.
- <span id="page-209-0"></span>[34] Jean-Louis Colaço, Bruno Pagano, and Marc Pouzet. A conservative extension of synchronous data-flow with state machines. In Proceedings of ACM International Conference on Embedded Software (EMSOFT'05), September 2005.
- [35] Julien Demaria. Programmation réactive fonctionnelle avec Senior. Rapport de DEA, ESSI, 2001.
- [36] Damien Doligez. Conception, réalisation et certification d'un glaneur de cellules concurrent. Thèse de doctorat, Université Paris 7, May 1995.
- [37] Ulrich Drepper and Ingo Molnar. The native posix thread library for linux. 2005.
- [38] Stephen A. Edwards. Compiling esterel into sequential code. In Proceedings of the 37th Design Automation Conference (DAC'2000), pages 322–327, June 5-9 2000.
- [39] Conal Elliott and Paul Hudak. Functional reactive animation. In Proceedings of the second ACM SIGPLAN international conference on Functional programming (ICFP'97), pages 263–273, New York, NY, USA, 1997. ACM Press.
- <span id="page-210-0"></span>[40] Stéphane Epardaud. Mobile reactive programming in ulm. In Proceedings of the Fifth ACM SIGPLAN Workshop on Scheme and Functional Programming, 2004.
- [41] Focal. <http://focal.inria.fr>.
- [42] Cédric Fournet and Georges Gonthier. The reflexive chemical abstract machine and the join-calculus. In Proceedings of the 23rd ACM SIGPLAN-SIGACT symposium on Principles of programming languages (POPL'96), pages 372–385, New York, NY, USA, 1996. ACM Press.
- [43] Cédric Fournet and Luc Maranget. The Join-Calculus language, release 1.05. INRIA. <http://join.inria.fr>.
- [44] The gnu portable threads. <http://www.gnu.org/software/pth/>.
- [45] Georges Gonthier. Sémantiques et modèles d'exécution des langages réactifs synchrones; application à Esterel. Thèse de doctorat, Ecole des Mines de Paris, 1988.
- [46] James Gosling, Bill Joy, and Guy Steeleand Gilad Bracha. The Java Language Specification, Third Edition. Addison-Wesley, 2005.
- [47] Matthias Grossglauser and Martin Vetterli. Locating nodes with EASE : Last encounter routing in ad hoc networks through mobility diffusion. In *Proceedings of IEEE INFO-*COM'03, March 2003.
- [48] Gtk+, the GIMP toolkit. <http://www.gtk.org>.
- [49] P. Le Guernic, T. Gautier, M. Le Borgne, and C. Lemaire. Programming real-time applications with signal. Proceedings of IEEE, 79(9) :1321–1336, September 1991.
- [50] Nicolas Halbwachs. Synchronous Programming of Reactive Systems. Kluwer Academic, 1993.
- [51] Nicolas Halbwachs, Paul Caspi, Pascal Raymond, and Daniel Pilaud. The synchronous data-flow programming language lustre. Proceedings of IEEE, 79(9) :1305–1320, September 1991.
- [52] Grégoire Hamon and Marc Pouzet. Un simulateur synchrone pour Lucid Synchrone. In Journées Francophones des Langages Applicatifs (JFLA'99), Morzine-Avoriaz, February 1999. INRIA.
- [53] David Harel and Amir Pnueli. On the development of reactive systems. Logics and models of concurrent systems, pages 477–498, 1985.

- [54] Fabrice Harrouet. oRis : s'immerger par le langage pour le prototypage d'univers virtuels à base d'entités autonomes. Thèse de doctorat, Université de Bretagne Occidentale, 2000.
- [55] Laurent Hazard. Simple. An efficient implementation of Junior.
- [56] Laurent Hazard, Jean-Ferdy Susini, and Frédéric Boussinot. The Junior reactive kernel. Research report 3732, INRIA, 1999.
- [57] Laurent Hazard, Jean-Ferdy Susini, and Frédéric Boussinot. Programming with Junior. Research report 4027, INRIA, 2000.
- [58] Erwan Jahier and Pascal Raymond. The lucky language reference manual. Technical report, Unité Mixte de Recherche 5104 CNRS - INPG - UJF, 2004.
- [59] Gilles Kahn. The semantics of simple language for parallel programming. In Proceedings of IFIP 74 Conference, pages 471–475, 1974.
- [60] Brian W. Kernighan and Denis M. Ritchie. The C Programming Language. Prentice-Hall, Englewood Cliffs, New Jersey, 1978.
- [61] Steve Kleiman, Devang Shah, and Bart Smaalders. Programming with threads. SunSoft Press, Mountain View, CA, USA, 1996.
- <span id="page-211-2"></span>[62] Xavier Leroy. Typage et programmation. Notes de cours de DEA, INRIA, 2001.
- [63] Xavier Leroy. The Objective Caml system release 3.09 Documentation and user's manual. Technical report, INRIA, 2005.
- [64] LURC : Light ULM/reactive library for C. <http://www-sop.inria.fr/mimosa/Stephane.Epardaud/lurc>.
- <span id="page-211-0"></span>[65] Sarah Maarek. Mode Emacs pour Reactive ML. Rapport de Licence, Université Paris 7, September 2004.
- <span id="page-211-1"></span>[66] Louis Mandel. Aspects dynamiques dans les langages synchrones : la cas des SugarCubes. Rapport de DEA, Université Paris 6, September 2002.
- [67] Louis Mandel and Farid Benbadis. Simulation of mobile ad hoc network protocols in ReactiveML. In Proceedings of Synchronous Languages, Applications, and Programming (SLAP'05), Edinburgh, Scotland, April 2005. Electronic Notes in Theoretical Computer Science.
- [68] Louis Mandel and Marc Pouzet. ReactiveML, a reactive extension to ML. In Proceedings of 7th ACM SIGPLAN International conference on Principles and Practice of Declarative Programming (PPDP'05), July 2005.
- [69] Louis Mandel and Marc Pouzet. ReactiveML, un langage pour la programmation réactive en ML. In Journées Francophones des Langages Applicatifs (JFLA'05), Obernai, France, March 2005. INRIA.
- [70] Florence Maraninchi. The Argos Language : Graphical Representation of Automata and Description of Reactive Systems. In Proceedings of the IEEE, Workshop on Visual Languages, October 1991.
- [71] MetaOCaml. <http://www.metaocaml.org/>.
- [72] Giovanni De Micheli. Synthesis and Optimization of Digital Circuits. McGraw-Hill, 1994.
- [73] Robin Milner. A theory of type polymorphism in programming. Journal of Computer and System Sciences, 17(3) :348–375, 1978.

- [74] Robin Milner. Calculi for synchrony and asynchrony. Theoretical Computer Science, 25(3) :267–310, 1983.
- [75] Robin Milner. Communicating and Mobile Systems : The π-Calculus. Cambridge University Press, 1999.
- [76] Robin Milner, Mads Tofte, Robert Harper, and David MacQueen. The Definition of Standard ML (Revised). MIT Press, 1997.
- [77] Edward F. Moore. Gedanken-experiments on sequential machines. In C. E. Shannon and J. McCarthy, editors, Automata Studies, volume 34 of Annals of Mathematics Studies, pages 129–153. Princeton University Press, 1956.
- [78] Network in A Box. <http://nab.epfl.ch/>.
- [79] The Network Simulator. <http://www.isi.edu/nsnam/ns>.
- [80] OPNET Modeler. <http://www.opnet.com>.
- [81] John K. Ousterhout. Tcl and the Tk Toolkit. Addison-Wesley, 1994.
- [82] John K. Ousterhout. Why threads are a bad idea (for most purposes). Invited talk, USENIX Technical Conference, January 1996.
- [83] Olivier Parra. Programmation réactive sur systèmes embarqués. Rapport de DEA, UNSA, 2003.
- [84] François Pessaux and Xavier Leroy. Type-based analysis of uncaught exceptions. ACM Transactions on Programming Languages and Systems, 22(2) :340–377, 2000.
- [85] Simon Peyton Jones, editor. Haskell 98 Language and Libraries : The Revised Report. Cambridge University Press, April 2003.
- [86] Simon Peyton Jones, Andrew Gordon, and Sigbjorn Finne. Concurrent Haskell. In Proceedings of the 23rd ACM SIGPLAN-SIGACT symposium on Principles of programming languages (POPL'96), pages 295–308, New York, NY, USA, 1996. ACM Press.
- [87] Benjamin C. Pierce. Types and Programming Languages. MIT Press, 2002.
- [88] Gordon Plotkin. Call-by-name, call-by-value, and the λ-calculus. Theoretical Computer Science, 1 :125–159, 1975.
- [89] Dumitru Potop-Butucaru. *Generation of Fast C Code from Esterel Programs*. Thèse de doctorat, ENSMP/CMA, 2002.
- [90] Marc Pouzet. Lucid Synchrone, version 3.0. LRI, 2005.
- [91] Riccardo Pucella. Reactive programming in Standard ML. In Proceedings of the IEEE International Conference on Computer Languages, pages 48–57. IEEE Computer Society Press, 1998.
- [92] Reactive programming. <http://www-sop.inria.fr/mimosa/rp>.
- [93] John H. Reppy. Concurrent Programming in ML. Cambridge University Press, 1999.
- [94] Nadine Richard. Description de comportements d'agents autonomes ´evoluant dans des mondes virtuels habités. Thèse de doctorat, ENST, 2001.

- <span id="page-213-0"></span>[95] Alexander Samarin. Application de la programmation réactive à la modélisation en physique. Rapport de DEA, Université de Nice Sophia Antipolis, 2002.
- [96] Ludovic Samper, Florence Maraninchi, Laurent Mounier, and Louis Mandel. GLONEMO : Global and accurate formal models for the analysis of ad-hoc sensor networks. In Proceedings of the First International Conference on Integrated Internet Ad hoc and Sensor Networks (InterSense'06), Nice, France, May 2006.
- <span id="page-213-1"></span>[97] Manuel Serrano, Frédéric Boussinot, and Bernard Serpette. Scheme Fair Threads. In Proceedings of 6th ACM SIGPLAN International conference on Principles and Practice of Declarative Programming (PPDP'04), pages 203–214, 2004.
- [98] Programming with Java Fair Threads. <http://www-sop.inria.fr/mimosa/rp/FairThreads/FTJava/DemosFairThreads>.
- [99] Standard ML of New Jersey user's guide. <http://www.smlnj.org/doc>.
- $[100]$  Jean-Ferdy Susini. L'approche réactive au dessus de Java : sémantique et implémentation des SugarCubes et de Junior. Thèse de doctorat, Ecole des Mines de Paris, 2001.
- [101] Walid Taha. Multi-Stage Programming : Its Theory and Applications. PhD thesis, Oregon Graduate Institute of Science and Technology, 1999.
- [102] Olivier Tardieu. Loops in Esterel : From Operational Semantics to Formally Specified Compilers. Thèse de doctorat, Ecole des Mines de Paris, 2004.
- [103] Mads Tofte. Type inference for polymorphic references. Information and Computation, 89(1) :1–34, 1990.
- [104] Julien Verlaguet and Emmanuel Chailloux. HirondML : Fair Threads migrations for Objective Caml. In Proceedings of the Third International Workshop on High-level Parallel Programming and Applications (HLPP 2005), July 2005.
- [105] Zhanyong Wan and Paul Hudak. Functional reactive programming from first principles. In Proceedings of the ACM SIGPLAN 2000 conference on Programming language design and implementation (PLDI'00), pages 242–252, New York, NY, USA, 2000. ACM Press.
- [106] Andrew K. Wright. Simple imperative polymorphism. Lisp and Symbolic Computation, 8(4) :343–355, 1995.
- [107] Andrew K. Wright and Matthias Felleisen. A syntactic approach to type soundness. Information and Computation, 115(1) :38–94, 1994.